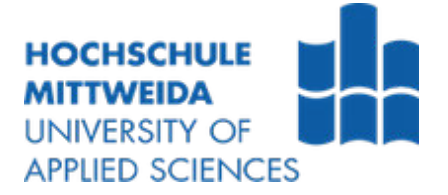

# **MASTERARBEIT**

Frau **Elena Pistorius**

**Explorative Untersuchung der Eignung qualitativer Datenanalysemethoden für die Identifikation anwendungsfallbezogener relevanter Korrelationen und Gruppierungen in einem divers aufgebauten Datensatz**

Fakultät **Angewandte Computer- und Biowissenschaften**

## **MASTERARBEIT**

**Explorative Untersuchung der Eignung qualitativer Datenanalysemethoden für die Identifikation anwendungsfallbezogener relevanter Korrelationen und Gruppierungen in einem divers aufgebauten Datensatz**

> Autorin: **Elena Pistorius**

Studiengang: Medieninformatik & Interaktives Entertainment

> Seminargruppe: MI20w1-M

Erstprüfer: Herr Professor Marc Ritter

Zweitprüfer: Herr M. Sc. Manuel Heinzig

Mittweida, 2023

# **I. Inhaltsverzeichnis**

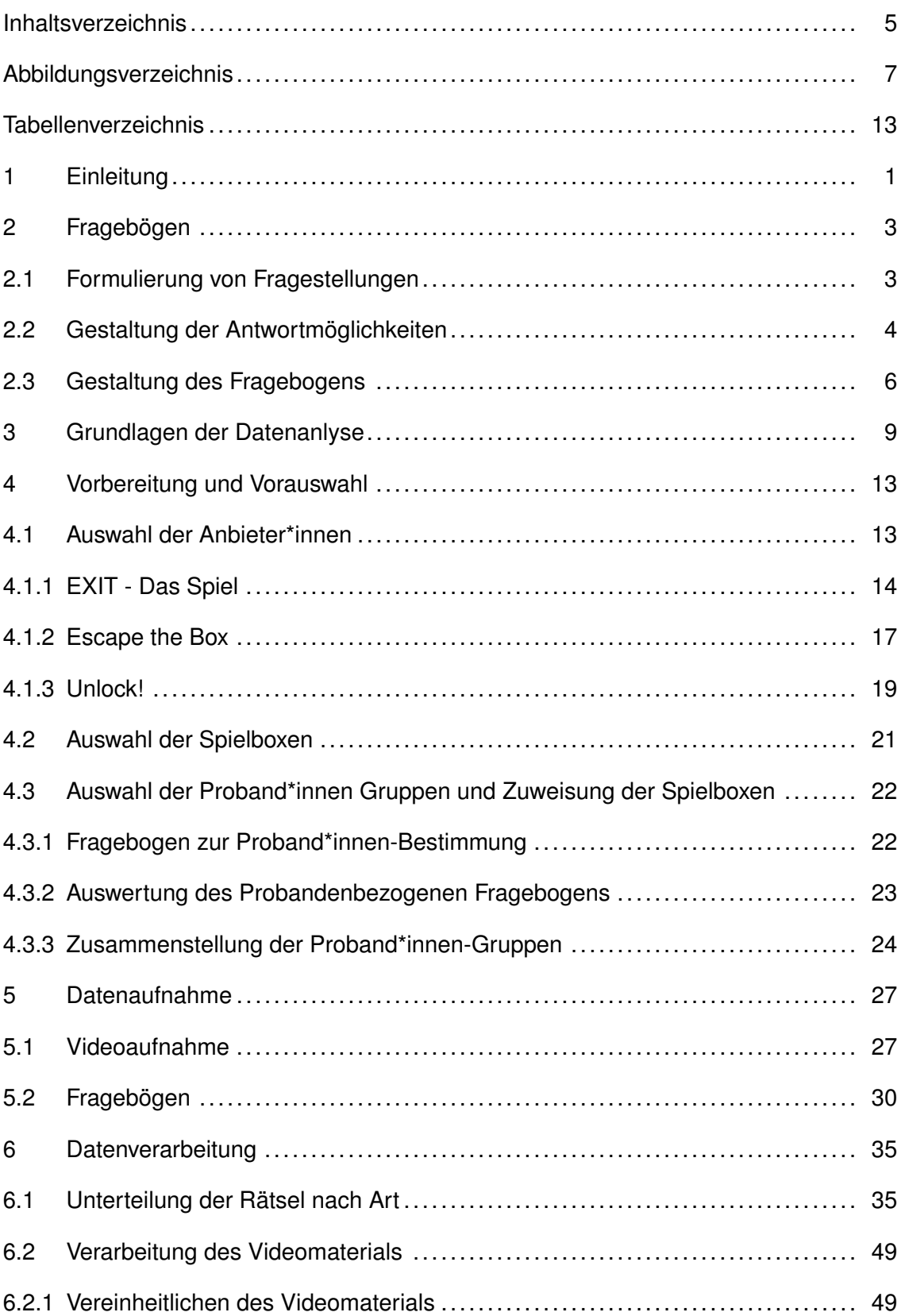

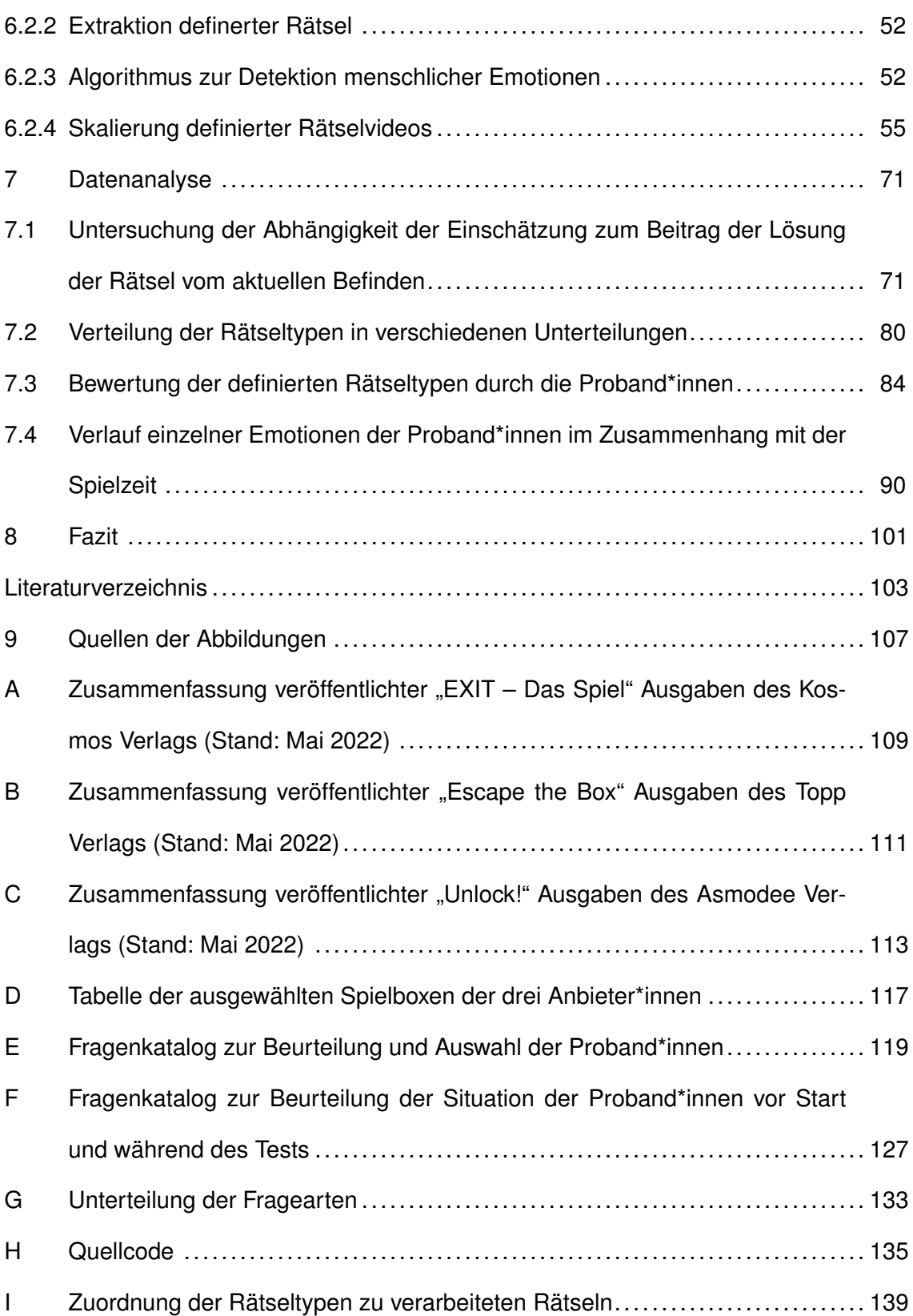

# **II. Abbildungsverzeichnis**

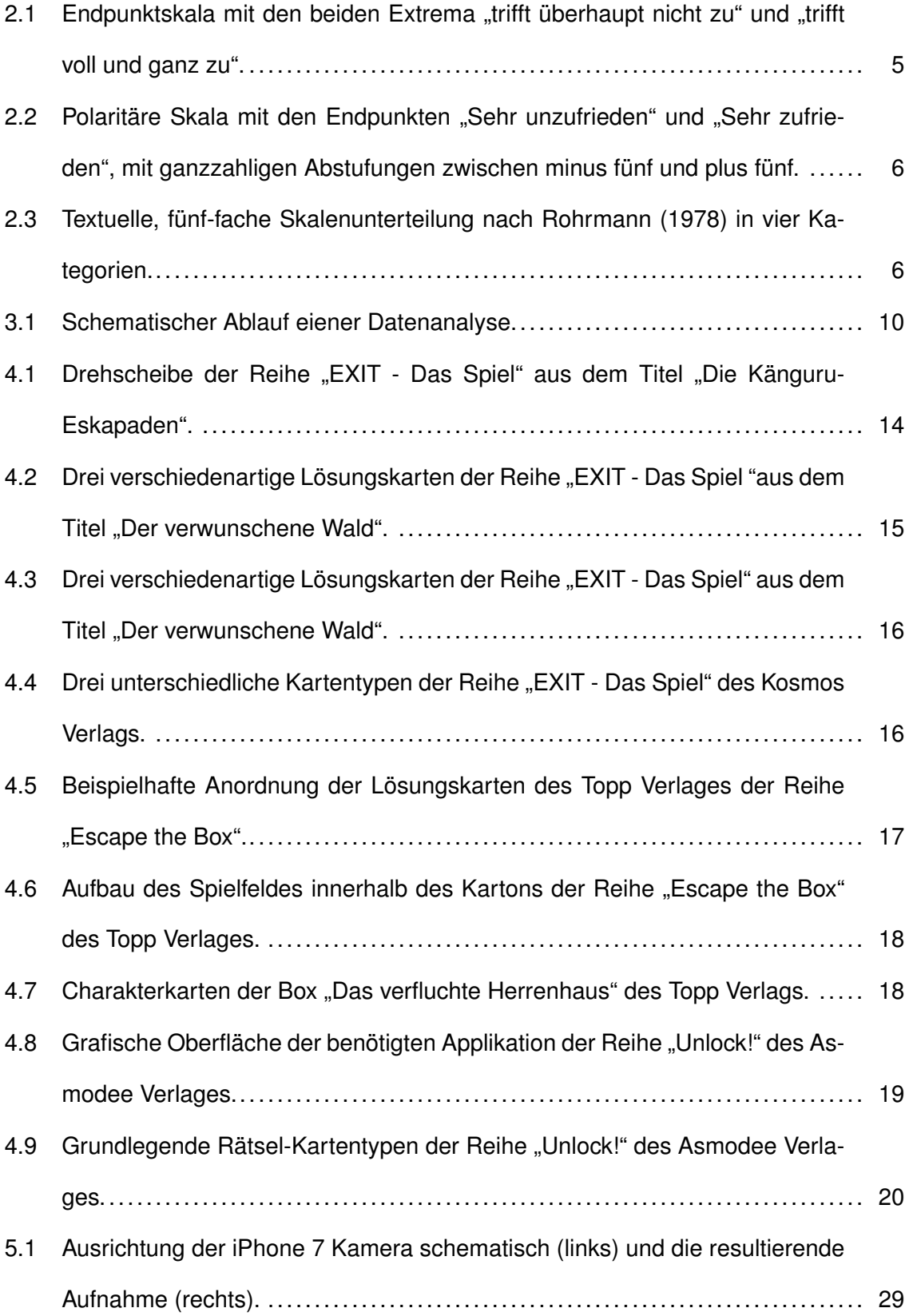

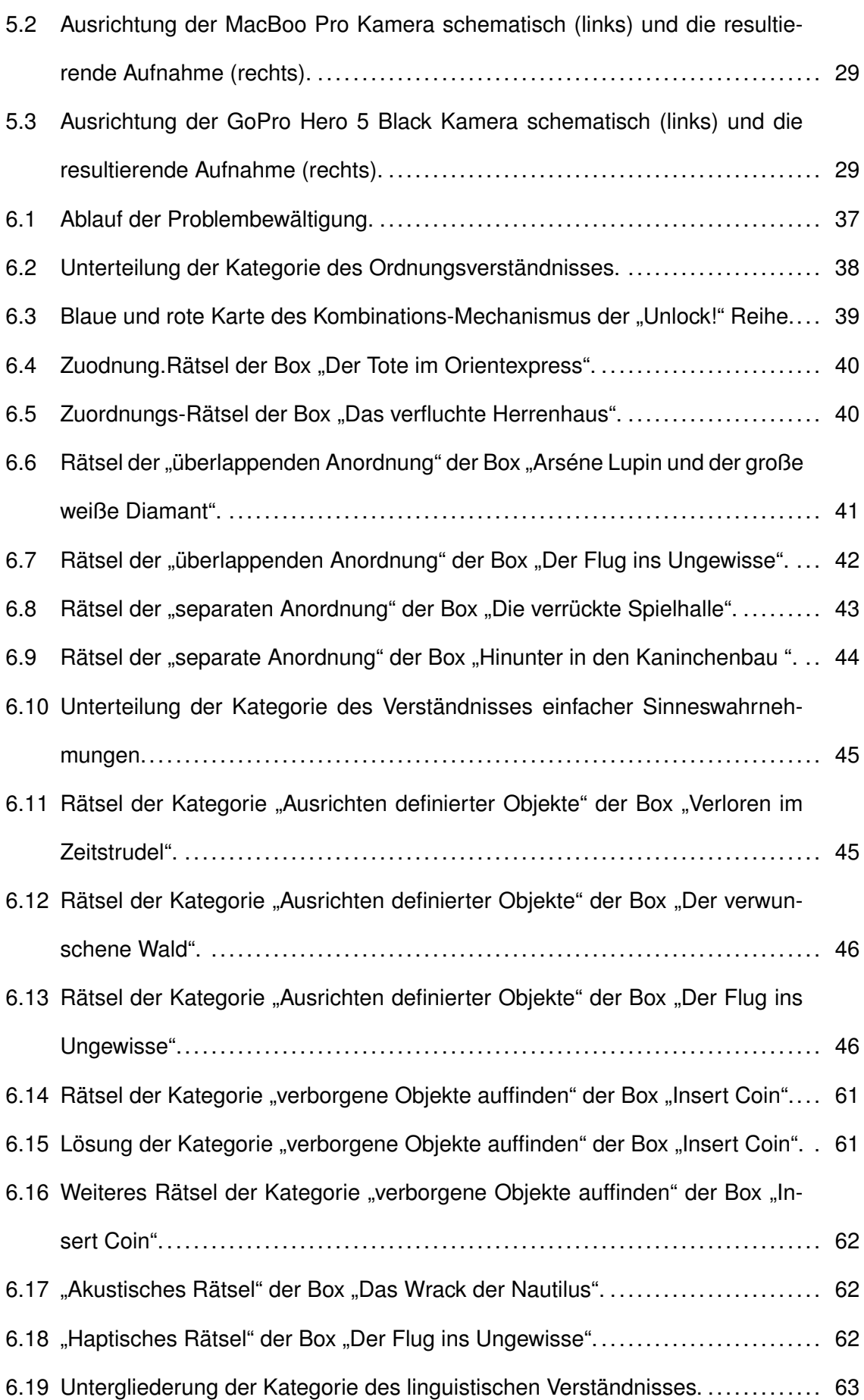

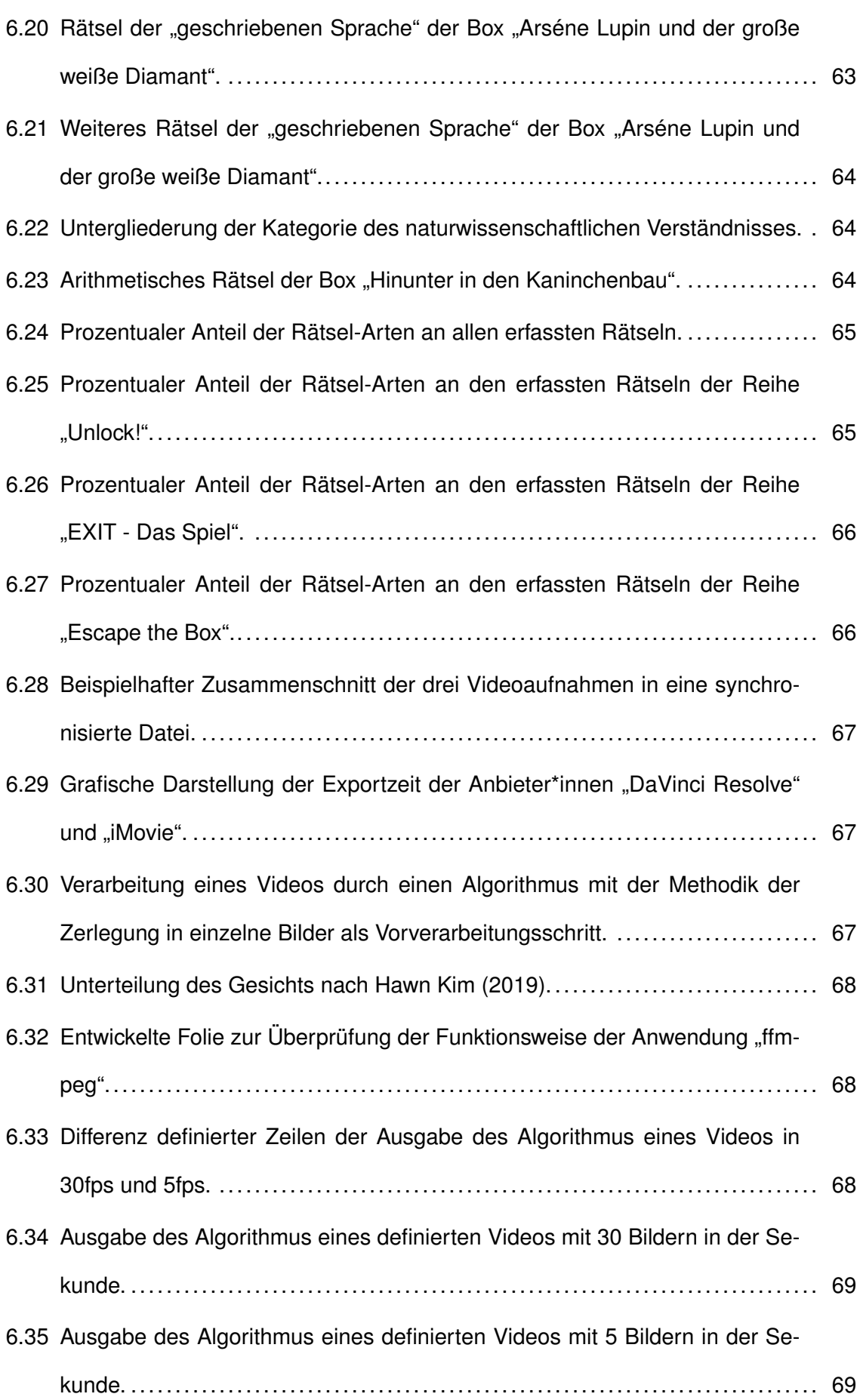

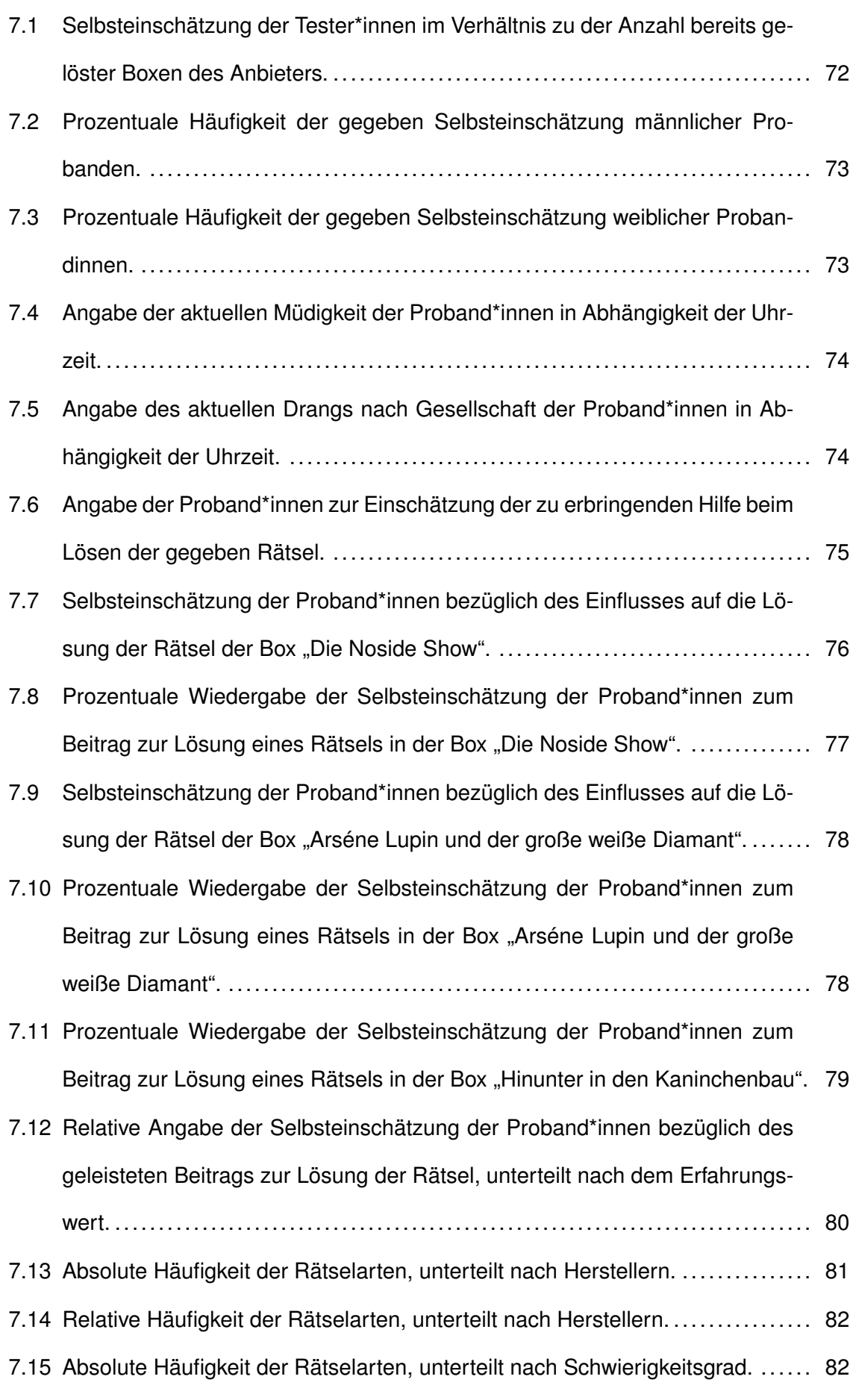

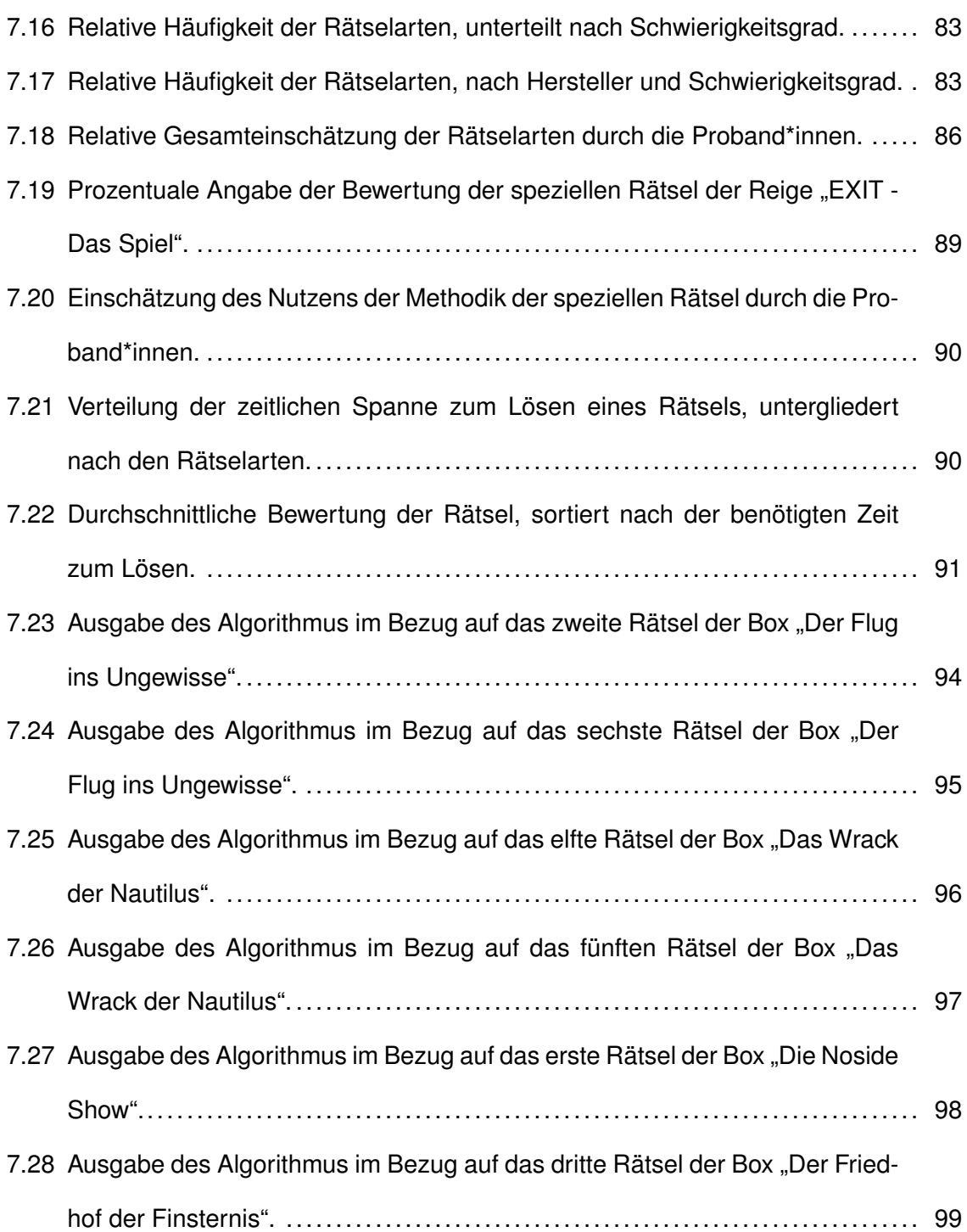

# **III. Tabellenverzeichnis**

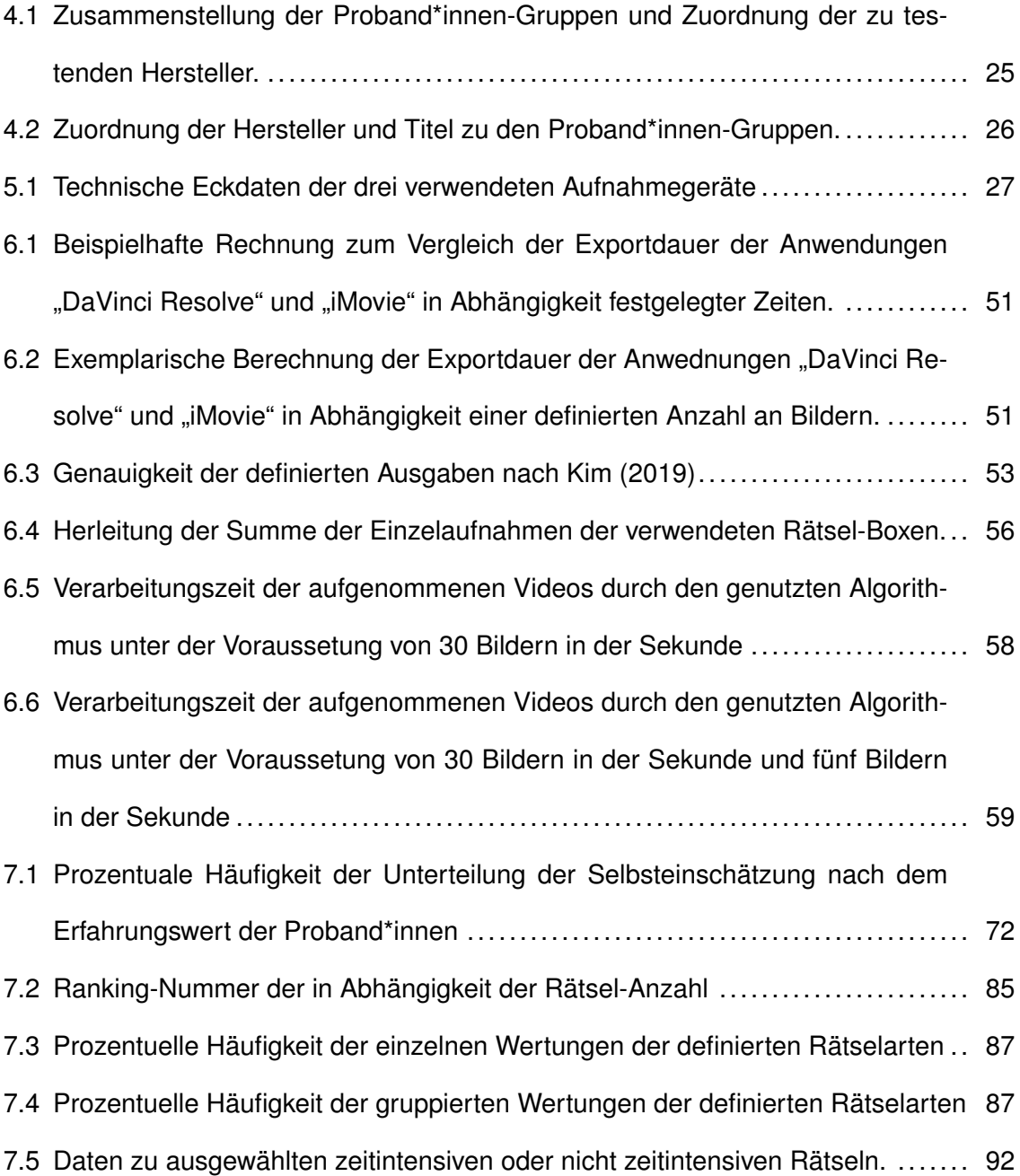

# **1 Einleitung**

"Die deutschen Hersteller von Gesellschaftsspielen haben im vergangenen Jahr besonders gute Geschäfte gemacht. Weil Kinos, Theater und Restaurants geschlossen waren, entdeckten offenbar viele Menschen den Spieleabend und das Legen von Puzzles neu. (...) Mit 1,5 Millionen verkauften Spielen allein im Jahr 2020 habe sich "Exit" zur erfolgreichsten Brettspielmarke entwickelt und das bisherige langjährige Topspiel "Monopoly" auf Platz zwei verwiesen." [Hartmann, 2001]

Bei der hier beschriebenen Spielereihe handelt es sich um die Ausgaben "Exit – Das Spiel"1 aus dem Kosmos Verlag, welche versuchen die Erlebnisse eines Live-Escape-Rooms in analoger Form nachzuahmen.

Die so genannten Escape-Spiele können auf diverse Weisen umgesetzt werden, das Grundprinzip ist jedoch konstant. Die Spielenden werden in der Realität, digital oder sinnbildlich in einen Raum gesperrt und müssen durch das Lösen von Rätseln die verschiedenen Hindernisse überwinden, um diesen verlassen zu können. Der Ursprung dieser Art der Herausforderung liegt in den 1980er Jahren [Wenk, 2017]. In dieser Zeit wurden gehäuft textbasierte Computerspiele veröffentlicht, welche bereits die Grundprinzipien der heutige Escape-Spiele verfolgten. Ein bekannter Vertreter dieser Zeit ist "Behind Closed Doors"<sup>2</sup>, welches 1988 von Zenobi Software herausgegeben und von John Wilson entwickelt wurde [Virtual Reality Escape Games, 2020]. Hierbei handelt es sich um ein textbasiertes Abenteuerspiel, bei welchem der Spielende den Hauptcharakter aus einem Raum befreien muss, indem er verschiedene Rätsel löst. Aufbauend auf dem Erfolg dieser Art des Spielens, wurden verstärkt Point-and-Click Spiele entwickelt, welche den gleichen Charakter widerspiegelten. Das Grundprinzip blieb demnach bestehen, jedoch wurde nun eine graphische Oberfläche und ein Navigieren mit der Maus angeboten. Seit dem Online Point-and-Click Escape-Spiel "Mystery of time and Space" von Jan Albartus ist bei dieser Art des Spielprinzips offiziell die Rede von "Escape the Room" oder "Escape Room" [Exitmania, o.D.]. Der eigentliche Durchbruch des Genres gelang 2004 in Japan mit dem Flash Game "Crimson Room" von Toshimitsu Takagi, wodurch die Art der Spiele einer größeren Menge an Nutzer\*innen bekannt wurde. Aufbauend auf diesem Erfolg wurde in den kommenden Jahren ein Konzept entwickelt, welches Escape Spiele in die reale Welt bringen sollte. Im Jahr 2007 eröffnete der erste Escape Room in Kyoto, Japan. Unter dem Namen "Real Escape Game" wurden mehrere Räume in unterschiedlichen Stylen eingerichtet, unter anderem in Schulen, Krankenhäusern oder Stadien. Hiervon ausgehend verbreitete sich diese neue Art der Unterhaltung zunächst im asiatischen Raum. So gab es acht Jahre nach der Eröff-

<sup>1</sup> https://www.exit-das-spiel.de/content/

Zuletzt Aufgerufen: 04.10.2021

<sup>2</sup> https://worldofspectrum.org/archive/software/text-adventures/behind-closed-doors-zenobi-software Zuletzt Aufgerufen: 04.10.2021

nung des ersten Raums bereits über 50 dieser Angebote. Der erste Escape Raum in Europa wurde 2011 in Budapest eingerichtet. Auch hier kam es aufgrund des Erfolges zu einer schnellen Weiterentwicklung, wodurch die Anzahl dieser Escape Räume bis 2015 allein in Budapest auf 30 stieg. In Deutschland wurde das erste Erlebnis dieser Art 2013 in München unter dem Titel "HintQuest" konzipiert. Durch die starke Nachfrage und die einmalige Nutzbarkeit durch die Spieler\*innen wurde das Konzept bis 2017 immer weiter verbreitet, wodurch auch andere Anbieter\*innen von Spielen an diesem Aufschwung mitwirken wollten. So wurde in Deutschland 2016 das erste Escape Spiel veröffentlicht, welches versuchte diese Art der Unterhaltung auf eine andere Weise nachzuempfinden. Der Kosmos Verlag bietet mit seiner Reihe "Exit – Das Spiel" Pakete an, welche das Prinzip eines Escape Raumes aufgreifen und neu interpretieren. Der Unterschied zu bisherigen Anbieter\*innen war, dass dieses Angebot analog und überall genutzt werden konnte, wodurch die bis dahin herrschende Orts- und Geräteabhängigkeit aufgelöst wurde. Auch diese Umsetzung wurde sehr gut angenommen, wodurch bereits 2017 die ersten drei erschienen Pakete der Reihe zum "Kennerspiel des Jahres 2017"<sup>3</sup> gekürt wurden. Eine weitere Bestätigung des Erfolges konnten die Produzenten und Herausgeber erfahren, als "Exit – Das Spiel" im ersten Halbiahr 2019 Monopoly als erfolgreichste Spielmarke unter den Familienspielen ablöste. In den ersten acht Monaten des Jahres wurden mehr als 70.000 der Pakete verkauft. Weltweit konnten seit der Einführung in drei Jahren mehr als vier Millionen Exemplare abgesetzt werden, wobei zu diesem Zeitpunkt gerade einmal 15 Versionen des Erlebnisses im Kosmos Verlag erschienen waren. Anknüpfend an diesen Erfolg begannen andere Anbieter\*innen ihre eigenen Interpretationen der Escape Räume zu entwickeln, wobei verschiedene Stiele angewandt wurden. Diese Herangehensweisen an die Herausforderung der realistischen, interessanten, minimalistischen Ausarbeitung bringen diverse Spielmechanismen und Konzepte mit sich, jedoch bleibt das Grundprinzip stets erhalten. So wurden verschiedenartige Stories, Designs und Rätselangebote verarbeitet, jedoch müssen die Nutzer\*innen stets versuchen aus einem Raum zu entkommen, indem Sie Rätsel lösen. Nachfolgend sollen diverse Aufnahmen zu drei dieser Anbieter\*innen näher beschrieben und analysiert werden. Hierfür wurden zwölf verschiedenartige Spiele dieser Herausgeber untersucht, mit dem Ziel herauszustellen, welche der Anbieter\*innen entsprechend positive oder negative Aspekte in ihre Umsetzung einbringen konnten und was gut oder eher schlecht angenommen wird. Zudem soll aufbauend auf diesen Daten festgestellt und abgewogen werden können, welche Aspekte dabei einen Mehrwert für die Nutzer\*innen und den Spielablauf mit sich bringen, welche Rätselarten unter welchen Voraussetzungen anwendbar sind und wie diese bewertet werden.

<sup>3</sup> https://www.spiel-des-jahres.de/spiele/exit-das-spiel/ Zuletzt Aufgerufen: 04.10.2021

## **2 Fragebögen**

Um die folgende Datenaufnahme, insbesondere die Verarbeitung durch Fragebögen besser erläutern und Entscheidungen besser begründen zu können, werden zunächst Grundlagen über diese verarbeitet. Da während des gesamten Prozesses drei verschiedenartige Fragebögen genutzt wurden, bildet dieser folgende Abschnitt einen essenzillen, grundlegenden Teil der vorliegenden Arbeit.

### **2.1 Formulierung von Fragestellungen**

Mit jeder gestellten Frage in einem Fragenkatalog sollte ein definiertes Ziel verfolgt werden, welches sich aus der Antwort ergibt. Um diese daher entsprechend formulieren zu können, sollten zunächst Blöcke gestaltet werden, welche mehrerer Fragen umfassen können und als Leitfaden dienen. Hierdurch kann im Folgenden sichergestellt werden, dass die "Logik des Befragungsablaufes für die Befragungspersonen nachvollziehbar ist." [Porst, 2013, Seite 146]

Innerhalb solcher Frageblöcke können thematisch passende Fragestellungen formuliert werden, wobei die Formulierung eine essenzielle Auswirkung auf die Antwortverteilung hat. Aus diesem Grund ist zu beachten, dass "Fragen und Antworten einfach, kurz und korrekt formuliert sein" [Porst, 2013, Seite 99] müssen. Es sollten weder suggestiv Fragen gestellt werden, noch sollte die Formulierung wertende Phrasen beinhalten. Auch die Meinung des Fragestellers sollte nicht aus der Fragestellung ersichtlich sein, da all diese beschriebenen Aspekte die antwortende Person in ihrer Meinung beeinflussen können. [Aschmann-Pilshofer, 2001, Seite 16]

Auch die Vergleichsrichtung bei, als Vergleich formulierten Fragestellungen ist zu beachten, da diese ebenfalls Auswirkungen haben kann. Das bedeutet, dass die Formulierungen "A ist besser, als B" und "B ist besser, als A" verschiedenartige Ergebnisse erreichen können [Wänke/ Schwarzer, 1992]. Hierbei wird "das zuerst genannte Vergleichsobjekt [. . . ] deutlich besser bewertet als das als zweites genannte Objekt." [Porst, 2013, Seite 125]

Um diesem Effekt entgegenzuwirken, können die zu vergleichende Objekte während des Befragungszeitraums zwischen den Teilnehmer\*innen rotiert werden. Das heißt, dass die Frage in beide Richtungen formuliert und an die Proband\*innen weiter gegeben wird. Eine Lösung des Problems stellt zudem die Trennung der gewählten Objekte dar, indem beide einzeln eingeschätzt werden müssen, um diese Ergebnisse in der Auswertung zu vergleichen.

### **2.2 Gestaltung der Antwortmöglichkeiten**

"Fragebogen-Fragen können unterschieden werden nach ihrem Inhalt und ihrer Form." [Porst, 2013, Seite 53] Dabei ist die eine Unterteilung nach dem Inhalt eines Fragebogens nicht konsistent und unterscheidet sich je nach behandelter Thematik und Zielstellung der Erhebung.

Die Unterteilung nach gegebenen Frageformaten ist einheitlich. "Prinzipiell gibt es offene und geschlossene Fragen." [Aschmann-Pilshofer, 2001, Seite 14] Jedoch können diese beiden Formen häufig nicht kategorisch voneinander unterschieden werden, wodurch es auch zu Mischformen kommt, welche definiertere Ergebnisse ermöglichen sollen. Offene Fragen liegen in einem Fragenkatalog vor, wenn "etwas selbst Formuliertes auf einen dafür vorgesehenen Platz niedergeschrieben wird." [Aschmann-Pilshofer, 2001, Seite 14] Durch diese Freiheit ist der Proband, beziehungsweise die Probandin nicht an die Antwortmöglichkeiten gebunden, welche der Verfasser oder die Verfasserin vorgibt, sondern kann seine oder ihre Gedanken frei formulieren. Jedoch werden hierdurch Teilnehmende benachteiligt, welche sich nicht ausführlich und genau ausdrücken können. Auf der anderen Seite sind solche Arten von Fragen schwerer auszuwerten, da die Antworten einzeln gelesen und kategorisiert werden müssen, um eine vergleichbare Basis schaffen und sie in einen Zusammenhang stellen zu können.

Im Gegensatz dazu werden bei geschlossenen Fragestellungen Antwortmöglichkeiten vorgegeben, aus welchen gewählt werden muss. Demnach liegt eine "begrenzte und definierte Anzahl möglicher Antwortkategorien" [Porst, 2013, Seite 53] vor. Diese Art der Erhebung bringt den Vorteil mit sich, dass die Auswertung erleichtert wird, da eine gemeinsame Basis vorgegeben wird. Jedoch ist es möglich, dass ein Proband oder eine Probandin ihre Antwort in diesen Kategorien nicht wiederfindet, wodurch er oder sie eine Antwort wählt, welche nicht der exakten oder eigentlichen Meinung entspricht. Da durch solche Fälle das Ergebnis verfälscht werden kann, existieren neben den beiden Formen auch Mischformen. Diese geben zu einer Frage Antwortmöglichkeiten vor, jedoch lassen sie auch Platz für eigene Textantworten. Diese halboffenen Fragen drücken sich zumeist durch eine Möglichkeit der Auswahl eines Feldes mit dem Titel "Sonstige" oder "Anmerkung" aus. Sollte eine teilnehmende Person eine Antwort auf eine definierte Frage geben wollen, welche sich nicht in den Kategorien befindet, so besitzt sie hierdurch die Freiheit in einer offenen Antwort diese zu beschreiben.

Eine detailliertere Untergliederung ist bei geschlossenen und halboffenen Fragen nach der Art möglich. So definiert die wirtschaftspsychologische Gesellschaft weitere Kategorien und die Unterteilung nach:

- Einfachauswahl
- Mehrfachauswahl
- Rangordnung
- skalierte Fragen
- polaritäten Profil
- Multi-Item Skala

Wobei es sich hier nach der Definition um die "wichtigsten Arten in Fragebögen" [Wirtschaftspsychologische Gesellschaft, o.D.] handelt.

Die Einfach- und Mehrfachauswahlfragen geben den Tester\*innen eine definierte Anzahl an Antwortmöglichkeiten vor, wobei es sich sowohl um eine geschlossene Frage, als auch um eine Mischform handeln kann. Liegt die Anforderung einer Einfachauswahl vor, so kann die teilnehmende Person nur eine dieser wählen und muss sich damit festlegen. Im Gegensatz dazu können bei der Mehrfachauswahl mehrerer Kategorien gewählt werden. Die Antwortmöglichkeiten müssen dabei nicht in einer definierten Reihenfolge vorliegen oder einen gewissen Abstand aufweisen, wodurch sie auch als Nominale-Skalen [Porst, 2013, Seite 71], oder nach der wirtschaftspsychologischen Gesellschaft als Multi-Item Skalen bezeichnet werden. Die Anzahl der Antwortmöglichkeiten liegt dabei stets über zwei und sollte nicht zu hoch gewählt werden, da es sonst zum "primacy" oder "recency" Effekt kommen kann. Diese beschreiben das Auswahlverhalten der Proband\*innen bei schriftlichen oder mündlichen Befragungen. Sollte eine Liste an Auswahlmöglichkeiten zu lang sein, so neigen diese in mündlichen Befragungen dazu, zuletzt genannte Antwortmöglichkeiten zu bevorzugen, da diese noch präsent im Gedächtnis vorliegen. Im Gegensatz dazu tritt der "primacy" Effekt bei schriftlichen Befragungen auf, wobei die Befragten dazu neigen lange Listen an Antwortmöglichkeiten nicht genau zu lesen oder nur zu überfliegen, wodurch vorrangig höher eingeordnete Antworten gewählt werden. [Porst, 2013, Seite 138]

Bei einer Rangordnungs-Frage müssen mehrere gegebene Objekte zueinander in ein Verhältnis gesetzt werden, indem sie auf einer Skala angeordnet werden. Dabei kann diese Skala abhängig von den gewünschten Informationen gewählt werden. Im Gegensatz dazu wird bei skalierten Fragen nur ein Objekt auf einer gegebenen Skala eingeordnet, wobei auch die Gestaltung dieser Skalen essenzieller Bestandteil der Erstellung eines Fragebogens ist. Neben den bereits erwähnten Nominalen-Skalen, kann weiterhin nach Ordinalen-Skalen, Intervall-Skalen und Ratio-Skalen differenziert werden. Bei Ordinalen-Skalen besitzen die vorgegebenen Ausprägungen relationale Beziehungen zueinander, wobei diese vorrangig für Fragen bezüglich einer Rangordnung gewählt werden. Im Unterschied zu einer Intervall-Skala, können bei einer ordinalen Skala die gegebenen Abstufungen jedoch nicht in ein definiertes Verhältnis zueinander gesetzt werden, da hinter diesen kein definierter, oft nummerischer Wert steht. Jedoch sind Intervall-Skalen nicht auf nummerische Werte beschränkt, sondern können auch textuell ausgedrückt werden, was durch Endpunktbenennungen realisiert werden kann. Ein Beispiel einer solchen Skala ist in Abbildung 2.1 zu erkennen.

trifft voll und ganz zu trifft überhaupt nicht zu 0000000

Abbildung 2.1: Endpunktskala mit den beiden Extrema "trifft überhaupt nicht zu" und "trifft voll und ganz zu".

Die bekanntesten dieser Skalen werden "nach dem Sozialforscher Likert ["]Likert-Skalen["] genannt" und finden Verwendung, um "das Ausmaß der Zustimmung oder Ablehnung zu vorgegebenen Gründen" zu erfassen. [Kirchhof et al., 2006, Seite 22] Ähnlich verhält es sich bei Ratio-Skalen. Diese bilden jedoch ein Spektrum ab und besitzen einen Skalenmittelpunkt, wie in Abbildung 2.2 einzusehen ist. Nach der wirtschaftspsychologischen Gesellschaft wird eine solche Skala als polaritäten Profil definiert.

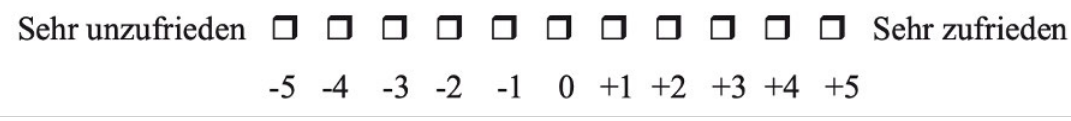

Abbildung 2.2: Polaritäre Skala mit den Endpunkten "Sehr unzufrieden" und "Sehr zufrieden", mit ganzzahligen Abstufungen zwischen minus fünf und plus fünf.

Unabhängig von der gewählten Skalenart, ist die Anzahl der möglichen Abstufungen ausschlaggebend für das zu erwartende Ergebnis. Besitzt eine solche Skala eine gerade Anzahl an möglichen Ausprägungen, so muss sich die antwortende Person festlegen und für eine Ausprägungsrichtung entscheiden, da es keinen Mittelpunkt gibt, welcher die Waage zwischen den beiden Extrema der Skala darstellen kann. Liegt jedoch ein solcher Nullpunkt vor, so neigen Personen dazu, sich einer Antwort somit zu verweigern oder sich nicht intensiv mit der gegebenen Antwort auseinander zu setzen. Aus diesem Grund muss abgewogen werden, welche Anzahl an Ausprägungen gewählt werden sollte und welche Aussage damit getroffen werden könnte. Auch die maximale Anzahl der Antwortmöglichkeiten ist essenziell. So kann "bei mehr als sieben Antwortkategorien kaum noch differenzier(t) [werden], und es ist daher nicht sinnvoll, mehr vorzugeben" [Aschmann-Pilshofer, 2001, Seite 15].

Aus diesem Grund existiert eine Vielzahl an vorgegebenen Skalenniveaus, an welchen sich orientiert werden kann. In Abbildung 1.3 ist ein Beispiel für eine mögliche, konkrete, sprachliche Abstufung mit gleichen Abständen zwischen den einzelnen Punkten nach Rohrmann (1978) abgebildet.

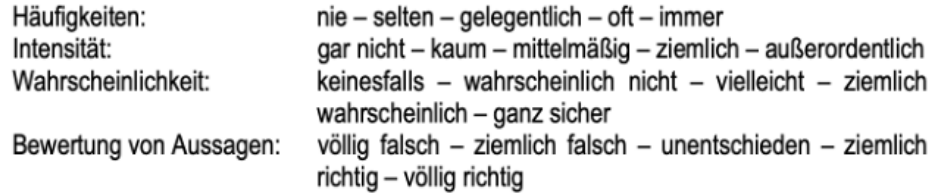

Abbildung 2.3: Textuelle, fünf-fache Skalenunterteilung nach Rohrmann (1978) in vier Kategorien.

### **2.3 Gestaltung des Fragebogens**

Nach der Erstellung der definierten Fragen und zugehörigen Antwortmöglichkeiten, kann auch die äußere Form des gesamten Fragenkatalogs ausschlaggebend für das Ergebnis der Aussagen sein. Vor Allem bei mündlich geführten Befragungen, ist es essenziell

die Fragensukzession, also "die Reihenfolge, mit der Fragen im Fragenkatalog angeordnet (. . . )" [Porst, 2013, Seite 137] werden, zu beachten. So sollten soziodemografische Fragen in einem Fragenkatalog, welcher sich mit persönlichen Neigungen oder Vorlieben beschäftigt, am Ende gestellt werden, um die Teilnehmer\*innen nicht in einer freien, wahrheitsgemäßen Antwort zu hindern. "[B]ei der schriftlichen Befragung dagegen könnte die Sukzession (. . . ) irrelevant werden, weil nicht ausgeschlossen werden kann, dass die Befragungsperson den Fragebogen (. . . ) entgegen der Intention (. . . ) nicht sukzessiv, sondern in beliebiger Reihenfolge bearbeitet" [Porst, 2013, Seite 137]. Weiterhin ist zu beachten, dass die "Aufmerksamkeit meistens im mittleren Drittel am höchsten" [Aschmann-Pilshofer, 2001, Seite 18] ist. Aus diesem Grund sollten in diesem Abschnitt die wichtigsten Fragestellungen formuliert werden. In diesem Zusammenhang kann das "Trichterprinzip" genutzt werden. Dieses beruht auf der Strategie, in jedem gegebenen Abschnitt zunächst leicht zu beantwortende und unverfängliche Fragen zu stellen, um daraufhin zu essenzielleren Fragestellungen zu gelangen.

Die Gesamtlänge des Fragebogens sollte eine Bearbeitungszeit von 90 Minuten nicht überschreiten, da sich so zwar unter Umständen genauere Ergebnisse erzielen lassen, die Konzentration der Teilnehmer\*innen jedoch stetig abnimmt, wodurch sich diese beiden Faktoren gegenseitig negativ beeinflussen können. [Aschmann-Pilshofer, 2001, Seite 18]

Auch das generelle Layout ist ausschlaggebend für den Erfolg und die Aussagekraft eines Fragebogens. So sollte unter anderem auch die Schriftart und die Schriftgröße bei der Erstellung beachtet werden, um Tester\*innen nicht negativ zu beeinflussen. Zudem sollten für verschiedene Fragetypen unterschiedliche Anstriche verwendet werden, um klar zu symbolisieren um welche Art von Frage es sich handelt und welche Anforderungen damit an die ausfüllende Person gestellt werden [Porst, 2013, Seite 53 f].

## **3 Grundlagen der Datenanlyse**

Im Folgenden wird die Aufnahme und Verarbeitung diverser Daten beschrieben, doch zunächst soll die Theorie hinter diesen Prozessen beleuchtet werden. Zudem werden die genutzten Anwendungen und Verfahren betrachtet und näher auf die einzelnen Funktionen eingegangen. "Datenanalyse ist dazu da, anhand unterschiedlicher Methoden Informationen aus vorhandenen Daten abzuleiten, um daraus Schlüsse zu ziehen (. . . )" [Technikum Wien Academy, o.D]. Die vorhandenen Daten stellen dabei die Tabellen und Videoaufzeichnungen dar, welche im Datenaufnahmeprozess erfasst wurden. Das Vorgehen der Verarbeitung besteht aus sieben Schritten:

- Einlesen
- Explorieren
- Modifizieren
- Modellieren
- Validieren
- Bewerten
- Zusammenfassen

Die entstehenden Tabellen liegen in einem "CSV" Format vor. Dieses zeichnet sich dadurch aus, dass es von einer Vielzahl an Tabellenprogrammen in einer einheitlichen Weise visualisiert werden kann. Die separaten Spalten sind dabei zunächst durch definierte Zeichen, wie zum Beispiel einem Semikolon, getrennt und werden erst durch die Interpretation des Tabellenprogramms visuell abgebildet. Im Folgenden Verlauf werden diese Tabellen mit der Anwendung "Microsoft Excel"<sup>4</sup> verarbeitet werden. Auch eine Verwendung der Sprache "R"<sup>5</sup> wäre denkbar, jedoch bietet die Anwendung von Microsoft für einen ersten Überblick und ein schnelles Sortieren einen geeigneteren und nutzerfreundlicheren Umfang. Hierdurch kann eine einfachere Exploration gewährleistet werden. Der Schritt der Modellierung wird hingegen in beiden erwähnten Anwendungen durchgeführt werden. Dass Fachgebiet der Datenanalyse wird in mehreren Teilgebieten spezifiziert:

- Deskriptive Analyse
- Explorative Analyse
- Diagnostische Analyse
- Prädikative Analyse

<sup>4</sup> https://www.microsoft.com/de-de/microsoft-365/excel

<sup>5</sup> https://www.r-project.org

Die Komplexität der Datenanalyse steigt dabei kontinuierlich.

Bei der deskriptiven Betrachtung werden Daten aus der Vergangenheit beschrieben, also empirische Daten. Es soll analysiert werden, was geschehen ist. Jedoch wird diese Methodik häufig nicht alleinstehend genutzt, sondern kombiniert. Im Gegensatz dazu beschäftigt sich die prädiktive Analyse mit einer vorhersagenden Funktion, wodurch zukünftige Ereignisse erschlossen werden sollen. Bei der Nutzung der explorativen Analyse ist die Zielstellung das Auffinden von Zusammenhängen und Ursachen in Daten und das Aufstellen von Hypothesen. Ein typischer Bereich, welcher mit dieser Art der Datenverarbeitung arbeitet, ist das Data Mining. Auch in den abschließenden Kapiteln der vorliegenden Arbeit, wird diese Art häufig Anwendung finden. Außer nach der Zielstellung, kann die Datenanalyse, auch nach der Art unterschieden werden:

- Qualitative Datenanalyse
- Quantitative Datenanalyse

Eine qualitative Analyse "untersucht Einzelfälle ausführlich, um diese interpretativ auszuwerten" [Talend, 2022]. Im Gegensatz dazu wird bei einer quantitativen Datenanalyse eine Vielzahl an Daten erhoben und gesammelt, um diese statistisch zu analysieren. Es wird demnach aus einer großen Masse auf Zusammenhänge geschlossen. Da, wie im Folgenden beschrieben, mehrere Arten verschiedenartiger Daten vorliegen und analysiert werden, wird diese Art der Analyse hier Anwendung finden. Unterschieden werden kann sie noch einmal in univariant und multivariant, wobei diese Kategorien in der Anzahl der gewählten, beziehungsweise verglichenen Merkmale voneinander abweichen.

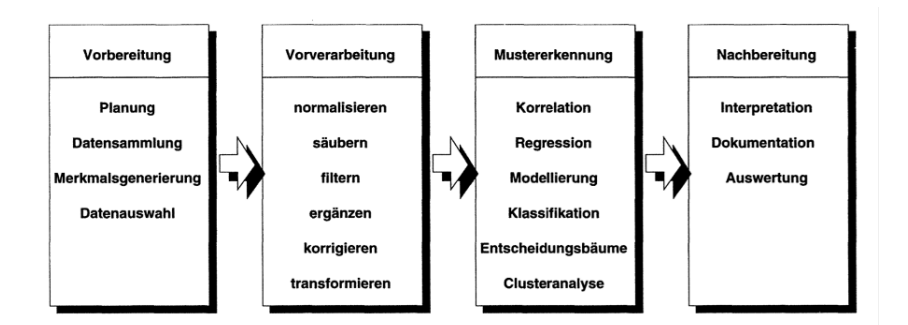

Abbildung 3.1: Schematischer Ablauf eiener Datenanalyse.

Unabhängig von der gewählten Analyseart, besteht der Prozess einer Datenanalyse aus mehreren Teilschritten [Runkler, 2000, Seite 2]. Zunächst werden die Daten gesammelt, oder wie im vorliegen Fall selbst aufgenommen (vgl. Kapitel 5.1). Daraufhin werden diese vorverarbeitet, also gesäubert und in eine einheitliche Form gebracht. Dies geschah im vorliegenden Fall zum Beispiel bei der Verarbeitung der Fragebögen durch das Transponieren der Tabellen von breiten in lange Tabellendarstellungen, sowie das Zusammenführen mehrere Tabellen in eine. Im Bezug auf die einzelnen Fragestellungen wurden diese zudem sortiert, beziehungsweise gefiltert, um im nachfolgenden Schritt, der Mustererkennung, diese verarbeiten zu können. Hierbei wird wiederum nach verschiedenen Analysemethoden unterschieden, wie der Regressionsanalyse, oder der Clusteranalyse. Bei der Regression wird betrachtet, wie sich Werte verändern, wenn die gegeben Variablen angepasst werden. Daraus soll erkannt werden, welche dieser Merkmale einen Einfluss auf die zu untersuchende Erscheinung haben. Im Gegensatz dazu werden bei der Clusteranalyse die Datenpunkte in Gruppen zusammengefasst, wenn sie sich unter einem bestimmten Kriterium einpassen oder verändern lassen. Nachfolgend zu der Erstellung solcher Modelle, werden diese beschrieben, interpretiert und die Ergebnisse ausgewertet, um eine fundierte Aussage treffen zu können.

Zur Analyse der gegeben Daten, können verschiedenartige Anwendungen genutzt werden, welche durch einen unterschiedlichen Funktionsumfang verschiedenartige Vorund Nachteile mit sich bringen. Auch Datenanalysetool für große Datenmengen, also Big Data, wie zum Beispiel "Rapidminer"<sup>6</sup> oder "Tableau"<sup>7</sup> können unter den gegebenen Bedingungen Anwednung finden. Jedoch war die Arbeit mit "Microsoft Excel"<sup>8</sup> und der Programmiersprache "R"<sup>9</sup> für die aufgestellten Fragen ausreichend und aufgrund der sehr diversen Daten angebracht.

<sup>6</sup> https://rapidminer.com

<sup>7</sup> https://www.tableau.com/de-de

<sup>8</sup> https://www.microsoft.com/de-de/microsoft-365/excel?rtc=1

<sup>9</sup> https://www.r-project.org

### **4 Vorbereitung und Vorauswahl**

#### **4.1 Auswahl der Anbieter\*innen**

In Deutschland existiert aktuell eine Vielzahl an Anbieter\*innen, welche zu unterschiedlichen Preisen Escape-Boxen anbieten, welche zuhause gelöst werden können. Auch die Herangehensweise an den Versuch einen real existierenden Raum möglichst kreativ und interessant mit wenigen Materialien umzusetzen ist hierbei mannigfaltig. Der Vorreiter auf diesem Gebiet ist in Deutschland der Kosmos Verlag mit der Reihe "EXIT – Das Spiel". Die erste Ausgabe dieser Reihe aus dem Jahr 2016 bestand aus drei verschiedenen Boxen mit den Titeln "Das geheime Labor"<sup>10</sup>, "Die verlassene Hütte"<sup>11</sup> und "Die Grabkammer des Pharao"12. Diesem Beispiel folgten weitere Verlage und Herausgeber. So veröffentlichte der deutsche Verlag Noris noch im selben Jahr wie der Kosmos Verlag die erste Ausgabe seiner Reihe "Escape Room - Das Spiel"<sup>13</sup> unter ebendiesem Titel. Auch der Abacus-Spiele Verlag veröffentlichte 2017 mit "Deckscape – Der Test"<sup>14</sup> die erste Ausgabe seiner Interpretation eines Escape Raums. Mittlerweile lassen sich verschiedene Anbieter\*innen mit diversen Spielmechaniken zu unterschiedlichen Preisen finden. Um eine gewisse Differenzierung der einzelnen Herangehensweisen der diversen Anbieter\*innen gewährleisten zu können, wurde sich darauf fokussiert diese möglichst zu diversifizieren. Aus diesem Grund wurden aus dem aktuellen Angebot drei Anbieter\*innen gewählt, welche eine möglichst unterschiedliche Umsetzung anbieten. Bei dem ersten Anbieter\*innen handelt es sich um das "EXIT – Das Spiel" Angebot des Kosmos Verlags. Die Boxen werden in Deutschland von Inka und Markus Brand entwickelt und durch den Verlag produziert. Bei dem zweiten Anbieter\*innen handelt es sich um die "Escape the Box" Reihe des Topp Verlags<sup>15</sup>. Diese wird von der "Paperdice Solutions GmbH<sup>416</sup>, genauer von Sebastian Frenzel<sup>17</sup> in Zusammenarbeit mit verschiedenen Co-Autoren konzipiert und entwickelt. Die erste Spielversion wurde 2020 unter dem Titel "Die verrückte Spielhalle"<sup>18</sup> veröffentlicht. Aktuell (Stand: Mai 2022) sind im freien Handel fünf Versionen verfügbar. Die dritte Version der Umsetzung wird seit 2017 unter dem Haupttitel "Unlock!" im Asmodee Verlag <sup>19</sup> in Zusammenarbeit mit "Space

<sup>10</sup> https://www.kosmos.de/spielware/spiele/familienspiele/7477/exit-das-spiel-das-geheime-labor

<sup>11</sup> https://www.kosmos.de/spielware/spiele/familienspiele/7475/exit-das-spiel-die-verlassene-huette

<sup>12</sup> https://www.kosmos.de/spielware/spiele/familienspiele/7476/exit-das-spiel-die-grabkammer-despharao

<sup>&</sup>lt;sup>13</sup> https://www.noris-spiele.de/noris\_de/kategorien/escape-room/escape-room-das-spiel-606101546de.html

<sup>14</sup> https://abacusspiele.de/produkt/deckscape-der-test/

<sup>15</sup> https://www.topp-kreativ.de

<sup>16</sup> https://www.paperdice.de/de

<sup>17</sup> https://www.topp-kreativ.de/autoren/sebastian-frenzel/

<sup>18</sup> https://www.topp-kreativ.de/escape-the-box-die-verrueckte-spielhalle-18101

<sup>19</sup> https://www.asmodee.de

Cowboys"20 veröffentlicht. Der französische Hersteller arbeitet hierbei mit verschiedenen Gastautoren und veröffentlichte bisher 33 unterschiedliche Storylines der Reihe.

#### **4.1.1 EXIT - Das Spiel**

Die Reihe "EXIT - Das Spiel" arbeitet bei der Umsetzung primär mit einer Drehscheibe als Grundelement der Ergebniskontrolle. Diese wird thematisch, abhängig von der gewählten Storyline gestaltet und besteht aus vier unterschiedlich großen, aufeinandergelegten, kreisrunden Scheiben. Auf der kleinsten, innersten Scheibe befindet sich eine kleine, quadratische Aussparung, durch welche verschiedene Zahlen, abhängig von dem auf den restlichen Scheiben eingestellten Ziffern oder Symbolen, abgebildet werden. Dieser so genannte Code wird unter einem von 10 Symbolen auf der größten Drehscheibe eingestellt und besteht auf drei Ziffern oder Symbolen, abhängig von der gewählten Box. Ein Beispiel für diese Art des Grundelements ist in Abbildung 4.1 zu erkennen und stammt aus der Version "Die Känguru-Eskapaden"<sup>21</sup> aus dem Jahr 2019.

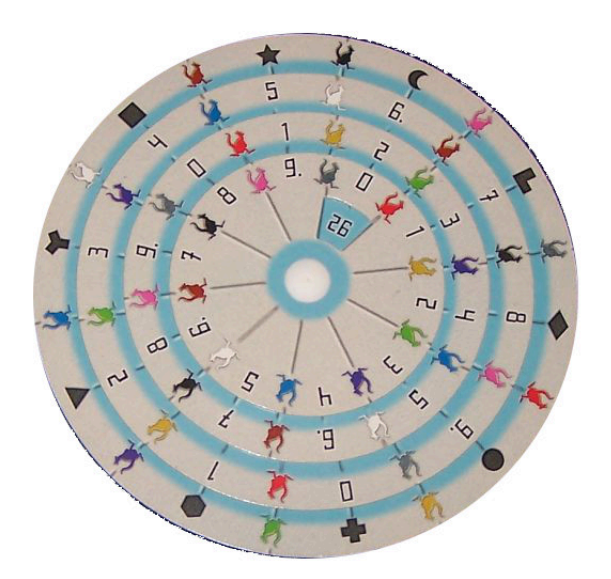

Abbildung 4.1: Drehscheibe der Reihe "EXIT - Das Spiel" aus dem Titel "Die Känguru-Eskapaden".

Auf dieser sind sowohl Symbole, in Form von verschiedenfarbigen Känguru-Silhouetten, als auch Ziffern zwischen Null und Neun abgebildet, durch welche der Code definiert werden kann. Das abgelesene Ergebnis im kleinen Fenster der inneren Scheibe entspricht einer von 30 Lösungskarten. Innerhalb dieses Stapels kann zwischen korrekten Lösungen und falschen Lösungen unterschieden werden. Die Karten sind durch den

<sup>20</sup> https://www.spacecowboys.fr

<sup>21</sup> https://www.kosmos.de/spielware/spiele/familienspiele/10353/exit-das-spiel-die-kaenguru-eskapaden

aufgedruckten Text erkennbar. Die drei verschiendenartigen Varianten dieser Karten werden in Abbildung 4.2 aufgezeigt. Diese Karten stammen aus der Ausgabe "Der verwunschene Wald"<sup>22</sup> aus 2020.

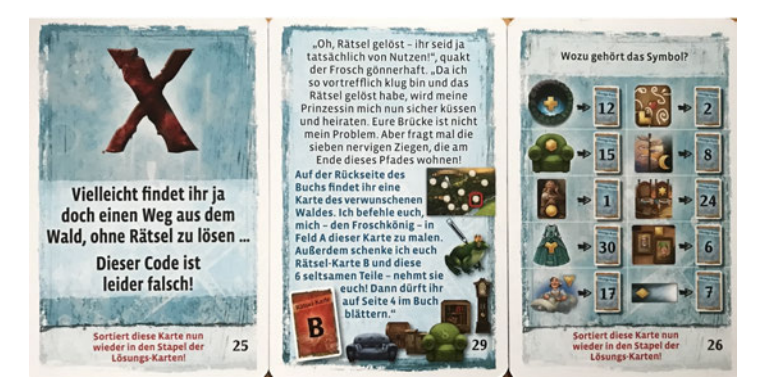

Abbildung 4.2: Drei verschiedenartige Lösungskarten der Reihe "EXIT - Das Spiel "aus dem Titel "Der verwunschene Wald".

Die linke Darstellung steht für eine Karte, welche signalisiert, dass der eingestellte Code nicht korrekt ist. Dagegen drückt das rechte Kartendesgin aus, dass der gefundene Code eventuell korrekt ist. Um diesen zu überprüfen, muss ein Objekt gefunden werden, auf welchem das definierte Symbol aufgedruckt ist, also jenes, welches auf dem äußersten Ring der Drehscheibe gewählt wurde. Ist diese Auswahl korrekt, so deutet die Karte auf eine Weitere, welche die fortlaufende Storyline ausdrückt und Hinweise auf das nächste, zu lösende Rätsel gibt. Eine solche Kartenart kann in der Mitte der Abbildung 4.2 betrachtet werden. Sollte hingegen die eingestellte Lösung nicht korrekt sein, so gelangen die Spieler\*innen wiederum zu einer der links abgebildeten Karten. Durch dieses Prinzip können die Rätsel, von denen es in der Regel zehn Stück pro Version gibt, nur in einer bestimmten Reihenfolge gelöst werden. Um die Rätsel stellen und abbilden zu können, werden so genannte Rätsel-Karten und Flyer beigelegt und, abhängig von der gewählten Version, diverse, verschiedenartige Zusatzmaterialien. Hierbei handelt es sich zum Beispiel um zusätzliche, bedruckte Zettel, Papier-Streifen oder andersartige Gegenstände, zudem teilweise beigelegte Objekte aus Plastik. Ein Alleinstellungsmerkmal der Reihe "EXIT - Das Spiel" liegt darin, dass das beigelegte Material zum Lösen der Rätsel teilweise zerschnitten, geknickt oder bemalt werden muss, was dazu führt, dass dieses nur einmal genutzt werden kann. Sollte ein Rätsel nicht gelöst werden können, gibt es die Möglichkeit kleine Hilfestellungen in Form von Hilfe-Karten zu nutzen. Um diese zuordnen zu können, wurde auf der Rückseite das definierte Symbol abgebildet, sowie die Nummer des gewählten Hinweises (s. Abbildung 4.3). Unterteilt wird zwischen einem ersten und zweitem Hinweis, sowie einer Lösungskarte. Die verschiedenartigen Kartentypen der Reihe "EXIT-Das Spiel" sind in Abbildung 4.4 einzusehen.

In der Reihe "EXIT-Das Spiel" des Kosmos Verlags wird zwischen drei Schwierigkeitsstufen unterschieden, welche als Level bezeichnet werden. Diese Unterteilung lautet:

<sup>22</sup> https://www.kosmos.de/spielware/spiele/exit-das-spiel/10976/exit-das-spiel-der-verwunschene-wald

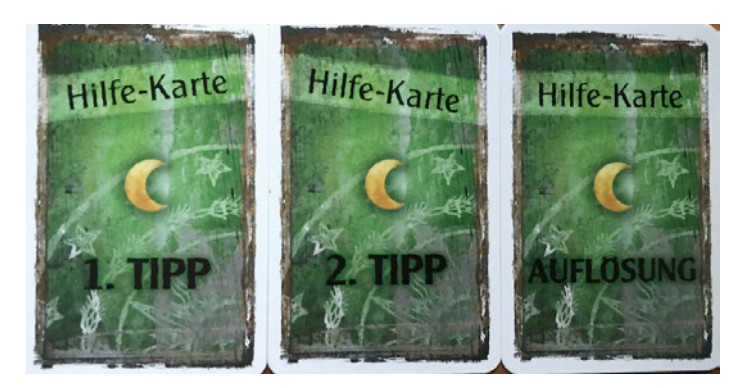

Abbildung 4.3: Drei verschiedenartige Lösungskarten der Reihe "EXIT - Das Spiel" aus dem Titel "Der verwunschene Wald".

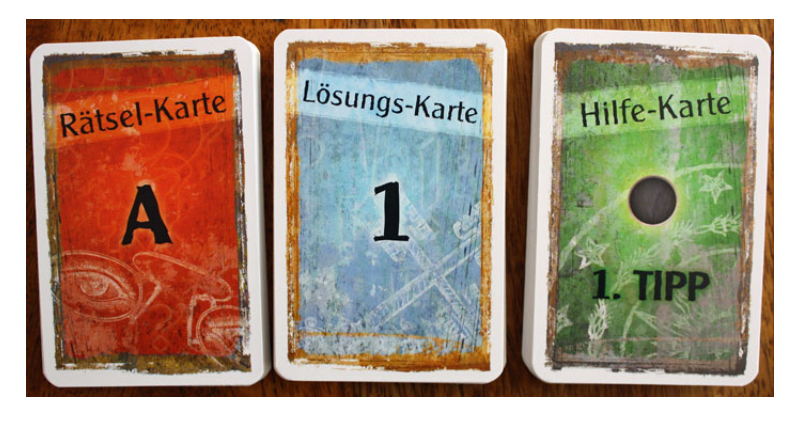

Abbildung 4.4: Drei unterschiedliche Kartentypen der Reihe "EXIT - Das Spiel" des Kosmos Verlags.

Einsteiger, Fortgeschrittene, Profis. Die einzelnen Boxen sind mit maximal vier Spieler\*innen nutzbar, können jedoch auch durch eine einzelne Person gelöst werden und sind ab 12, beziehungsweise 16 Jahren freigegeben. Eine genaue Aufstellung hierzu ist in Anhang A einsehbar. Neben der beschriebenen Variante, ist auch die Reihe "EXIT-Das Spiel + Puzzle" erhältlich, von welcher bisher (Stand: Mai 2022) vier Ausgaben veröffentlicht wurden:

- "Der einsame Leuchtturm" (2020)  $23$
- "Der verschollene Tempel" (2020)<sup>24</sup>
- "Das dunkle Schloss" (2021)<sup>25</sup>
- "Das Gold der Piraten" (2022)  $26$

Diese basieren neben den erläuterten Grundmechanismen auf einem Puzzle, welches

<sup>&</sup>lt;sup>23</sup> https://www.kosmos.de/spielware/spiele/exit-das-spiel/11037/exit-das-spiel-puzzle-der-einsameleuchtturm

<sup>24</sup> https://www.kosmos.de/spielware/spiele/familienspiele/7425/exit-das-spiel-puzzle-der-verschollenetempel

<sup>&</sup>lt;sup>25</sup> https://www.kosmos.de/spielware/spiele/exit-das-spiel/11793/exit-das-spiel-puzzle-das-dunkle-schloss

<sup>26</sup> https://www.kosmos.de/detail/index/sArticle/14907

vor Beginn der Runde zusammengesetzt werden muss.

#### **4.1.2 Escape the Box**

Im Gegensatz zu der beschriebenen Reihe des Kosmos Verlages, arbeitet der Topp Verlag nicht mit einer Drehscheibe als Grundelement der Rätsel-Lösung, sondern mit fünf Karten, auf welchen jeweils auf der Vor- und Rückseite eine Ziffer abgebildet ist. Diese Ziffer wird von fünf verschiedenfarbigen Linien umgeben, welche eine Verbindung vom linken zum rechten Rand darstellen. Soll die Lösung überprüft werden, so werden die gewählten Ziffern mit der jeweiligen Seite nach oben in der gewählten Reihenfolge nebeneinander platziert. Sollten sowohl die Reihenfolge, als auch die Ziffern korrekt sein, so ergibt sich in der geforderten Farbe eine durchgehende Linie über alle gelegten Karten. Entlang dieser Linie finden sich Elemente einer einfachen, mathematischen Rechnung. Ein Beispiel dieser Variante ist in Abbildung 4.5 sichtbar. Die gezeigten Karten stammen aus der 2021 veröffentlichten Ausgabe "Das verfluchte Herrenhaus"<sup>27</sup>. Das Ergebnis dieser Rechnung kann im Folgenden kontrolliert werden, indem die entsprechende Seite im beigelegten Handbuch geöffnet wird. Die Lösung des Rätsels und weitere Angaben befinden sich auf der unteren Hälfte der entsprechenden Seite. Der einzustellende Code besitzt dabei eine Länge von drei bis maximal fünf Ziffern.

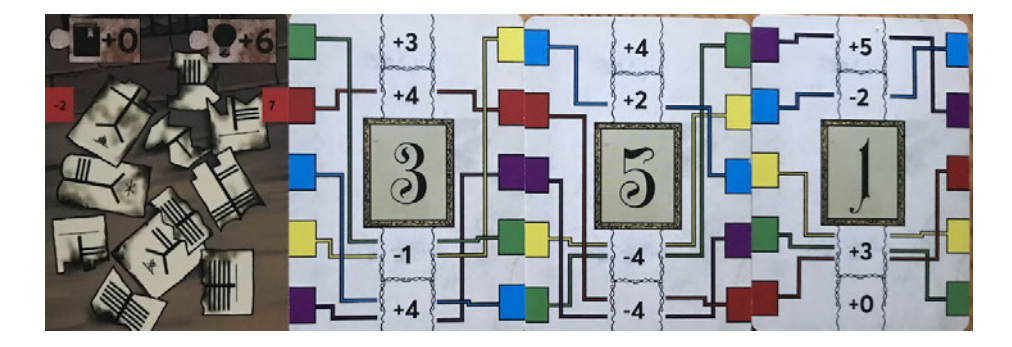

Abbildung 4.5: Beispielhafte Anordnung der Lösungskarten des Topp Verlages der Reihe "Escape the Box".

Das Alleinstellungsmerkmal dieses Anbieters liegt darin, dass er die Story des jeweiligen Falls nicht nur durch Text untermalt und das Geschehene beschreibt, sondern auch eine räumliche, visuelle Umsetzung bietet. Diese wird zum einen durch kleine Abbildungen auf Karten gelöst, wie es bei anderen Anbieter\*innen der Fall ist. Zudem ist es erforderlich neun kleine Räume innerhalb der Spielschachtel zu erstellen, indem vier Teilwände in der richtigen Reihenfolge und Ausrichtung eingesetzt werden. Ein Beispiel dieser Methode ist in Abbildung 4.6 zu erkennen. Auch hier wurde die Version "Das verfluchte Herrenhaus" abgebildet.

Bei dieser Umsetzungsart sind in der Regel zehn Rätsel gegeben, welche in diesen abgeteilten Boxen oder auf Karten gefunden werden müssen. Hierbei dienen die ersten

<sup>27</sup> https://www.topp-kreativ.de/escape-the-box-das-verfluchte-herrenhaus-18102description

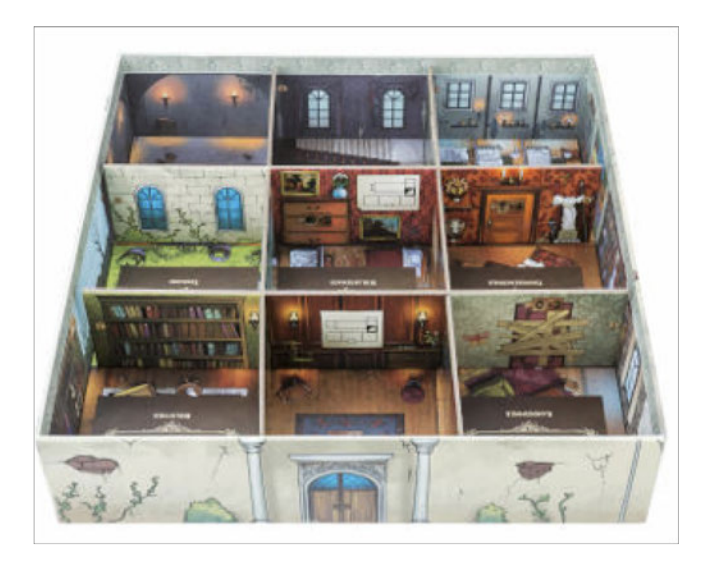

Abbildung 4.6: Aufbau des Spielfeldes innerhalb des Kartons der Reihe "Escape the Box" des Topp Verlages.

neun Rätsel zum Voranbringen der Story und das letzte Rätsel, welches in der Regel aufwendiger, umfangreicher und zeitaufwendiger gestaltet wird, als Abschluss dieser. Zusätzlich wird zu Beginn der Runde von jedem Spieler, beziehungsweise jeder Spielerin eine aus vier Charakter-Karten gewählt, welche besondere Fähigkeiten und Eigenschaften mit sich bringt und damit den Spielverlauf geringfügig beeinflussen kann. Die Charakter-Karten der Box "Das verfluchte Herrenhaus" sind in Abbildung 4.7 stellvertretend dargestellt.

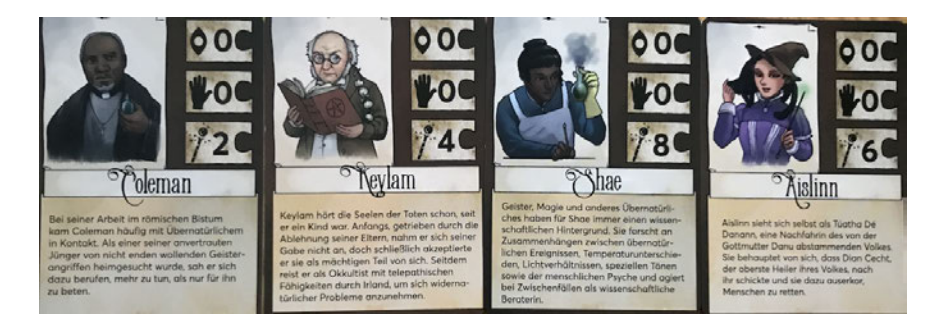

Abbildung 4.7: Charakterkarten der Box "Das verfluchte Herrenhaus" des Topp Verlags.

Ein weiterer Unterschied zu den "EXIT – Das Spiel" Versionen, besteht darin, dass das Material nicht verändert wird und dadurch weiterhin nutzbar ist. Zudem wird bei der "Escape the Box"-Reihe nicht zwischen verschiedenen Schwierigkeitsstufen unterschieden. Die verschiedenen Angebote der Reihe können zumeist von zwei bis vier Spieler\*innen genutzt werden und sind ab zehn Jahren freigegeben. Aktuell sind fünf Versionen der Reihe "Escape the Box" erhältlich (Stand: Mai 2022). Eine Aufstellung aller verfügbaren Angebote der Reihe ist in Anhang B einsehbar.

#### **4.1.3 Unlock!**

Der französische Asmodee Verlag<sup>28</sup> veröffentlicht seit 2017 zusammen mit dem Spiele-Verlag Space Cowboys<sup>29</sup> die, vor allem in Frankreich bekannten Reihe "Unlock!". Diese legt ihren Grundmechanismus vor Allem durch das rechnerische Kombinieren zweier oder mehrerer Karten fest, aber auch durch die Ermittlung von vier-stelligen Zahlen-Codes. Als Alleinstellungsmerkmal der Reihe, vor allem im Vergleich zu den anderen bereits erläuterten Anbieter\*innen, setzt der Verlag auf die zwingend notwendige Nutzung einer mobilen Applikation, welche vor Beginn des Spiels auf einem mobilen Endgerät installiert werden muss und kostenlos in allen gängigen App-Stores heruntergeladen werden kann. Innerhalb dieser Applikation soll vor Beginn des Spiels das genutzte Szenario gewählt werden. Die grafische Oberfläche der Anwendung ist dabei thematisch an die Storyline angepasst, jedoch ist der Aufbau der Nutzeroberfläche stets gleich. Als Beispiel wurde in Abbildung 4.8 der Bildschirm abgebildet, welcher der Ausgabe "Verloren im Zeitstrudel"<sup>30</sup> aus dem Jahr 2019 zuzuordnen ist.

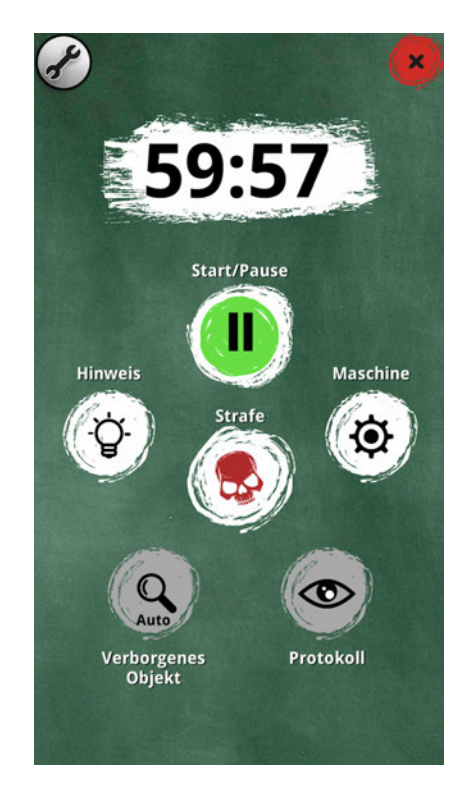

Abbildung 4.8: Grafische Oberfläche der benötigten Applikation der Reihe "Unlock!" des Asmodee Verlages.

Der beigelegte Inhalt der Box umfasst die Spielkarten, sowie, abhängig von der gewählten Variante, ein Zusatzheft oder einen Flyer. Die gesamten zu nutzenden Materialien sind thematisch passend gestaltet. Die Rätsel werden durch die gegebenen Karten und die zusätzlichen Materialien gestellt. Zur Überprüfung der Lösung wird zwischen

<sup>28</sup> https://www.asmodee.de

<sup>29</sup> https://www.spacecowboys.fr

<sup>30</sup> https://www.asmodee.de/produkte/unlock-verloren-im-zeitstrudel

verschiedenen Varianten unterschieden, welche von der grundlegenden Rätselart der Spielmechanik abhängig ist. Die verschiedenartigen Spielkarten sind in Abbildung 4.9 dargestellt und stammen in diesem Fall aus dem stets beigelegten Tutorial.

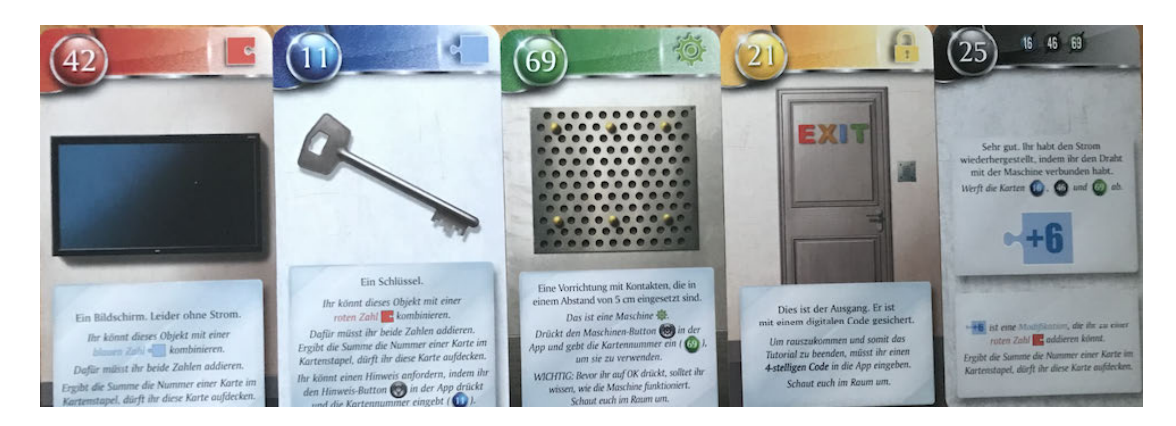

Abbildung 4.9: Grundlegende Rätsel-Kartentypen der Reihe "Unlock!" des Asmodee Verlages.

Eine Lösungs-Variante beruht auf der einfachen, rechnerischen Addition zweier Karten, welche dann jeweils blau oder rot und durch ein aufgedrucktes Puzzleteil gekennzeichnet sind. Die zweite Variante beruht auf der Nutzung der App. Gekennzeichnet sind die zugehörigen Karten durch ein grünes Zahnrad, welches symbolisiert, dass verschiedene Aufgaben innerhalb der Applikation gelöst werden müssen, wodurch diverse Feature des Gerätes, wie zum Beispiel die Kamera, genutzt werden können. Die dritte Variante beruht auf dem Finden eines vier-stelligen Codes, welcher in der Applikation durch Eingabe überprüft werden kann. Das eine solche Zahlenfolge gefunden werden muss, wird entsprechend durch ein gelbes Schloss auf der zugehörigen Rätsel-Karte symbolisiert. Die vierte und letzte Karten-Art wird in einer grauen oder schwarzen Farbe abgebildet und ist nicht direkt mit den vorherigen Karten kombinierbar. Sie dient daher zumeist als Hinweis auf das weitere Vorgehen oder die Lösung, sowie zum Voranbringen der erzählten Story der jeweiligen Ausgabe. Auch die Nutzung von zusätzlichen Hinweisen und Tipps ist bei dem beschriebenen Herausgeber ausschließlich durch die Applikation gegeben. Bei der Reihe "Unlock!" kann zwischen drei verschiedenen Schwierigkeitsmodi unterschieden werden, welche durch Schlösser abgebildet werden, wobei die Angabe eines Schlosses für einfachere Rätselaufgaben steht und drei Schlösser-Ausgaben schwere Aufgaben mit sich bringen. Die Spieler\*innen-Anzahl ist in der Regel mit einem bis sechs Spieler\*innen angegeben und das Mindestalter liegt bei zehn Jahren. Auch diese Spielvariante lässt das Material unverändert, wodurch die Boxen weiterhin nutzbar sind. Verkauft werden die Boxen entweder als Einzel-Abenteuer mit einer einzelnen spielbaren Story in einem Schwierigkeitsgrad oder in einer Box mit drei Spielen in den drei verschiedenen Stufen. Hierbei sind die Storylines der einzelnen Spiele miteinander verbunden. Ein Beispiel hierfür ist die 2020 veröffentliche Box "Unlock! - Star Wars"<sup>31</sup>, wobei sich die drei inbegriffenen Storys thematisch auf das Universum der "Star Wars" Reihe fokussieren. Die einzelnen Teile der Box haben die Titel:

<sup>31</sup> https://www.asmodee.de/produkte/unlock-star-wars

- "Eine unerwartete Verzögerung" (Schwierigkeit: 1 Schloss)
- "Geheime Mission auf Jedha" (Schwierigkeit: 2 Schlösser)
- "Flucht von Hoth" (Schwierigkeit: 3 Schlösser)

Eine Aufstellung der aktuell frei erhältlichen Boxen ist in Anhang C einzusehen.

#### **4.2 Auswahl der Spielboxen**

Die Auswahl der Spielboxen der unterschiedlichen Anbieter\*innen erfolgte, aufgrund einer benötigten Vergleichbarkeit, auf Basis mehrerer Kriterien. Zunächst sollten, soweit vorhanden, alle Schwierigkeitsgrade abgebildet werden. Hierbei wurde zudem darauf geachtet ein ausgeglichenes Verhältnis zwischen diesen zu erreichen. Das bedeutet, dass in der Reihe "EXIT – Das Spiel" sowohl zwei Boxen des Einsteiger-Levels, als auch des Fortgeschrittenen-Levels und des Profi-Levels getestet werden sollten. Das Gleiche gilt für die Boxen der "Unlock!" Reihe. Aufgrund dessen mussten von diesen beiden Anbieter\*innen jeweils sechs Boxen gewählt werden. Da der Anbieter\*innen der Reihe "Escape the Box" nicht zwischen Schwierigkeitsstufen unterscheidet und aufgrund des kleinen Angebot-Spektrums zum Zeitpunkt der Zusammenstellung (Februar 2021), wurden zwei Boxen gewählt.

Als weiteres Kriterium wurde darauf geachtet, dass die beschriebenen Handlungsräume, soweit es möglich war, zwischen den Anbieter\*innen ähnlich sind. Zum Beispiel wurde in der "EXIT – Das Spiel" Reihe eine Box gewählt, welche unter dem Titel "Der verwunschene Wald<sup>432</sup> veröffentlicht wurde. Aufgrund des Beschreibungstextes der Ausgabe, konnte drauf geschlossen werden, dass sich die gegebene Handlung mit klassischen Märchen auseinander setzt. Einen ähnlichen Ansatz liefert die Box "Unlock! -Hinunter in den Kaninchenbau<sup>433</sup>, bei welcher die Rätselaufgaben in der Welt von "Alice im Wunderland" gestellt werden. Eine solche Parallele kann zudem zwischen dem "Unlock!" Titel "Insert Coin"<sup>34</sup> und "Escape the Box – Die verrückte Spielhalle"<sup>35</sup> gezogen werden, da beide Angebote sich mit dem Genre der Computerspiele beschäftigen. Zusätzlich wurde bei der "Unlock!" Reihe darauf geachtet, dass die gewählten Spiele aus einer Box-Reihe stammten, soweit die vorherigen Kriterien erfüllt waren. Ein abschließendes Kriterium lag darin, dass die gewählten Proband\*innen (Abschnitt 4.3) die gewählten Spielboxen noch nicht vorher genutzt hatten. In diesem Fall wären die gestellten Rätsel bekannt gewesen, was zu einem verfälschten Spielerlebnis geführt hätte. Eine Liste der gewählten Rätsel, sowie die darin behandelte Thematik, befindet sich in Anhang D.

<sup>32</sup> https://www.kosmos.de/spielware/spiele/exit-das-spiel/10976/exit-das-spiel-der-verwunschene-wald

<sup>33</sup> https://www.asmodee.de/produkte/unlock-hinunter-in-den-kaninchenbau

<sup>34</sup> https://www.asmodee.de/produkte/unlock-insert-coin

<sup>35</sup> https://www.topp-kreativ.de/escape-the-box-die-verrueckte-spielhalle-18101

## **4.3 Auswahl der Proband\*innen Gruppen und Zuweisung der Spielboxen**

Die Auswahl der Proband\*innen erfolgte über einen Fragebogen, welcher in einem Zeitraum von Januar 2021 bis Februar 2021 über sechs Wochen bereitgestellt wurde. An der Umfrage teilgenommen haben 26 Personen.

#### **4.3.1 Fragebogen zur Proband\*innen-Bestimmung**

Das Ziel dieses Fragebogens lag darin, einen generellen Einblick in genutzte Anbieter\*innen zu erlangen und eine Auswahl an potenziellen Proband\*innen zu erstellen, welche im Folgenden in Gruppe eingeteilt werden konnten. Der Fragenkatalog besteht aus sechs Blöcken und umfasst acht DIN A4 Seiten. Den Blöcken vorangestellt ist ein kurzer Abschnitt, in welchem der Zweck der Befragung und das Ziel dieser näher erläutert werden, um den Teilnehmer\*innen das Anliegen des Fragenkatalogs zu vermitteln. Der erste Block erfasst soziodemografische Informationen, wie den Namen, das Geburtsdatum, aus welchem das Alter der Person abgeleitet werden kann, sowie das Geschlecht. Die ersten beiden Angaben konnten durch ein offenes Textfeld vermittelt werden, wohingegen die Frage nach dem Geschlecht durch eine Einfachauswahl beantwortet werden konnte. Über den Fragenkatalog verteilt sind Einfachauswahl, sowie Mehrfachauswahl Fragen durch rechteckige Kästchen gekennzeichnet. Handelt es sich um eine Mehrfachauswahl, so wird dies explizit in der Aufgabenstellung erwähnt. Handelt es sich jedoch um eine skalierte Frage, so wurden Kreise als Skalenabschnitte gewählt, wobei in diesem spezifischen Fragenkatalog ausschließlich endpunktbenannte Skalen vorliegen. Bei der Unterteilung der Skalen wurden 10 Abstufungspunkte gewählt, wodurch eine bessere Differenzierung der Teilnehmer\*innen und somit eine bessere Gruppeneinteilung gewährleistet werden sollte. Der zweite Teil des Fragenkataloges beschäftigt sich mit allgemeinen Erfahrungen im Bereich der Escape Spiele, analog sowie digital. In sieben Fragestellungen wurden Daten zu der Vorerfahrung, sowie dem Interesse und der Häufigkeit der Nutzung solcher Spiele erfasst. Die darauffolgenden Teile hingegen beschäftigten sich detailliert mit den drei gewählten Anbieter\*innen "EXIT - Das Spiel" (Abschnitt 3), "Unlock!" (Abschnitte 4) und "Escape the Box" (Abschnitt 5). Zunächst wurde erfasst, ob die jeweilige Person schon eine Box des gegebenen Anbieters gelöst hat. Sollte dies nicht der Fall sein, so wird die teilnehmende Person zum nächsten Abschnitt geleitet, um das Ausfüllen sinnvoller, schneller und zielführender zu gestalten. Sollte die Person hingegen bereits einen der Anbieter\*innen genutzt haben, so wird erfasst, welche Schwierigkeitsstufen gelöst wurden, soweit eine solche Unterteilung möglich ist. Neben dieser Fragen wird die Meinung über die grundlegende Spielmechanik des Anbieters und das bisherige Spielerlebnis erfasst. Zusätzlich stehen noch Textfelder zur Verfügung, in welchen die Teilnehmer\*innen weitere Anmerkungen und Gedanken über die Spiele festhalten können. Abschließend war es zwingend erforderlich die bereits genutzten Boxen des Anbieters anzugeben, um in der späteren
Auswahl der Boxen und der Zusammenstellung der Gruppen keine Überschneidungen zu erhalten. Das bedeutete, dass eine Person, welche eine definierte Box bereits gelöst hatte, diese nicht noch einmal lösen sollte. In der gegebenen Liste befinden sich alle bis Januar 2021 veröffentlichten Titel der Anbieter\*innen, sowie das zugehörige Jahr der Veröffentlichung und ein Link zu der definierten Box, wodurch sichergestellt werden konnte, dass alle genutzten Boxen gewählt wurden. Der Abschnitt sechs des Fragenkataloges erfasst zusätzliche Daten zu genutzten Anbieter\*innen, welche nicht in der vorhergehenden Aufführung erwähnt wurden. Hierdurch konnte noch zusätzlich eine Einschätzung über den Umgang mit Escape Spielen erlangt werden, wodurch sich die Erfahrung ableiten lässt. Erstellt wurde das Dokument mit der Anwendung "Open Office"<sup>36</sup>, wodurch ein digitaler Fragenkatalog mit interaktiven Feldern vorliegt. Das bedeutet, dass das Dokument direkt auf dem Computer ohne zusätzliche Zeichen- oder Schreibprogramme ausgefüllt werden kann. Ein unausgefüllter Fragenkatalog dieser Phase kann in Anhang E betrachtet werden.

### **4.3.2 Auswertung des Probandenbezogenen Fragebogens**

Aufgrund der geringen Anzahl an auszuwertenden Fragestellungen und Teilnehmer\*innen, wurde sich dazu entschieden die Daten händisch auszuwerten. Dies hatte zudem den Vorteil, dass dadurch direkt mögliche Gruppen gebildet werden konnten. Von den 26 befragten Personen, waren 14 weiblich und 12 männlich und das durchschnittliche Alter lag zu dem Zeitpunkt (Februar 2021) zwischen 26 und 27 Jahren. Erfahrung mit realen Escape Räumen hatten 12 und mit Escape Spielen 19 Proband\*innen. Die durchschnittliche Erfahrung der Teilnehmer\*innen lag, nach eigener Einschätzung bei durchschnittlich sechs, wobei eins stellvertretend für keine, und zehn für sehr viel Erfahrung steht. Im speziellen Bereich der Hersteller gaben 15 Personen an bereits mindestens eine Box aus der Reihe "EXIT – Das Spiel" gelöst zu haben. Auffällig dabei ist, dass bei einer Mehrfachnennung vier Personen angaben die Einsteiger-Versionen gespielt zu haben und 13 die Fortgeschrittenen-Boxen. Das bedeutet, dass nicht zwingend mit einem Einsteiger-Level begonnen wurde, sondern der Trend der Umfrage eher zu den Fortgeschrittenen-Boxen tendiert. Spielboxen aus dem Bereich Profi hatten zu dem Zeitpunkt bereits vier Personen gelöst. Im Bezug auf die Drehscheibe als zentrales Element gaben alle Beteiligten an mit dem Mechanismus zufrieden zu sein, jedoch wurde der Hersteller nur mit einer 7,8 von zehn Punkten bewertet, wobei eins für die Aussage "ich nutze sehr ungerne Boxen der Reihe" stand und zehn für die Aussage "ich nutze sehr gerne Boxen der Reihe". Als Grund hierfür lässt sich in der nächsten Frage die Problemstellung sehen, dass die Boxen nur einmal genutzt werden können, da ein Großteil der Materialien während des Spiels zerschnitten, bemalt oder anderweitig beschädigt werden. Zur Verteidigung dieser Problematik gaben jedoch auch sechs Spieler\*innen an, dass eben dies die Rätsel der Reihe auszeichnen würde, wodurch sich der Verlag von anderen Anbieter\*innen abheben könne. Am häufigsten genutzt wurde aus

<sup>36</sup> https://www.openoffice.de

dem Angebot des Kosmos Verlages die Box "Die Känguru Eskapaden"<sup>37</sup>, welche als Fortgeschritten ausgeschrieben wird. Die zweit häufigste Variante war "Die verlassene Hütte<sup>438</sup>, welche in der gleichen Stufe anzusiedeln ist. Die Popularität genau dieser beiden Versionen kann auf unterschiedliche Arten begründet werden. Im Bezug auf die am häufigsten genutzte Box, kann dieser Umstand damit erklärt werden, dass diese in Anlehnung an eine Buchreihe, zusammen mit dem Autor Marc-Uwe Kling<sup>39</sup> entwickelt wurde. Als unterstützendes Element kam im Jahr 2019 der gleichnamige Film "Die Känguru Chroniken"<sup>40</sup> in Deutschland in die Kinos. Die am zweit häufigsten genutzte Box wurde an dieser Stelle eingeordnet, da diese bereits zu den ersten drei veröffentlichten Boxen im Jahr 2016 zuzuordnen ist. Zusätzlich zu diesem zeitlichen Faktor, wurde die Box 2017 als "Kennerspiel des Jahres"<sup>41</sup> ausgezeichnet, was auf der Vorderseite dieser ersichtlich ist. Die beiden anderen ausgewählten Anbieter\*innen "Unlock!" und "Escape the Box", wurden dagegen von keiner befragten Person gelöst, wodurch sich hierzu keine Aussagen treffen lassen.

### **4.3.3 Zusammenstellung der Proband\*innen-Gruppen**

Auf Grundlage dieses Fragenkataloges konnten im Folgenden fünf Gruppen gebildet werden. Zunächst wurde darauf geachtet, dass sich die Proband\*innen innerhalb einer Gruppe kennen. Dies war essenziell, damit sich keine Person benachteiligt, unwohl oder ausgeschlossen fühlt und das Spielerlebnis unter möglichst realitätsnahen Bedingungen erleben kann. Es wurde eine Gruppe mit ausschließlich weiblichen Probandinnen und eine mit männlichen Probanden gebildet. Bei den restlichen Gruppen wurde darauf geachtet die Verhältnisse möglichst ausgeglichen zu halten. Diese Aufteilung hatte das Ziel möglichst alle Spielbedingungen abzubilden. Zusätzlich wurde darauf geachtet jede mögliche Spieler\*innen-anzahl abzubilden. So wurden die Boxen der Reihe "Unlock!" sowohl von zwei, drei, als auch vier Spieler\*innen gelöst. Auf eine einzelne Person wurde dabei verzichtet, da sich hier keine Gruppendynamik ergeben könnte und die Person sich in dem gegebenen Testszenario unwohl fühlen könnte, was wiederum das Spielerlebnis negativ beeinflussen würde, da es nicht den realen Bedingungen entsprechen würde. Im nächsten Schritt wurde, vor allem bei den "EXIT - Das Spiel" Boxen drauf geachtet, dass in der Gruppe keine großen Erfahrungsunterschiede vorlagen. Falls eine Gruppe aus sehr erfahrenen und sehr unerfahrenen Spieler\*innen bestanden hätte, so hätten die Personen, welche solche Boxen bereits häufiger gelöst haben, einen Vorteil, was dazu führen könnte, dass diese die Rätsel schneller und ohne die Beihilfe der anderen Spieler\*innen lösen würden. Unter diesem Szenario würde dann vor allem das Spielerlebnis der unerfahreneren Nutzer\*innen vermindert werden, da ihnen das Erfolgserlebnis der Aufgabenlösung verwehrt werden würde.

<sup>37</sup> https://www.kosmos.de/spielware/spiele/familienspiele/10353/exit-das-spiel-die-kaenguru-eskapaden

<sup>38</sup> https://www.kosmos.de/spielware/spiele/familienspiele/7475/exit-das-spiel-die-verlassene-huette

<sup>39</sup> https://marcuwekling.de/de/

<sup>40</sup> https://www.x-verleih.de/filme/die-kaenguru-chroniken/

<sup>41</sup> https://www.spiel-des-jahres.de/spiele/exit-das-spiel/

|                   | Gruppe 1    | Gruppe 2    | Gruppe 3  | Gruppe 4    | Gruppe 5    |
|-------------------|-------------|-------------|-----------|-------------|-------------|
| Anzahl der        | 4           | 4           | 3         | 4           | З           |
| Spieler*innen     |             |             |           |             |             |
| Anzahl weiblicher |             |             |           | 3           | 3           |
| Spielerinnen      |             |             |           |             |             |
| Anzahl männlicher | 3           | 3           | 3         |             |             |
| Spieler           |             |             |           |             |             |
| Zuordnung des     | "EXIT - Das | "EXIT - Das | "Unlock!" | "Unlock!"   | "Escape the |
| Anbieters         | Spiel"      | Spiel"      |           | und "Escape | Box"        |
|                   |             |             |           | the Box"    |             |

Tabelle 4.1: Zusammenstellung der Proband\*innen-Gruppen und Zuordnung der zu testenden Hersteller.

Nach dieser Unterteilung wurden die einzelnen Mitglieder der Gruppen erneut kontaktiert, um sicherzustellen, dass diese keine weiteren Boxen genutzt hatten. Anschließend wurden die Boxen den Gruppen zugeteilt. Die Verteilung dieser, sowie die zugehörige Anzahl an Spieler\*innen, ist in Tabelle 4.1 zu erkenne. Auf der Basis dieser Einteilung konnten im folgenden die Tests durchgeführt werden, bei welchen die Proband\*innen die gegebenen Boxen lösen mussten, wobei der gesamte Spielverlauf durch Kameras festgehalten wurde.

| Hersteller                      | Titel                       | Schwierigkeits-<br>grad | Gruppen-<br>nummer | Anzahl der<br>Spieler*innen<br>(männlich, weiblich) |
|---------------------------------|-----------------------------|-------------------------|--------------------|-----------------------------------------------------|
| Kosmos<br>"EXIT -<br>Das Spiel" | "Der Flug ins<br>Ungewisse" | Einsteiger<br>(leicht)  | Gruppe 1           | $\overline{3}$<br>(1, 2)                            |
|                                 | "Der verwunschene<br>Wald"  | Einsteiger              | Gruppe 2           | $\overline{4}$                                      |
|                                 |                             | (leicht)                |                    | (1, 3)<br>$\overline{4}$                            |
|                                 | "Der Friedhof               | Fortgeschrittene        | Gruppe 1           |                                                     |
|                                 | der Finsterniss"            | (mittel)                |                    | (1, 3)                                              |
|                                 | "Das Tor                    | Fortgeschrittene        | Gruppe 2           | $\overline{2}$                                      |
|                                 | zwischen den<br>Welten"     | (mittel)                |                    | (0, 2)                                              |
|                                 | "Der Tote im                | Profis                  | Gruppe 1           | 3                                                   |
|                                 | Orientexpress"              | (schwer)                |                    | (1, 2)                                              |
|                                 | "Die verbotene              | Profis                  | Gruppe 2           | $\overline{2}$                                      |
|                                 | Burg"                       | (schwer)                |                    | (0, 2)                                              |
| Asmodee -                       | "Insert Coin"               | 1 Schloss               | Gruppe 3           | $\overline{3}$                                      |
| "Unlock!"                       |                             | (leicht)                |                    | (0, 3)                                              |
|                                 | "Die Noside                 | 1 Schloss               | Gruppe 4           | $\overline{4}$                                      |
|                                 | Show"                       | (leicht)                |                    | (3, 1)                                              |
|                                 | "Das Wrack der              | 2 Schlösser             | Gruppe 3           | $\overline{2}$                                      |
|                                 | Nautilus"                   | (mittel)                |                    | (0, 2)                                              |
|                                 | "Arsène Lupin und           | 2 Schlösser             | Gruppe 4           | $\overline{4}$                                      |
|                                 | der große weiße             | (mittel)                |                    | (3, 1)                                              |
|                                 | Diamant "                   |                         |                    |                                                     |
|                                 | "Verloren im                | 3 Schlösser             | Gruppe 3           | $\overline{2}$                                      |
|                                 | Zeitstrudel"                | (schwer)                |                    | (0, 2)                                              |
|                                 | "Hinunter in den            | 3 Schlösser             | Gruppe 4           | $\overline{4}$                                      |
|                                 | Kaninchenbau"               | (schwer)                |                    | (3, 1)                                              |
| <b>Topp</b>                     | "Die verrückte              |                         | Gruppe 4           | $\overline{3}$                                      |
| "Escape the<br>Box"             | Spielhalle"                 |                         |                    | (2, 1)                                              |
|                                 | "Das verfluchte             |                         | Gruppe 5           | $\overline{3}$                                      |
|                                 | Herrenhaus"                 |                         |                    | (3, 0)                                              |

Tabelle 4.2: Zuordnung der Hersteller und Titel zu den Proband\*innen-Gruppen.

# **5 Datenaufnahme**

Um aus den genutzten Spielszenarien verwertbare Informationen erlangen zu können, wurde sowohl eine Videoaufzeichnung, als auch ein detaillierter Fragenkatalog bezüglich des Spielablaufes genutzt. Diese beiden Schritte waren notwendig, da nur so gewährleistet werden konnte, Datenausfälle abdecken zu können und vergleichbare Datenmengen zu schaffen. Im Folgenden werden die gewählten Datentypen näher erklärt, sowie deren Aufbau und die Herangehensweise erläutert. Der Aufnahmezeitraum lag zwischen dem 18.08.2021 und dem 27.09.2021. In dieser Zeit wurden 14 verschiedene Spielkartons von drei unterschiedlichen Anbieter\*innen verarbeitet und es entstand eine Gesamtzeit von über 60 Stunden Videomaterial, welches insgesamt 188 Rätsel umfasst.

## **5.1 Videoaufnahme**

Die Anzahl der Proband\*innen variierte, je nach Datenaufnahme, zwischen zwei und vier Teilnehmer\*innen, wodurch eine größere Varianz und im späteren Verlauf eine höhere Aussagekraft der Daten zu diversen Fragestellungen erwartet wird. Die Aufnahme erfolgt unter Zuhilfenahme von drei unterschiedlichen Geräten, welche die gesamte Spielzeit über aufzeichnen. Genutzt wurden ein Macbook Pro<sup>42</sup>, ein iPhone  $7^{43}$ , sowie eine GoPro Hero 5 Black<sup>44</sup>. Die technisch relevanten Eckdaten dieser Kameras sind in Tabelle 5.1 einzusehen.

|                   | Macbook Pro | iPhone 7    | GoPro Hero 5 Black |
|-------------------|-------------|-------------|--------------------|
| Erscheinungs-     | 2019        | 2016        | 2017               |
| jahr              |             |             |                    |
| verwendete Kamera | Innenkamera | Außenkamera | integrierte Kamera |
| Auflösung         | 720p HD     | 1080p HD    | 1080p HD           |
| Aufnahmerate      | 30fps       | 30fps       | 30fps              |

Tabelle 5.1: Technische Eckdaten der drei verwendeten Aufnahmegeräte

Genutzt wurden die jeweiligen Aufnahmegeräte in der aktuellen Version des Betriebssystems und so weit nicht anders notwendig, mit der integrierten Aufnahmemethode. Für das MacBook Pro, welches hierfür kein vorinstalliertes Feature bietet, wurde die zusätzliche Anwendung "QuickTimePlayer"<sup>45</sup> genutzt, da diese von Apple entwickelt wurde und somit am effizientesten auf die Ressourcenaufteilung und die Kameraeinstellungen eingehen kann. Zudem ist die Anwendung mit einer Speicherplatzbelegung

<sup>42</sup> https://support.apple.com/kb/SP794?locale=de\_DE

<sup>43</sup> https://support.apple.com/kb/SP743?viewlocale=de\_DElocale=de\_DE

<sup>44</sup> https://gopro.com/de/de/update/hero5

<sup>45</sup> https://support.apple.com/de\_DE/downloads/quicktime

von 7,3 MB sehr klein, was angesichts einer Aufnahmezeit von über zwei Stunden und dem begrenzten Speicherplatz der Festplatte einen großen Vorteil bot. Weitere kostenfreie Tools, welche genutzt werden könnten, sind "OBS" <sup>46</sup> oder "Debut"<sup>47</sup>,

Bei der Auswahl des Aufnahmeraums wurde darauf geachtet, dass für die Technik, das Spielmaterial und die Proband\*innen ausreichend Platz vorhanden ist. Dadurch konnte verhindert werden, dass das Spielerlebnis durch solche Einflüsse beeinflusst wird. Zudem war eine ausreichende Tageslichteinstrahlung gegeben, wodurch ein Schattenwurf auf den Gesichtern der Proband\*innen verhindert werden konnte. Dies hätte in der späteren Verarbeitung des Videomaterials Probleme mit sich bringen können (s. Abschnitt 6.2.3).

Der Aufbau der Kameraaufnahmegeräte wurde dabei so gestaltet, dass zu jeder Zeit der Aufnahme, jede\*r Proband\*in in mindestens einer der Einstellungen festgehalten wurde. Zusätzlich wurde die Ausrichtung so vorgenommen, dass im Idealfall ein Gerät mehrere Proband\*innen abdeckt, damit der Datenverlust bei Ausfall eines Gerätes möglichst niedrig gehalten werden kann. Die Anordnung dieser Kameras wird in Abbildung 5.1, 5.2 und 5.3 exemplarisch dargestellt. Bei diesem Aufbau handelt es sich um die Aufnahme vom 15.09.2021. An diesem Tag wurde einer Gruppe von vier Proband\*innen die Box "Arsene Lupin und der große weiße Diamant"<sup>48</sup> der "Unlock!" Reihe aus dem Asmodee Verlag vorgelegt. Der Test dieses Spiels begann um 16:22 Uhr. Die reine Spielzeit, ohne Unterbrechungen oder Pausen betrug 39 Minuten, wobei eine Gesamtzeit von einer Stunde, zwei Minuten und 43 Sekunden aufgenommen wurde. Dieses Szenario beinhaltete 17 definierte Rätsel. In den Abbildungen wurden die Ausrichtungen und Aufnahmewinkel der jeweiligen Kameras schematisch abgebildet. Dabei stehen die grau hinterlegten Quadrate für das jeweilige Aufnahmegerät. Die Kreise stehen dagegen für die Sitzordnung der Proband\*innen. Diese blieb über die gesamte Versuchsreihe hinweg stabil. Bei einer Anzahl von drei Proband\*innen verringerte sich die Anzahl der Proband\*innen an der kurzen Seite des Tisches lediglich um eins und bei einer Anzahl von zwei Proband\*innen um zwei. Somit konnte ebenfalls der Standpunkt der Aufnahmegeräte beibehalten werden. Der Aufnahembereich des jeweiligen Gerätes wird durch ein transparent-blaues Dreieck verdeutlicht.

<sup>46</sup> https://obsproject.com/de/download

<sup>47</sup> https://www.nchsoftware.com/capture/de/index.html?ns=truekw=debut %20video%20capture%20softwaregclid=Cj0KCQjwg\_iTBhDrARIsAD3Ib5jg93LEKg\_UIWlo9poVr8I7wXTUCEwpm1QzF5lOgKbh2lbggzgdxQaAgo8EALw\_wcB

<sup>48</sup> https://www.asmodee.de/produkte/unlock-arsene-lupin-und-der-grosse-weisse-diamant

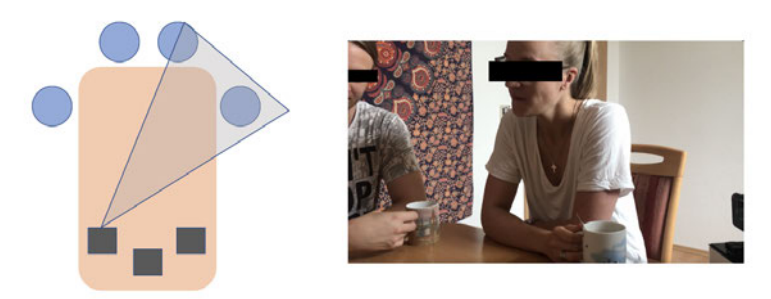

Abbildung 5.1: Ausrichtung der iPhone 7 Kamera schematisch (links) und die resultierende Aufnahme (rechts).

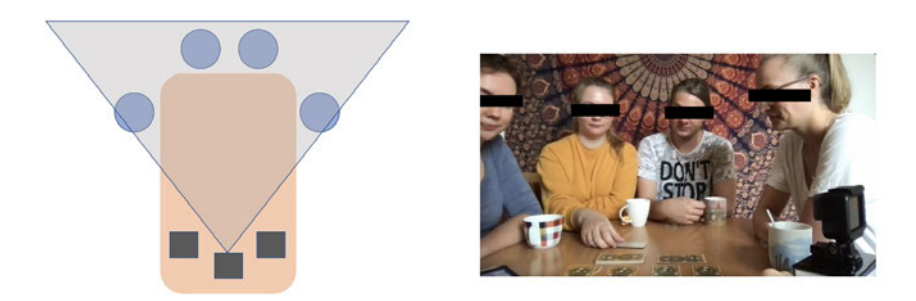

Abbildung 5.2: Ausrichtung der MacBoo Pro Kamera schematisch (links) und die resultierende Aufnahme (rechts).

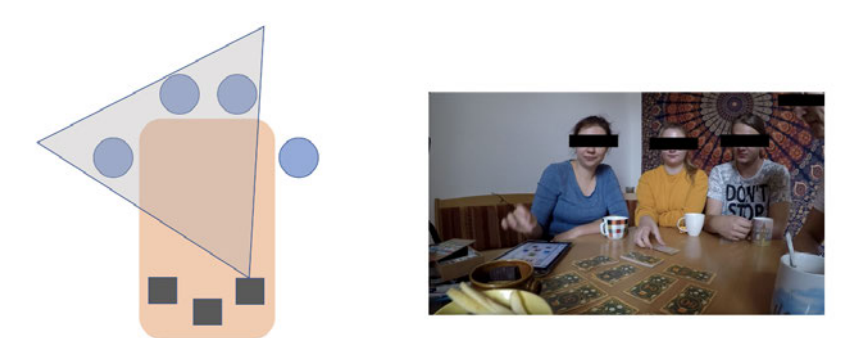

Abbildung 5.3: Ausrichtung der GoPro Hero 5 Black Kamera schematisch (links) und die resultierende Aufnahme (rechts).

Abbildung 5.1 stellt dabei den Ausschnitt des Videomaterials des Smartphones dar. Auf dieser Aufnahme ist stetig eine Probandin erkennbar. Dazu kommt , je nach Bewegungsradius, ein zweiter Proband. Die darauffolgende Abbildung 5.2 stellt den Ausschnitt der Kamera der GoPro dar. Hier sind stets zwei Probandinnen erkennbar und zudem erneut der Proband, abhängig von der aktuellen Bewegung. Abschließend wurde in Abbildung 5.3. die Aufnahme der Laptop Kamera abgebildet. Auf dieser sind zu jedem Zeitpunkt zwei Proband\*innen und zeitweise zwei weitere Probandinnen abgebildet. Erkenntlich aus diesen Aufnahmen ist, dass zu jeder Zeit, auch bei Ausfall eines der Geräte, alle Proband\*innen aufgenommen werden konnten. Auf dieses Kriterium wurde zu jeder Zeit und bei jeder Aufnahme geachtet.

## **5.2 Fragebögen**

Ergänzend zu den Videoaufnahmen wurden zwei Arten von Fragenkatalogen entworfen. Diese sollten das Stimmungsbild der Proband\*innen vor, während und nach dem Test erfragen und festhalten, um im Nachgang als Unterstützung der Analyse zu dienen. Im Gegensatz zu dem ersten beschriebenen Fragebogen (vgl. Abschnitt 4.3.1) wurde sich in diesem Fall für eine Online Umsetzung durch "Google Forms"<sup>49</sup> entschieden. Diese Festlegung lässt sich in der Menge der zu erstellenden Fragebögen begründen. Für jede genutzte Box mussten zwei Fragenkataloge entworfen werden, was einer Gesamtzahl von 28 Fragenbögen entspricht. Diese sind teilweise sehr lang, da sich mit jedem Rätsel beschäftigt wird. Durch die benutzerfreundliche Oberfläche der Online Anwendung, war es möglich, Vorlagen zu erstellen und diese zu importieren, wodurch die Erstellungszeit verkürzt werden konnte. Des Weiteren ist die Webseite auch für mobile Endgeräte ausgelegt, wodurch die Tester\*innen die zugehörigen Fragen sofort beantworten konnten. Zusätzlich war auf diese Weise keine weitere Anwendung auf den Geräten notwendig, wodurch die Vorbereitungszeit der Proband\*innen minimiert werden konnte. Ein weiterer Vorteil von "Google Forms" lässt sich in der automatischen Zusammenfassung der Ergebnisse festmachen, wodurch es möglich ist, diese in einer Tabelle in diversen Formaten herunterzuladen, was eine einfachere Auswertung ermöglicht. Abschließend birgt die Anwendung den Vorteil der automatischen Designgestaltung, wodurch diese nicht weiter berücksichtig werden musste. Das bedeutet, dass für die diversen Fragearten bereits festgelegt Darstellungsformen vorgegeben werden, wodurch sich diese innerhalb dieses Kataloges differenzieren lassen.

Der erste genutzte Fragenkatalog wurde so konzipiert, dass er vor Beginn des Tests ausgefüllt werden muss, wobei zwischen den drei Anbieter\*innen differenziert wurde. Diese Unterscheidung kann in diesem Abschnitt des Fragebogens allein durch die Nennung des jeweiligen Anbieters ausgemacht werden. Eine vereinheitlichte Version dieser Fragen, kann in Anhang F eingesehen werden. Die zehn Fragen beschäftigen sich zunächst mit dem Namen der Spieler\*innen, sowie dem aktuellen Datum und der Uhrzeit. Diese Informationen sind zum einen für die Zuordnung der Daten zueinander essenziell, da in mehreren Formularen gearbeitet wurde, aber auch zur Erfassung der Spieldauer. Diese Angaben werden durch freie Textfelder erfasst, wobei es im Bereich des Datums und der Uhrzeit Beschränkungen gibt, damit an diesen Stellen mit einheitlichen Formatangaben gearbeitet werden kann.

Die nachfolgenden drei Fragestellungen beschäftigen sich mit der Gesundheit, Aufnahmefähigkeit und dem Bedürfnis nach sozialem Umgang. Die Proband\*innen konnten sich auf Endpunktskalen mit fünf Unterscheidungen zu den jeweiligen Fragestellungen einordnen.

Weitere drei Fragestellungen befassten sich mit der genaueren Thematik der Escape-Spiele. So wurden die Proband\*innen aufgefordert eine Schätzung in ein freies Textfeld zu tragen, wie lange die Gruppe zum Lösen der jeweiligen Box benötigen wird. Des Weiteren sollte auf einer fünf-stufigen Skala eingeschätzt werden, welchen Beitrag die

<sup>49</sup> https://www.google.de/intl/de/forms/about/

jeweilige Probandin oder der jeweilige Proband zur Lösung der folgenden Rätsel leisten kann. Diese persönliche Einschätzung setzt sich dabei aus mehreren Einflussfaktoren zusammen. Zunächst ist zu betrachten, wie viel Kontakt die jeweilige Person bereits mit Exit-Spielen hatte. Hatte Sie oder Er zu diesem Zeitpunkt nur wenig Kontakt mit dieser Art der Rätsel, so wird die Einschätzung voraussichtlich schlechter ausfallen. Zu diesem Faktor kommt noch der aktuelle Zustand der Proband\*in. Eine Überprüfung dieser Fragestellung kann in Kapitel 7.1 betrachtet werden. Im Zusammenhang damit folgte die Frage: "Fühlen Sie sich in der Lage ein [Anbieter\*innen]-Spiel zu lösen?" wobei die Anbieter\*innen in den eckigen Klammer definiert wurden. Die Antwortmöglichkeit in diesem Fall war durch eine Einfachauswahl zwischen den Punkten "ja" und "nein" geprägt. Durch diese kategorische Entscheidung sollte vermieden werden, dass sich Proband\*innen der Beantwortung entziehen, um dadurch ein Stimmungsbild vervollständigen zu können.

Abschließend gab es bei diesem ersten Fragebogen ein freies Textfeld, in welchem die Proband\*innen weitere Anmerkungen oder Bedenken festhalten konnten, welche im Folgenden den Spielfluss oder das Spielerlebnis beeinflussen könnten. Nach dem vollständigen Ausfüllen dieses Fragenkatalogs wurde den Proband\*innen die definierte Spiel-Box vorgelegt und die Videoaufnahme gestartet.

Im Bezug auf den zweiten erstellten und genutzten Fragenkatalog wurde die Herangehensweise nach dem ersten Durchlauf des Tests geändert. Die ursprüngliche Strategie lag in der Beantwortung aller Fragen nach erfolgreichem Abschluss des Spiels. Durch die Anmerkung der Proband\*innen, dass das Erinnern an die Rätsel, als auch das ausführliche Beantworten der Fragen dadurch erschwert werden würde, wurde diese abgeändert. So konnten die Tester\*innen im Folgenden entscheiden, ob sie die definierten Fragen nach einer festgelegten Anzahl an Rätseln beantworten und somit das Spiel unterbrechen wollen, oder den Fragenkatalog gesamtheitlich nach Abschluss der Runde ausfüllen. In allen Runden entschieden sich die Proband\*innen für die zwischenzeitliche Unterbrechung und das direkte Beantworten der Fragen. Diese Entscheidung der jeweiligen Personen lässt sich in der Komplexität des Fragebogens begründen.

Aufgeteilt wurde der Fragenbogen in fünf Blöcke, wobei sich diese zwischen den Spielen und Anbieter\*innen unterschieden. Im Folgenden wird aus diesem Grund der Aufbau allgemein beschrieben und auf diese Differenzen hingewiesen. Der erste Block beschäftigt sich in jedem Fall in rein textueller Form mit dem Hersteller und der vorliegenden Version, sowie dem Anliegen des Fragenkatalogs. Dieser Block dient zur reinen Informationsvermittlung und erfordert keine Interaktion durch die Tester\*innen.

Im zweiten Block wurden wiederum Fragen des ersten Blocks wiederholt. Diese Wiederholung wurde aus mehreren Gründen bevorzugt. Zum einen nimmt es Zeit in Anspruch die Spielanleitung zu lesen und zu begreifen. Diese Handlung wird vor allem ausgeführt, wenn es die erste Box des Herstellers oder des Schwierigkeitsgrads war. Zudem bieten die Boxen der Reihe "Unlock!" die Möglichkeit eines Tutorials, welches ebenfalls Zeit in Anspruch nimmt. Zusätzlich lassen sich auf diese Weise Verzögerungen durch etwaige

technische oder andersartige Probleme besser zeitlich nachvollziehen und die Spielzeit kann im Nachhinein exakter bestimmt werden.

Daher werden noch einmal zusätzlich Name, Datum und Uhrzeit erfasst. Auch die Fragen nachdem Gemütszustand und dem allgemeinen Befinden werden wiederholt. Zusätzlich zu diesen Fragestellungen werden weitere Informationen zu der Erfahrung mit Escape Spiele allgemein, realen Escape Räumen und der speziellen Reihe des Anbieters erhoben. Diese können durch eine Einfachauswahl beantwortet und in einem freien Textfeld spezifiziert werden.

Der nächste Abschnitt des Fragenkataloges erfasst Informationen über die einzelnen gelösten Rätsel, wodurch zu jedem dieser Rätsel acht Fragen gestellt werden. Zunächst wird in einem Text das zu bewertende Rätsel in wenigen Worten zusammengefasst. Dies hat das Ziel, dass den Spieler\*innen bewusst vermittelt wird, welches der jeweiligen Rätsel sie bewerten sollen und Abweichungen vermieden werden können. Die erste Frage beschäftigt sich mit der Verständlichkeit des Rätsels und hinterfragt, ob die vorgesehene Lösung nachvollziehbar und sinnvoll war, oder ob es Bedenken zu diesen Punkten gibt. Um diese weiter spezifizieren zu können, ist neben der Einfachauswahl zwischen "ja" und "nein" ein zusätzliches Textfeld gegeben. Die darauf folgende Fragestellung beschäftigt sich mit der Verständlichkeit der Rätsel und hinterfragt die Anzahl der im Spiel gefundenen Hinweise auf die Lösung, wobei gezogenen Hilfe-Karten nicht in die Beurteilung mit eingezogen werden sollen. Auf einer fünf-stufigen Skala kann dieses Kriterium zwischen "zu wenig" und "zu viel" eingeschätzt werden. Auch hier wurde ein Skalenmittelpunkt angegeben, da die Balance zwischen den beiden Punkten einem Optimum entspricht. Zusätzlich kann in einem Textfeld, wie bei jeder weiteren Fragestellung, eine Anmerkung verfasst werden, welche die Entscheidung weiter verdeutlicht.

Die dritte Fragestellung dieses Blocks beschäftigt sich mit der Beteiligung der Person an der Lösung des Rätsels. Hier kann zwischen den beiden Extrema "aktiv" beteiligt und "passiv" beteiligt auf einer Endpunktskala entschieden werden.

Zur Unterstützung der Auswertung des Videomaterials mussten die Proband\*innen bei der nachfolgenden Frage die Anzahl der genutzten Hilfe-Karten bestimmen, welche zur Lösung dieses Rätsels zusätzlich gewählt werden mussten.

Darauf folgend sollte die Innovativität des eingesetzten Spielmaterials zwischen "langweilig" und "innovativ" eingeordnet werden.

Die sechste und siebte Frage in den Fragebögen der "EXIT-Das Spiel" Reihe hinterfragt die Notwendigkeit des Beschädigens des Spielmaterials durch bemalen, knicken, zerschneiden oder auf andere Weise. Diese Fragen beziehen sich in Fragebögen über die Reihe "Unlock!" hingegen auf die Nutzung der Applikation und ob diese notwendig und zielführend war. Im Bereich der "Escape the Box" Reihe wurden diese Fragen nicht verwendet.

Die abschließende Fragestellung dieses Teils beschäftigt sich in jedem Fall mit der Fragestellung "Kamen bei der Lösung des Rätsels Probleme auf?", wobei neben der Einfachauswahl zwischen "ja" und "nein" ein Textfeld zur Erläuterung dieser gegeben wurde.

Diese Fragestellungen wurden für jedes Rätsel der Version, welches gelöst wurde for-

muliert, bevor im abschließenden Teil eine Zusammenfassung der Spielerfahrung erfasst wurde. Zunächst war es erforderlich die Spieldauer und Spieler\*innen-Anzahl in freien Textfeldern festzuhalten. Daraufhin wurde die Anzahl bereits genutzter Spiele des Anbieters in dieser Schwierigkeitsstufe erfasst, um diese im Vergleich zu der aktuell genutzten Variante auf einer Skala zwischen "eher besser" und "eher schlechter" einzuordnen. Um eine Einschätzung über den Schwierigkeitsgrad der Rätsel erfassen zu können wurden die Proband\*innen gebeten, die Gesamtheit der Rätsel der genutzten Box auf einer Skala zwischen "zu schwer" und "zu leicht" einzuordnen. Auf ebendiese Weise wurde eine Einschätzung über das gebotene Setting, die Storyline, die Anzahl der gestellten Rätsel, die Spieldauer und Spieler\*innen-Anzahl erfasst. Abschließend wurden die Tester\*innen gebeten eine Einschätzung über ihre Beteiligung an der Lösung der Rätsel abzugeben.

Ein letztes Element der Erfassung der Spielerfahrung bestand darin, die gelösten Rätsel in einem Ranking einzuordnen. Hierzu wurde nicht die Anwendung "Google Forms" verwendet, da die Darstellung hier durch die ersten Tester\*innen als unübersichtlich angesehen wurde. Zudem konnte so nicht garantiert werden, dass in diesem Ranking keine Doppelnennungen aufkommen. Aus diesem Grund wurde für diesen Abschnitt jeweils ein Gitter erstellt, wobei die Anzahl der Zeilen und Spalten, genau der Anzahl an Rätseln in der genutzten Version entspricht. Zusätzlich wurden alle Rätsel in einer kurzen Textform zusammengefasst, um den Zahlen definiert und genau diese zuweisen zu können. Diese Darstellung wurde den Proband\*innen in Papierform vorgelegt. Mit dieser Tabelle wurde die jeweilige Runde abgeschlossen und die Datenaufnahme beendet.

# **6 Datenverarbeitung**

## **6.1 Unterteilung der Rätsel nach Art**

Die Definition der Arten von Rätsel und damit die Gruppierung dieser in eine einheitliche Form stellt einen essenziellen Bestandteil der Vorverarbeitung der verschiedenartigen Boxen dar. Durch diesen Schritt ist es möglich die unterschiedlichen Anbieter\*innen und Herangehensweisen einheitlich auf einer Sachebene zu vergleichen und in einen definierten Zusammenhang zu bringen. In der klassischen Literatur erscheint bisher keine allgemein gültige Unterteilung diverser Rätseltypen in einer einheitlichen, allumfassenden Form, wodurch in diesem Teil der Bearbeitung eine eigene Definition dieser gefunden werden musste.

Um diese Anforderung umzusetzen, wurde sich zunächst intensiv mit den gegebenen Boxen beschäftigt, wodurch eine Unterteilung nach einzelnen Rätseln in den Boxen gefunden werden konnte. Die Anforderungen an diese einzelnen Rätsel sind, je nach Anbieter\*innen unterschiedlich. Im Bereich der Reihe "EXIT - Das Spiel" handelt es sich um ein abgeschlossenes Rätsel, wenn das Ergebnis mit der Drehscheibe (vgl. Abschnitt 4.1.1) kontrolliert und eine Lösungskarte zugewiesen wurde, oder in selten Fällen, wenn auf eine andere Art eine Lösungskarte gefunden wurde. Dies gilt nur, wenn diese Lösungskarte der korrekten Antwort entspricht. Durch diese Aktion ist im Folgenden das dem Rätsel zugeordnete Symbol abzulegen und ein neues zu betrachten, welches erneut Aufgaben und Herausforderungen mit sich bringt. Aufgrund dieser Mechanik, existieren in der Reihe "EXIT – Das Spiel" stets zehn Rätsel, welche eine Box repräsentieren.

Eine ähnliche Herangehensweise lässt sich in der Reihe "Escape the Box" finden. In diesem Bereich gilt ein Rätsel als abgeschlossen, wenn die Lösungskarten in einer definierten Reihenfolge aneinander gelegt wurden und die zugehörige, farbige Linie durchgehend über diese Karten verbunden ist. Mit Hilfe dieser Verbindung ist es daraufhin möglich eine grundlegende mathematische Aufgabe in den Grundrechenarten Addition und Subtraktion zu lösen, um auf der daraus resultierenden Seite in dem gegebenen Handbuch die Lösung zu überprüfen. Durch diese festgelegte Mechanik sind auch in dieser Reihe zehn Rätsel gegeben.

Da die Reihe "Unlock!" nicht mit solchen grundlegenden Mechaniken arbeitet, sondern die Rätsel auf vier verschiedenartigen Grundlagen aufbauen, ist die Festlegung der Anzahl und die Differenzierung nicht so trivial, wie bei den bereits erläuterten Herstellern. Als Grundgerüst wurde sich daher auf die Mindestanforderung festgelegt, dass ein Rätsel als gelöst gilt, wenn dadurch neue Informationen jeglicher Art erschlossen werden. Hierdurch ist es notwendig für jedes gegeben Rätsel diese Schritte zu definieren. Das bedeutet, dass mehrere Abschnitte zu einem Rätsel gehören können, welche nur in ihrer Gesamtheit eine Lösung erreichen. Diese werden in diesem Fall nicht durch die Nutzung der Drehscheibe oder der Lösungskarten begrenzt, sondern können ineinander übergehen und müssen daher klar differenziert werden. Aus diesem Grund ist die Anzahl der gegebenen Rätsel zwischen den genutzten Boxen der Reihe schwankend, wobei das Maximum an gegebenen Rätseln bei 24 und das Minimum bei 11 gefunden wurde.

Auf der Grundlage dieser festgelegten Rätsel wurde der während des Tests genutzte Fragenkatalog aufgebaut, welcher sich im dritten Abschnitt mit den einzelnen Rätseln genauer auseinandersetzt.

Um diese Rätsel genauer untersuchen und vergleichen zu können, war es jedoch notwendig eine Grundgerüst zu definieren, in welchem diese eingeordnet werden können. In der gängigen Literatur lässt sich keine allgemeingültige Unterteilung von Rätsel in verschiedene Kategorien oder Arten finden. Zwar existiert eine Vielzahl von Beschreibungen zu klassischen Rätseln, wie Sudoku [Althöfer/ Voigt, 2017, Seite 83 ff], oder mathematische Herangehensweisen an die Erklärung dieser, wie zum Beispiel Schach [Rothe et al., 2012, Seite 54 ff]. Sogar sozialpädagogische Untersuchungen zu den Spielen der Reihe "EXIT – Das Spiel" wurden beschrieben [Kipman, 2019, Seite 207 f], jedoch keine festgelegte Untergliederung. Da solch eine Unterteilung notwendig für weitere Untersuchungen ist, wurde eine solche auf der Grundlage von Forschungen zu Problemlöseprozessen entwickelt [**?**, Seite 10 ff], da jedes der gestellten Rätsel im Endeffekt ein Problem darstellt, welches gelöst werden muss, um zum nächsten Rätsel zu gelangen und damit die Handlung weiterzubringen. Zur Verdeutlichung der Zusammenhänge dieser beiden Gebiete und um die Funktionsweise der Escape Spiele auf diese Ebene zu projizieren, wurde in Abbildung 6.1. ein Diagramm zum Ablauf einer Problembewältigung eingefügt.

Dieser Ablauf beginnt mit einer Problemstellung, also dem gestellten Rätsel beziehungsweise der Aufgabe einer gegebenen Box zu lösen. Daraufhin beginnt die Suche nach problemrelevantem Material im Gedächtnis. Die Mittel ein Rätsel zu lösen, liegen den Proband\*innen vor und sie versuchen diese Aufgabe entweder auf Grundlage bereits akquiriertem Wissens zu lösen, wie es zum Beispiel bei einfachen mathematischen Aufgaben der Fall ist, oder dieses vorhandene Wissen zu abstrahieren und auf neue Problemstellungen anzuwenden. Sollte diese Herangehensweise nicht zum Erfolg führen, so kommt es daraufhin entweder zum Informationsaustausch mit anderen Proband\*innen, oder, sollte dies nicht zum Erfolg führen, zum Nutzen einer Hilf-Karte, was dem Erschließen neuer Informationen entspricht. Sollte dieser Schritt erfolgreich sein, so wird die Lösung des Rätsels geplant. Dies erfolgt wiederum durch die Kommunikation zwischen den Teilnehmer\*innen, oder dem genauen Betrachten des Materials. Sollte diese Planung und Durchführung erfolgreich sein, so ist das Problem, also in diesem Fall das Rätsel gelöst. Sollte die gefundene Lösung jedoch nicht mit der gestellten Aufgabe übereinstimmen, so beginnt dieser Abschnitt erneut in der Suche nach passenden Lösungsmustern. Die beiden Entscheidungen des Erfolgs nach der Konzeptsuche und der Planung, können sich dabei auf die Emotionen der Personen oder Gruppe, als auch die Motivation auswirken. Sollte wiederholt keine Lösung gefunden werden, so ist davon auszugehen, dass die Stimmung negativ beeinflusst wird und die Motivation wei-

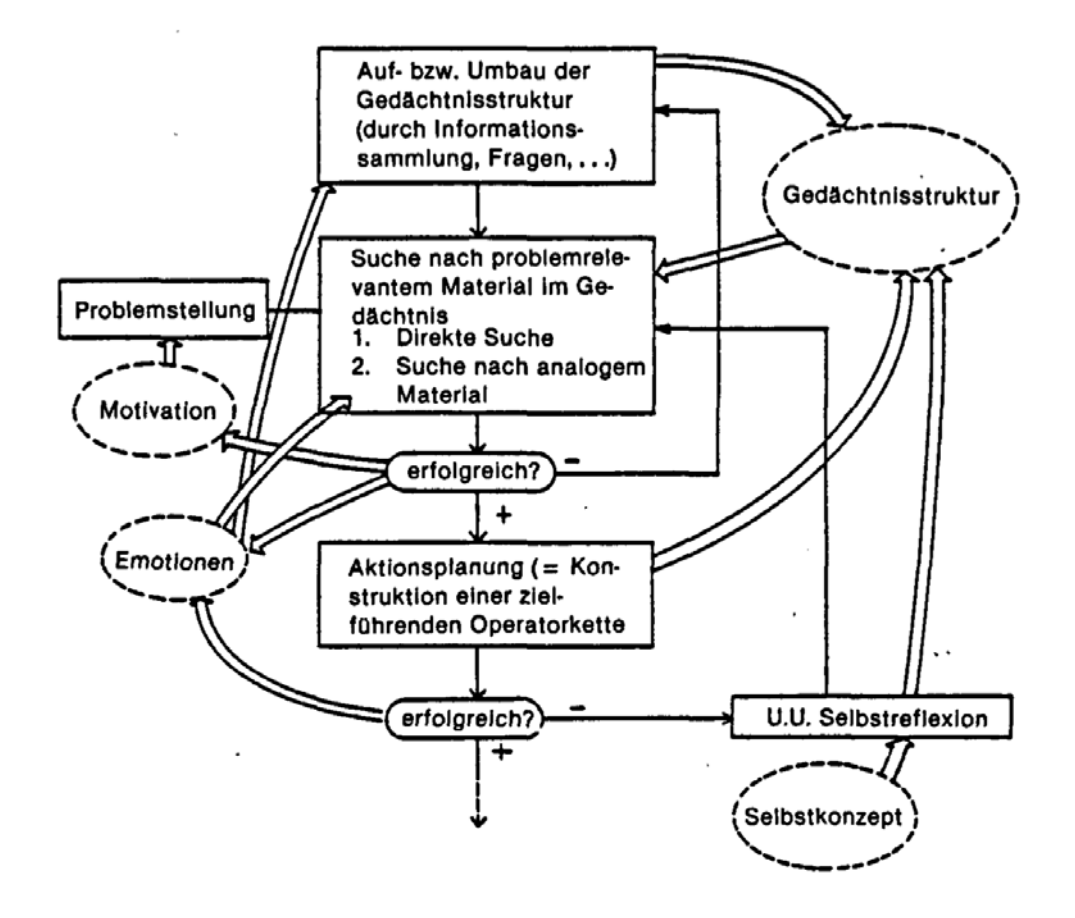

Abbildung 6.1: Ablauf der Problembewältigung.

terzumachen sinkt. Diese Annahme wird in Abschnitt 7.4 überprüft.

Im Bereich der Problemlösung wird das Wort Kompetenz genutzt, um das Vermögen auszudrücken eine Problemstellung zu bewältigen. Es handelt sich um "die bei Individuen verfügbaren oder durch sie erlernbaren kognitiven Fähigkeiten und Fertigkeiten, um bestimmte Probleme zu lösen, sowie die damit verbundenen motivationalen, volitionalen und sozialen Bereitschaften und Fähigkeiten, um die Problemlösungen in variablen Situationen erfolgreich und verantwortungsvoll nutzen zu können." [Weinert, 2001, Seite 27 f]

Das bedeutet, dass auf Grundlage erlernter oder erworbener Informationen, Fähigkeiten oder Fertigkeiten Probleme betrachtet, abstrahiert und gelöst werden können. Zusätzlich wird hierbei ein "nicht routinemäßiges Handeln und Problemlösen" [Bundesinstitut für Berufsbildung o.D.] definiert.

Unter diesem Begriff der Kompetenz wurde sich mit den gegebenen, herausgearbeiteten Rätsel beschäftigt und hinterfragt, welche Grundkenntnisse und Anforderungen an die Lösung dessen gestellt werden. Auf Grundlage dieser Betrachtung wurden, in diesem Rahmen, vier Kompetenzen definiert. Dabei bezieht sich diese Unterteilung ausschließlich auf die gefundenen Rätsel, hat keinen Anspruch auf Universalität oder Vollständigkeit und kann daher mit weiteren Anforderungen erweitert werden. Diese gefundenen Hauptunterteilung erfolgt nach den vier Punkten:

- Ordnungsverständnis
- Verständnis einfacher Sinneswahrnehmungen
- Linguistisches Verständnis
- Naturwissenschaftliches Verständnis

Diese Hauptkategorien umfassen großflächige Bereiche und dienen zur Ordnung weiterer Unterkategorien. So lässt sich das Ordnungsverständnis weiterhin in Zuordnung und Anordnung unterteilen. Eine Gesamtabbildung der Unterteilung kann in Anhang G betrachtet werden.

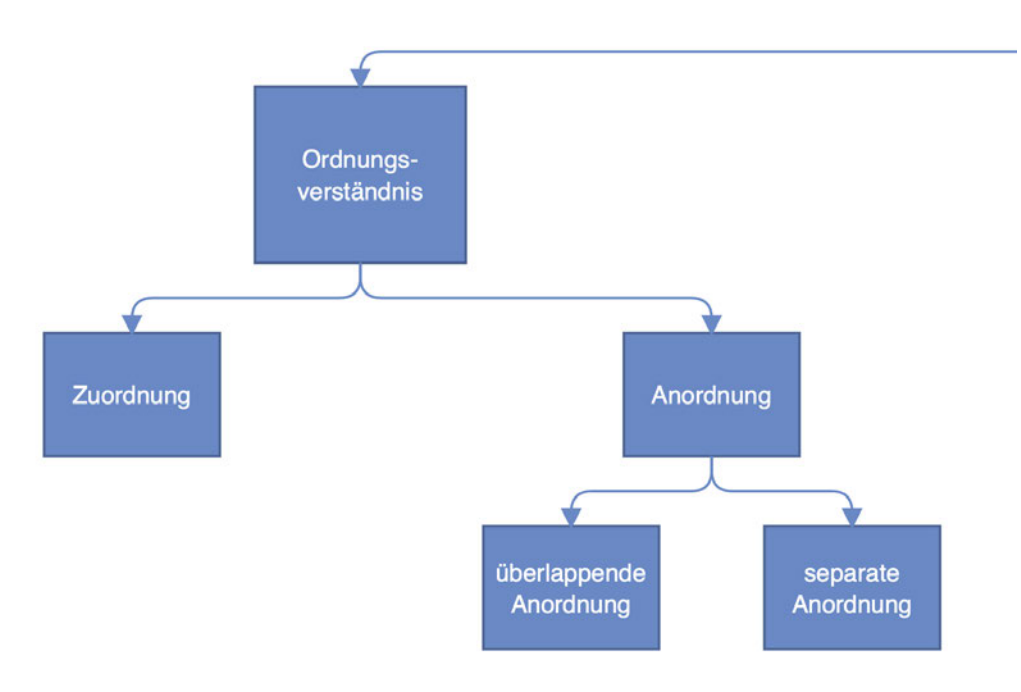

Abbildung 6.2: Unterteilung der Kategorie des Ordnungsverständnisses.

Eine Zuordnung wird hierbei so definiert, dass zwei oder mehrere Elemente einander zugeordnet werden, also eine Gruppe gebildet wird. Dabei können diese Elemente durch diverse Bestandteile der Boxen repräsentiert werden, wie durch die gegebenen Spielkarten, Sätze, Satzgruppe, Buchstaben, Ziffern oder andersartige Symbole. Diese Art der Rätsel ist besonders häufig in der Reihe "Unlock!" vertreten, was durch die Spielmechanik begründet werden kann. Ein Grundelement dieser begründet sich in der Kombination zweier Karten, welche durch ein blaues und ein rotes Puzzleteil gekennzeichnet sind. Diese Karten sind aufgrund des abgebildeten Inhaltes sinnvoll miteinander zu kombinieren. Von den 103 Rätseln der verwendeten Boxen, welche auch im Sinne des Entwicklers durchgeführt werden konnten, entfallen 32 auf Zuordnungsrätsel, was einem Anteil von 31,1 Prozent entspricht. Im Gesamtkontext der getesteten Boxen entsprechen 17,5 Prozent der erfassten Rätsel einem Zuordnungsmechanismus, denn auch in den Angeboten der "EXIT – Das Spiel" und "Escape the Box" Reihe, lassen sich solche wiederfinden. Während Zuordnungsrätsel in der vom Kosmos Verlag produzierten Reihe nur 6,7% ausmachen, liegt dieser Anteil bei "Escape the Box" bei 35%, wobei alle dieser Rätsel auf die Ausgabe "Das verfluchte Herrenhaus" entfallen. In diesem entsprechen sechs der zehn gegebenen Rätsel einer Zuordnungsaufgabe.

Um diesen Mechanismus an einem definierten Beispiel erläutern zu können, wurde von jeder gegebenen Reihe ein Rätsel dieser Art gewählt, wodurch zudem auf die Unterschiede und Vielfältigkeit dieser Kategorie eingegangen werden kann.

In der Ausgabe "Insert Coin" der "Unlock!" Reihe, ist im zweiten definierten Rätsel eine Münze mit einem Spielautomaten zu kombinieren, um diesen zu starten. Als Hinweis darauf, ist auf dem Bildschrim des Automaten die Aufschrift "Insert Coin" (engl.: Münze einwerfen) abgedruckt (Abbildung 6.3). Durch diese Inschrift wird eine Verbindung zwischen den beiden Objekten gezogen, sodass die gegebenen Zahlenwerte der Karten, der Spielmechanik entsprechend, addiert werden müssen, um diese zu kombinieren. Hierbei handelt es sich somit um eine Zuordnung zweier Karten nach dem gegebenen Inhalt. Hier könnte argumentiert werden, dass auch der Bereich der Arithmetik einen Einfluss auf dieses Rätsel hat, jedoch entspricht dieser nicht der Essenz des Rätsels, sondern dient lediglich der Kontrolle der Auswahl.

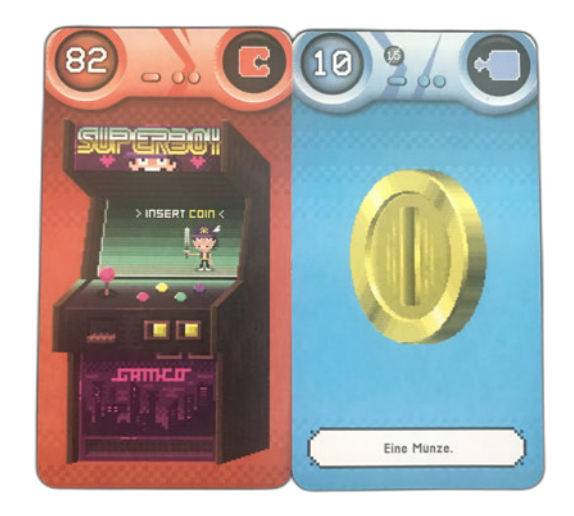

Abbildung 6.3: Blaue und rote Karte des Kombinations-Mechanismus der "Unlock!" Reihe.

Im Gegensatz dazu sollen in "Der Tote im Orientexpress" nicht Karten, sondern abgebildete Objekte, in diesem Fall Fahrkarten für einen Zug, zugeordnet werden. Hierfür werden diese von links nach rechts der Farbe entsprechend in einem Fahrgast-Abteil gefunden und einer Abbildung zugeordnet, welche diesen farbigen Zetteln durch den Aufdruck einen Wert verteilt. Diese Ziffern können daraufhin unter dem gegeben Symbol auf der Drehscheibe eingestellt werden, um die Lösung zu überprüfen. Auch hierbei wäre es möglich dieses Rätsel der Kategorie "verborgene Objekte auffinden" zuzuordnen, jedoch entspricht auch dieses nicht dem Haupthindernis dieser Aufgabe, da die farbigen Abbildungen gut sichtbar dargestellt werden. Zur Unterstützung wurden diese in der Abbildung 6.4 markiert.

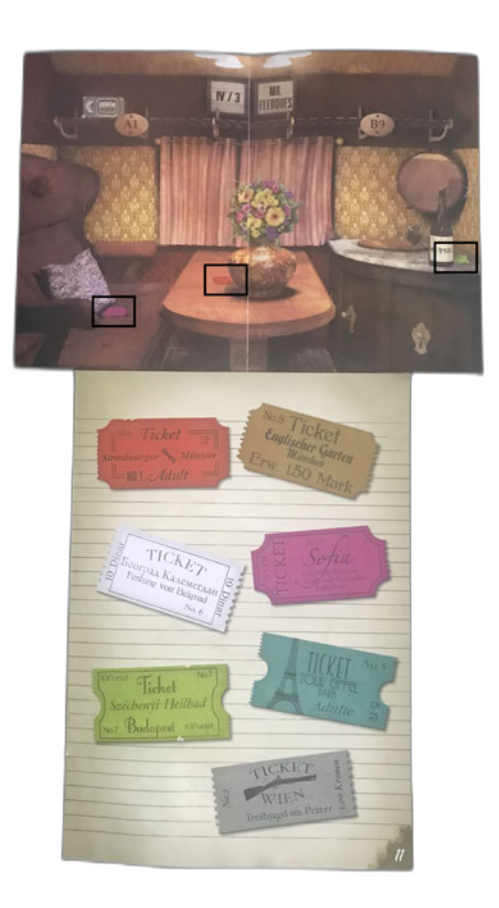

Abbildung 6.4: Zuodnung. Rätsel der Box "Der Tote im Orientexpress".

Auch die "Escape the Box" Ausgabe "Das verfluchte Herrenhaus" bietet ein Zuordnungsrätsel. Eine Schatulle mit dem Aufdruck "(...) singe "HEAD" (...)" (vgl. Abbildung 6.5) gibt, durch aufgedruckte Noten, eine direkte Verbindung zu einem Notenblatt, auf welchem eine Tonleiter abgebildet ist. Die Buchstaben H, E, A und D entsprechen dabei den gegebenen Noten. Hierbei kommt es zu einer Zuordnung von Buchstaben zu Symbolen.

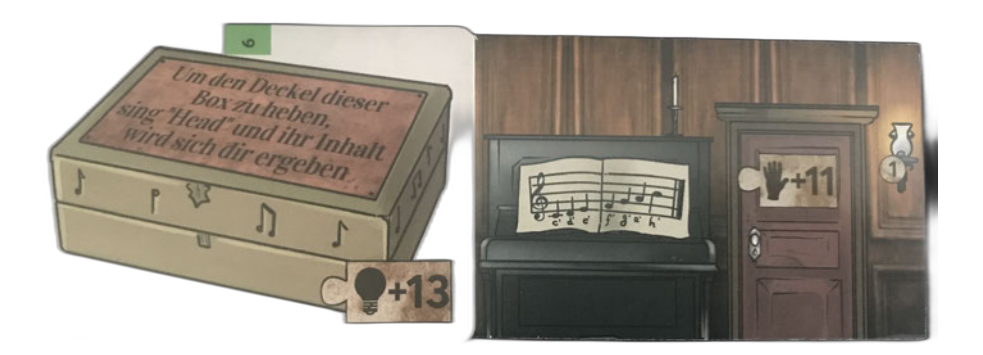

Abbildung 6.5: Zuordnungs-Rätsel der Box "Das verfluchte Herrenhaus".

Da die Möglichkeiten einer Zuordnung in diesem Bereich sehr divers ausfallen können, wurde auf eine weitere Unterteilung verzichtet, da diese zu breit gefächert ausgefallen wäre, wodurch zu kleine Unterkategorien entstanden wären. Eine mögliche Gliederung, im Bereich einer umfangreicheren Datenmenge wäre die nach der Anzahl der zueinander gehörigen Objekte, also der zu bildenden Gruppengröße. Im Beispiel der Reihe "Unlock!" läge eine Gruppengröße von zwei vor, wohingegen das Rätsel der Reihe "EXIT – Das Spiel" bei drei und der "Escape the Box" bei vier eingeordent werden könnte. Auch eine Unterteilung nach zuzuordnenden Objekten wäre denkbar. So müssen im ersten Beispiel zwei Karten, im zweiten Beispiel drei Abbildungen und im dritten Beispiel Symbole einander zugeordnet werden.

Die nächste Kategorie der Anordnung beinhaltet die generelle Organisation mehrerer Karten oder Objekte in einem zwei- oder dreidimensionalen Kontext und wird noch einmal in überlappende und separate Anordnung differenziert.

Die überlappende Anordnung zeichnet sich dadurch aus, dass die Karten oder Objekte in einer bestimmten Art übereinander gelegt werden, wobei nicht unterschieden wird wie viel dabei jeweils von dem unteren Objekt verborgen wird. Ein Beispiel aus der Reihe "Unlock!" mit dem Titel "Arséne Lupin und der große weiße Diamant" ist in Abbildung 6.6 zu betrachten.

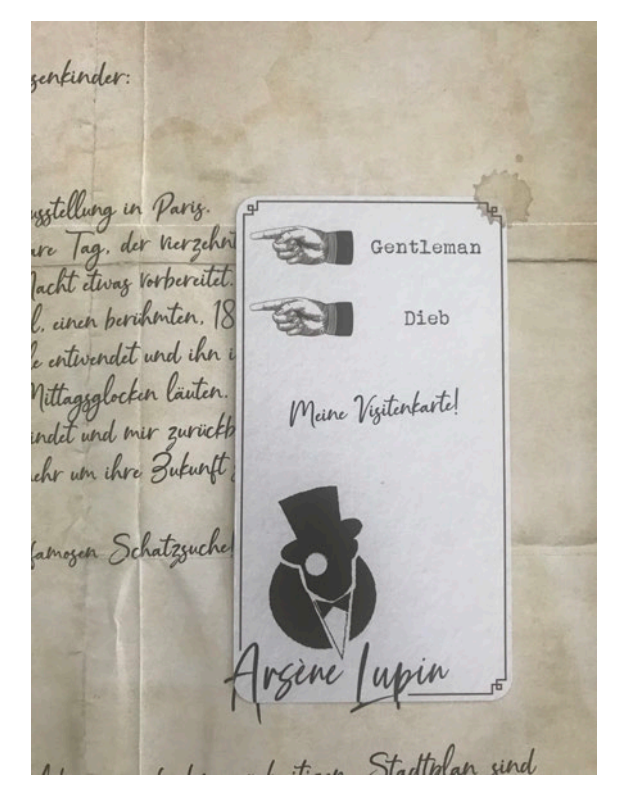

Abbildung 6.6: Rätsel der "überlappenden Anordnung" der Box "Arséne Lupin und der große weiße Diamant".

In diesem Beispiel wird eine Spielkarte in einer definierten Weise auf einen beigelegten Flyer platziert, sodass die gegebenen Zeiger auf die Zahlen 14 und 18 deuten. Diese entsprechen einem Code, welcher daraufhin in die Applikation gegeben werden muss, um weitere Anweisungen zu erhalten.

Auf eine ähnliche Weise wurde das zweite Rätsel der Reihe "Der Flug ins Ungewisse" des Kosmos Verlags konzipiert. In dieser wird eine Lochschablone auf dem beigelegten Heft ausgerichtet, sodass zu definierten Notausgängen ein Sitz gefunden werden kann, welcher einer Ziffer im gesuchten Zahlencode entspricht.

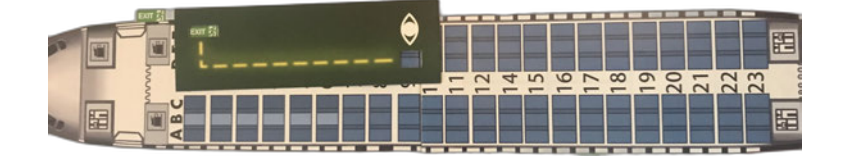

Abbildung 6.7: Rätsel der "überlappenden Anordnung" der Box "Der Flug ins Ungewisse".

Die Art der überlappenden Anordnung wird in den 103 erfassten Rätseln 19 mal aufgegriffen und stellt damit 10,4% der Gesamtanzahl aller Rätsel.

Neben der überlappenden Anordnung existiert zudem die separate Anordnung. Der Unterschied kann dabei in der Tatsache gefunden werden, dass in dieser Art der Rätsel die gegebenen Objekte oder Karten nicht übereinander, sondern nebeneinander platziert werden, um die Lösung zu erreichen. Dabei hat auch diese Rätselart einen Anteil von 10,4% an den Gesamträtseln. Ein Beispiel hierfür wurde in der Box "Die verrückte Spielhalle" gefunden, in welcher gegebene Hundebefehle in einer definierten Reihenfolge angeordnet werden mussten, um daraus die gesuchte Zahlenfolge zu erhalten (vgl. Abbildung 6.8).

Eine andere Umsetzung mit diesem Grundkonzept stammt aus der Box "Hinunter in den Kaninchenbau" aus dem Asmodee Verlag. In dieser werden mehrere gefaltete Karten in einer definierten Weise nebeneinander gestellt, sodass die abgebildete Szene stimmig ist und die Anforderungen der Aufgabe erfüllt werden. Diese separate Anordnung erfolgt dabei nicht in einem flächigen, sondern in einem räumlichen Kontext (vgl. Abbildung 6.9)

Dies Untergliederungen der Anordnung könnten weiterhin nach verschiedenen Kriterien differenziert werden. Als Beispiel hierfür könnte man zwischen einer zwei- und dreidimensionalen Anordnung unterscheiden, oder, wie im Bereich der Zuordnung, nach der Anzahl der anzuordnenden Objekte. Auch eine Untergliederung nach der Art der genutzten Objekte wäre, im Bezug auf einen größeren Datensatz, sinnvoll.

Die folgende Untergliederung orientiert sich an den Sinneswahrnehmungen des Menschen und wurde im Zusammenhang zu den genutzten Rätsel, in optische, akustische

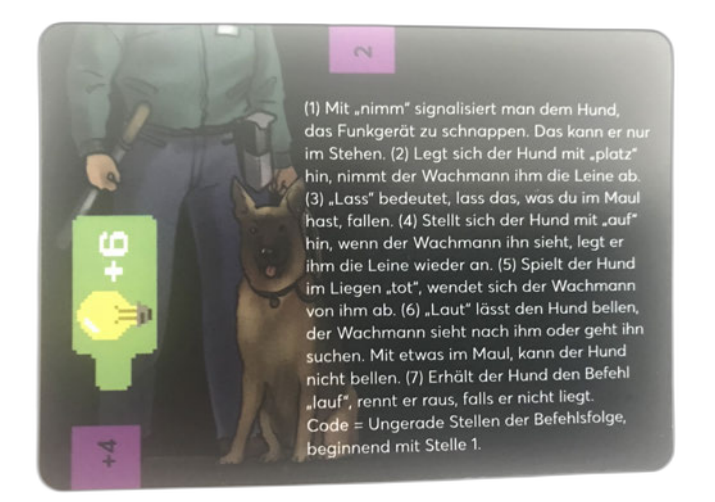

Abbildung 6.8: Rätsel der "separaten Anordnung" der Box "Die verrückte Spielhalle".

und haptische Rätsel unterschieden.

Wobei optische Rätsel noch einmal in drei weitere Kategorien untergliedert wurden:

- Ausrichtung definierter Objekte
- Unterschiede zweier Objekte
- Verborgene Objekte auffinden

Beginnend mit der Ausrichtung definierter Objekte, werden in dieser Kategorie alle Rätsel zusammengefasst, welche einen definierten Blickwinkel oder eine Orientierung auf oder im Bezug auf die Objekte voraussetzen. Diese Objekte können hierbei wiederum mannigfaltig sein. So besteht die Aufgabe in der Box "Verloren im Zeitstrudel" darin, das gewählte Smart Device um 180 Grad zu drehen, um in der Applikation eine Reaktion auszulösen, durch welche eine Animation gestartet wird. Nach Ablauf dieser sind wiederum vier Ziffern zu erkennen, welche einen Hinweis auf das weitere Vorgehen und die Lösung des Rätsels geben.

Eine Umsetzung, welche keiner zusätzlichen Materialen, außer der in der Box gegebenen benötigt, wurde in "Der verwunschene Wald" festgelegt. Hier wird ein kreisrunder Ausschnitt in einer definierten Weise auf der gegebene Seite platziert, sodass durch Pfeile ausgewählte Buchstaben markiert werden, welche zu Zahlenworten zusammengesetzt werden können. Dies ist in Abbildung 6.12 zu sehen. Die aktuelle Ausrichtung bildet dabei das Wort "acht". Dabei liegt das Hauptprinzip dieses Rätsels nicht in der überlappenden Anordnung der Teile, sondern in der Ausrichtung dieser zueinander. Dadurch wäre eine Kategorisierung in die Art der Anordnung nicht zielführend oder korrekt. Auch in dieser Kategorie wäre eine weitere Untergliederung nach der Flächig-

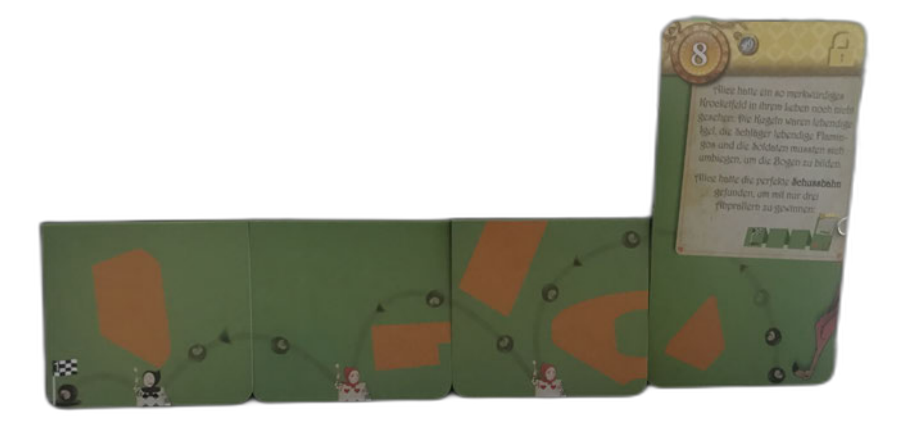

Abbildung 6.9: Rätsel der "separate Anordnung" der Box "Hinunter in den Kaninchenbau".

oder Räumlichkeit der Ausrichtung denkbar oder danach, ob der Standpunkt zu dem Objekt oder das Objekt selbst verändert werden muss.

Im Bereich der Unterscheidung zwischen Objekten wird erwartet, dass die Spieler\*innen zwischen zwei oder mehreren gegebenen Abbildungen Unterschiede ausmachen können. Ein Beispiel hierfür kann in der Box "Das Flug ins Ungewisse" gefunden werden. In diesem Fall ist auf der Vor- und Rückseite der Drehscheibe jeweils eine Abbildung eines Flugzeuges gegeben, wobei sich die beiden Darstellungen in drei Punkten unterscheiden, welche wiederum den Zahlen der Drehscheibe entsprechen und somit zu dem gesuchten Zahlencode führen.

Eine weitere Untergliederung nach der Anzahl der zu unterscheidenden Objekte oder der Unterschiede wäre, im Falle eines größeren Datensatzes denkbar. Die Kategorie "verborgene Objekte auffinden" ist wiederum vielfältig. So werden in Rätsel 4 der Ausgabe "Insert Coin" Objekte mit Hilfe der Kamera des verwendeten Gerätes Ziffern sichtbar, welche auf der Karte ohne diese nicht sichtbar sind (Abbildung 6.14).

Verknüpft wird diese Funktion durch den Text "Diese Ecke des Dachbodens ist zu dunkel" und die Abbildung einer Stirnlampe auf einer Maschinenkarte, welche suggeriert, dass diese in der Applikation zusätzlich verwendet werden kann.

Ein weiteres Beispiel, welches die gleiche Herangehensweise besitzt, jedoch ohne zusätzliche Hilfsmittel umgesetzt werden konnte, wurde in der gleichen Box in Rätsel vier verarbeitet. Hier muss eine verborgene Ziffer in der gegebenen Abbildung gefunden

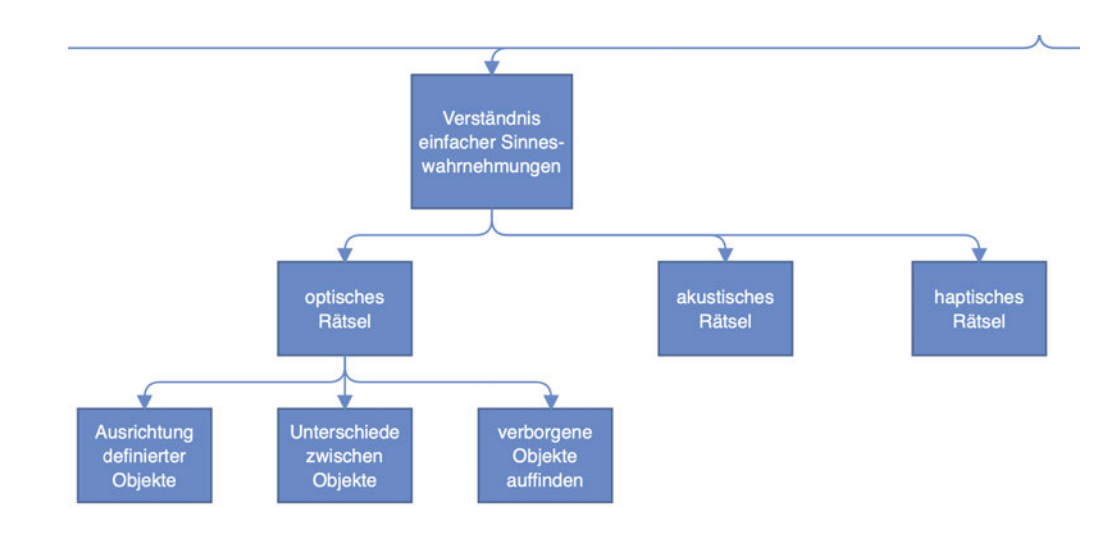

Abbildung 6.10: Unterteilung der Kategorie des Verständnisses einfacher Sinneswahrnehmungen.

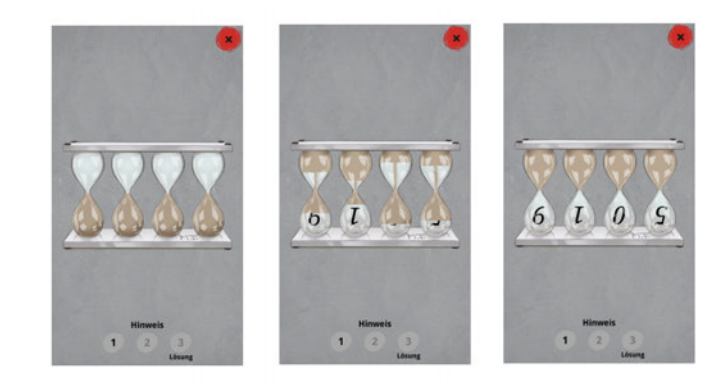

Abbildung 6.11: Rätsel der Kategorie "Ausrichten definierter Objekte" der Box "Verloren im Zeitstrudel".

werden. Diese befindet sich am unteren linken Rand zwischen undefinierten Formen wieder und wurde zur Verdeutlichung markiert (Abbildung 6.16). Eine detailliertere Untergliederung nach der zwingenden Verwendung von Zusatzmaterial beziehungsweise des Auffindens ohne weitere Materialien wäre denkbar, jedoch lassen sich nur 26 der insgesamt 183 Rätsel dieser Kategorie zuordnen, wodurch dies im Bezug auf die gegebenen Daten nicht zwingend erforderlich ist.

Die nächste Kategorie wurde akustische Rätsel genannt und umfasst Aufgaben, welche Aufgrund von akustischen Tönen oder Geräuschen definiert werden. So wurde das achte Rätsel der Box "Das Wrack der Nautilus" in diese Kategorie eingeordnet, da hier Sonartöne vorgegeben werden, welche erkannt und nachgestellt werden müssen. Hierfür ist eine grüne Maschine- Karte gegeben, durch welche in der Applikation die zugehörige Benutzeroberfläche geöffnet werden kann. Innerhalb dieser werden die gegeben Töne abgespielt und müssen auf einem gegebenen Feld von drei mal vier Knöpfen nachgespielt werden, wobei jeder Knopf einen Ton repräsentiert (vgl. Abbildung 6.17).

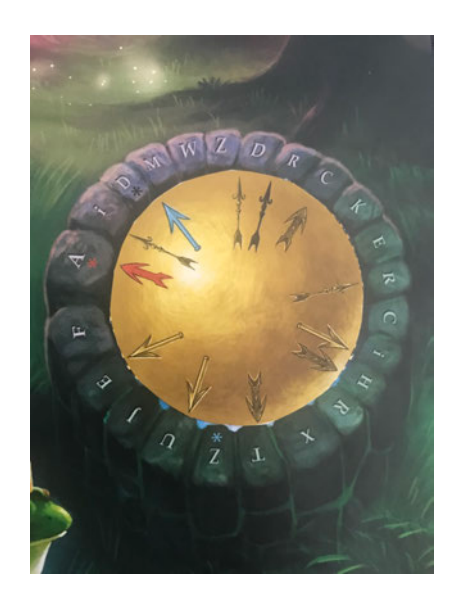

Abbildung 6.12: Rätsel der Kategorie "Ausrichten definierter Objekte" der Box "Der verwunschene Wald".

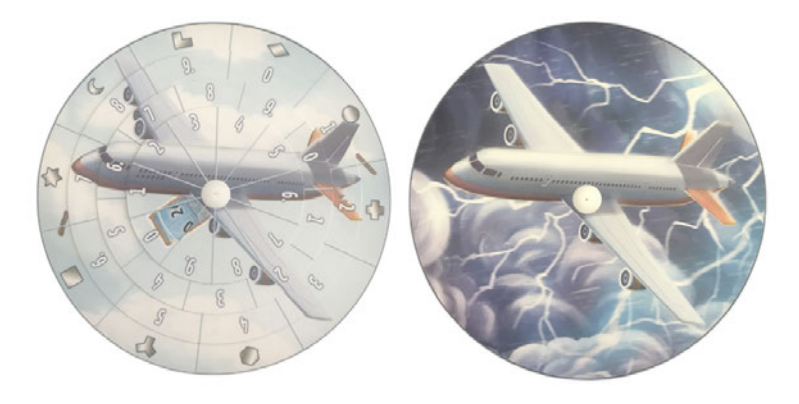

Abbildung 6.13: Rätsel der Kategorie "Ausrichten definierter Objekte" der Box "Der Flug ins Ungewisse".

Die letzte Unterkategorie der Rätsel, welche sich auf die Sinne beziehen, arbeitet mit der haptischen Wahrnehmung. Das bedeutet, dass Objekte auf eine Art gestaltet wurden oder verändert werden, dass diese mit den Händen spürbar ist. Als Beispiel wurde bei der Reihe "EXIT – Das Spiel" in die Box "Der Flug ins Ungewisse" eine Lösungs-Karten eingefügt, welche etwas breiter gestaltet wurde als die restlichen, wodurch sie im letzten Rätsel durch leichtes Drücken aus dem Stapel der Lösungskarten gezogen werden kann, wie in Abbildung 6.18 dargestellt wird.

In einer anderen Variante wird das Material durch die Spieler\*innen verändert, um so die Lösung durch Tasten erkennen zu können. In der Box "Der verwunschene Wald" wird an definierten Punkten mit einem Stift ein Blatt eingestochen, woraufhin dieses unter eine Seite mit textuellem Inhalt gelegt wird. Bei der Berührung mit den Fingern, sind die kleinen Erhebungen des eingelegten, durchstochenen Blattes spürbar und markieren so Worte oder Wortgruppen, welche die Lösung angeben.

Eine Möglichkeit diese Kategorie differenzierter zu gestalten liegt in der Unterteilung nach vorgegebene Abweichungen und geschaffenen Veränderungen des Materials.

Die nächste gebildete Kategorie fasst Rätsel unter dem Nutzen des linguistischen Verständnisses zusammen, wobei zwischen der geschriebene und der gesprochene Sprache unterschieden wird. Im Bezug auf die geschriebene Sprache wird zumeist ein Verständnis für Buchstaben und Wortspiele, sowie für logische Formulierungen gefordert. So lassen sich in der Box "Arséne Lupin und der große weiße Diamant" zwei verschiedene Umsetzung dieser Art finden. Im ersten Rätsel wird den Spieler\*innen geraten "Lieber öffentliche Wege Einschlagen", wobei jeweils die ersten Buchstaben der Worte fett gedruckt sind (Abbildung 6.20) und damit das Wort Löwe bilden, was eine direkte Verbindung zu der Lösung schafft.

Hingegen wird in Rätsel acht derselben Version eine Kenntnis des Alphabets vorausgesetzt, da der gegeben Rätseltext lautet "exakt zwischen Notre-Dame und République" wobei das N und R wieder hervorgehoben werden (Abbildung 6.21). Dieser Hinweis deutet auf die alphabetische Reihenfolge und den Abstand und damit auf den Buchstaben P, welcher genau zwischen N und R liegt.

Aufgrund der geringen Anzahl der gegebenen Rätsel dieser Kategorie, kann hierzu keine weitere Unterteilung gegeben oder festgelegt werden.

Die gesprochene Sprache bezieht sich im Gegensatz zu der geschriebenen Sprache auf die Phonetik und grenzt sich von der Art der akustischen Rätsel durch den textuellen Bezug ab. Das bedeutet, dass in dieser Kategorie Fragestellungen gegeben werden, welche sich nur auf die Aussprache oder Betonung beziehen, nicht aber auf bestimmte Töne oder musikalische Wiedergaben. Aus diesem Grund ist diese Kategorie nicht auf die Reihe "Unlock!" begrenzt. So kann in der Ausgabe "Der Friedhof der Finsternis " des Kosmos Verlages eine Aufgabenstellung gefunden werden, in welcher die Zeichenfolge "ST 2G" vorgegeben wird. Diese Zeichen können sinnvoll interpretiert werden, indem die einzelnen Buchstaben und Ziffern separat ausgesprochen werden, da so die Worte "Äste" und "Zweige" erkennbar sind und eine direkte Verbindung zu der gesuchten Lösung geben.

Aber auch in den gewählten Boxen der "Unlock!" Reihe wurden solche Rätsel umgesetzt, jedoch unter der Beschränkung der Verwendung der gegebenen Applikation. In dieser wird in der Ausgabe "Hinunter in den Kaninchenbau" ein Gespräch abgespielt, welches häufiger die Ziffer eins beinhaltet. Diese wird jedoch nicht offensichtlich genannt, sondern in Worten verborgen:

- "Eine Einladung von der Königin Krocket zu Spielen."
- "Exzellent ich spiele Krocket wie eine Eins."
- "Nein, nein Eins nach dem Anderen"

 $\bullet$  (...)

Die letzte Kategorie, welche in diesem Kontext gefunden wurde, definiert sich durch das naturwissenschaftliche Verständnis, wobei in den gegebenen Rätseln ausschließlich mathematische Kenntnisse gefordert werden. Diese Oberkategorie wird jedoch übergreifend gestaltet, da eine Erweiterung der Unterteilung nach physikalischen oder chemischen Kenntnissen in einem gegebenen Kontext und einem umfangreicheren Datensatz möglich wäre. In diesem Zusammenhang wurde die Mathematik weiter nach Algebra und Arithmetik untergliedert da es sich hierbei um verschiedene Disziplin handelt. So wird Arithmetik als "Teilgebiet der Mathematik [definiert, welches] sich mit bestimmten und allgemeinen Zahlen, Reihentheorien, Kombinatorik und Wahrscheinlichkeitsrechnung befasst" [Dudenredaktion, o.D., Arithmetik]. Im Gegensatz hierzu handelt es sich bei der Algebra, um die "Lehre von den Gleichungen" [Dudenredaktion, o.D., Algebra].

So wird in der Ausgabe "Hinunter in den Kaninchenbau" das Aufstellen einer Gleichung vorausgesetzt. Es wird eine blaue Puzzle-Karte mit der Ziffer 95 gegeben und eine rote Puzzle-Karte mit Schlüsseln der Nummer eins bis 99. Da in dem gegeben Kartenstapel die Zahl 99 die höchste Karte repräsentiert, kann daraus erschlossen werden, dass der gesuchte Schlüssel kleiner oder gleich vier sein muss, da 95 addiert zu X kleiner, oder gleich 99 sein muss. Durch diese algebraische Aufstellung, kann somit die korrekte Lösung gefunden werden.

Im Bereich der Arithmetik kann ein Beispiel der gegebenen Rätsel in der Ausgabe "Hinunter in den Kaninchenbau" abgebildet werden. In diesem werden die Nutzer\*innen in Rätsel drei dazu aufgefordert eine Zahlenfolge fortzusetzen (Abbildung 6.23).

Eine Verteilung der einzelnen Rätselarten auf die untersuchten Rätsel ist in Abbildung 6.24 zu betrachten, wobei ersichtlich ist, dass die Art der "Zuordnung" am Häufigsten definiert wurde. Die Kategorie der geschriebenen Sprache und der verborgenen Objekte belegen dabei mit jeweils 26 Anwendungen den zweiten Rang.

Erwähnenswert sind zudem die Kategorien "Ausrichten definierter Objekte" mit 24 Vertretern und "überlappende Anordnung" als auch "separate Anordnung" mit jeweils 19 Rätseln dieser Art. Um eine definierte Aussage über die jeweiligen Anbieter\*innen treffen zu können, wurde die Verteilung separat betrachtet. In der Reihe "Unlock!" wurden 103 auswertbare Rätsel festgehalten, von welchen 32 der Kategorie "Zuordnung" entsprechen, was unter anderem mit der gegebenen Spielmechanik begründet werden kann. An zweiter Stelle der Aufstellung kann die geschriebene Sprache eingeordnet werden, welche durch 21 Rätsel vertreten wird. Im Gegensatz zu der allgemeinen Statistik (Abbildung 6.25) haben die zweite und dritte Stufe der Häufigkeit eine gegensätzliche Reihenfolge, da in der Reihe der "Unlock!" Boxen das Auffinden verborgener Objekte am dritt häufigsten eingearbeitet wurde. Auch die Reihe "EXIT - Das Spiel" zeigt im Gegensatz zu der allgemeinen Häufigkeit große Abweichungen in der Verteilung. So stellen die drei häufigsten Rätseltypen das "Ausrichten definierter Objekte", die "überlappende Anordnung" und die "separate Anordnung" dar, wohingegen die Kategorien der "akustischen Rätsel" und der "Algebra" in den gegebenen Boxen nicht vertreten waren. Von den 60 verwertbaren Rätseln entfallen zwölf auf den ersten, 11 auf den zweiten und 10 auf den dritten Rang der Rätseltypen.

In den zwei gewählten Ausgaben der Reihe "Escape the Box" war es möglich 20 Rätsel auszumachen, wobei ein Großteil dieser auf die "Zuordnung", mit sechs Vertretern, und die "Ausrichtung definierter Objekte", mit sieben Vertretern, entfällt. Darauf folgt die "separate Anordnung", sowie die Aufgabe "verborgene Objekte aufzufinden", wobei diese Kategorien durch jeweils zwei Rätsel vertreten werden.

Um diese Werte einordnen zu können, ist es zudem essenziell die Verteilung der Rätseltypen zwischen mehreren Boxen eines Anbieters zu betrachten, um eine Aussage über die generelle Verteilung treffen zu können. Eine genaue Analyse dieser Verteilung wird in Abschnitt 7.2 gegeben.

## **6.2 Verarbeitung des Videomaterials**

Die Verarbeitung der aufgenommenen Videodaten erfolgte in mehreren Ebenen. Dies war notwendig, da nach der Datenaufnahme zu jedem gegebenen Aufnahmezyklus drei Videos vorlagen, welche in keinem Zusammenhang standen. Diese Verarbeitungsschritte werden im Folgenden näher beltrachtet.

## **6.2.1 Vereinheitlichen des Videomaterials**

Um die entstandenen Videos in ein übersichtliches Format zu bringen und diese im weiteren Verlauf besser verarbeiten zu können, wurden sie zunächst parallel in einen Frame gerendert. Das bedeutet, dass die drei Aufnahmewinkel durch das Zusammenführen in einem Bild verarbeitete wurden, was es ermöglicht, alle Personen zu einem definierten Zeitpunkt zu betrachten. Zusätzlich wurde, um die gegebenen Zeiten exakter bestimmen zu können, ein Zeitstempel eingefügt (Abbildung 6.28). Hier wurde eine Szene des verarbeiteten Materials der "Unlock!"Reihe mit dem Titel "Die Noside Show"<sup>50</sup> gewählt.

Bei der Verarbeitung wurde darauf geachtet, dass alle Videos zeitlich übereinstimmen, was sowohl durch den Ton, als auch durch das Bild realisiert werden konnte und dazu führt, dass im Resultat drei Perspektiven auf die gleiche Szene zum exakt gleichen Zeitpunkt gegeben sind. Zur Umsetzung dieses Verarbeitungsschrittes wurde zunächst die von Apple bereitgestellte Software "iMovie"<sup>51</sup> genutzt, wobei jedoch bereits nach dem

<sup>50</sup> https://www.asmodee.de/produkte/unlock-die-noside-show

<sup>51</sup> https://www.apple.com/de/imovie/

ersten gerenderten Video zu der kostenfreien Version der Software "DaVinci Resolve" <sup>52</sup> des Entwicklers "Black Magic Design" gewechselt wurde. Ein weiterer Anbieter\*in, welcher den Ansprüchen der Kostenfreiheit und des Funktionsumfangs entsprochen hätte, ist "Power Director Essential"<sup>53</sup>, jedoch hinterlegt dieser in der kostenfreien Version ein Wasserzeichen im Videomaterial. Die Mindestanforderungen an die gesuchte Software wurden wie folgt definiert:

- kostenfrei oder kostenfreie Version mit erforderlichen Funktionen
- integrierte Timeline zur nutzerfreundlichen Bedienung
- Möglichkeit mehrere Videos in ein Bild zu projizieren
- Einbinden eines Zeitstempels
- Einbinden diverser Folien und Schriften
- geringe Einstiegshürde
- effiziente Verarbeitung
- Option Videoabschnitte separat zu exportieren
- effizienter und schneller Export

Der Grund des Wechsels lässt sich darin begründen, dass "DaVinci Resolve" die Anforderungen voll erfüllt und bei einem zusammengeschnittenen Video aus drei Blickwinkeln und einer Laufzeit von 90 Minuten, die Zeitspanne des Renderns in "iMovie" acht Stunden in Anspruch genommen hätte. Dieser Zeitaufwand ist bei der notwendigen Umsetzung von 14 dieser Videos nicht tragbar, wobei einige dieser Aufnahmen die Zeit von 90 Minuten zusätzlich überschreiten. Um diese Feststellung zu quantifizieren, wurden einige Tests durchgeführt. Zu diesem Zweck wurde eine Aufnahme aus der Datenmenge gewählt, deren Länge 15 Minuten übersteigt. Diese wurde daraufhin in ihrer Länge angepasst, sodass diese Abschnitte 15 Minuten, 13 Minuten, 11 Minuten, 9 Minuten, 7 Minuten, 5 Minuten, 3 Minuten und eine Minute lang sind. Die Bildqualität der Videos beträgt 1080 x 1920 Pixel und die Wiederholungsrate der Bilder beträgt 24 pro Sekunde. Um die Dauer der benötigten Verarbeitungszeit zu beziffern, wurden diese Ausschnitte, sowohl in die Anwendung "iMovie", als auch "DaVinci Resolve" geladen und exportiert. Die definierten Zeiten sind in Tabelle 6.1 einzusehen.

Dabei ist erkennbar, dass die Verarbeitungszeit, welche "DaVinci Resolve" benötigt, stets geringer ist, als jene, welche "iMovie" benötigt. Um dies zu verdeutlichen, wurden die Zeitangaben von Minuten in Sekunden übertragen und in Abhängigkeit von der Videolänge grafisch abgebildet (Abbildung 6.29)

Noch einmal zu erwähnen ist hier, dass es sich um verhältnismäßig kurze Videoauf-

<sup>52</sup> https://www.blackmagicdesign.com/de/products/davinciresolve/

<sup>53</sup> https://de.cyberlink.com/blog/videobearbeitungsprogramme/230/video-bearbeiten-kostenlos

| Länge des genutzten | Exportdauer der Videos | Exportdauer der Videos |  |
|---------------------|------------------------|------------------------|--|
| Videomaterials in   | in "DaVinci Resolve"   | in "iMovie"            |  |
| Minuten             | in Minuten             | in Minuten             |  |
|                     | 00:08                  | 00:13                  |  |
| 3                   | 00:21                  | 00:36                  |  |
| 5                   | 00:35                  | 00:58                  |  |
|                     | 00:50                  | 01:21                  |  |
| 9                   | 01:04                  | 01:49                  |  |
| 11                  | 01:17                  | 02:02                  |  |
| 13                  | 01:42                  | 02:29                  |  |
| 15                  | 02:06                  | 03:25                  |  |

Tabelle 6.1: Beispielhafte Rechnung zum Vergleich der Exportdauer der Anwendungen "DaVinci Resolve" und "iMovie" in Abhängigkeit festgelegter Zeiten.

Tabelle 6.2: Exemplarische Berechnung der Exportdauer der Anwednungen "DaVinci Resolve" und "iMovie" in Abhängigkeit einer definierten Anzahl an Bildern.

| Länge des      | Anzahl der | Exportzeit in | verarbeitete  | Exportzeit in | verarbeitete |
|----------------|------------|---------------|---------------|---------------|--------------|
| genutzten      | Frames des | "DaVinci      | Bilder in der | "iMovie"      | Bilder in    |
| Videomaterials | Video-     | Resolve"      | Sekunde in    | in Minuten    | der Sekunde  |
| in Minuten     | materials  | in Minuten    | "DaVinci      |               | in "iMovie"  |
|                |            |               | Resolve"      |               |              |
|                | 1400       | 8             | 180,0         | 13            | 110,8        |
| 3              | 4320       | 21            | 205,7         | 36            | 120,0        |
| 5              | 7200       | 35            | 205,7         | 58            | 124,1        |
| 7              | 10080      | 50            | 201,6         | 81            | 124,4        |
| 9              | 12960      | 64            | 202,5         | 109           | 118,9        |
| 11             | 15840      | 77            | 205,7         | 122           | 129,8        |
| 13             | 18720      | 102           | 183,5         | 149           | 125,6        |
| 15             | 21600      | 126           | 171,4         | 205           | 105,4        |

nahmen von maximal 15 Minuten handelt und diese auf keine Weise bearbeitet oder verändert wurden. Genaue Belege, aus welchem Grund diese Zeiten divergieren, sind nicht bekannt, jedoch kann aus diesen Daten ermittelt werden, dass die gegebenen Frames in "DaVinci Resolve" schneller und effizienter exportiert werden, was in Tabelle 6.2 dargestellt wurde.

Dabei ist deutlich erkennbar, dass die Anzahl der verarbeiteten Bilder in der Sekunde bei der Anwendung "DaVinci Resolve" deutlich höher liegt, als bei "iMovie". Im Durchschnitt verarbeitet "DaVinci Resolve" 195 Frames in der Sekunde, wohingegen diese Ziffer bei "iMovie" mit aufgerundet 120 Frames deutlich kleiner ausfällt. Diese Differenz im Bereich des Exports bei unbearbeiteten Videos verdeutlicht die gewichtigen Unterschiede der zeitlichen Einordnung bearbeiteten Videomaterials einer Länge von über 90 Minuten.

### **6.2.2 Extraktion definerter Rätsel**

Um die Videos weiterverarbeiten zu können und in den Ergebnissen zwischen den definierten Rätseln unterscheiden zu können, war es wichtig das gegebene Videomaterial zu bearbeiten und diese zu extrahieren. Zu diesem Zweck wurden markante Punkte des Anfangs und Ende der Rätsel aus dem Verarbeitungsschritt in Abschnitt 6.2.1 extrahiert, welche als Markierung der jeweiligen Rätsel genutzt wurden. Daraufhin war es möglich kontrolliert die einzelnen Ansichten einer Szene in die gewählten Rätsel zu zerlegen. So wurden zum Beispiel die drei Komplettaufnahmen der Ausgabe "Hinunter in den Kaninchenbau" in einem Video verarbeitet, um im Folgenden dieses an definierten Punkten zu trennen und mit Hilfe von gewählten Folien zu markieren, wodurch eine klare Untergliederung der Rätsel innerhalb des Videos erreicht werden konnte. Um eine Einheitlichkeit zwischen den Aufnahmen erreichen zu können, wurde hierbei mit festen Begrifflichkeiten oder Handlungen, wie dem Vorlesen oder Ziehen einer Lösungs-Karte gearbeitet. Diese festgelegten Markierungen entsprechen dabei immer dem Anfang beziehungsweise dem Ende der Rätsel. Aus dieser einzelnen Aufnahme konnten im Folgenden dann alle 23 verwertbaren Rätsel extrahiert werden, wodurch schlussendlich 69 Videoabschnitte vorlagen. Bei diesen entsprachen immer drei dem exakt gleichen Abschnitt der Aufnahme, jedoch aus einem differenzierten Aufnahmewinkel.

### **6.2.3 Algorithmus zur Detektion menschlicher Emotionen**

Um die aufgenommenen Videodateien analysieren zu können, wurde sich dazu entschieden, diese Analyse aufgrund der Datenmenge und der Komplexität nicht händisch durchzuführen, sondern unter Nutzung eines automatisierten Prozesses. Um eine geeignete Methode ausmachen zu können, wurden zunächst mehrere Kriterien ermittelt, welche die Methode erfüllen soll:

- Keine lange Vorbereitung der Methode (z.B. vortrainiertes Modell)
- Möglichkeit der Verarbeitung von Videodateien
- Methode nicht ausschließlich bei frontalen Aufnahmen anwendbar
- Ausgabe bei mehreren Personen in einer Aufnahme
- Prozentuale oder vergleichbare Ausgabe der Emotionen

Diese Kriterien wurden festgelegt, um eine aufwendige Vorverarbeitung der Daten zu vermeiden und sicherzustellen, dass die gegebenen Aufnahmen verarbeitet werden können. Das erste Kriterium bezieht sich auf den Nutzen der Ausgabe, wobei dieser über dem gegebenen Zeitaufwand der Auswertung zu stellen ist. Eine Verarbeitung von Videodateien wird bevorzugt, da die vorliegenden Daten in ebendiesem Format erstellt wurden, wobei "[ein Video theoretisch eine Kombination von aufeinanderfolgenden Bildern ist, welche zu einer Bewegung zusammengefügt wurden]". [Singh, 2021]

| Emotion    | Genauigkeit der Vorhersage |  |
|------------|----------------------------|--|
| Glücklich  | 79,7%                      |  |
| Traurig    | 69,9%                      |  |
| Wütend     | 72,3%                      |  |
| Angeekelt  | 69,9%                      |  |
| Überrascht | 78,5%                      |  |

Tabelle 6.3: Genauigkeit der definierten Ausgaben nach Kim (2019)

Das bedeutet, dass das gegebene Material ebenfalls in Einzelaufnahmen unterteilt und daraufhin bearbeitet werden kann (vgl. Abbildung 6.30)

Eine größere Wichtung liegt dabei auf der Verarbeitung nicht-frontaler Aufnahmen des Gesichts, da auf Grund der Position der Proband\*innen dies nicht immer gewährleistet ist und unter keinem sinnvollen Aufbau zustande kommen würde. Die Voraussetzung einer ständigen frontalen Aufnahme würde die Tester\*innen behindern während des Prozesses an einer offenen Kommunikation teilzuhaben, da das Drehen des Kopfes zum Beispiel nicht gegeben wäre. Aufgrund dieses Kriteriums entfallen Algorithmen, welche die Deutung menschlicher Emotionen Region bezogen ermitteln. Ein Algorithmus, welcher unter dieser Methodik entwickelt wurde, wurde 2019 unter Anderem von Moon Hawn Kim, in Zusammenarbeit mit Young Hoon Joo und Jim Bae Park veröffentlicht. [Moon Hawn et al. (2019)] Dieser Algorithmus arbeitet in drei Stufen: Der Bildextraktion, der Extraktion der definierten Komponenten und der darauf basierenden Festlegung der Emotionen. Das menschliche Gesicht wird in drei relevante, definierte Zonen unterteilt: das rechte Auge, das linke Auge, sowie den Mund (vgl. Abbildung 6.31).

Daraufhin werden diese Boxen nach diversen Kriterien untersucht, wie zum Beispiel der Position der Augen im Verhältnis zueinander oder zu den Augenbrauen. Zusätzlich werden festgelegte Templates gegeben, welche zu definierten Emotionen zugeordnet werden und der Abstand der gegebenen Aufnahme zu diesen Templates wird ermittelt. Der Hauptgedanke hinter dieser Herangehensweise, ist die Berechnung der Veränderung markanter Punkte innerhalb des Gesichts, wodurch eine hohe Genauigkeit der Ausgabe erzielt wird und fünf verschiedenartige Emotionen erkannt werden können. (vgl. Tabelle 6.3)

Schlussendlich wurde sich dazu entschieden, ein trainiertes, gewichtetes Convolutional Neural Network (CNN) zu verwenden, welches von der Programmiersprache Python zur Verfügung gestellt wird und unter dem Namen "FER" [Shenk, o.D.] veröffentlicht ist. Die drei Buchstaben stehen dabei für "Facial Expression Recognition", also die Erkennung von Emotionen im Bereich des Gesichts. Zur Implementierung dieser Bibliothek werden folgende Anforderungen gestellt:

• Python 3

- Tensorflow (Version mindestens 1.7.0)<sup>54</sup>
- OpenCV (Version mindestens  $3.2$ )<sup>55</sup>

Das neuronale Netz wurde dabei mit dem "FER-2013" Datensatz trainiert. Dieser besteht aus 35.887 Greyscale Bildern der Größe von 48 Pixeln im Quadrat. Erstellt wurde dieser unter Verwendung der Google Bildersuche Schnittstelle. Es wurde nach Bildern und Gesichtern gesucht, welche einer Reihe aus 184 emotionsbezogenen Schlüsselworten entsprechen. Diese Schlüsselwörter wurden mit Wörtern kombiniert, die sich auf das Geschlecht, das Alter oder die ethnische Zugehörigkeit beziehen, um fast 600 Zeichenfolgen zu erhalten, die als Suchanfragen für Gesichtsbilder verwendet wurden. Zur weiteren Verarbeitung wurden aus den Ausgaben die ersten 1.000 Bilder gewählt. Im Anschluss wurden die vorausgewählten Bilder mit Hilfe der "OpenCV" Bibliothek verarbeitet und die gefundenen Gesichter auf diesen automatisiert mit einer Box umrandet. Im nächsten Schritt wurde die Kategorisierung zusätzlich durch Menschen überprüft und die nicht korrekten Zuordnungen wurden korrigiert. Die angenommenen Bilddateien wurden im Anschluss auf die gegebene Größe von 48 Bildern skaliert und in Greyscale Darstellungen umgewandelt. Das abschließende Datenset bestand aus 35.887 Bildern, welche folgende Emotionen abdeckten [Goodfellow et al., 2013] :

- Wut (4.953 Bilder)
- Ekel (547 Bilder)
- Angst (5.121 Bilder)
- Freude (8.989 Bilder)
- Trauer (6.077 Bilder)
- Überraschung (4.002 Bilder)
- Neutral (6.198 Bilder)

Auf Grundlage dieses Datensatzes, konnte ein vier-schichtiges, gewichtetes Keras Model auf die gegebenen sieben Emotionen trainiert werden. Im Ergebnis hat dieses eine Genauigkeit (Accuracy) von 63,2% [Balaja, 2019]. Um diesen Algorithmus auf die aufgenommenen Videodaten anwenden zu können, mussten mehrere Schritte unternommen werden. Zunächst musste das Video in einzelne Bilder zerlegt werden, um diese einzeln verwerten zu können, da das Modell mit Bilddateien arbeitet, nicht mit Bildabfolgen. Auf den einzelnen Bilddateien mussten im Folgenden die Gesichter der Personen erkannt und die Position markiert werden. Hierzu wurde das "MTCNN" [De Paz Centeno (o.D)] von Python verwendet, ein "Multi-task Cascaded Concolutional Network" [Gradilla, 2020]. Dieser trainierte Algorithmus ist in der Lage menschliche Gesichter auf Bildern zu erkennen und speichert die Position dieser. Um diese zu hinterlegen, werden

<sup>54</sup> https://www.tensorflow.org

<sup>55</sup> https://opencv.org

vier Variablen in der folgenden Anordnung gegeben:

- Die X-Koordinate des obersten, linken Punktes der gezogenen Box
- Die Y-Koordinate des obersten, linken Punktes der gezogenen Box
- Die Breite der Box in Pixeln
- Die Höhe der Box in Pixeln

Da diese Methode zeitaufwendig und rechenintensiv ist, kann ersatzweise die gegebe Option auf "False" gesetzt werden, wodurch die "OpenCV Haarcascade"<sup>56</sup> Bibliothek die Klassifizierung durchführt. In diesem Prozess wurde sich, aufgrund der höheren Genauigkeit, für die zuerst beschriebene Variante entschieden. In beiden Fällen wird jedoch die Ausgabe, also die Position der gefundenen Gesichter, an eine Funktion der "FER" gegeben, welche nun die Emotionen des jeweiligen Gesichts analysiert. Das Ergebnis wird mit Hilfe der "Softmax Funktion" so umgerechnet, dass die gegebenen Emotionen eines Bildes in der Summe eins ergeben. [Wood, o.D.]

Dieser Schritt wird vorgenommen, damit die ausgegebenen Werte gut darstellbar und zwischen den verschiedenartigen Bildern und Personen vergleichbar bleiben. Zudem sind die Werte besser begreifbar, da Sie einen Bezug zueinander haben. Da bei einem Video eine Vielzahl von Bildern nacheinander verarbeitet werden, wird das Ergebnis eines jeden Videos in einen Data Frame geschrieben, wodurch zusammengehörige Ausgaben zusammengefasst werden. Die Anzahl der Zeilen dieser Darstellung entspricht der Anzahl der untersuchten Bilder des Videos. Die Ausgabe umfasst schlussendlich fünf Dateien: drei Darstellungen der erfassten Emotionen, die Einzelbilder des Videos mit den gezogenen Boxen, sowie einem Video dieser Bilder. Die drei CSV-Dateien, welche ausgegeben werden umfassen dabei eine Tabelle, in welcher die Position der Boxen mit den vier beschriebenen Werten festgehalten wird, wobei der Nullpunkt in der oberen linken Ecke des Bildes anzusiedeln ist. In der zugehörigen Zeile der Boxen sind zudem die Emotionsvorhersagen, zu finden. Das bedeutet, dass mehrere Gesichter gefunden und verarbeitet werden können. Die nächste Datei enthält dagegen ausschließlich die zuerst ermittelte Person mit den zugeordneten Emotionen, wohingegen die dritte Ausgabe eine Zusammenfassung der Emotionen, also die Summe der Ausgaben innerhalb eines Videos beschreibt.

Mit Ende der Ausgabe können den verschiedenen Personen in den Aufnahmen Emotionswahrscheinlichkeiten zugeordnet werden. Der Quellcode des entworfenen Programms kann in Anhang H betrachtet werden.

#### **6.2.4 Skalierung definierter Rätselvideos**

Um den im vorherigen Abschnitt beschriebenen Algorithmus auf eine sinnvolle Weise und unter einem angebrachten Zeitaufwand nutzen zu können, war es notwendig die

<sup>56</sup> https://docs.opencv.org/3.4/db/d28/tutorial\_cascade\_classifier.html

einzelnen Videos der Rätsel in einem weiteren Schritt anzupassen. Die Anzahl der Einzelaufnahmen betrug hierbei 519, wobei die Länge der einzelnen Videoaufzeichnungen stark variierte.

| Name der           | Anzahl der          | Anzahl der     | Summe der       |
|--------------------|---------------------|----------------|-----------------|
| verwendeten Box    | verwertbaren Rätsel | Aufnahmen pro  | resultierenden  |
|                    |                     | Durchlauf      | Einzelaufnahmen |
| <b>Insert Coin</b> | 19                  | $\overline{3}$ | $\overline{57}$ |
| Die Noside Show    | 22                  | 3              | 66              |
| Das Wrack der      | 13                  | 3              | 39              |
| <b>Nautilus</b>    |                     |                |                 |
| Arséne Lupin und   | 15                  | 3              | 35              |
| der große weiße    |                     |                |                 |
| Diamant            |                     |                |                 |
| Verloren im        | 11                  | $\overline{3}$ | 33              |
| Zeitstrudel        |                     |                |                 |
| Hinunter in den    | 23                  | 3              | 69              |
| Kaninchenbau       |                     |                |                 |
| Der Flug ins       | 10                  | $\overline{3}$ | 30              |
| Ungewisse          |                     |                |                 |
| Der verwunschene   | 10                  | 3              | 30              |
| Wald               |                     |                |                 |
| Der Friedhof       | 10                  | 3              | 30              |
| der Finsternis     |                     |                |                 |
| Das Tor zwischen   | 10                  | $\overline{c}$ | 20              |
| den Welten         |                     |                |                 |
| Der Tote im        | 10                  | $\overline{3}$ | 30              |
| Orientexpress      |                     |                |                 |
| Die verbotene      | 10                  | $\overline{c}$ | 20              |
| <b>Burg</b>        |                     |                |                 |
| Das verfkuchte     | 10                  | $\overline{2}$ | 20              |
| Herrenhaus         |                     |                |                 |
| Die verrückte      | 10                  | 3              | 30              |
| Spielhalle         |                     |                |                 |

Tabelle 6.4: Herleitung der Summe der Einzelaufnahmen der verwendeten Rätsel-Boxen.

Mit einer Gesamtzeitdauer von 1.168,57 Stunden, also 48,7 Tagen, wäre diese Analyse nicht zielführend. Aus diesem Grund wurde die Anzahl der Bildwiederholung von 30 auf fünf Frames in der Sekunde reduziert. Dieser Schritt konnte ohne Bedenken unternommen werden, da in dem verwendeten Algorithmus Einzelbilder und keine zusammenhängenden Sequenzen untersucht werden (vgl. Abschnitt 6.2.3)

Um die Anzahl der Frames in der Sekunde zu reduzieren, wurde die kostenfreie, kommandozeilenbasierte Anwendung "ffmpeg"<sup>57</sup> verwendet. Mit diesem Schritt verringerte sich der zu erwartende Zeitaufwand von 48,7 Tagen auf 8,1 Tage (vgl. Tabelle 6.5, Ta-

<sup>57</sup> https://ffmpeg.org

#### belle 6.6).

Da die optimale Auswertung von 1,5 Frames in der Sekunde jedoch nicht stetig erreicht wurde, war es zur weiteren Verkürzung der Zeit angemessen, das gegebene Programm auf zwei separate Systeme zu verteilen, wodurch eine Parallelisierung des Prozesses erreicht werden konnte. Die Gesamtzeit der Verarbeitung betrug schlussendlich fünf Tage, was unter Anderem in den Schwankungen der bearbeiteten Bilder in der Sekunde, aber auch durch die benötigten Lese- und Schreibprozessen begründet werden kann. Um die Verkürzung der Videos in einer angemesseneren Form nachbilden und nachvollziehen zu können, wurde eine Videodatei einer Person erstellt. In diesem 30 Sekunden langen Ausschnitt, wurde eine Person frontal gefilmt, wobei sie mehrere Emotionen, darunter Freude und Trauer nachstellen sollte. Das Video wurde mit 30 Bildern in der Sekunde und einer Auflösung von 1280 mal 720 Pixeln aufgenommen, um die gegebenen Bedingungen der Aufnahme nachstellen zu können. Das Video enthielt 899 Frames und wurde darauffolgend ebenfalls auf eine Wiederholungsrate von fünf Bildern in der Sekunde gesetzt. Durch diesen Schritt lagen in der zweiten Version dieser Aufnahme 151 Bilder vor, wobei sich weder die Auflösung noch die Länge des Videos änderten. Beide Varianten des gleichen Videos wurden daraufhin durch den Algorithmus verarbeitet, wobei die Berechnungszeit des Video mit 60 Bildwiederholungen bei 20 Minuten lag und jenes mit 30 Bildern in der Sekunde innerhalb von drei ein halb Minuten verarbeitet wurde. Um die ausgegebenen Dateien in einer sinnvollen Weise vergleichen zu können, musste jedoch zunächst die Arbeitsweise von "ffmpeg" bei der Reduzierung der Bilderwiederholungsrate analysiert werden. Da zu dieser Problemstellung von Herstellerseite keine weiteren Angaben gemacht werden, wurde eine Videodatei mit "DaVinci Resolve" erstellt, welche ebenfalls eine Länge von 30 Sekunden aufweist. Jedoch wurden hier Folien als Bilder eingefügt, welche zum einen die aktuelle Sekunde des Videos, als auch die Nummer des aktuellen Frames anzeigt. In Abbildung 6.32 ist eine solche Folie exemplarisch abgebildet wurden. Die Ziffer in der Mitte der Folie gibt dabei die aktuelle Sekunde an und die fortlaufende Zahlenfolge am unteren Rand die aktuelle Nummer des Frames, wobei aufgrund von internene Einstellungen der Anwendung diese bei Frame Nummer 108.000 beginnt.

Durch diese Ausgabe konnte zunächst sichergestellt werden, dass die ausgegeben Videodatei tatsächlich mit 30 Bildern in der Sekunde verarbeitet wurde. Daraufhin wurde die Anzahl dieser, unter Zuhilfenahme von "ffmpeg" auf fünf Wiederholungen in der Sekunde reduziert. Der Kommandozeilenbefehl wurde dabei wie folgt definiert:

• ffmpeg -i [input] -r 5 [output]

In dieser neuen Videodatei konnte nun, aufgrund der Angabe der Frame-Nummer nachvollzogen werden, dass der erste, als auch zweite Frame beibehalten werden und ab dem dritten Frame nur jedes sechste Bild in die neue Datei aufgenommen wird. Das ursprüngliche Videomaterial lag mit 900 Einzelbildern vor, das neue mit 152. Auf der

Tabelle 6.5: Verarbeitungszeit der aufgenommenen Videos durch den genutzten Algorithmus unter der Voraussetung von 30 Bildern in der Sekunde

| Name der           | Gesamtlaufzeit   | Anzahl der  | Anzahl der  | Verarbeitungszeit |
|--------------------|------------------|-------------|-------------|-------------------|
| verwendeten        | der Rätsel einer | Frames in   | Frames im   | bei einer         |
| Box                | Aufnahme         | einem Video | Kontext der | Rate von          |
|                    | in Minuten       | bei 30fps   | Anzahl der  | $1,5$ fps         |
|                    |                  |             | Aufnahmen   | in Minuten        |
| <b>Insert Coin</b> | 63:59            | 116.970     | 350.910     | 3.899,0           |
| Die Noside         | 54:50            | 98.700      | 296.100     | 3.290,0           |
| Show               |                  |             |             |                   |
| Das Wrack          | 84:24            | 151.920     | 455.760     | 5.064,0           |
| der Nautilus       |                  |             |             |                   |
| Arséne Lupin       | 38:38            | 69.540      | 208.620     | 2.318,0           |
| und der große      |                  |             |             |                   |
| weiße Diamant      |                  |             |             |                   |
| Verloren im        | 61:25            | 110.550     | 331.650     | 3.685,0           |
| Zeitstrudel        |                  |             |             |                   |
| Hinunter in        | 84:39            | 152.370     | 457.110     | 5.079,0           |
| den Kaninchenbau   |                  |             |             |                   |
| Der Flug ins       | 109:32           | 197.160     | 591.480     | 6.572,0           |
| Ungewisse          |                  |             |             |                   |
| Der verwunschene   | 86:57            | 156.510     | 469.530     | 5.217,0           |
| Wald               |                  |             |             |                   |
| Der Friedhof       | 136:45           | 246.150     | 738.450     | 8.205,0           |
| der Finsternis     |                  |             |             |                   |
| Das Tor zwischen   | 147:03           | 264.680     | 529.380     | 5.882,0           |
| den Welten         |                  |             |             |                   |
| Der Tote im        | 102:42           | 184.860     | 554.580     | 6.162,0           |
| Orientexpress      |                  |             |             |                   |
| Die verbotene      | 114:53           | 206.790     | 413.580     | 4.595,3           |
| <b>Burg</b>        |                  |             |             |                   |
| Das verfluchte     | 83:18            | 149.940     | 299.880     | 3.332,0           |
| Herrenhaus         |                  |             |             |                   |
| Die verrückte      | 113:34           | 204.420     | 613.260     | 6.814,0           |
| Spielhalle         |                  |             |             |                   |
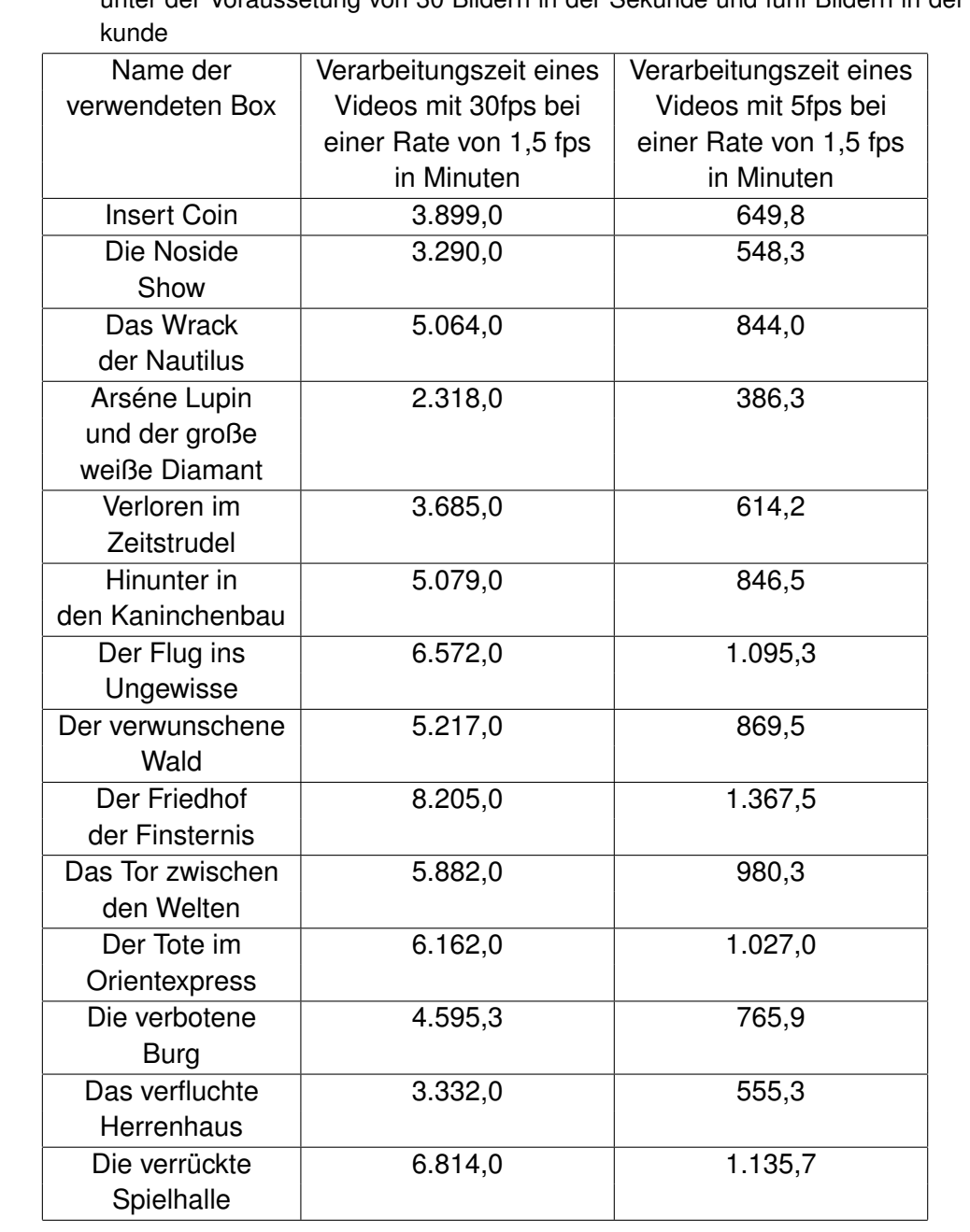

Tabelle 6.6: Verarbeitungszeit der aufgenommenen Videos durch den genutzten Algorithmus unter der Voraussetung von 30 Bildern in der Sekunde und fünf Bildern in der SeGrundlage dieser Erkenntnis, konnten im Folgenden die verarbeitete Videoausgaben verglichen werden. Das Ziel dieses Abgleichs ist es festzustellen, ob es markante Unterschiede zwischen den Ausgaben gibt.

Zunächst wurden die ersten 196 Einträge der Ausgabe des Videos mit fünf Bildern in der Sekunde betrachtet und parallel dazu die zugehörigen Ausgaben der Datei mit 30 Bildwiederholungen erfasst. Diese Werte wurden im Folgenden paarweise miteinander verglichen. Das bedeutet, dass der Wert von "Anger" eines definierten Bildes aus dem größeren Video mit ebendiesem Bild aus der kleineren Datei verglichen wurde. Um einen exakten Vergleich zu erreichen und sicherzustellen, dass es sich tatsächlich um den korrekten Frame handelt, wurde in dem ursprünglichen Video zusätzlich der Zähler dieser über "DaVinci Resolve" eingefügt. Von den 196 abgeglichenen Einträgen stimmten 78,57% überein. Um die Varianz der nicht-übereinstimmenden Werte abschätzen zu können, wurden daraufhin zwölf Zeilen aus der Datei gewählt, welche mehrere nichtübereinstimmende Einträge aufwiesen. In diesen Einträgen wurde jeweils der Wert der gleichen Emotion und des gleichen Bildes in ein Verhältnis gesetzt. Dies wurde erreicht, indem der ausgegebene Wert des Bildes des Videomaterials mit fünf Bildern in der Sekunde von dem anderen Wert subtrahiert wurde. Falls der Wert des Videos mit 30 Bildwiederholungen größer ist, als der Andere, ist der ausgegebene Wert positiv, andernfalls negativ. Eine bildliche Darstellung des Ergebnisses ist in Abbildung 6.33 zu betrachten. Hier kann beobachtet werden, dass der Ausgabewert des Attributs "Neutral" die größte Abweichung aufweist und in der Datei mit der höheren Anzahl an Einzelbildern tendenziell einen höheren Wert erreicht. Die maximale Abweichung hierbei beträgt 0,14. Eine weitere markante Abweichung lässt sich ebenfalls in diesem Diagramm bei dem eingezeichneten Graphen der Trauer wiederfinden, wobei diese Abweichung in die entgegengesetzte Richtung ausschlägt und 0,12 beträgt. Sonstige Abweichungen können nummerisch größtenteils unter 0,05 eingeordnet werden, sind damit also gering.

Wird jedoch eine Reihenfolge aufgestellt von jenem Attribut mit der stärksten Ausprägung hin zu dem Attribut mit der Geringsten, so ist festzustellen, dass die Reihenfolge dieser Ausgabe konstant bleibt. Die Werte verändern sich zwar, jedoch verändert dies nichts an der gegebenen Wichtung des jeweiligen Merkmals.

Die Unterschiede in den einzelnen Ausgaben können darin begründet werden, dass es sich bei diesem Verfahren wahrscheinlich nicht um den exakt gleichen Moment der Aufnahme handelt. Auch in Anbetracht der Entwicklung der gegebenen Emotionswerte über den Zeitraum der Aufnahme, kann beobachtet werden, dass der Verlauf zwischen den beiden Varianten des Videos konstant ist.

Durch die fehlenden Bilder und damit Infromationen werden die Kurven geglättet, jedoch sind die Extrema noch immer an den exakt gleichen Stellen erkennbar, wodurch der Verlauf der jeweiligen Kurve nicht verändert wird.

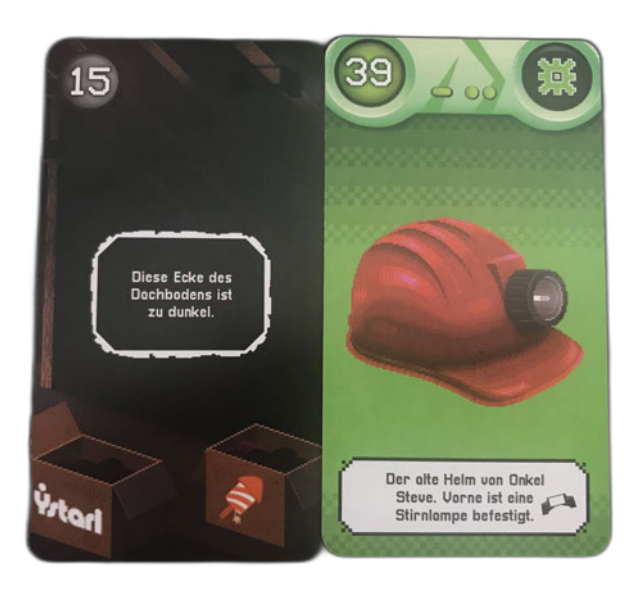

Abbildung 6.14: Rätsel der Kategorie "verborgene Objekte auffinden" der Box "Insert Coin".

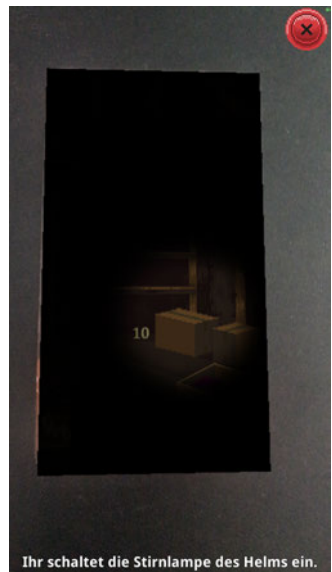

Abbildung 6.15: Lösung der Kategorie "verborgene Objekte auffinden" der Box "Insert Coin".

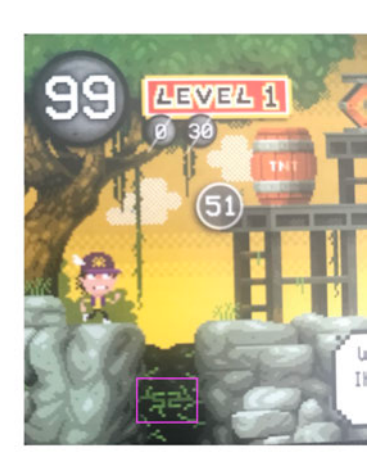

Abbildung 6.16: Weiteres Rätsel der Kategorie "verborgene Objekte auffinden" der Box "Insert Coin".

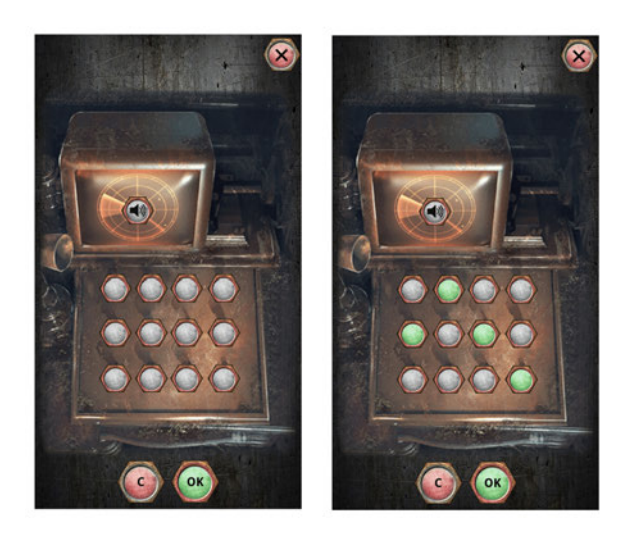

Abbildung 6.17: "Akustisches Rätsel" der Box "Das Wrack der Nautilus".

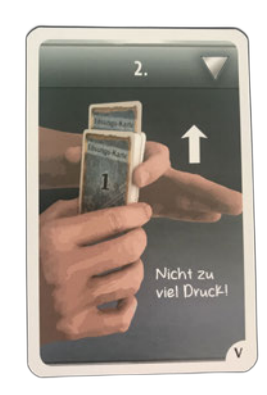

Abbildung 6.18: "Haptisches Rätsel" der Box "Der Flug ins Ungewisse".

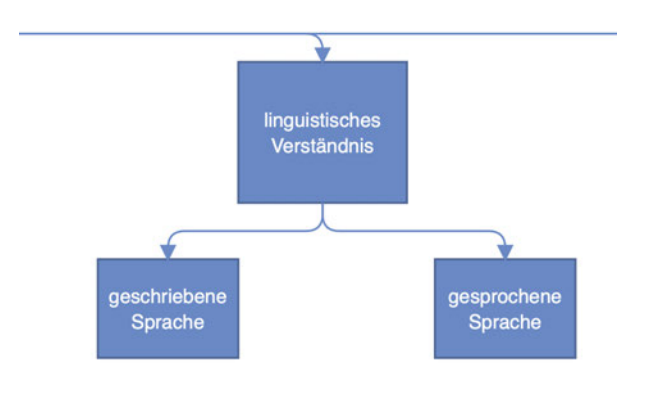

Abbildung 6.19: Untergliederung der Kategorie des linguistischen Verständnisses.

Am Anlang solltet ihr<br>Leber Öffentliche<br>Jege Einschlagen ege

Abbildung 6.20: Rätsel der "geschriebenen Sprache" der Box "Arséne Lupin und der große weiße Diamant".

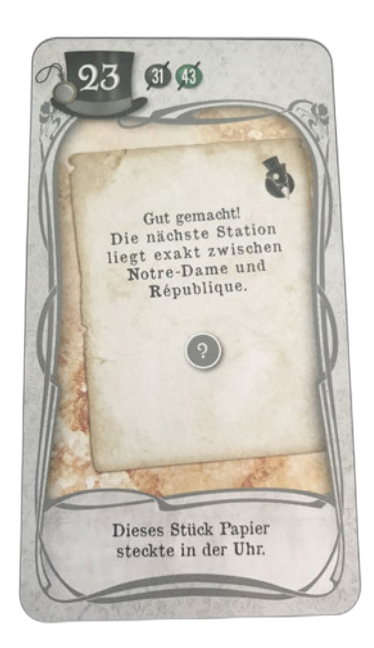

Abbildung 6.21: Weiteres Rätsel der "geschriebenen Sprache" der Box "Arséne Lupin und der große weiße Diamant".

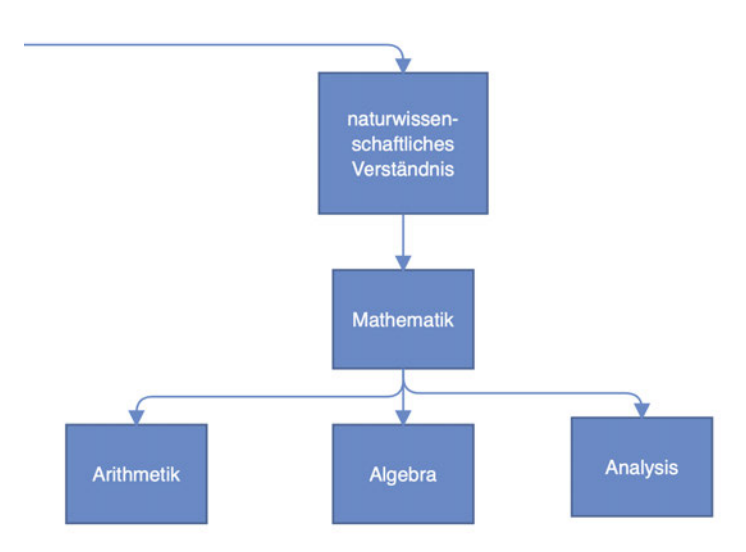

Abbildung 6.22: Untergliederung der Kategorie des naturwissenschaftlichen Verständnisses.

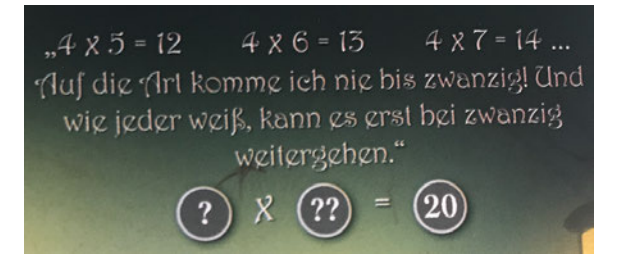

Abbildung 6.23: Arithmetisches Rätsel der Box "Hinunter in den Kaninchenbau".

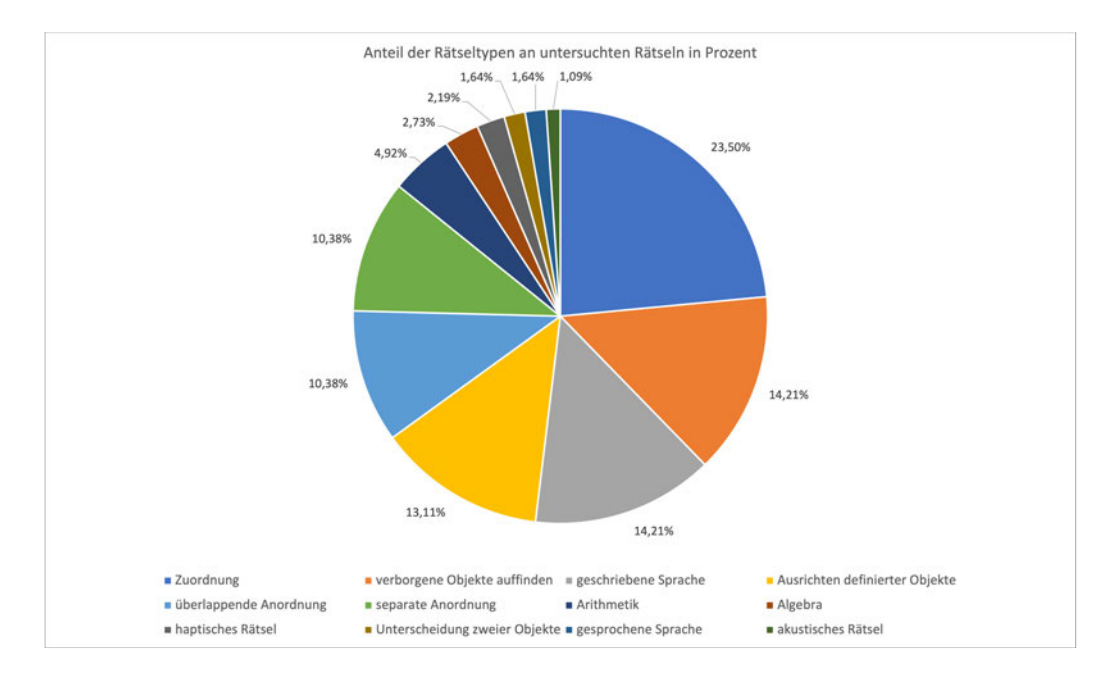

Abbildung 6.24: Prozentualer Anteil der Rätsel-Arten an allen erfassten Rätseln.

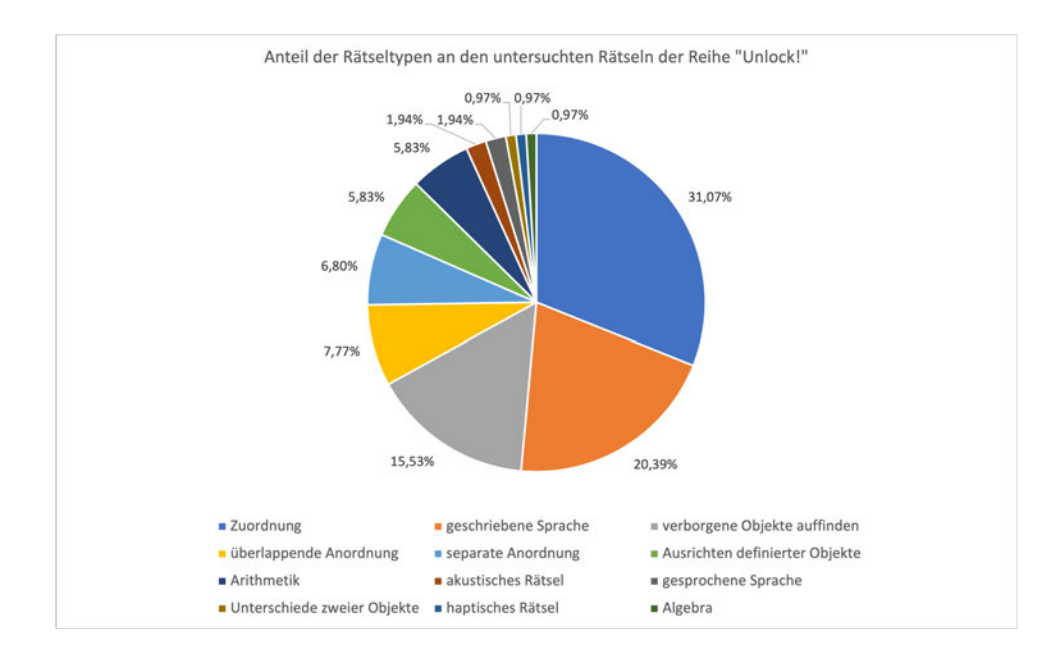

Abbildung 6.25: Prozentualer Anteil der Rätsel-Arten an den erfassten Rätseln der Reihe "Unlock!".

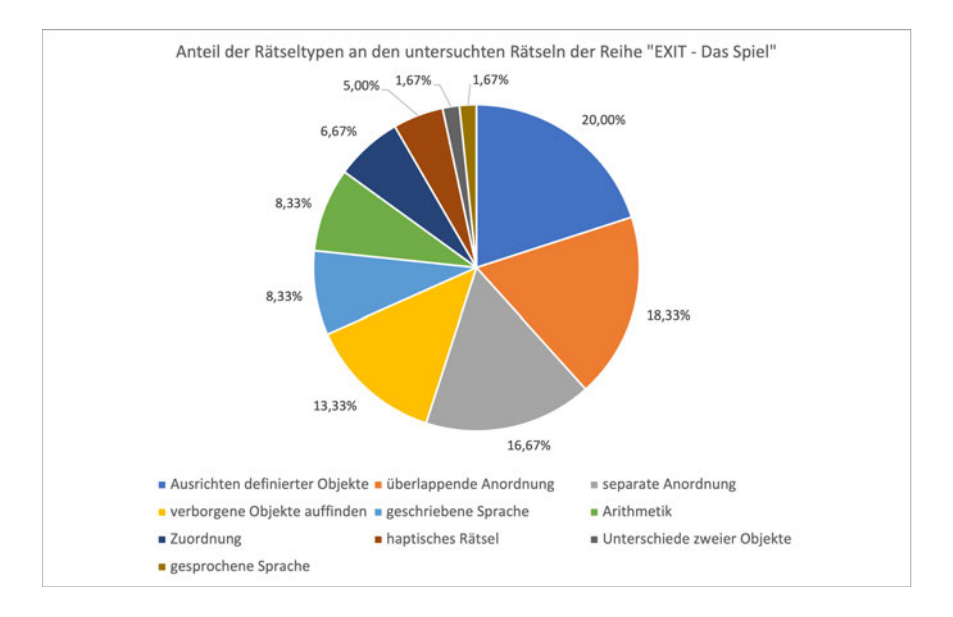

Abbildung 6.26: Prozentualer Anteil der Rätsel-Arten an den erfassten Rätseln der Reihe "EXIT - Das Spiel".

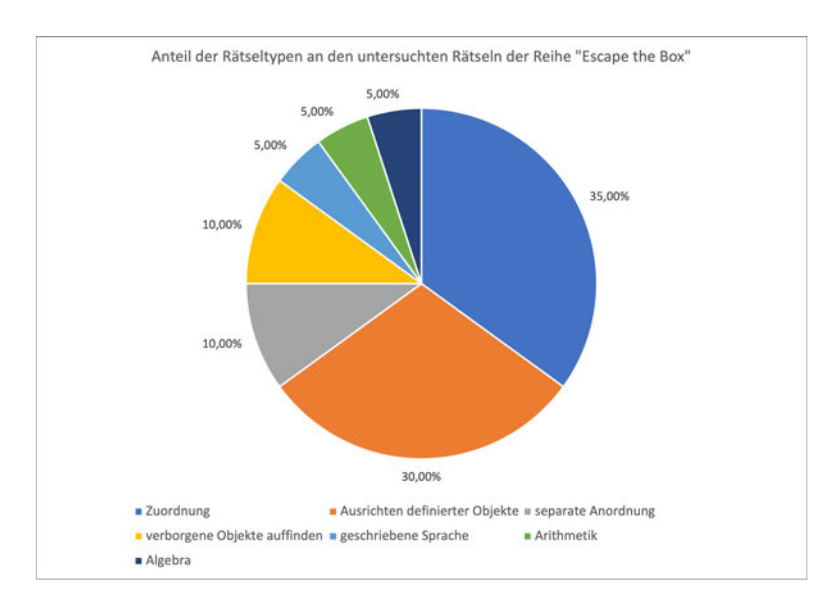

Abbildung 6.27: Prozentualer Anteil der Rätsel-Arten an den erfassten Rätseln der Reihe "Escape the Box".

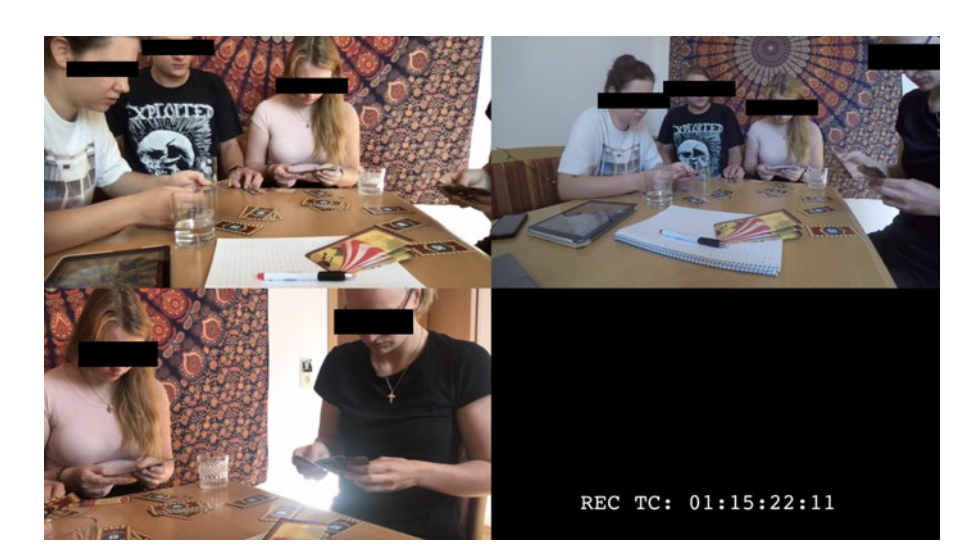

Abbildung 6.28: Beispielhafter Zusammenschnitt der drei Videoaufnahmen in eine synchronisierte Datei.

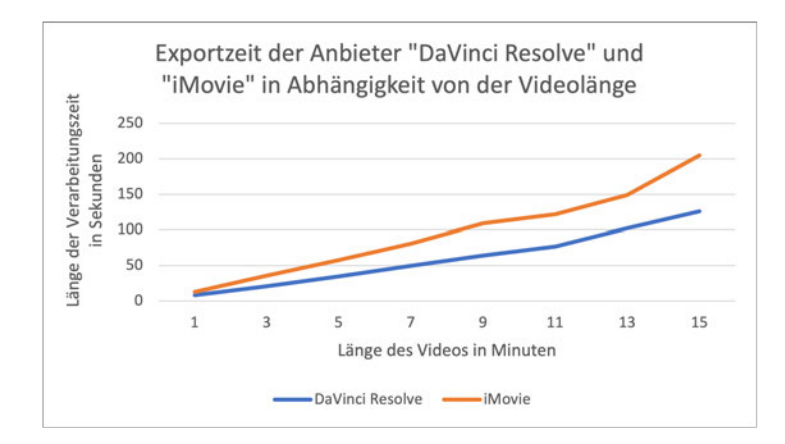

Abbildung 6.29: Grafische Darstellung der Exportzeit der Anbieter\*innen "DaVinci Resolve" und "iMovie".

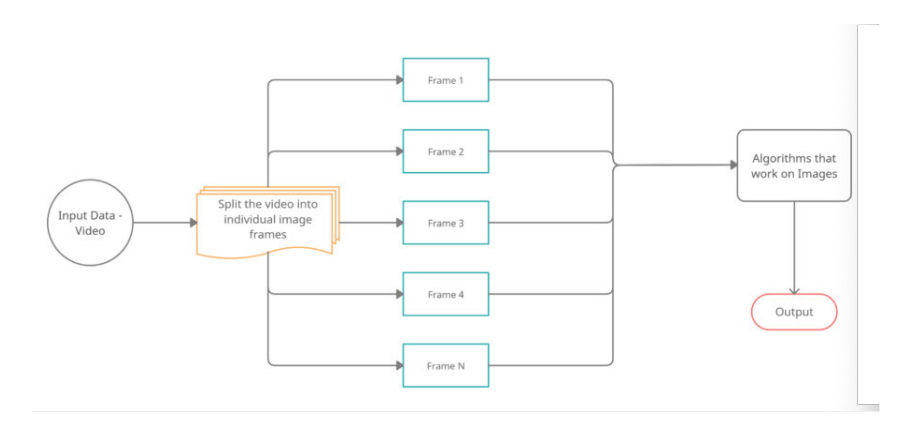

Abbildung 6.30: Verarbeitung eines Videos durch einen Algorithmus mit der Methodik der Zerlegung in einzelne Bilder als Vorverarbeitungsschritt.

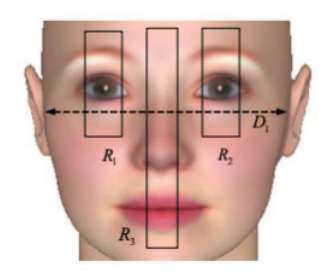

Abbildung 6.31: Unterteilung des Gesichts nach Hawn Kim (2019).

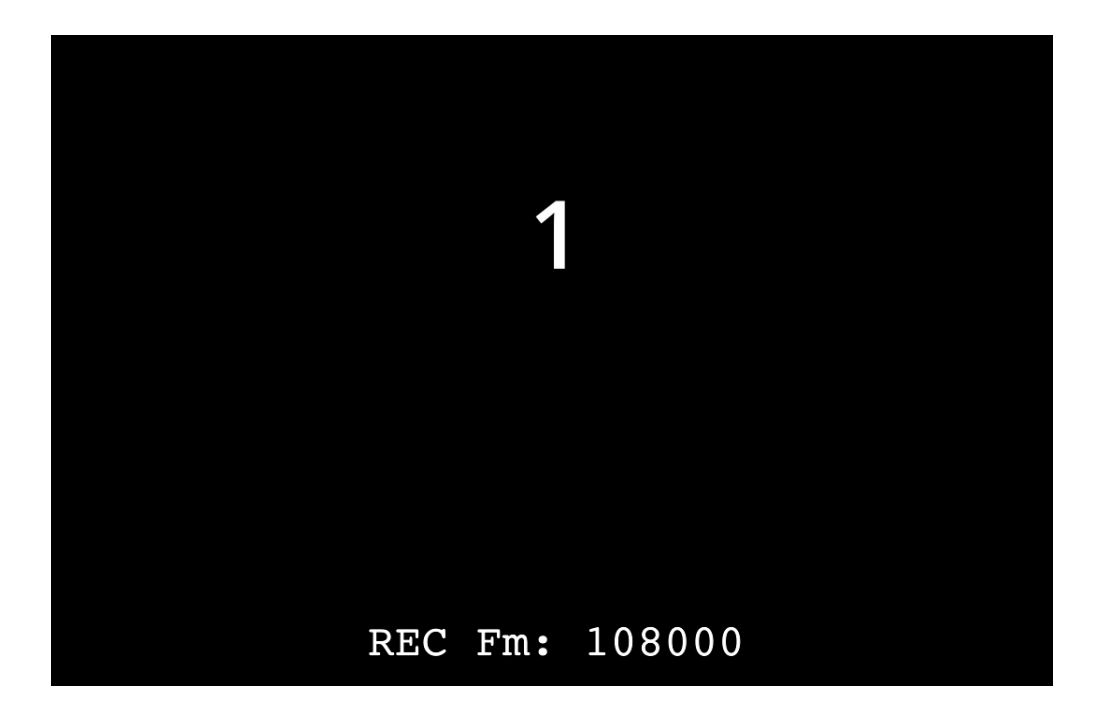

Abbildung 6.32: Entwickelte Folie zur Überprüfung der Funktionsweise der Anwendung "ffmpeg".

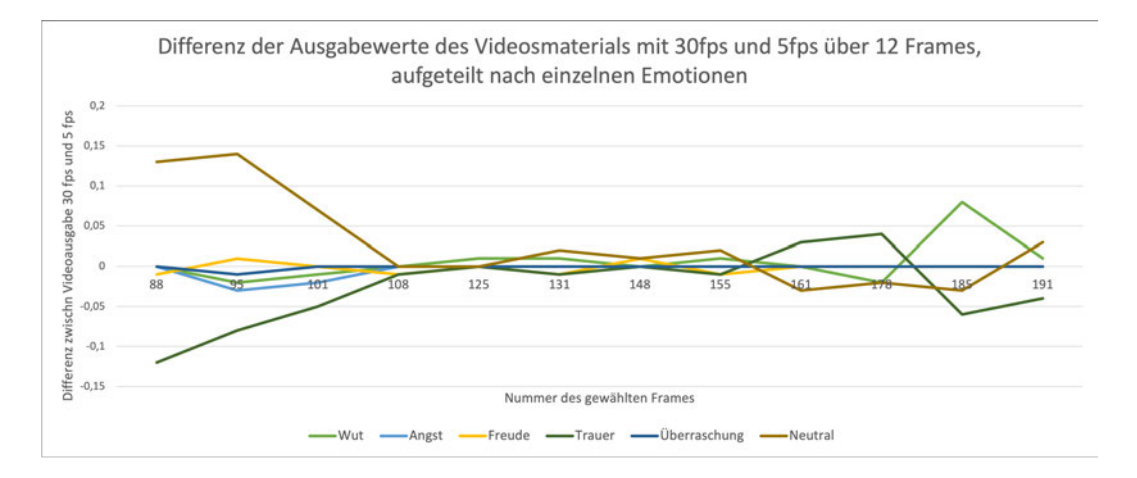

Abbildung 6.33: Differenz definierter Zeilen der Ausgabe des Algorithmus eines Videos in 30fps und 5fps.

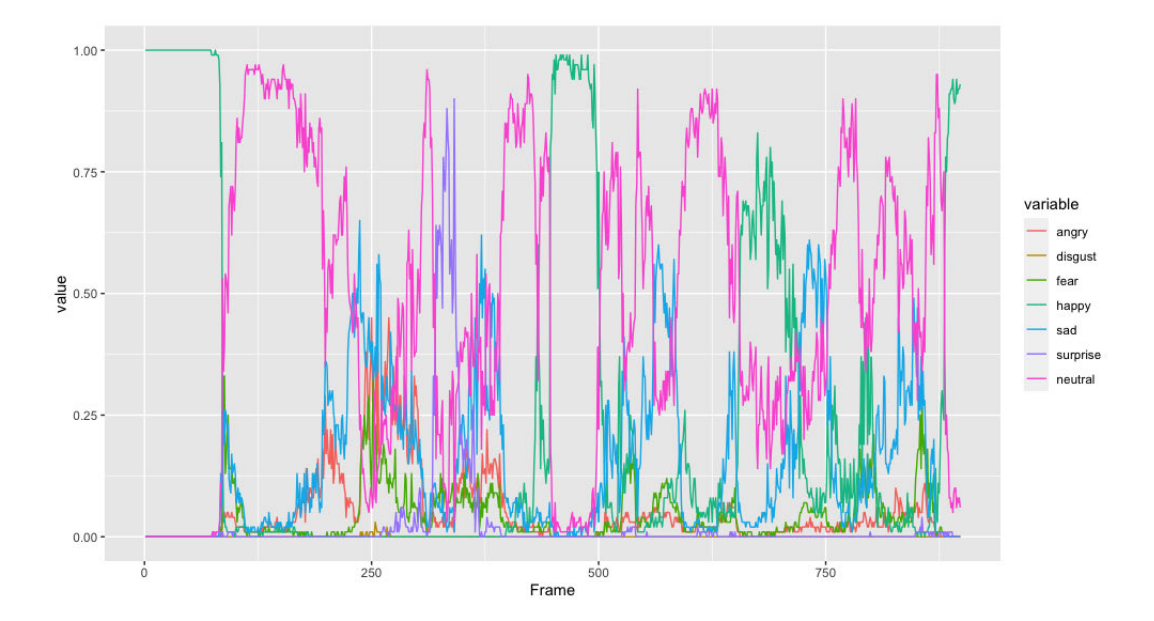

Abbildung 6.34: Ausgabe des Algorithmus eines definierten Videos mit 30 Bildern in der Sekunde.

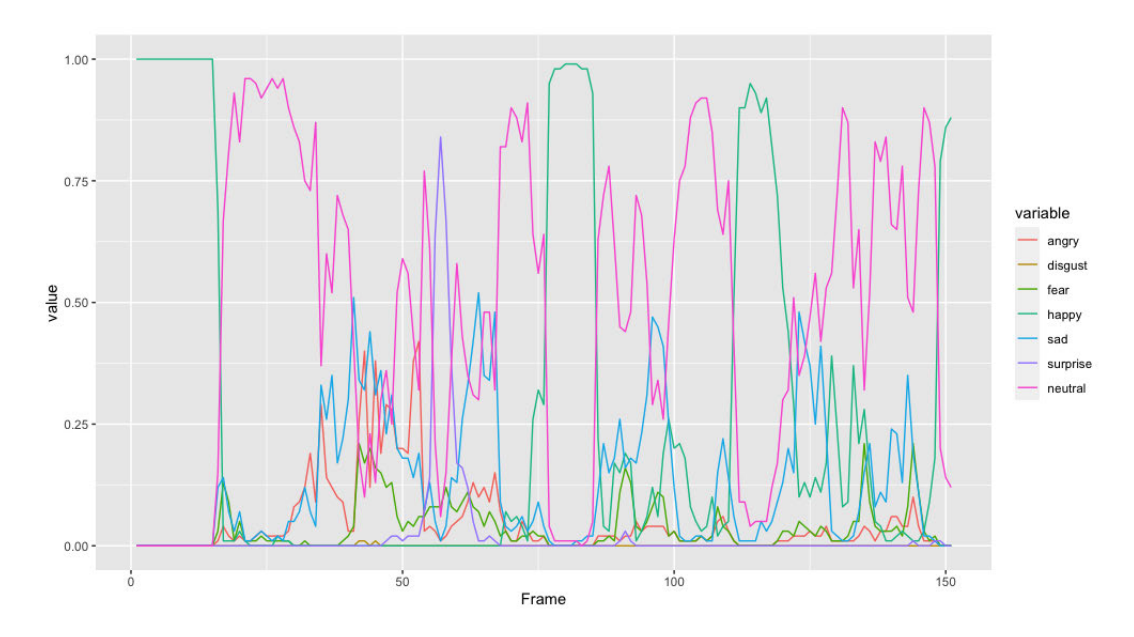

Abbildung 6.35: Ausgabe des Algorithmus eines definierten Videos mit 5 Bildern in der Sekunde.

# **7 Datenanalyse**

## **7.1 Untersuchung der Abhängigkeit der Einschätzung zum Beitrag der Lösung der Rätsel vom aktuellen Befinden**

In diesem Kapitel soll sich mit folgender Fragestellung beschäftigt werden: Ist die Selbsteinschätzung der Tester\*innen etwas zu der Lösung der gegebenen Box beitragen zu können von der Vorerfahrung und der aktuellen Tagesform abhängig?

Und zeichnet sich diese Selbsteinschätzung auch in den Angaben zu den gelösten Rätseln wieder?

Um diese Fragestellung beantworten zu können wurden zunächst folgende Daten aus den diversen Fragebögen erhoben:

- Welche Vorerfahrung hatte die Tester\*innen vor der Teilnahme am ersten Test?
- Wie schätzen die Tester\*innen ihren zukünftigen Beitrag zur Lösung der gegebenen Box ein?
- Wie schätzen die Tester\*innen ihren aktuellen Gemütszustand ein?
- Wie war die Selbsteinschätzung der Tester\*innen während des Spielens? Spiegelt diese ihre vorhergehende Einschätzung wider?

Zunächst wurde die Selbsteinschätzung der Proband\*innen in ein Verhältnis zu den bereits gelösten Boxen des jeweiligen Herstellers gestellt. Diese gegeben Aufstellung wurde daraufhin automatisiert unter der Verwendung der Anwendung "Microsoft Excel" 58 in einer aufsteigenden Reihenfolge nach der Anzahl der gelösten Boxen sortiert und in einem Balkendiagramm ausgegeben. Zur Verdeutlichung wird zusätzlich die Anzahl der gelösten Boxen durch eine Linie repräsentiert. Das entstandene Diagramm kann in Abbildung 7.1 betrachtet werden.

Hierbei wird auf der Ordinate der Bereich angegeben, auf welchem sich die Proband\*innen in dem ersten gegebenen Fragebogen einschätzen sollten. Dieser umfasst die ganzzahligen Werte von eins bis fünf, wobei das Extrema der eins die Selbsteinschätzung repräsentiert, dass die Nutzer\*innen einen hohen Beitrag zur Lösung beitragen können. Die entgegengesetzte Seite des Spektrums wird dagegen durch die fünf repräsentiert und entspricht der Einschätzung, dass von den Proband\*innen nur ein geringer Beitrag

<sup>58</sup> https://www.microsoft.com/de-de/microsoft-365/excel

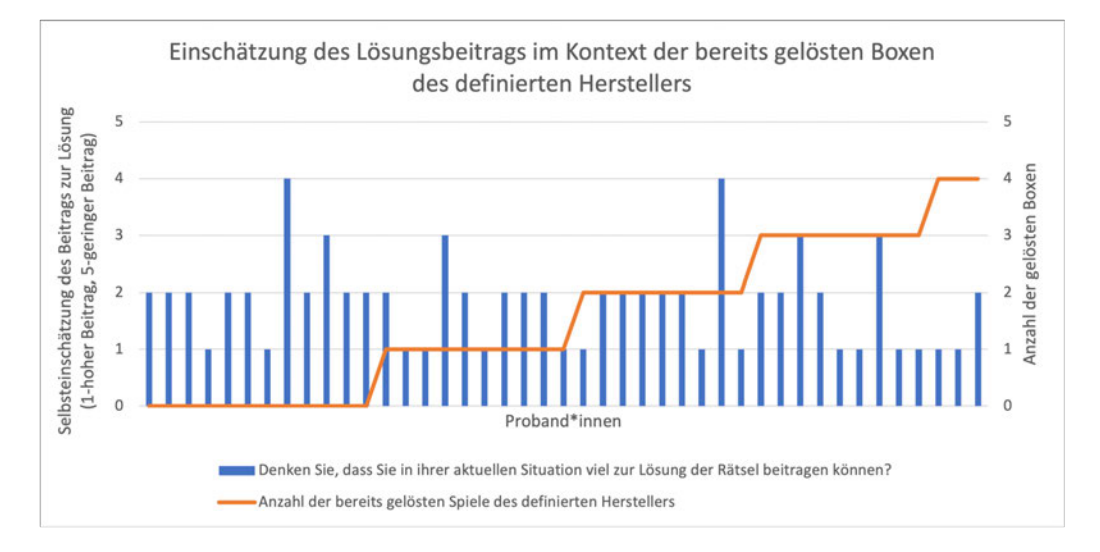

Abbildung 7.1: Selbsteinschätzung der Tester\*innen im Verhältnis zu der Anzahl bereits gelöster Boxen des Anbieters.

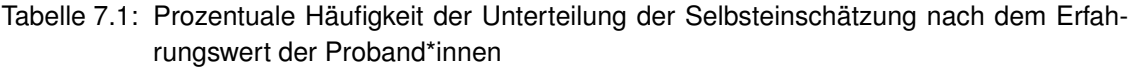

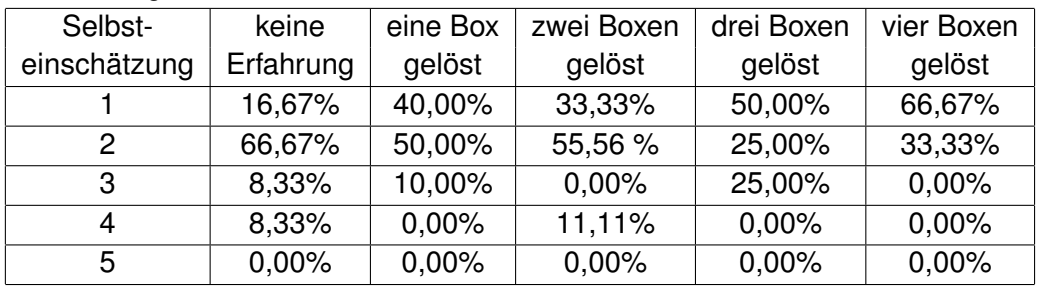

geleistet werden kann. Zu erkennen ist, dass auch trotz geringer Erfahrung im Bereich der Escape-Spiele mehrere Tester\*innen sich in der Lage fühlen, die vorliegende Box lösen zu können und ihr Können mit der Wertung eins oder zwei ausdrücken. Auch ist erkennbar, dass die Anzahl der Personen, welche sich in dieser Wertungsstufe einschätzen mit der Anzahl der gelösten Boxen steigt. Dieses Verhältnis wurde in Tabelle 7.1 noch einmal prozentual berechnet

Hier ist zu erkennen, dass die Anzahl der Personen, welche sich in der Lage fühlen die gegebenen Boxen zu lösen mit der Anzahl der bereits gelösten Angebote steigt. So wird die höhere und damit schlechtere Angabe des Skalenwertes immer geringer und die gegensätzliche Angabe gesteigert. Auch die Verteilung der Einschätzung zwischen den Geschlechtern wurde in diesem Zusammenhang erfasst und kann in Abbildung 7.2 betrachtet werden.

Hierbei ist erkennbar, dass die weiblichen Probandinnen in der Kategorie der ersten Abstufung stärker einschätzen, jedoch die dritte und vierte Abstufung dabei auch häufiger belegen. Hingegen finden sich die meisten männlichen Probanden in der zweiten Abstufung der Skala wieder und schätzen sich insgesamt geringfügig besser ein. Im fol-

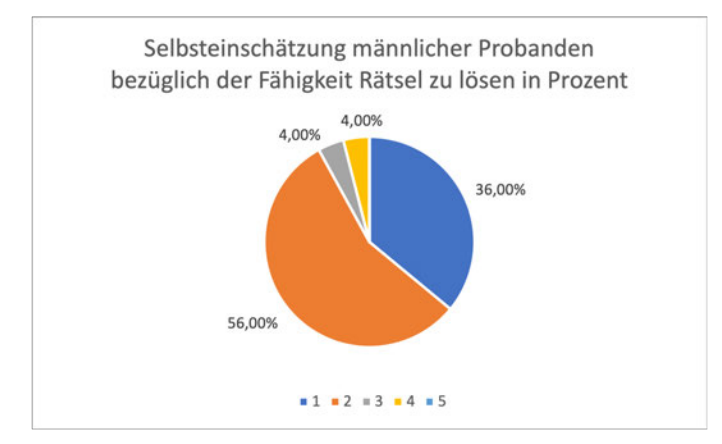

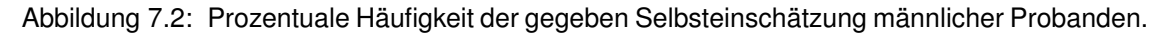

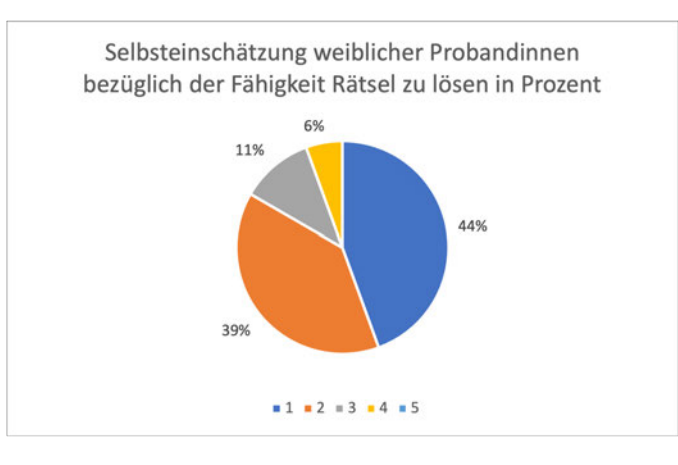

Abbildung 7.3: Prozentuale Häufigkeit der gegeben Selbsteinschätzung weiblicher Probandinnen.

genden Schritt wurde die Einschätzung des Gemütszustandes betrachtet, welcher sich in drei Faktoren unterteilen lässt, welch durch folgende Fragen erfasst wurden:

- Fühlen Sie sich ausgeruht oder müde?
- Fühlen Sie sich gesund oder krank?
- Haben Sie momentan Lust auf Gesellschaft?

Um den Einfluss der aktuellen Uhrzeit zu Beginn des Tests auf die Frage der Müdigkeit und dem Drang nach Gesellschaft einschätzen zu können, wurden die Angaben der Proband\*innen nach diesem Faktor sortiert.

In Abbildung 7.4 ist ein Diagramm zu erkennen, welches die gegeben Antwort auf die Frage der Müdigkeit im zeitlichen Kontext abbildet. Auf der Ordinate wurde das Spektrum der Skala abgetragen, welche von eins (ausgeruht) bis fünf (müde) unterteilt wurde. Die Abzisse hingegen verdeutlicht die aktuelle Uhrzeit zu Beginn des Tests. Um die Verteilung der Angaben in einem Kontext betrachtet zu können, wurde zudem die Regressionsgerade ermittelt. Der R-Wert dieser liegt bei 0,23, was audrückt, dass kein

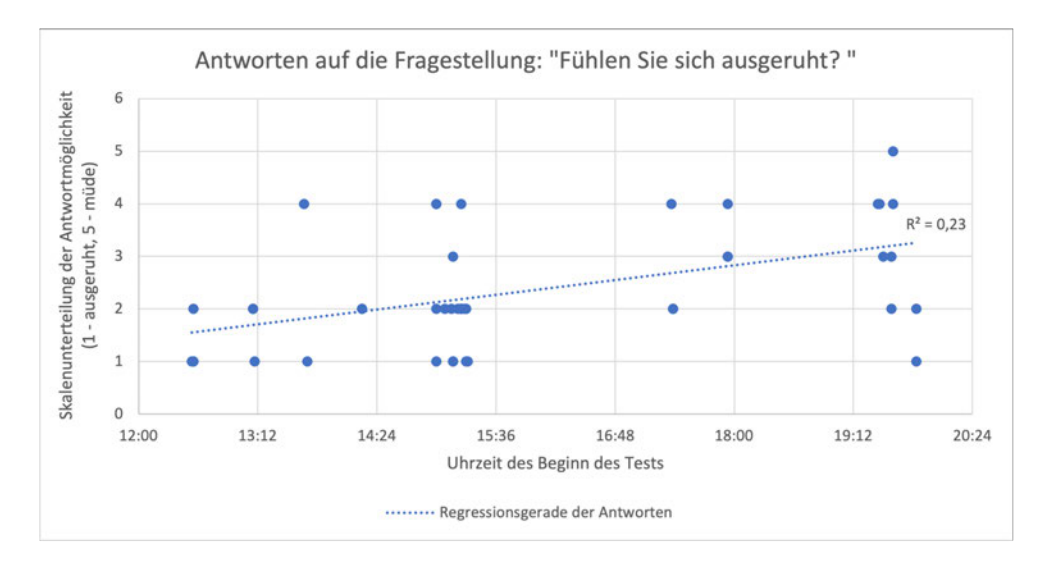

Abbildung 7.4: Angabe der aktuellen Müdigkeit der Proband\*innen in Abhängigkeit der Uhrzeit.

oder ein geringer linearer Zusammenhang vorliegt. Da die Datenpunkte weit gestreut sind, kann davon ausgegangen werden, dass die aktuelle Uhrzeit nicht zwingend und vor allem nicht ausschließlich zum aktuellen Zustand der Proband\*innen beiträgt.

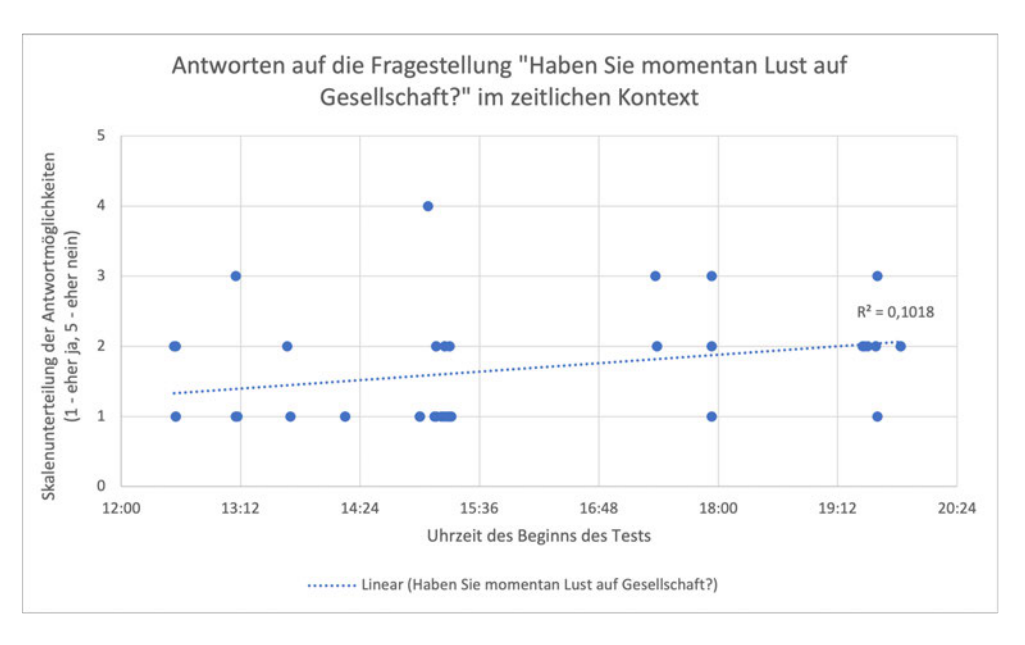

Abbildung 7.5: Angabe des aktuellen Drangs nach Gesellschaft der Proband\*innen in Abhängigkeit der Uhrzeit.

Noch deutlicher wird dieser Zusammenhang bei der Betrachtung der Abbildung 7.5. Hier wurde auf der Ordinate die Einschätzung des Drangs nach Gesellschaft erfasst. Auch diese hat, aufgrund der eher Konstanten Angabe zwischen eins und drei, keinen zeitlichen Zusammenhang. Damit kann davon ausgegangen werden, dass die Startzeit des Tests keinen zwingenden Einfluss auf den Zustand der Proband\*innen hat, beziehungsweise dieser nicht als absolut angesehen werden kann und mehrere Faktoren diesen verändern. Auf die Analyse eines Zusammenhangs zwischen dem zeitlichen Kontext der Situation und dem Gesundheitszustand wurde verzichtet. Im nächsten Schritt der Analyse der Daten zur Beantwortung der Fragestellung, wurden die Antworten auf die drei definierten Fragen des Gemütszustandes aufsummiert. Damit war ein minimaler Wert von drei, beziehungsweise Maximal 15 erreichbar. Dieser Weg wurde gewählt, da sich aus den gestellten Fragen aus diesen drei Faktoren ein Gesamtbild erstellen lässt. Sollte sich eine Person in allen drei Angaben unter einem hohen Wert einordnen, so ist davon auszugehen, dass diese sich in der aktuellen Situation unwohl und nicht adäquat vorbereitet fühlt. Sollten demnach die Werte hoch sein, so ergeben Sie in der Summe ebenfalls eine große Zahl. Diese Angaben wurde in einen Kontext mit der Angabe zum Lösungsbeitrag der Proband\*innen gebracht und nach diesem in einer aufsteigenden Reihenfolge sortiert. Das Ergebnis ist in Abbildung 7.6 zu erkennen.

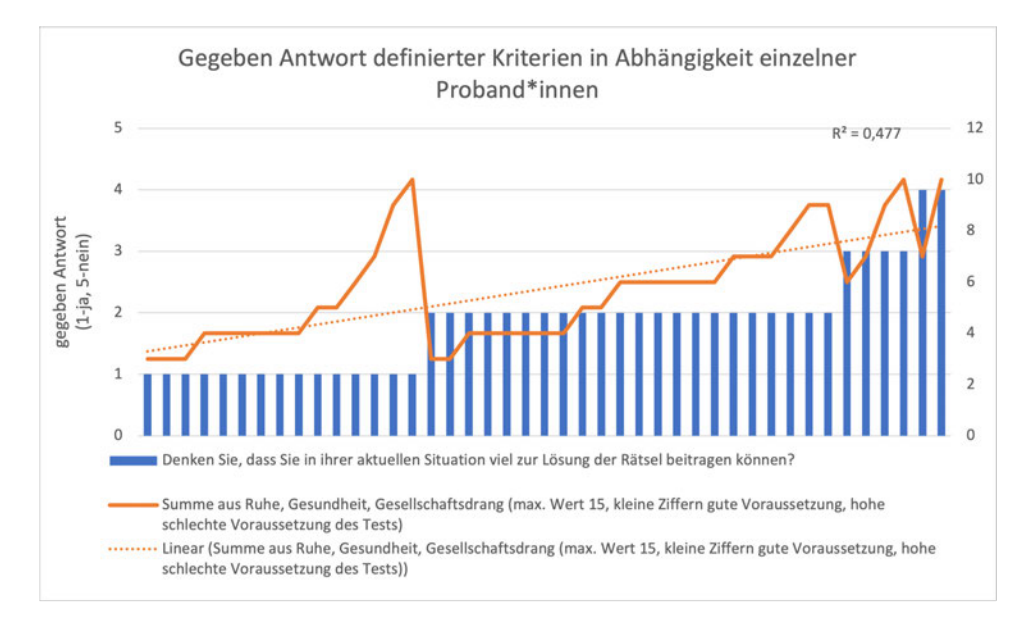

Abbildung 7.6: Angabe der Proband\*innen zur Einschätzung der zu erbringenden Hilfe beim Lösen der gegeben Rätsel.

Auf der linken Hauptordinate werden die Werte der Antwort der Proband\*innen auf die Frage der Einschätzung zum Beitrag der Lösung der gegebenen Box abgebildet, wobei auch hier wieder die gegebene Skalenunterteilung genutzt wurde. Die Ziffer eins deutet dabei auf eine positive, fünf auf eine negative Antwort. Die rechte Ordinate vermittelt hingegen den Gesamtwert der Summe der drei Kriterien. Die Balken verdeutlichen die Antwort der Proband\*innen und sind in der gegebenen Reihenfolge sortiert, wohingegen der eingetragene Graph die zugehörige Antwort auf die drei Fragestellungen repräsentiert. Die Regressionsgerade dieser wird durch eine gepunktete Gerade verdeutlicht. Da sich der Graph im Durschnitt über die gegebenen Antworten hinweg ebenfalls steigert und ein linearer Zusammenhang durch einen R-Wert von 0,477 nicht auszuschließen ist, lässt dieses Diagramm zwei Vermutung zu. Zum einen ist es möglich, dass ein definierter Zusammenhang zwischen dem aktuellen Gemütszustand und der Selbsteinschätzung auf die Fragestellung nach dem möglichen Beitrag besteht und dieser durch wenige Ausreißer verfremdet wird. Andererseits ist es ebenso möglich, dass kein linearer Zusammenhang besteht und sich in einer größeren Datenmenge mehrere solcher Abweichungen manifestieren. Um diese Aussage genauer definieren zu können, wäre eine größere Stichprobe notwendig, jedoch kann nach den aktuellen Angaben von einem Zusammenhang ausgegangen werden.

Um nun weiter überprüfen zu können, ob die gegeben Einschätzung sich ebenfalls im Spielverhalten widerspiegelt wurde die Bewertung der einzelnen Proband\*innen im Bezug auf die einzelnen Rätsel untersucht. Hier wurde nach der Lösung des definierten Rätsels ein Teil eines Fragebogens ausgefüllt, indem das Einwirken auf das Lösen eingeschätzt werden sollte. Zur Verdeutlichung wird das Vorgehen wurden die Boxe der "Unlock!" Reihe mit dem Titel "Die Noside Show", "Arséne Lupin und der große weiße Diamant", sowie "Hinunter in den Kaninchenbau" gewählt. Dabei wurde die Entscheidung aufgrund der festen Teilnehmner\*innen getroffen. So haben an alle drei Tests die vier gleichen Personen teilgenommen. Bei anderen Boxen kam es hingegen zur Zuoder Abnahme der Anzahl der Teilnehmer\*innen über die Tests hinweg.

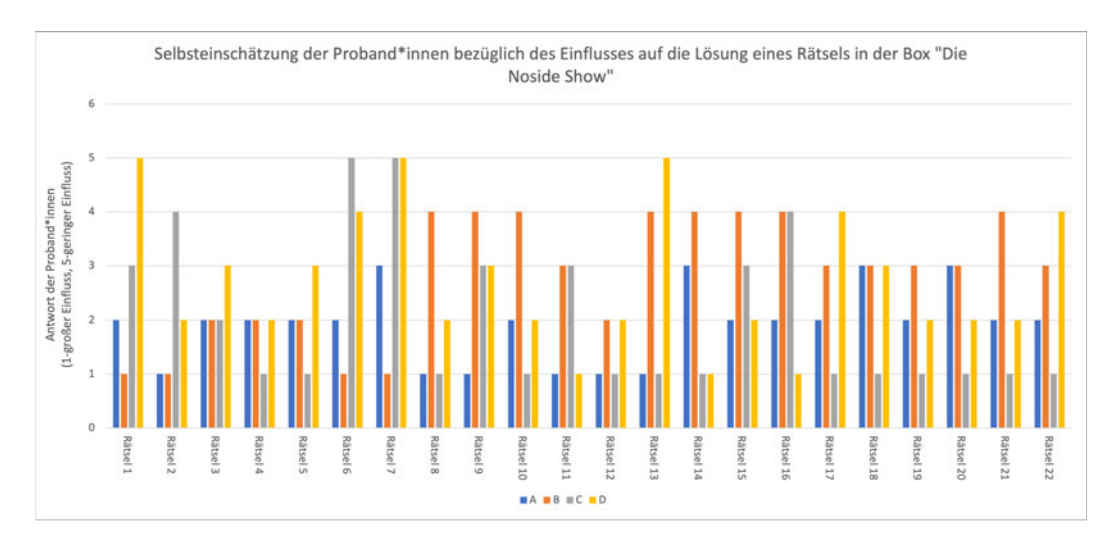

Abbildung 7.7: Selbsteinschätzung der Proband\*innen bezüglich des Einflusses auf die Lösung der Rätsel der Box "Die Noside Show".

Zunächst wurde die Selbsteinschätzung innerhalb der ersten Box über alle Rätsel hinweg in einem Balkendiagramm festgehalten, welches in Abbildung 7.7 zu betrachten ist. Dabei wurden auf der Ordinate die Angaben zwischen den Werten eins und fünf abgetragen, wobei auch hier kleinere Ziffern einen größeren Einfluss auf die Lösung bedeuten. Die Abszisse verdeutlicht hingegen die 22 Rätsel dieses ersten Testdurchlaufs. Innerhalb dieser wird zudem zwischen den einzelnen Proband\*innen differenziert, welche aus datenschutz-technischen Gründen mit den ersten vier Buchstaben des Alphabets benannt wurde. Jedoch bleibt diese Benennung über die folgenden Diagramme hinweg gleich, was bedeutet, dass der jeweilige Buchstabe stets die gleiche Probandin oder den gleichen Probanden repräsentiert. Zu erkennen ist, dass der Proband beziehungsweise die Probandin A ihren Einfluss stets in einem Bereich zwischen eins und drei eingeschätzt hat. Hingegen schwankt diese Beurteilung bei Proband\*in B stark zwischen eins und vier, wie auch bei Proband\*in C. Im Gegensatz dazu schätzt Tester\*in D ihre Leistung häufiger sehr schlecht ein. Zusammengefasst wird dieses Ergebnis noch einmal in Abbildung 7.8, wobei die Angaben zwischen eins und fünf prozentual betrachtet wurden.

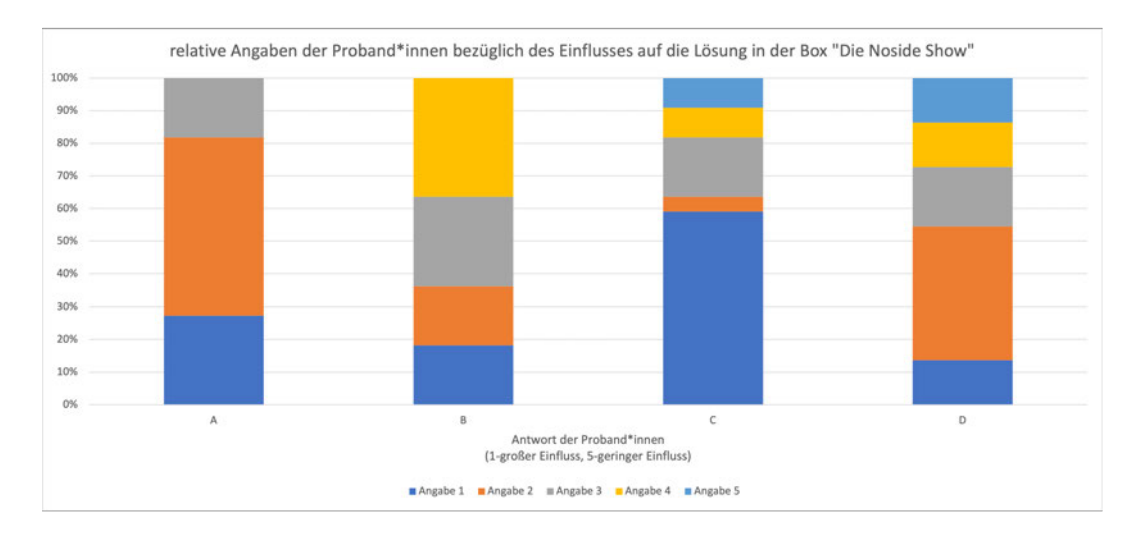

Abbildung 7.8: Prozentuale Wiedergabe der Selbsteinschätzung der Proband\*innen zum Beitrag zur Lösung eines Rätsels in der Box "Die Noside Show".

Hier wird deutlich, dass Proband\*in B am häufigsten die Antwortmöglichkeit vier gewählt hat, wohingegen C ihren Einfluss in den meisten Fällen als sehr stark angibt. In der vorher gegeben Einschätzung hatte Proband\*in A angegeben müde zu sein, die restlichen Werte aller Proband\*innen in den drei Kategorien des Wohlbefindens lagen bei eins oder zwei, was auf eine gute Voraussetzung hindeutet. Im Bezug auf die Selbsteinschätzung des Beitrags zur Lösung der Rätsel, gaben Proband\*in C und D einen Wert von eins an, die anderen Beiden einen Wert von zwei. Im Durchschnitt ist erkennbar, dass Proband\*in A die meisten ihrer beziehungsweise seiner Angaben im Bereich der zwei gegeben hat und damit mit der vorherigen Einschätzung übereinstimmt. Das Gleiche gilt für Proband\*in C, wohingegen B und D von ihren angegeben Werten abweichen. Zudem waren Proband\*in A und B ohne Vorkenntnisse im Bereich des Herstellers und hatten vorausgehen eine Box des Anbieters "EXIT – Das Spiel" gelöst. Die Tester\*innen C und D hatten hingegen waren bereits sehr erfahren in der Reihe des Kosmos Verlags und Proband\*in D hatte bereits eine Box der "Unlock!" Reihe gelöst. Die zweite Ausgabe, welche den Tester\*innen vorgelegt wurde, war die, mit zwei Schlössern in den mittleren Schwierigkeitsgrad einzuordnende Box mit dem Titel "Arséne Lupin und der große weiße Diamant". Die vorhergehende Selbsteinschätzung ergab, dass dich Proband\*in C in allen Fragestellungen im Bereich der eins eintrug, A und B zwischen eins und zwei schwankten und D sich stets für die Angabe der Ziffer zwei entschied. Auch hier wurde zunächst eine detaillierte Aufstellung der Proband\*innen über die gegebenen Rätsel hinweg erzeugt, welche in Abbildung 7.9zu betrachten ist.

Das Rätsel sieben wurde dabei, aufgrund einer Entscheidung der Tester\*innen im Spielverlauf nicht wahrgenommen, was jedoch dem geplanten Ablauf der Designer\*innen entsprach. Hätte die Gruppe eine andere Entscheidung getroffen, hätten Sie das Rätsel lösen müssen, so wurde eine Zeitstrafe in der Applikation vermerkt und das Rätsel

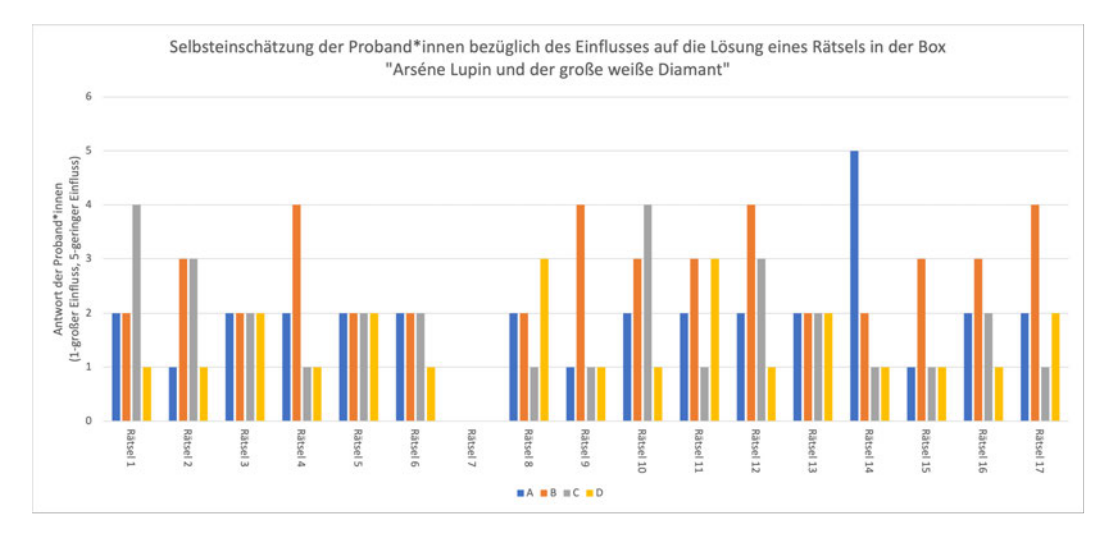

Abbildung 7.9: Selbsteinschätzung der Proband\*innen bezüglich des Einflusses auf die Lösung der Rätsel der Box "Arséne Lupin und der große weiße Diamant".

wurde ausgelassen. Aus diesem Grund konnte von der Seite der Proband\*innen aus keine Einschätzung abgegeben werden. Aufgrund der Anforderung einer vollständigen Abbildung wurde diese Stelle trotzdem vermerkt, jedoch leer gelassen. Erkennbar ist, dass, trotz der Einschätzung der Proband\*in C diese im ersten Rätsel bereits nur eine vier angab, im Bezug auf den Einfluss auf die Lösungsfindung. Eine definierte Aussage kann durch Abbildung 7.10 getroffen werden.

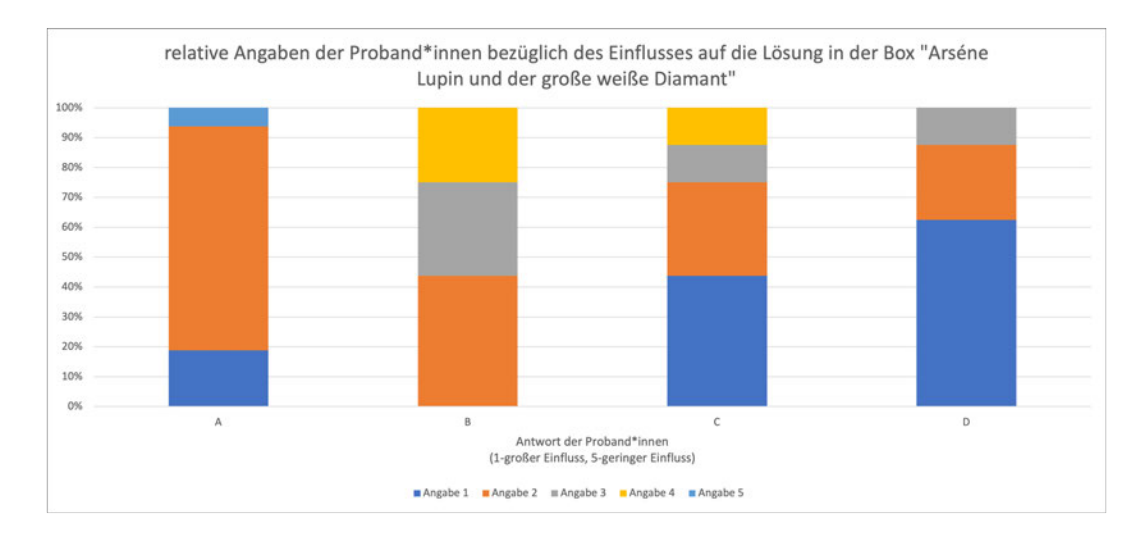

Abbildung 7.10: Prozentuale Wiedergabe der Selbsteinschätzung der Proband\*innen zum Beitrag zur Lösung eines Rätsels in der Box "Arséne Lupin und der große weiße Diamant".

Es ist erkennbar, dass Proband\*in A sich wieder im Bereich der eins bis zwei einordnet, ihren Beitrag damit also größtenteils hoch einschätzt, wobei der überwiegende Teil der Angabe wiederum durch die Ziffer zwei ausgedrückt wird. Damit entspricht Proband\*in A der vorher angegebenen Einschätzung, ebenso, wie Proband\*in B, wobei die Festlegung an dieser Stelle nicht so eindeutig ist. So nimmt auch die drei oder vier einen relativ großen Prozentsatz ein. Im Gegensatz dazu hatte die Teilnehmer\*in, welche durch den Buchstaben D repräsentiert wird, ihre Leistung im Vorhinein unterschätzt, wobei dieses Spiel nun das drittem gelöste aus der "Unlock!" Reihe darstellt, wohingegen die restlichen Tester\*innen zu diesem Zeitpunkt die zweite Box lösten. Die letzte Ausgabe, welche den Proband\*innen vorgelegt wurde, wird unter dem Titel "Hinunter in den Kaninchenbau" verkauft und kann als schwer im Bezug auf den Schwierigkeitsgrad eingestuft werden. Auch in diesem Fall waren die Angaben der Proband\*in C optimal, ebenso gaben A und B im Bezug auf die Selbsteinschätzung einen Wert von eins an. Im Gegensatz dazu, blieb Proband\*in D bei einer allgemeinen Angabe von zwei in allen Bereichen (vgl. Abbildung 7.11).

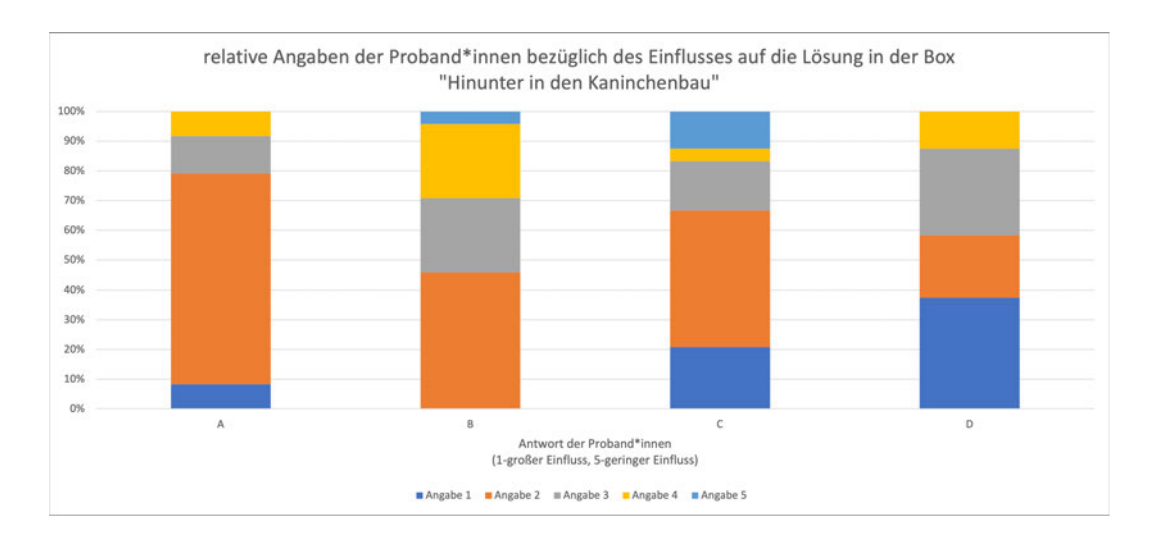

Abbildung 7.11: Prozentuale Wiedergabe der Selbsteinschätzung der Proband\*innen zum Beitrag zur Lösung eines Rätsels in der Box "Hinunter in den Kaninchenbau".

Da es sich bei dieser Box um die Schwierigste der drei getestet handelt, wurde bei allen Proband\*innen der gegebene Einfluss durchschnittlich geringer eingeschätzt. So gab Proband\*in A nur in unter zehn Prozent der Fälle an, einen hohen Einfluss auf die Lösung gehabt zu haben, wohingegen B nicht einmal im Verlauf der 24 Rätsel diese Einschätzung festhielt. Proband\*in D übertraf ihre Angabe aus dem vorhergehenden Fragebogen und gab in über 35% der Fälle an einen starken Einfluss gehabt zu haben.

Generell kann somit festgestellt werden, dass die Selbsteinschätzung der betrachteten Proband\*innen entweder nicht, oder nur gar leicht von der vorher abgegeben Selbsteinschätzung abweicht. Jedoch wird diese Einschätzung während des Spiels und mit zunehmender Spielerfahrung durchschnittlich schlechter, was darin begründet werden kann, dass der Schwierigkeitsgrad stetig steigt. Der gleiche Trend ist innerhalb der restlichen, genutzten Spielboxen erkennbar, wobei durch die kontinuierliche Besetzung der Proband\*innen, das Ergebnis in diesem Fall am stärksten zu erkennen ist.

Abschließend zu dieser Fragestellung wurde eine Statistik erhoben, welche über alle gespielten Boxen hinweg die Selbsteinschätzung der Proband\*innen in allen Rätseln in einen Verhältnis zu den bereits gelösten Boxen stellt.

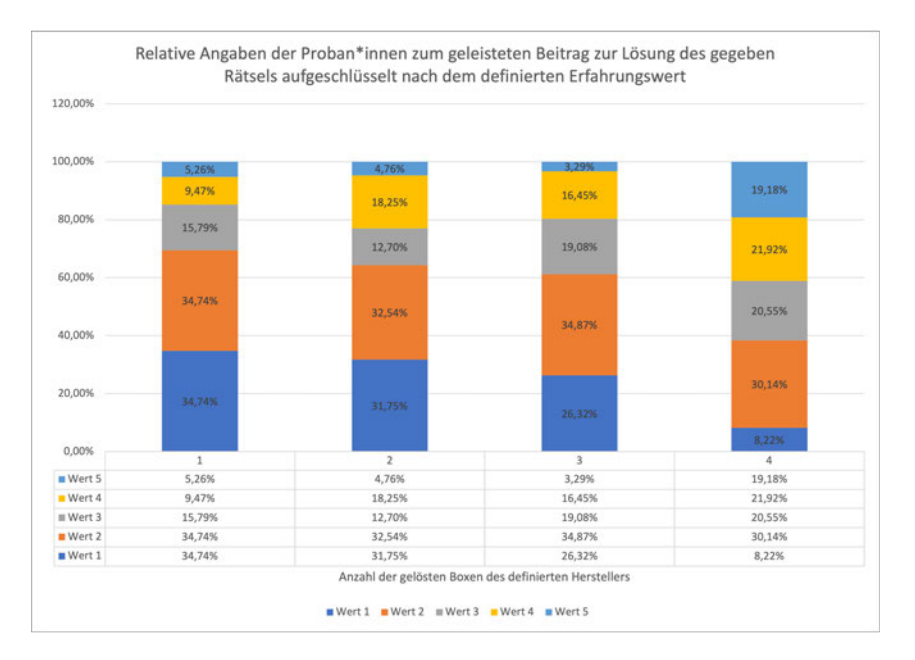

Abbildung 7.12: Relative Angabe der Selbsteinschätzung der Proband\*innen bezüglich des geleisteten Beitrags zur Lösung der Rätsel, unterteilt nach dem Erfahrungswert.

Das Ergebnis ist in Abbildung 7.12 zu betrachten. Auf der Abszisse ist die Anzahl der bereits gelösten Boxen der definierten Anbieter\*innen erkennbar zu welcher jeweils die gegeben Antworten prozentual zugeordnet wurden. Als Trend ist erkennbar, dass die Proband\*innen mit einer zunehmenden Spielerfahrung ihren Einfluss auf die Lösung der Rätsel als schlechter einschätzen. Auch dieser Trend kann wiederum in der ansteigenden Schwierigkeit begründet werden.

### **7.2 Verteilung der Rätseltypen in verschiedenen Unterteilungen**

Im zweiten Untersuchungsbereich geht es um die Verteilung der Rätseltypen und die Fragestellung, ob diese einem Muster in Bezug auf die Anordnung innerhalb der Boxen folgen. Zur Beantwortung dieser Fragestellung wurden zunächst drei Unterkategorien gebildet:

- Sind markante Häufungen definierter Fragetypen innerhalb eines Herstellers zwischen den gegebenen Boxen erkennbar?
- Gibt es Zusammenhänge zwischen den Fragetypen innerhalb der Schwierigkeitsgrade Herstellerübergreifend?
- Können markante Punkte im Bezug auf die Häufigkeit der Fragetypen ausgemacht werden, wenn diese nach Hersteller und Schwierigkeitsgrad aufgeschlüsselt werden?

Zur Lösung dieser Fragestellung, wurde die aufgestellte Liste genutzt, welche den Rätseln der einzelnen Boxen die definierten Fragetypen zuordnet (Anhang I). Diese wurden zunächst nach den drei verschiedenartigen Herstellern "Unlock!", "EXIT - Das Spiel" und "Escape the Box" sortiert. Daraufhin wurde innerhalb der Anwendung "Excel" die Anzahl der Fragetypen automatisiert gezählt und ausgegeben (vgl. Abbildung 7.13).

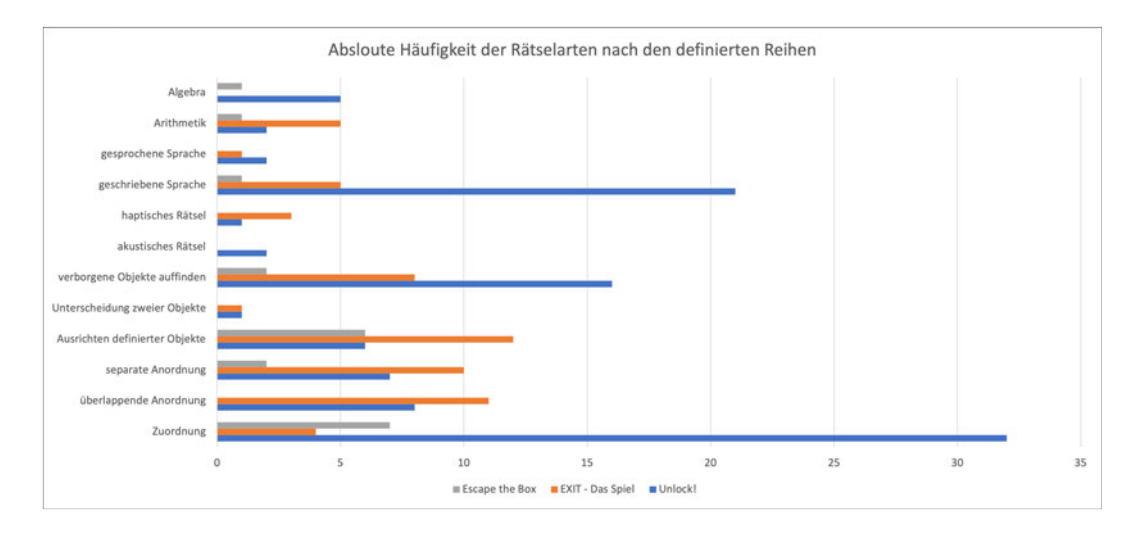

Abbildung 7.13: Absolute Häufigkeit der Rätselarten, unterteilt nach Herstellern.

Hierbei ist erkennbar, dass der Rätseltyp "Zuordnung" in der Reihe der "Unlock!" am häufigsten Auftritt, gefolgt von der "geschriebenen Sprache" und der Kategorie "verborgene Objekte auffinden". Im Bereich der "EXIT - Das Spiel" Ausgaben befinden sich das "Ausrichten definierter Objekte", die "überlappende Anordnung", sowie die "separate Anordnung". Im Bezug auf die Reihe "Escape the Box" ist erkennbar, dass das "Zuordnung" am Häufigsten vertreten ist, gefolgt von "Ausrichten definierter Objekte". Da die definierten Hersteller jedoch durch eine unterschiedliche Anzahl an Rätseln vertreten werden, können diese Zahlen so nicht miteinander verglichen werden. So wird die Reihe "Unlock!"un diesem Fall von 106 Rätseln repräsentiert, "Escape the Box" jedoch nur durch 20. Aus diesem Grund wurden die absoluten Angaben in ein Verhältnis zur Gesamtanzahl der gegebenen Rätsel der jeweiligen Hersteller gesetzt, um einen prozentualen Anteil der einzelnen Rätseltypen zu erhalten. Das Ergebnis ist in Abbildung 7.14 zu betrachten.

Es ist erkennbar, dass die Kategorie der Zuordnung sowohl im Bereich des Asmodee, als auch des Topp Verlags eine Hauptumsetzungsform der Rätselarten darstellt. Ansonsten sind kaum erkennbare Zusammenhänge zwischen den Rätseltypen abgebildet. Dies kann zum Einen in der relativ geringen Menge der getesteten Rätsel liegen, aber auch im generellen Fehlen eines solchen Zusammenhangs. Aus diesem Grund wurde im nächsten Schritt die gleiche Aufstellung nach dem gegebenen Schwierigkeitsgrad gegliedert. Da die Boxen der Reihe "Escape the Box" nicht in ein solches Schema eingegliedert werden können, wurden sie in der Aufstellung nicht berücksichtigt.

In Abbildung 7.15 ist zu erkennen, dass die Zuordnung sowohl in der Stufe der leichten

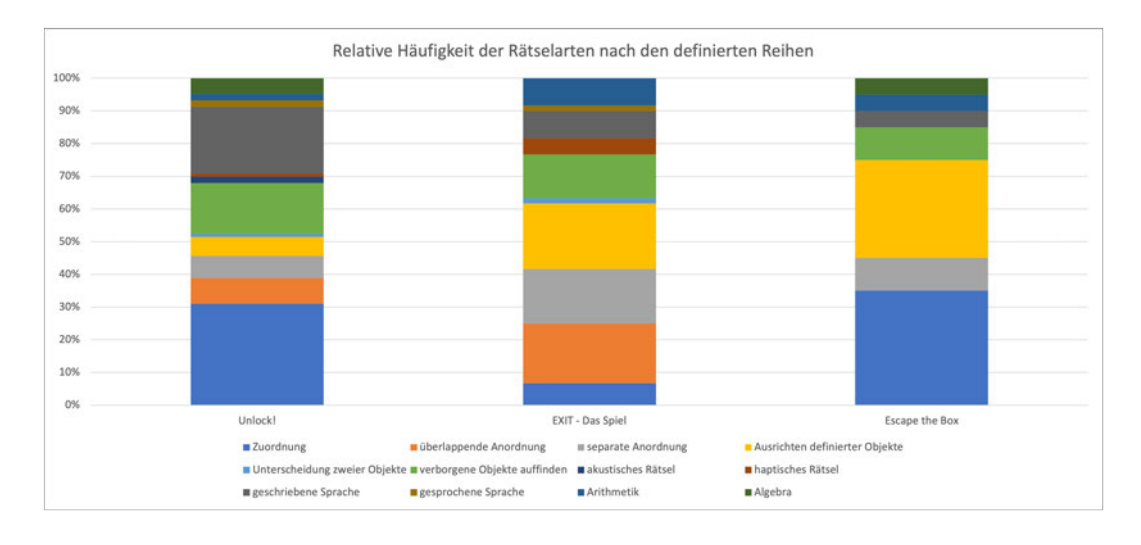

Abbildung 7.14: Relative Häufigkeit der Rätselarten, unterteilt nach Herstellern.

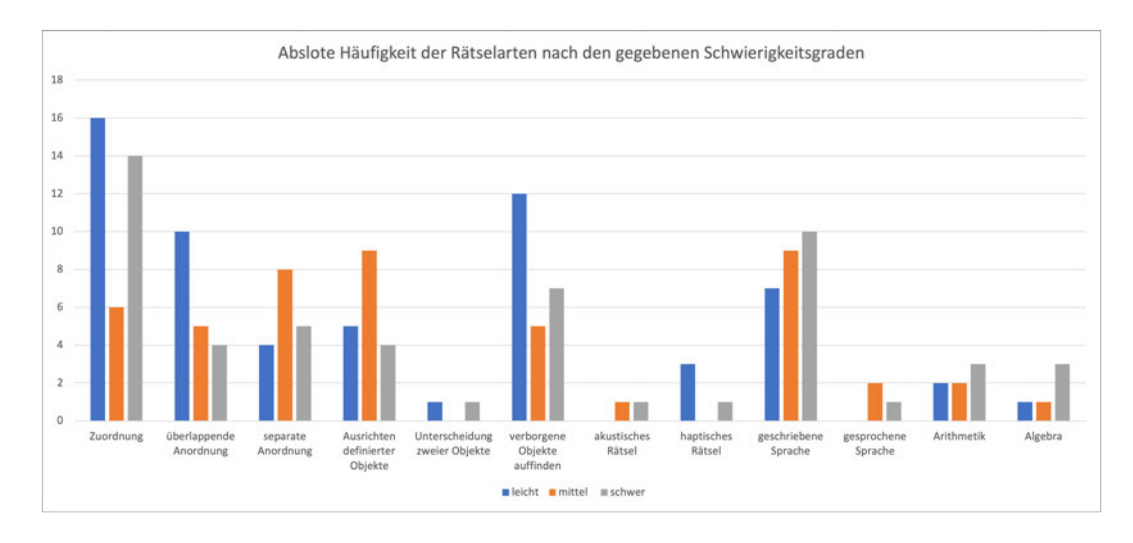

Abbildung 7.15: Absolute Häufigkeit der Rätselarten, unterteilt nach Schwierigkeitsgrad.

Rätsel als auch der schweren Rätsel den Großteil repräsentiert. Diese Untergliederung ist bei einer weiteren Abstufung nicht mehr in einer solchen Eindeutigkeit und Einheit gegeben. So ist die Rätselart "verborgene Objekte auffinden" am zweit häufigsten im Bereich der leichten Rätsel repräsentiert, wohingegen die schweren Rätsel eher in der "geschriebenen Sprache" gefunden werden können. Im mittleren Schwierigkeitsbereich werden die am häufigsten verwendeten Rätsel ebenfalls in dieser Kategorie gewählt. Um die Werte vergleichbar zu machen, wurden diese prozentual angepasst, was in Abbildung 7.16 sichtbar ist.

Es ist klar erkennbar, dass der Bereich der "Zuordnung" in den leichten und schweren Boxen am häufigsten vertreten ist, jedoch lassen sich auch hier keine markanten Muster oder Häufungen erkennen. Aus diesem Grund wurde die Unterteilung der Daten noch einmal detaillierter vorgenommen, sowohl nach Herstellern, als auch nach Schwierigkeitsgrad. Das Ergebnis ist in Abbildung 7.17 zu betrachten. Auch hier wurde, aufgrund der fehlenden Unterteilung, die "Escape the Box" Reihe nicht betrachtet.

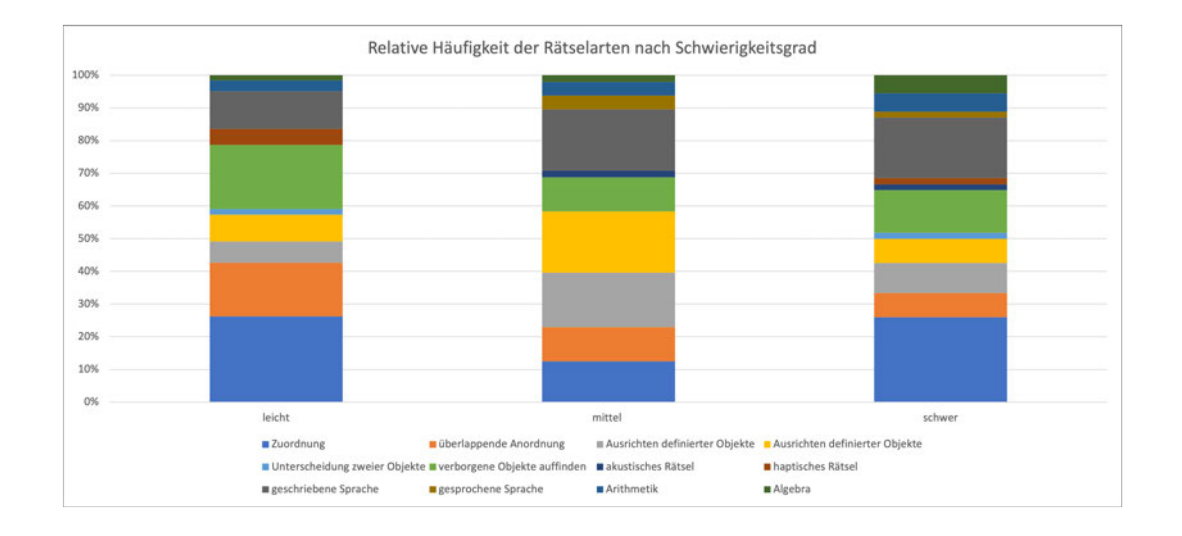

Abbildung 7.16: Relative Häufigkeit der Rätselarten, unterteilt nach Schwierigkeitsgrad.

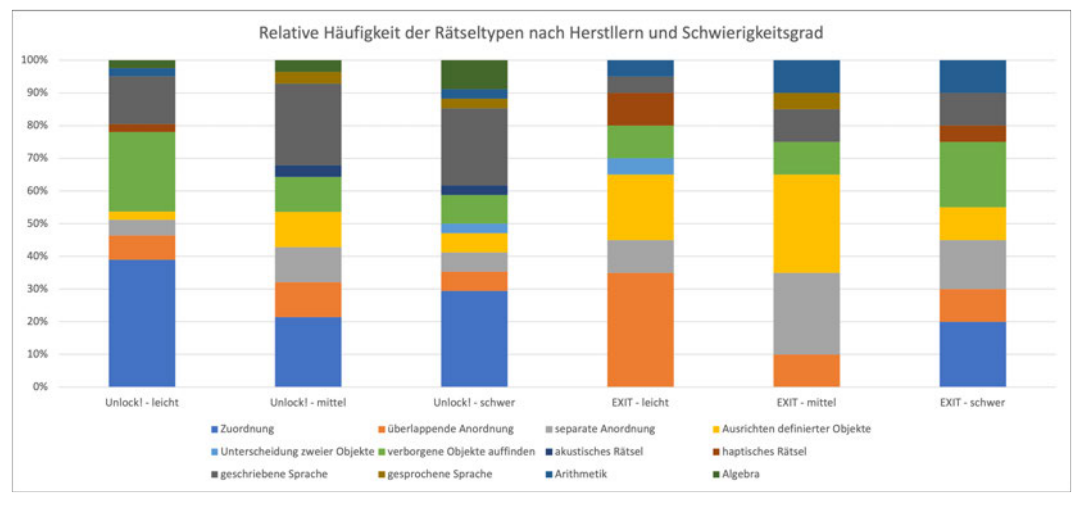

Abbildung 7.17: Relative Häufigkeit der Rätselarten, nach Hersteller und Schwierigkeitsgrad.

Im Bezug auf den Herausgeber der "Unlock!" Reihe ist festzustellen, dass die Anzahl der "Zuordnungsrätsel" mit steigendem Schwierigkeitsgrad abnimmt, was darin begründet werden kann, dass es sich bei dieser um eine der grundlegenden Spielmechanismen dieser Reihe handelt. Aufgrund dieser Datenlage scheinen sich die Entwickler mit zunehmendem Schwierigkeitsgrad von dieser simplen Methodik abzuwenden und neue Arten der Rätsel, wie die "geschriebene Sprache" zu präferieren. Ebenso stagniert mit zunehmender Schwierigkeit die Anzahl der vertretenen Rätsel der Kategorie "verborgene Objekte aussfinden", wohingegen jene mit einem Bezug zur "Algebra" stärker vertreten sind. Im Gegensatz dazu, arbeitet der Kosmos Verlag in seinen getesteten Boxen um Bereich der schweren Rätsel das erste mal mit den Rätseln der "Zuordnung", welche die "überlappende Anordnung" schrittweise ersetzen. Ebenfalls gegensätzlich ist, dass die Anzahl der Rätsel, in welchen "verborgene Objekte aufzufinden" auch hier erst mit zunehmendem Schwierigkeitsgrad ansteigt. Die beiden Hersteller arbeiten hierbei also mit unterschiedlichen Strategien, um das Hindernis zur Lösung eines Rätsels zu erhöhen. Jedoch ist anzumerken, dass es sich in diesen Diagrammen um einen Auszug aus den breitgefächerten Angeboten der Verlage handelt, da nur jeweils sechs dieser Boxen untersucht wurde. Um eine definierter Aussage ermöglichen zu können, wäre eine umfangreichere Datenmenge erforderlich.

#### **7.3 Bewertung der definierten Rätseltypen durch die Proband\*innen**

Nach der Analyse des Aufbaus, der Anordnung und Häufigkeit der diversen Hersteller und Boxen, soll nun eine Bewertung der definierten Rätselarten erarbeitet werden. Zu diesem Zweck, wird das ermittelte Ranking der Proband\*innen, welches nach jedem Test erfasst wurde, ausgewertet. Die Übertragung dieser Angabe erfolgte, aufgrund der geringen Datenmenge händisch vom analogen in den digitalen Raum. Bei einer größeren Datenmenge bieten sich eine automatisierte Auswertung an. Diese kann durch mehrere Wege erreicht werden. Entweder das gegeben Raster zur Einordung wird digital eingearbeitet, um das Ergebnis automatisiert ausgeben zu lassen. Diese Variante könnte über die online Funktion "Google Forms" umgesetzt werden. Diese Variante wurde zunächst auch gewählt, jedoch wurde wegen gehäufter Probleme aufgrund der begrenzen Darstellung in der mobilen Version die Methodik der analogen Gitternetze bevorzugt. Eine zweite Variante der verbesserten Auswertung im Rahmen einer analogen Datenaufnahme, liegt in den Möglichkeiten eines Algorithmus, welcher die Zeichen automatisiert erkennen und vermerken kann, das Bild somit in ein digitales Muster wandelt. Nach der Übertragung der Daten in den digitalen Raum, wurden die Angaben in eine einheitliche Form gebracht. Da einige Boxen durch mehr als zwanzig Rätsel, andere hingegen nur zehn dargestellt werden, musste eine grundlegende Kategorisierung erstellt werden, welche die Anordnung und Bewertung der Rätsel nicht verändert. Hierzu wurde das zehn-stellige Ranking als Grundlage gewählt und alle Boxen, welche mehr Rätsel beinhalten, in dieser angepasst. Das bedeutet, dass innerhalb eines Rankings von zwanzig Rätseln jeder der zehn Plätze doppelt belegt wird. Sollte eine ungerade oder nicht ganzzahlig durch zehn teilbare Menge gegeben sein, so wird verstärkt der Bereich der mittleren Bewertung belegt. Durch diesen Schritt soll vermieden werden, dass Rätsel bevorzugt oder benachteiligt werden, weil sie in einer größeren Box vorkommen. Die Verteilung dieses Rankings kann in Tabelle 7.2 betrachtet werden.

Nachdem diese Vereinheitlichung vorgenommen wurde, konnten die einzelnen Bewertungen den definierten Rätseltypen zugeordnet werden. Das bedeutet, dass die Ziffern der Platzierung, also die Zahlen zwischen eins und zehn, neben die gegebene Kategorie geschrieben wurden. Im Resultat entstand eine Tabelle mit zwölf Spalten, welche die Rätselart repräsentieren und n-Zeilen, welche die gegeben Bewertung der Spieler\*innen wiedergeben. Dabei schwankt die Anzahl der Zeilen stark, je nach Häufigkeit des Vorkommens und der Anzahl der bewertenden Nutzer\*innen. So lagen im Bereich der häufigsten Art, der "Zuordnung" 106 Bewertungen vor, im "akustischen Rätsel" jedoch nur 4. Um diese Ausgabe vergleichbar zu gestalten, wurde zunächst die absolute

|             | rabono 7.2. Tiaming nummor dor in Abhangignon dor Halso Anzani<br>10<br>11<br>13<br>16 |                |                         | 19             | 22                      | 23             |                         |
|-------------|----------------------------------------------------------------------------------------|----------------|-------------------------|----------------|-------------------------|----------------|-------------------------|
|             | Rätsel                                                                                 | Rätsel         | Rätsel                  | Rätsel         | Rätsel                  | Rätsel         | Rätsel                  |
| Rätsel 1    | 1                                                                                      | 1              | 1                       | 1              | 1                       | 1              | 1                       |
| Rätsel 2    | $\overline{2}$                                                                         | $\overline{2}$ | $\overline{2}$          | $\overline{2}$ | $\overline{1}$          | $\overline{1}$ | $\overline{1}$          |
| Rätsel 3    | 3                                                                                      | 3              | 3                       | 3              | $\overline{c}$          | $\overline{c}$ | $\overline{c}$          |
| Rätsel 4    | $\overline{\mathbf{4}}$                                                                | $\overline{4}$ | $\overline{4}$          | $\overline{3}$ | $\overline{2}$          | $\overline{2}$ | $\overline{2}$          |
| Rätsel 5    | 5                                                                                      | 5              | $\overline{\mathbf{4}}$ | $\overline{4}$ | $\overline{3}$          | $\overline{3}$ | $\overline{3}$          |
| Rätsel 6    | 6                                                                                      | $\overline{5}$ | 6                       | $\overline{4}$ | $\overline{3}$          | $\overline{3}$ | $\overline{3}$          |
| Rätsel 7    | 7                                                                                      | 6              | 5                       | $\overline{5}$ | $\overline{\mathbf{4}}$ | $\overline{4}$ | $\overline{\mathbf{4}}$ |
| Rätsel 8    | 8                                                                                      | $\overline{7}$ | 6                       | 5              | $\overline{4}$          | $\overline{4}$ | $\overline{4}$          |
| Rätsel 9    | 9                                                                                      | 8              | 6                       | 6              | 5                       | $\overline{4}$ | $\overline{\mathbf{4}}$ |
| Rätsel 10   | 10                                                                                     | $\overline{9}$ | $\overline{7}$          | 6              | $\overline{5}$          | $\overline{5}$ | $\overline{5}$          |
| Rätsel 11   |                                                                                        | 10             | 8                       | $\overline{7}$ | 6                       | 5              | $\overline{5}$          |
| Rätsel 12   |                                                                                        |                | 9                       | $\overline{7}$ | 6                       | $\overline{5}$ | $\overline{5}$          |
| Rätsel 13   |                                                                                        |                | 10                      | 8              | $\overline{7}$          | 6              | 6                       |
| Rätsel 14   |                                                                                        |                |                         | 8              | $\overline{7}$          | 6              | 6                       |
| Rätsel 15   |                                                                                        |                |                         | 9              | 8                       | 6              | 6                       |
| Rätsel 16   |                                                                                        |                |                         | 10             | 8                       | $\overline{7}$ | $\overline{7}$          |
| Rätsel $17$ |                                                                                        |                |                         |                | 9                       | $\overline{7}$ | $\overline{7}$          |
| Rätsel 18   |                                                                                        |                |                         |                | 9                       | 8              | 8                       |
| Rätsel 19   |                                                                                        |                |                         |                | 10                      | 8              | 8                       |
| Rätsel 20   |                                                                                        |                |                         |                |                         | 9              | 9                       |
| Rätsel 21   |                                                                                        |                |                         |                |                         | 9              | 9                       |
| Rätsel 22   |                                                                                        |                |                         |                |                         | 10             | 10                      |
| Rätsel 23   |                                                                                        |                |                         |                |                         |                | 10                      |

Tabelle 7.2: Ranking-Nummer der in Abhängigkeit der Rätsel-Anzahl

Häufigkeit der zehn Abstufungen erfasst. Diese wurde anschließend prozentual zur Anzahl der Gesamträtsel einer Kategorie errechnet, wodurch vergleichbare Werte ausgegeben werden konnte. Das Ergebnis ist in Abbildung 7.18 zu erkennen.

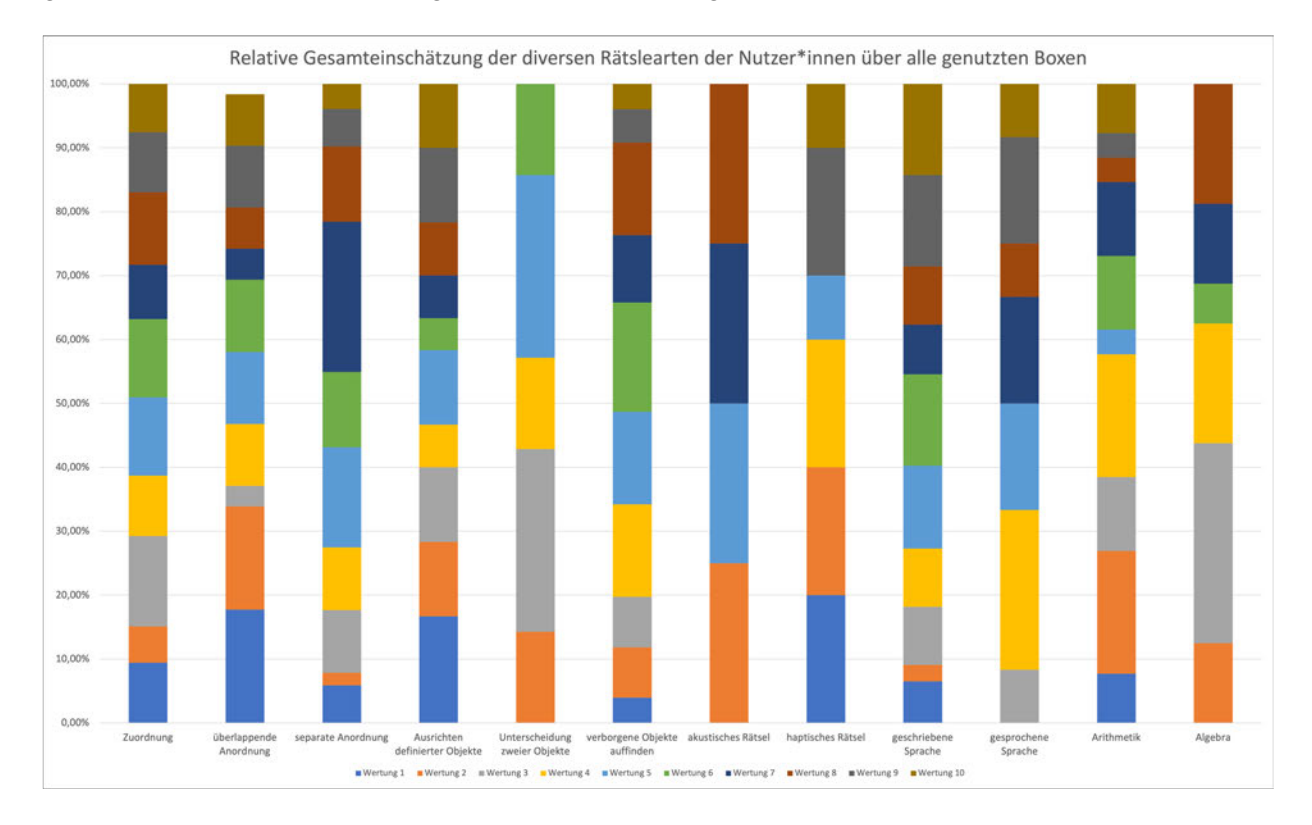

Abbildung 7.18: Relative Gesamteinschätzung der Rätselarten durch die Proband\*innen.

Es ist erkennbar, dass "haptische Rätsel" verhältnismäßig die meisten positiven Bewertungen erhalten haben, da die Platzierung eins bis drei insgesamt 60,00% der Gesamtwertung definiert. Am schlechtesten bewertet werden hingegen Rätsel der Kategorie "akustische Rätsel" und "Algebra". Um die Werte besser nachvollziehen zu können, wurden die prozentuellen Angaben in Tabelle 7.3 noch einmal zusammengefasst.

Es ist ersichtlich, dass die "überlappende Anordnung" prozentual die zweit meisten Bewertungen im Bereich der eins hat. Um die Wertungen definierter einordnen zu können, wurden die Kategorien eins bis drei, sowie vier bis sieben und acht bis zehn zusammengefasst. Hierfür wurden die prozentualen Angaben aus Tabelle 7.3 summiert. Das Ergebnis ist in Tabelle 7.4 erkennbar.

Hierbei deutet ein hoher Wert im Bereich "1 bis 3" auf eine durchschnittlich sehr gute Bewertung der Rätsel durch die Tester\*innen, wohingegen dieser in der Kategorie "8 bis 10" auf als schlecht angenommene Rätsel deutet. Zusammengefasst wurden, in absteigender Reihenfolge, die folgenden Arten mit einer sehr guten Bewertung versehen:

- "überlappende Anordnung"
- "Ausrichten definierter Objekte"

|             | 1      | $\overline{2}$ | 3      | 4      | 5      | 6      | $\overline{7}$ | 8      | 9      | 10     |
|-------------|--------|----------------|--------|--------|--------|--------|----------------|--------|--------|--------|
| Zuordnung   | 9,43%  | 5,66%          | 14,15% | 9,43%  | 12,26% | 12,26% | 8,49%          | 11,32% | 9,43%  | 7,55%  |
| überlappen  |        |                |        |        |        |        |                |        |        |        |
| de          |        |                |        |        |        |        |                |        |        |        |
| Anordnung   | 17,74% | 16,13%         | 3,23%  | 9,68%  | 11,29% | 11,29% | 4,84%          | 6,45%  | 9,68%  | 8,06%  |
| separate    |        |                |        |        |        |        |                |        |        |        |
| Anordnung   | 5,88%  | 1,96%          | 9,80%  | 9,80%  | 15,69% | 11,76% | 23,53%         | 11,76% | 5,88%  | 3,92%  |
| Ausrichten  |        |                |        |        |        |        |                |        |        |        |
| definierter |        |                |        |        |        |        |                |        |        |        |
| Objekte     | 16,67% | 11,67%         | 11,67% | 6,67%  | 11,67% | 5,00%  | 6,67%          | 8,33%  | 11,67% | 10,00% |
|             |        |                |        |        |        |        |                |        |        |        |
| Unterschei  |        |                |        |        |        |        |                |        |        |        |
| dung zweier |        |                |        |        |        |        |                |        |        |        |
| Objekte     | 0,00%  | 14,29%         | 28,57% | 14,29% | 28,57% | 14,29% | 0,00%          | 0,00%  | 0,00%  | 0,00%  |
| verborgene  |        |                |        |        |        |        |                |        |        |        |
| Objekte     |        |                |        |        |        |        |                |        |        |        |
| auffinden   | 3,95%  | 7,89%          | 7,89%  | 14,47% | 14,47% | 17,11% | 10,53%         | 14,47% | 5,26%  | 3,95%  |
| akustisches |        |                |        |        |        |        |                |        |        |        |
| Rätsel      | 0,00%  | 25,00%         | 0,00%  | 0,00%  | 25,00% | 0,00%  | 25,00%         | 25,00% | 0,00%  | 0,00%  |
| haptisches  |        |                |        |        |        |        |                |        |        |        |
| Rätsel      | 20,00% | 20,00%         | 0,00%  | 20,00% | 10,00% | 0,00%  | 0,00%          | 0,00%  | 20,00% | 10,00% |
| geschrieben |        |                |        |        |        |        |                |        |        |        |
| e Sprache   | 6,49%  | 2,60%          | 9,09%  | 9,09%  | 12,99% | 14,29% | 7,79%          | 9,09%  | 14,29% | 14,29% |
| gesprochen  |        |                |        |        |        |        |                |        |        |        |
| e Sprache   | 0,00%  | 0,00%          | 8,33%  | 25,00% | 16,67% | 0,00%  | 16,67%         | 8,33%  | 16,67% | 8,33%  |
| Arithmetik  | 7,69%  | 19,23%         | 11,54% | 19,23% | 3,85%  | 11,54% | 11,54%         | 3,85%  | 3,85%  | 7,69%  |
| Algebra     | 0,00%  | 12,50%         | 31,25% | 18,75% | 0,00%  | 6,25%  | 12,50%         | 18,75% | 0,00%  | 0,00%  |

Tabelle 7.3: Prozentuelle Häufigkeit der einzelnen Wertungen der definierten Rätselarten

Tabelle 7.4: Prozentuelle Häufigkeit der gruppierten Wertungen der definierten Rätselarten

|                                | $1$ bis $3$ | 4 bis 7 | 8 bis 10 |
|--------------------------------|-------------|---------|----------|
| Zuordnung                      | 29,25%      | 42,45%  | 28,30%   |
| überlappende Anordnung         | 37,10%      | 37,10%  | 24,19%   |
| separate Anordnung             | 17,65%      | 60,78%  | 21,57%   |
| Ausrichten definierter Objekte | 40,00%      | 30,00%  | 30,00%   |
| Unterscheidung zweier Objekte  | 42,86%      | 57,14%  | 0,00%    |
| verborgene Objekte auffinden   | 19,74%      | 56,58%  | 23,68%   |
| akustisches Rätsel             | 25,00%      | 50,00%  | 25,00%   |
| haptisches Rätsel              | 40,00%      | 30,00%  | 30,00%   |
| geschriebene Sprache           | 18,18%      | 44,16%  | 37,66%   |
| gesprochene Sprache            | 8,33%       | 58,33%  | 33,33%   |
| Arithmetik                     | 38,46%      | 46,15%  | 15,38%   |
| Algebra                        | 43,75%      | 37,50%  | 18,75%   |

- "Algebra"
- "haptische Rätsel"

Im Gegensatz dazu, wurden die diese Rätsel durchschnittlich eher schlecht bewertet, da Sie einen hohen prozentualen Wert im ersten, definierten Bereich aufweisen.

- "akustische Rätsel"
- "verborgene Obiekte auffinden"
- "geschriebene Sprache"
- "seperate Anordnung"
- "gesprochene Sprache"

In einem weiteren Schritt, soll nun betrachtet werde, in wie weit das Zerschneiden, Bemalen, knicken oder anderweitige Verändern des Spielmaterials im Kosoms Verlag das Spielerlebnis beeinflusst, also, ob diese Rätsel durchscnittlich mit einer besseren Bewertung abschließen. Der Grund hinter dieser Fragestellung liegt in der häufig kritisierten einmaligen Nutzbarkeit der Boxen der Reihe "EXIT – Das Spiel".

Zu diesem Zweck werden die Bewertungen die Rätsel, welche einmalig nutzbar sind, gegen jene gestellt, welche häufiger verwendet werden können. In den sechs getesteten Boxen, befanden sich jeweils fünf dieser speziellen Rätsel in der Kategorie "überlappende Anordnung" und "Ausrichten definierter Objekte", drei in "verborgene Objekte auffinden, und "Arithmetik", sowie jeweils zwei in "haptische Rätsel" und "geschriebene Sprache" und eins in der Kategorie "Zuordnung". Insgesamt sind 21 dieser Rätsel in sieben Rätselarten vertreten. Da in den gegeben Boxen der Reihe "EXIT – Das Spiel" jeweils zehn Rätsel vorhanden sind, mussten in diesen keine Anpassungen vorgenommen werden. Die zehn Abstufungen wurden daraufhin wiederum in die zusammenfassenden Kategorien "eins bis der", "vier bis sieben" und "acht bis zehn" eingeteilt, um abschließend die prozentualen Anteile zu erhalten. Das Ergebnis ist in Abbildung 7.19 erkennbar. Die freien Stellen entstehen dabei durch fehlende Rätsel in diesen Kategorien, welche die Anforderung der spezifischen Rätsel erfüllen.

Es ist klar erkennbar, dass die "Zuordnung"dieser speziellen Rätsel einen großen Anteil der positiven Bewertungen der gesamten Rätsel definiert. Das Gleiche gilt für die "geschriebene Sprache", die "Arithmetik", sowie die "haptischen Rätsel". Hauptsächlich in die mittlere Wertung gegliedert wurde hingegen wurden die Kategorien "separate Anordnung" und "verborgene Objekte auffinden". Erkennbar ist generell, dass der Großteil der speziellen Rätsel, bei welchen das Spielmaterial auf die eine oder andere Weise beschädigt wird, sehr gut oder gut angenommen wird, da bis auf die "überlappende Anordnung" und das "Ausrichten definierter Objekte" keine Rätselart eine überwiegend schlechte Bewertung erhalten hat.

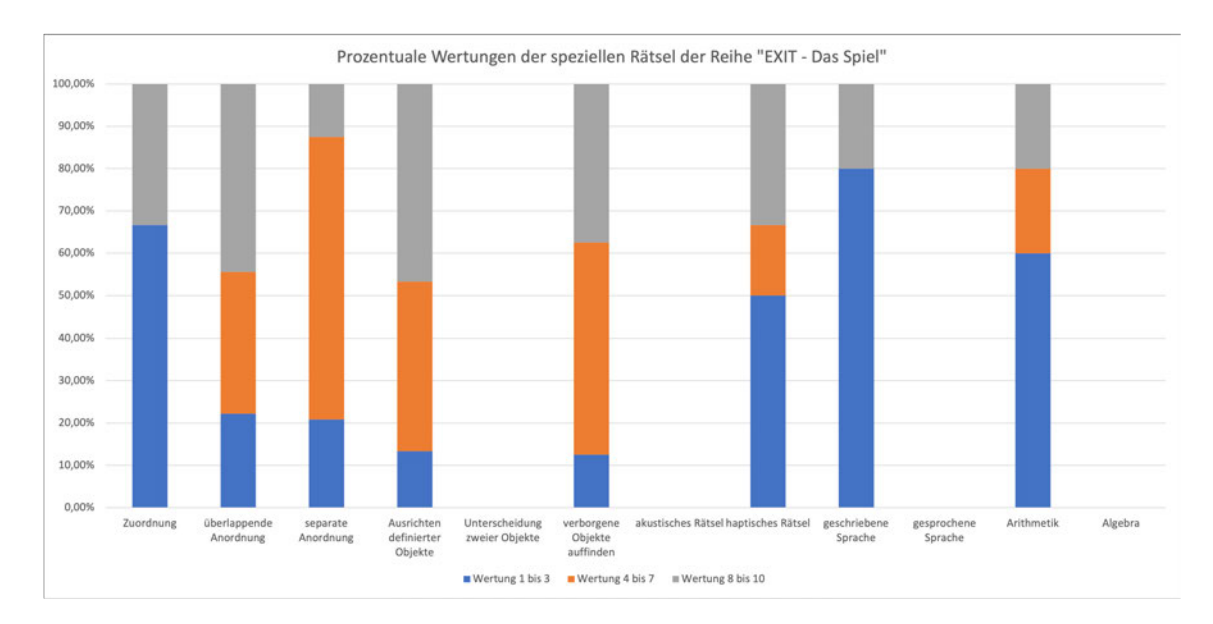

Abbildung 7.19: Prozentuale Angabe der Bewertung der speziellen Rätsel der Reige "EXIT -Das Spiel".

Um diese Ergebnisse noch einmal zu verdeutlichen und zu überprüfen wird zudem die Beantwortung der Frage bezüglich des Spielspaßes hinzugezogen. Im Falle solcher speziellen Rätsel wurden die Proband\*innen gebeten abzuwägen, ob dieser sich hauptsächlich durch diese Veränderung des Spielmaterials definiert wurde oder darunter gelitten hätte, wäre dieses nicht zerschnitten, bemalt oder geknickt wurden. Auf diese Fragestellung konnte entweder mit "ja" oder "nein" geantwortet werden. Von den 29 untersuchten, speziellen Rätseln war es bei vierzehn notwendig das gegebene Spielmaterial in einer definierten Weise zu zerschneiden, elfmal es zu bemalen oder darauf zu schreiben und viermal es zu falten. Aufgeteilt nach diesen drei Kategorien ergibt sich aus den Einschätzungen der Proband\*innen folgendes Ergebnis (Abbildung 7.20).

So hätte der Spielspaß im Bereich des Zerschneidens und Faltens, nach der Antwort der Proband\*innen in den überwiegenden Fällen darunter gelitten, falls dieses Element nicht mit eingebunden worden wäre. Im Gegensatz hierzu überwiegt die Annahme, er wäre in diesem Falle nicht stagniert, im Bezug auf das Bemalen des Spielmaterials. Daraus geht hervor, dass es in den meisten Fällen notwendig ist, die Materialien zu verändern, um die Qualität des Rätsels zu gewährleisten. Jedoch entsteht durch diese Spielmechanik mit jeder gelösten Box Papier, als auch Plastik Müll. Dies könnte vermieden werden, indem die zu beschädigenden Materialien in mehrfacher Ausführung beigelegt werden würden, beziehungsweise kostenlos oder gegen einen geringen Aufpreis online aufgerufen werden könnten. Auch sollte bei jedem entwickelten Rätsel abgewogen werden, ob das bemalen, zerschneiden oder knicken tatsächlich notwendig ist, oder dies durch andere Lösungsansätze umgangen werden könnte, um den entstehenden Müll zu minimieren.

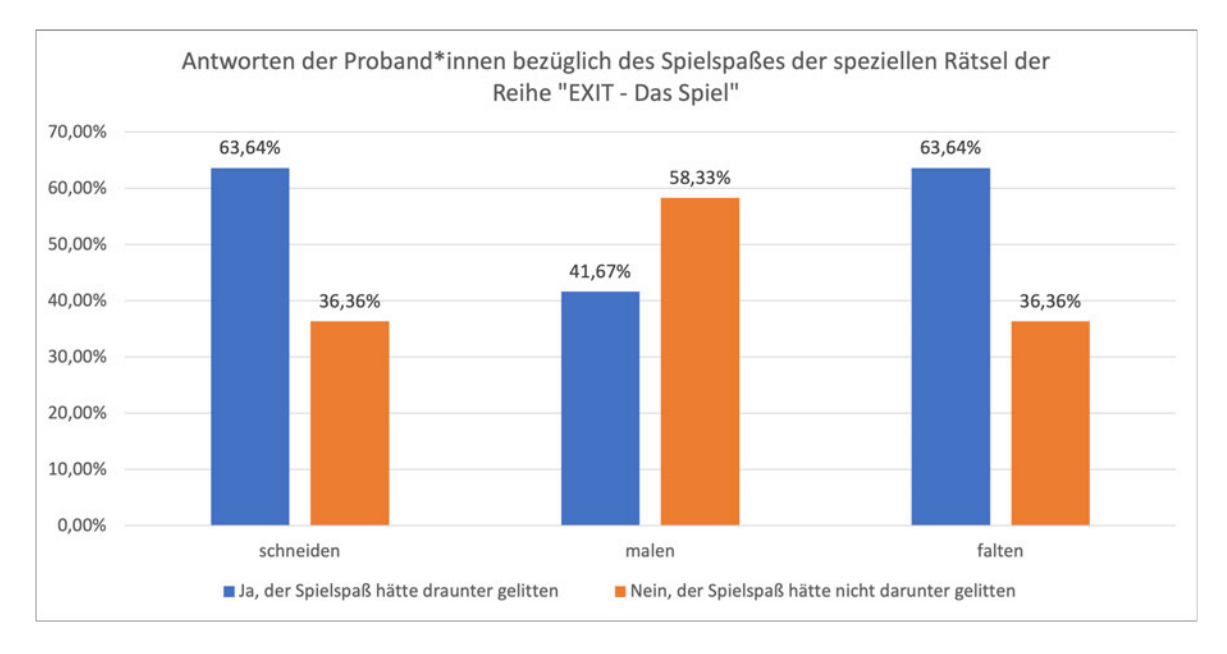

Abbildung 7.20: Einschätzung des Nutzens der Methodik der speziellen Rätsel durch die Proband\*innen.

### **7.4 Verlauf einzelner Emotionen der Proband\*innen im Zusammenhang mit der Spielzeit**

Die abschließende Fragestellung beschäftigt sich mit der Auswirkung der Länge der Rätsel, beziehungsweise der benötigten Zeit diese zu lösen auf die Stimmungslage der Proband\*innen. Zur Beantwortung dieser wurde zunächst die durchschnittliche, benötigte Zeit zum Lösen eines definierten Rätseltypen ermittelt. Zu diesem Zweck wurde diese Angabe den verschiedenartigen Rätseln zugeordnet. Anschließend wurde nach den Rätseltypen sortiert, wodurch alle Zeiten, welche zu der gleichen Art gehörten, in einen Kontext gestellt werden konnten. Im abschließenden Schritt wurde dann der Mittelwert, sowie das Maximum und Minimum der benötigten Zeit erfasst und in einem Diagramm verarbeitet (vgl. Abbildung 7.21)

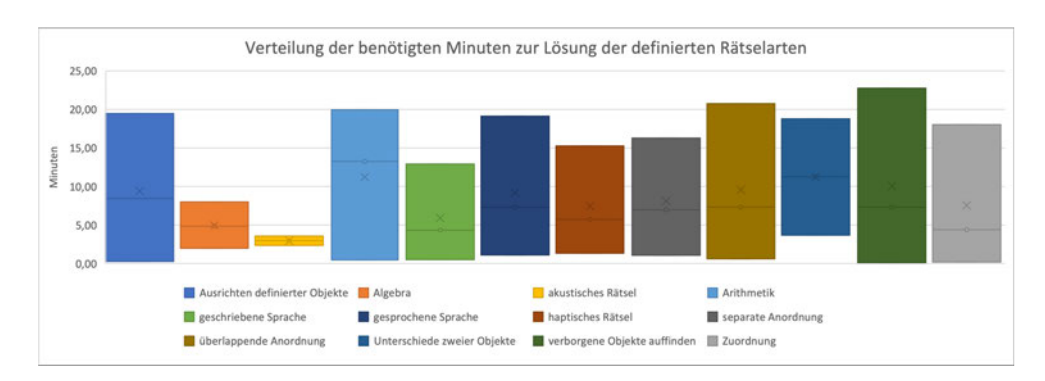

Abbildung 7.21: Verteilung der zeitlichen Spanne zum Lösen eines Rätsels, untergliedert nach den Rätselarten.

Es ist zu erkennen, dass die Zeitspanne der meisten Rätselarten groß ausfällt und zwi-

schen einigen wenigen Sekunden und zwanzig Minuten schwankt. Um diesen Wert besser interpretieren zu können, wurde der Mittelwert mit erfasst. Dieser lässt vermuten, dass für Rätsel der Art "Arithemtik" durchschnittlich die meiste Zeit aufgebracht werden musste, wohingegen dieser Wert bei den "akustischen Rätseln" am geringsten ist.

Um diese Zeitspannen einordnen zu können, wurde die Bewertung der definierten Rätsel mit einbezogen. Das Ergebnis ist in Abbildung 7.22 zu erkennen.

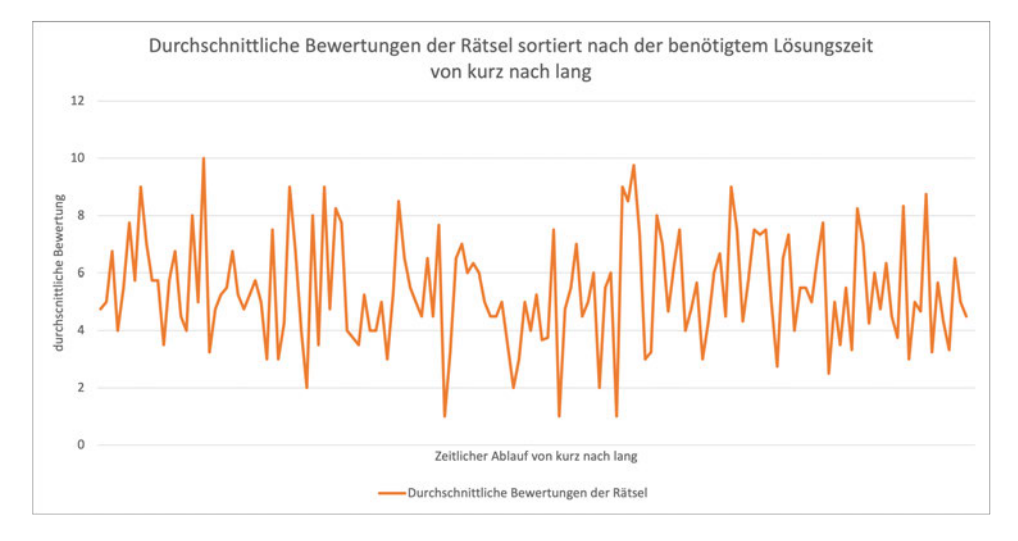

Abbildung 7.22: Durchschnittliche Bewertung der Rätsel, sortiert nach der benötigten Zeit zum Lösen.

Die durchschnittliche Einschätzung der Proband\*innen der einzelnen Rätsel zwischen eins und zehn, also das Ranking, verändert sich über die Länge der Zeitspanne hinweg nicht kontinuierlich. Daraus kann abgeleitete werden, dass diese nicht direkt korrelieren. Trotz dessen soll nun die Auswirkung der Länge der Rätsel auf die Stimmungslage der Proband\*innen untersucht werden, da diese unabhängig von der Bewertung ausfallen kann. Zu diesem Zweck wurden aus verschiedenartigen Boxen Rätsel gewählt, welche entweder sehr lang oder sehr kurz ausgefallen sind in ihrer Lösung. Diese sind in Tabelle 7.5 noch einmal aufgeführt.

Passend hierzu konnte das ausgegeben Diagramm des Algorithmus hinzugezogen werden. Hierbei wurde sich auf jeweils die Person fokussiert, welche frontal zur Kamera gesessen hatte, da in diesen Fällen die konsistentesten und aussagekräftigsten Ergebnisse erzielt werden konnten. Dies lässt sich darin begründen, dass ab einer bestimmten Kopfdrehung der genutzte Algorithmus die Gesichter nicht mehr erkennen konnte. Um diese Daten bereinigen zu können, müssten zunächst falsch gesetzte Boxen erkannt und entfernt werden, was sowohl über die Position, als auch die Größe dieser definiert werden kann. Daraufhin wäre es ratsam die einzelnen Frames zu betrachten und zu ermitteln, in welchen das Gesicht erkannt beziehungsweise korrekt erfasst wurde. Dies wäre, vor allem bei kurzen Rätseln von unter einer Minute essenziell, um vergleichbare Daten zu erreichen, da an den nicht-erkannten Stellen Lücken gesetzt werden

| Name der Box           | Nummer des             | Dauer in | Art des                 |
|------------------------|------------------------|----------|-------------------------|
|                        | Rätsels                | Minuten  | Rätsels                 |
| Der Flug ins Ungewisse | 3:15<br>$\overline{2}$ |          | überlappende Anordnung  |
| Der Flug ins Ungewisse | 6                      | 30:46    | überlappende Anordnung  |
| Der Friedhof der       | 3                      | 24:16    | Ausrichten definierter  |
| Finsternis             |                        |          | Objekte                 |
| Der Friedhof der       | 10                     | 4:34     | überlappende Anordnung  |
| Finsternis             |                        |          |                         |
| Das verfluchte         | $\overline{3}$         | 2:59     | Zuordnung               |
| Herrenhaus             |                        |          |                         |
| Das verfluchte         | 8                      | 15:10    | Zuordnung               |
| Herrenhaus             |                        |          |                         |
| Hinunter in den        | 4                      | 00:31    | verborgene Objekte      |
| Kaninchenbau           |                        |          | auffinden               |
| Hinunter in den        | 15                     | 14:32    | gesprochene Sprache     |
| Kaninchenbau           |                        |          |                         |
| Das Wrack der          | 5                      | 18:02    | Zuordnung               |
| <b>Nautilus</b>        |                        |          |                         |
| Das Wrack der          | 11                     | 00:38    | gesprochene Sprache     |
| <b>Nautilus</b>        |                        |          |                         |
| Die Noside Show        | 1                      | 00:36    | verborgene Objekte      |
|                        |                        |          | auffinden               |
| Die Noside Show        | 4                      | 16:58    | verborgene Objekte      |
|                        |                        |          | auffinden               |
| Die verrückte          | $\overline{3}$         | 8:10     | Ausrichtung definierter |
| Spielhalle             |                        |          | Objekte                 |
| Die verrückte          | $\overline{4}$         | 16:18    | separate Anordnung      |
| Spielhalle             |                        |          |                         |

Tabelle 7.5: Daten zu ausgewählten zeitintensiven oder nicht zeitintensiven Rätseln.

müssten. Da die Auswertung einer Person pro gewählten Rätseln zu diesem Zeitpunkt jedoch ausreichend ist, wurde auf diesen zeitintensiven Schritt verzichtet. Da nur ein Proband beziehungsweise eine Probandin betrachtet werden sollte, war es zudem ausreichend diese zusammenfassenden Dateien heranzuziehen. Aus den gegeben Dateien konnten daraufhin in der Sprache "R"<sup>59</sup> verarbeitet werden. Zunächst wurden mehrere Emotions-Werte herausgenommen, um eine übersichtlichere Abbildung zu erreichen. Schlussendlich wurde sich dazu entschieden hauptsächlich die beiden konträren Emotionen "Glück" und "Wut" zu betrachten und in die Diagramme zu verarbeiten. Diese konnten anschließend gegenübergestellt werden, um zu untersuchen, ob es zu markanten Veränderungen dieser Emotionen im Zusammenhang mit der zeitlichen Dauer der Lösung kommt. In Abbildung 7.23 ist die Ausgabe in Bezug auf das zweite Rätsel der Box "Der Flug ind Ungewisse" zu erkennen. Dieses wurde um die Rätselart "überlappende Anordnung" herum konstruiert und die Proband\*innen benötigten 3:15 Minuten zur Lösung. Aus dem zugehörigen Fragenset ergibt sich, dass die Tester\*innen das Gefühl hatten, dass durch die Entwickler\*innen zu viele Hinweise gegeben wurden. Trotz dessen wurde das Rätsel im Ranking als durchschnittlich bei einer 4,6 eingestuft. Auch die verwendeten Materialien und Mechanismen wurden nicht als spannend oder innovativ empfunden.

Im Vergleich dazu kann in Abbildung 7.24 das entstandene Diagramm des sechsten Rätsels der gleichen Box betrachtet werden. Zur Lösung dieser wurden 20:46 Minuten benötigt. Im Ranking eingeordnet wurde dieses Rätsel durchschnittlich bei einer 2,5, was einer guten Bewertung entspricht. Trotz dieser Wertung waren, nach Angeben der Proband\*innen genug, beziehungsweise ein bisschen wenig Hinweise gegeben und das Spielmaterial wurde als innovativ und spannend eingestuft. Es handelt sich ebenfalls um ein Rätsel der "überlappenden Anordnung".

Es ist klar erkennbar, dass die beiden gegeben Emotionen im längeren Rätsel stärker erkannt und damit wahrscheinlich auch ausgerückt wurden. Zudem ist ersichtlich, dass kurz nach einem starke Ausschlag einer Emotion die Gegensätzliche stark erlebt wurde. Dies kann in ebensolchen Momenten geschehen, in denen entweder ein Lösungsansatz entdeckt wird, was der Emotion Freude entspricht, woraufhin sich dieser als nicht korrekt herausstellt, was durch Wut ausgedrückt wird. Andererseits kann diese Wut auch als Anspannung interpretiert werden, wodurch sich das Szenario ergibt, dass diese zunächst gegeben war, da eine Teillösung gefunden wurde, woraufhin Freude ausgedrückt wurde, da diese korrekt war. Um dies zu vergleichen, wurden im Folgenden die beiden Rätsel fünf und elf der Ausgabe "Das Warck der Nautilus" in eine solche Form gebracht. Zur Lösung des elften Rätsels wurden 00:38 Minuten benötigt, für das fünfte hingegen 18:02 Minuten.

In Abbildung 7.25 ist der Verlauf der erkannten Emotionen des elften Rätsels abgebildet. Dieses kann der "geschriebenen Sprache" zugeordnet werden und wurde mit

<sup>59</sup> https://www.r-project.org

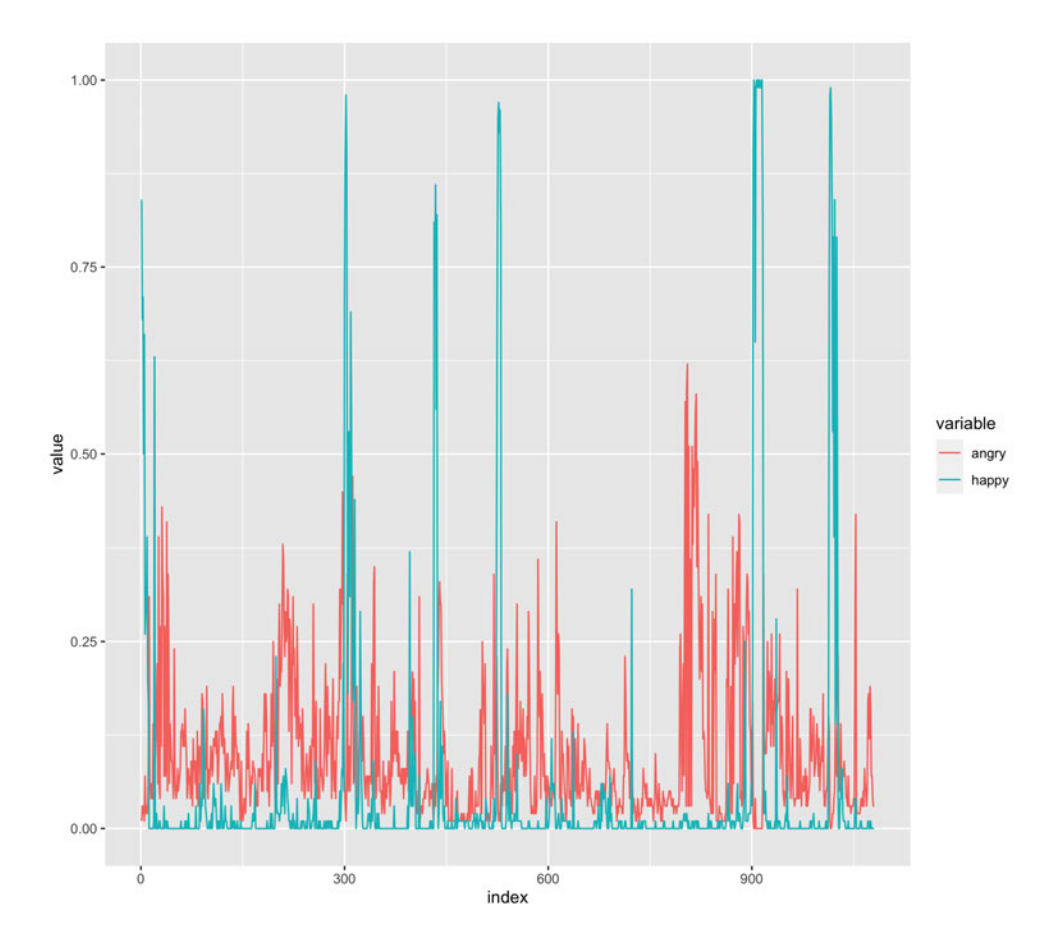

Abbildung 7.23: Ausgabe des Algorithmus im Bezug auf das zweite Rätsel der Box "Der Flug ins Ungewisse".

einer durchschnittlichen 4,5 im Ranking eingeordnet. Es waren ausreichend Hinweise gegeben, wodurch keine Hilfe-Karten benötigt wurden und das Spielmaterial wurde als durchschnittlich bezeichnet.

Im Gegensatz dazu wurde in Rätsel 5 eine Zeit von 18:02 Minuten benötigt. Da, nach Einschätzung der Proband\*innen nicht ausreichend Hinweise auf die Lösung gegeben waren, wurde eine Hilfe-Karte in der Applikation verwendet. Im Ranking erreichte dieses Rätsel einen durchschnittlichen Wert von 3, was darauf hindeutet, dass alle Tester\*innen dieses besser einstuften, als das vorher erläuterte. Der genutzte Hinweis wurde nach zehn Minuten nach Rätsle Start genutzt, was höchst wahrscheinlich der Folge aus gesteigerter Wut beziehungsweise Anspannung und darauffolgender Freude ab Frame (index) 2.00 bis 2.500 entspricht (vgl. Abbildung 7.2). Zunächst waren die Proband\*innen angespannt und entmutigt, da sie keinen Lösungsansatz finden konnten. Daraufhin wurde eine Hilfestellung in der Applikation gewählt, was in dem gegeben Diagramm durch einen Ausschlag des Attributs Freude ausgedrückt wird, da die Proband\*innen dadurch erneut einen potenziellen Weg finden konnten das gegeben Rätsel zu lösen. Abschließend soll nun noch die Ausgabe des Kürzesten, in diesem Kontext verarbeitete Rätsels mit dem Längsten verglichen werden. Hierzu stehen das Rätsel 1 der Box "Die Noside Show" mit einer Dauer von 00:36 Minuten und Rätsel 3 aus "Der Friedhof der Finsternis"
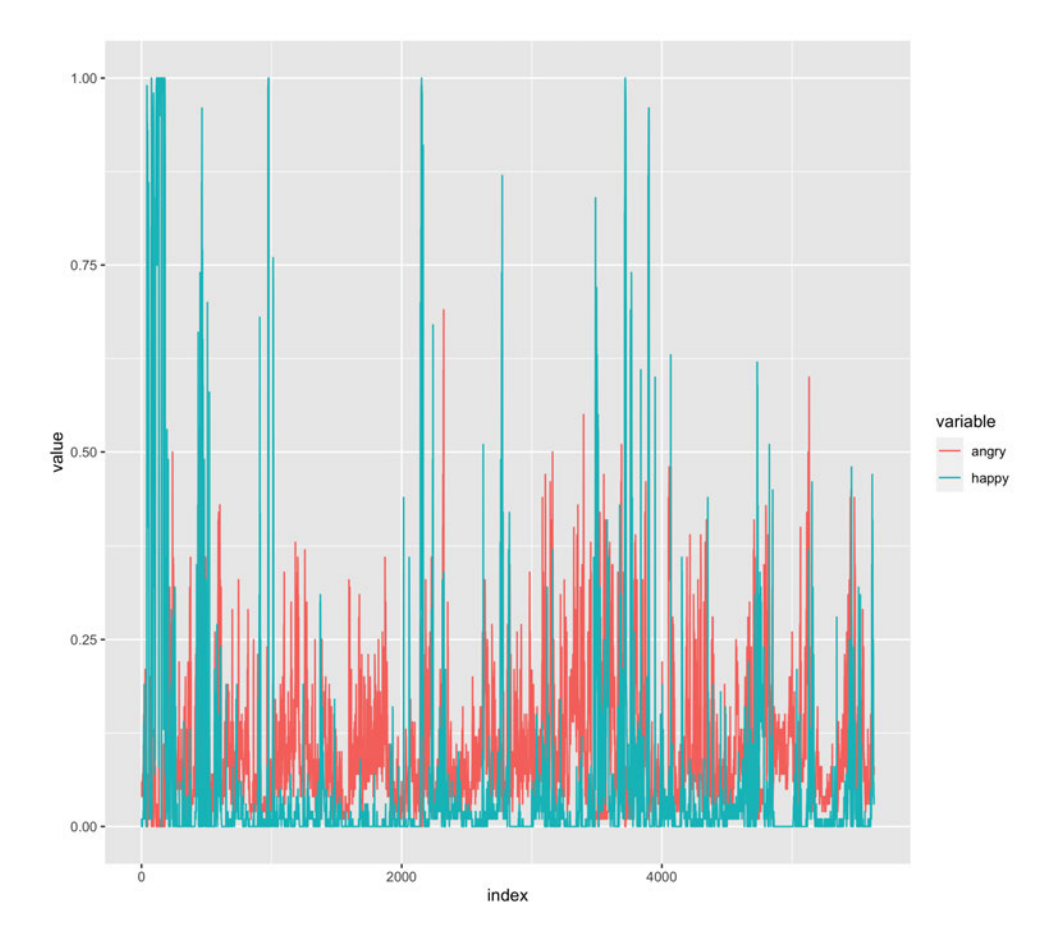

Abbildung 7.24: Ausgabe des Algorithmus im Bezug auf das sechste Rätsel der Box "Der Flug ins Ungewisse".

mit einer Spielzeit von 24:16 Minuten gegenüber.

Das Rätsel eins der Art "verborgene Objekte auffinden" wurde als sehr innovativ und spannend eingestuft, erhielt im Ranking jedoch nur eine durchschnittliche Bewertung von fünf. Es ist klar zu erkennen, dass die Freude in diesem Rätsel in der Intensität überwiegt (Abbildung 7.27).

Im Gegensatz hierzu kann das Rätsel drei aus "Der Friedhof der Finsternis" in die Kategorie "Ausrichten definierter Objekte" eingegliedert werden. Im Bezug auf die gegebenen Hinweise, gaben die Proband\*innen an, dass nicht ausreichend gegeben waren, um das Rätsel zu lösen. Aus diesem Grund mussten zwei Hilfe-Karten verwendet werden. Die Verwendung von zwei Karten kann dabei unterschiedliche Ursachen haben. Entweder wurde die erste Karte gewählt, welche jedoch keine neuen Informationen enthielt, wodurch direkt die zweite gezogen wurde, oder die erste Hilfe-Karte enthielt nicht ausreichend Hinweise, um die Proband\*innen auf die Lösung zu stoßen. Da die beiden Karten in diesem Fall in einem Abstand von mehr als sieben Minuten gezogen wurden, ist davon auszugehen, dass die neuen Informationen auf dieser ersten Karte nicht ausreichend waren. Die erste Karte wurde in der Minute 12 des Rätsels gezogen. Dies ist auch im Diagramm kurz nach Frame (index) 3.000 erkennbar, da hier die Anspannung

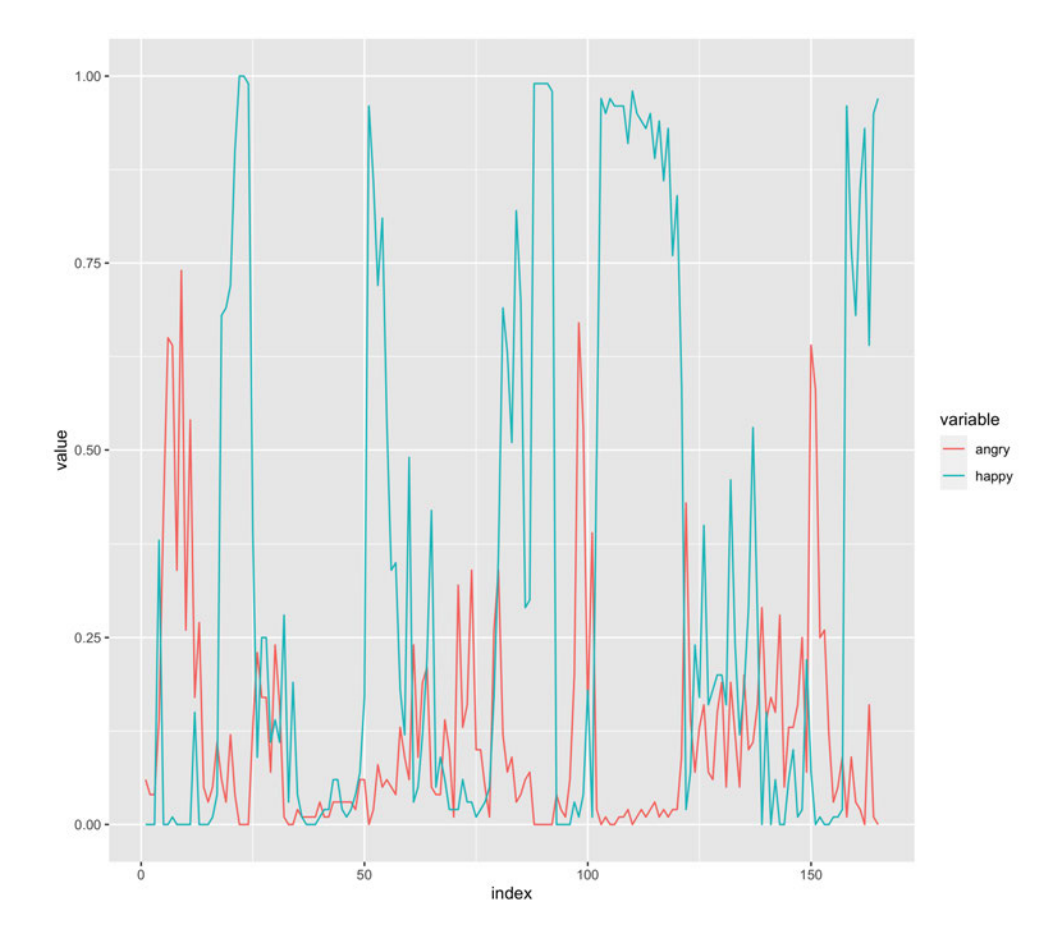

Abbildung 7.25: Ausgabe des Algorithmus im Bezug auf das elfte Rätsel der Box "Das Wrack der Nautilus".

zunächst ansteigt, dann jedoch durch Freude ersetzt wird, woraufhin diese erneut abfällt, da diese Hilfestellung nicht ausreichend war. Die zweite Hilfe-Karte wurde in Minute 19 des Spielverlaufs gewählt, was durch einen starken Ausschlag des roten Graphen um Frame (index) 5.000 erkennbar ist, welcher sich in Freude wandelt, da nun der finale Lösungsansatz gefunden wurde (vgl. Abbildung 7.28). Im Vergleich dieser beiden Diagramme kann wieder festgestellt werden, dass vor allem die die Wut beziehungsweise Anspannung bei längeren Rätseln öfter und vor allem intensiver vertreten ist. Auch mit zunehmender Zeit kann eine Verstärkung dieser Emotion erkannt werden, welche durch die zusätzlichen, gezogenen Hilfe Stellungen abgedämpft und erneut durch Freude ersetzt werden.

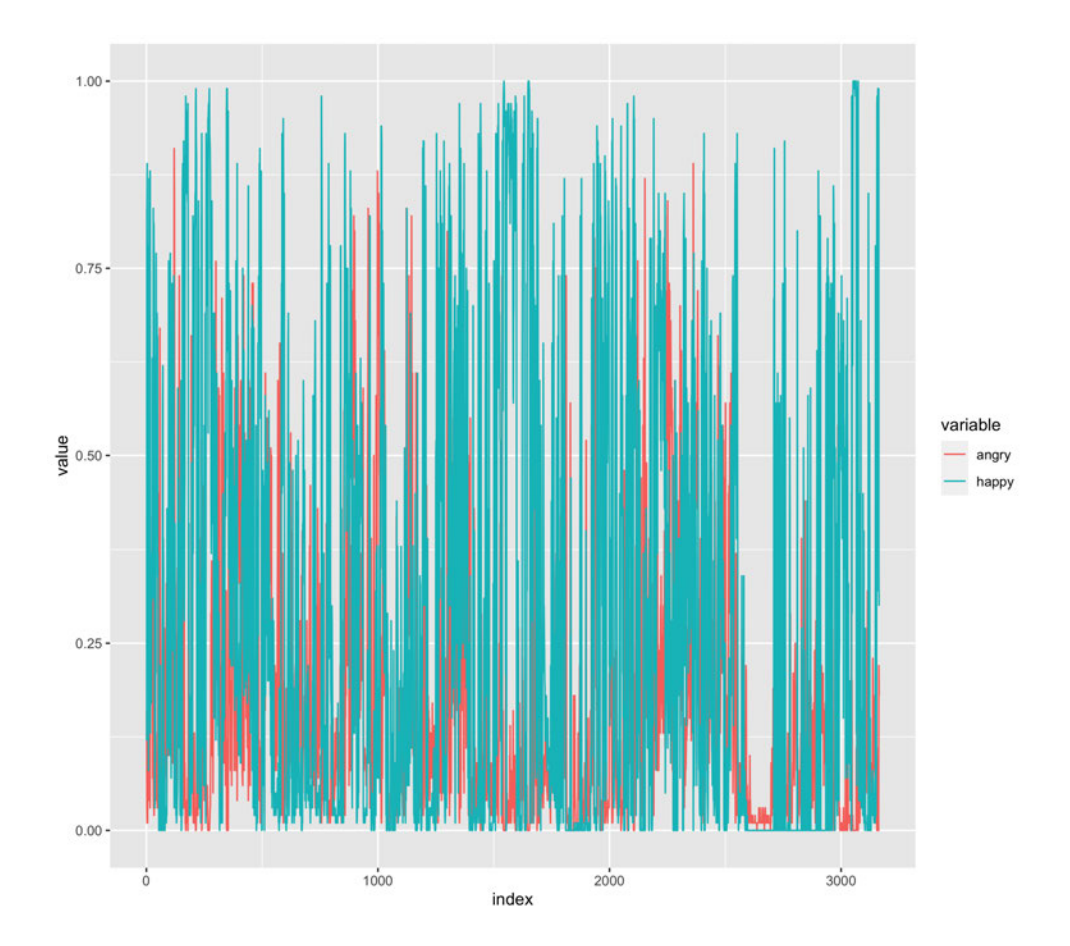

Abbildung 7.26: Ausgabe des Algorithmus im Bezug auf das fünften Rätsel der Box "Das Wrack der Nautilus".

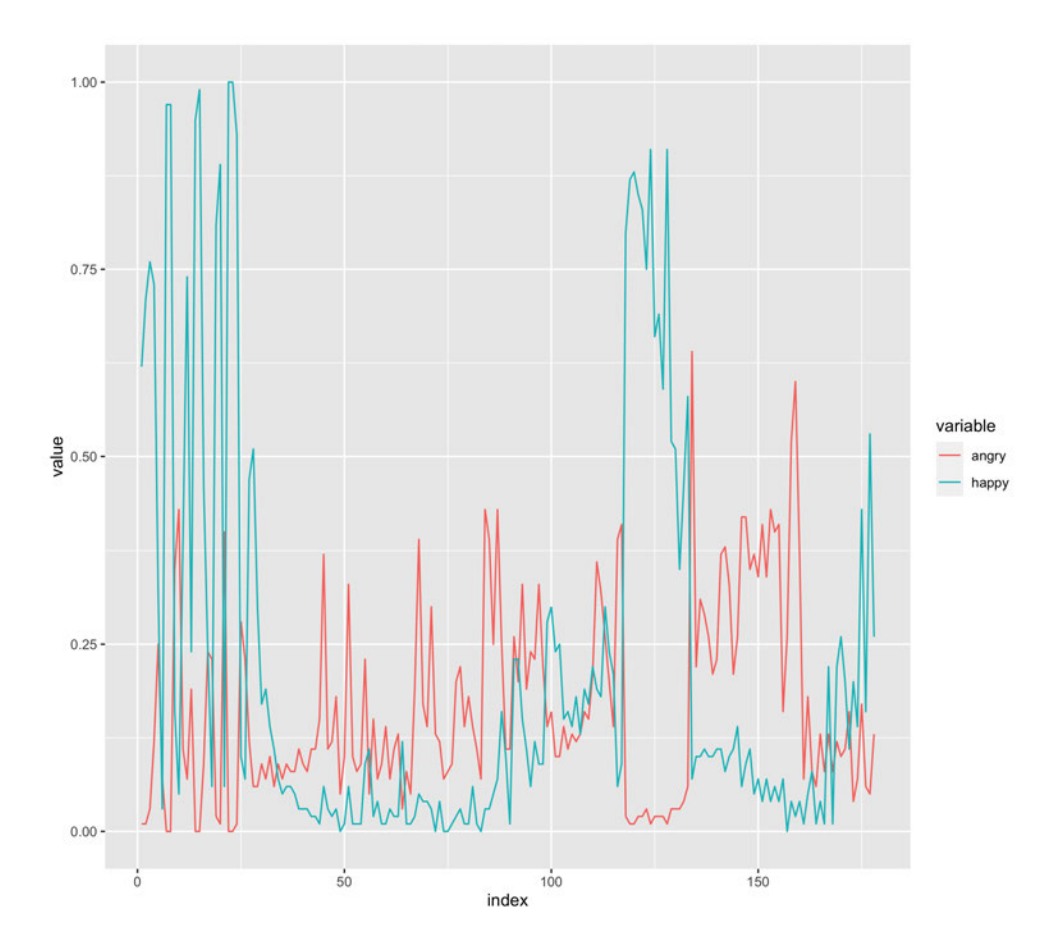

Abbildung 7.27: Ausgabe des Algorithmus im Bezug auf das erste Rätsel der Box "Die Noside Show".

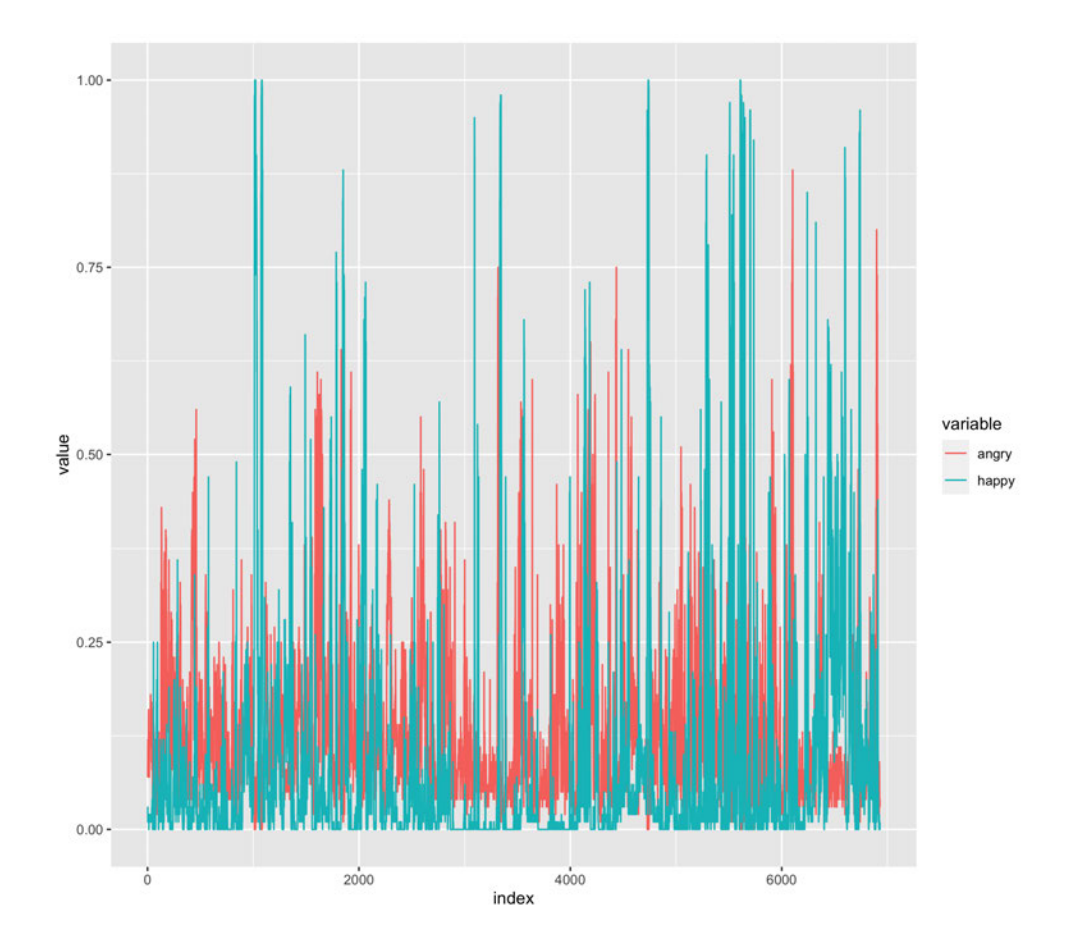

Abbildung 7.28: Ausgabe des Algorithmus im Bezug auf das dritte Rätsel der Box "Der Friedhof der Finsternis".

### **8 Fazit**

Im Prozess der Masterarbeit und des vorangegangenen Forschungsmoduls wurden drei verschiedenartige Anbieter\*innen von Escape Spielen untersucht. Zu diesem Zweck wurden Vor-Umfragen eingeholt, um Informationen über populäre und bekannt Reihen dieser Art zu erkennen. Aufbauend auf diesen Fragebögen wurden anschließend drei Anbieter\*innen gewählt, welche eine möglichst unterschiedliche Herangehensweise an die Umsetzung eines Escape-Raumes mit minimalistischen Mitteln haben. Nachdem diese ausgemacht wurden, konnten die Proband\*innen-Gruppen eingeteilt werden, um, basierend auf diesen Konstellationen, verschiedene Boxen der Herausgeber einer Reihe auszuwählen. Auch bei diesen lag ein besonderer Schwerpunkt auf der Vergleichbarkeit, wodurch auf mögliche Zusammenhänge der Storylines geachtet wurde. Um die folgende Testphase planen zu können, musste jede der vierzehn Ausgaben zunächst selbst getestet und analysiert werden. Hierzu wurden alle Rätsel versucht zu lösen und zu verstehen, um den Kern der Aufgabenstellung erfassen zu können. Zudem wurde ein Zusammenhang zwischen den Karten in Form von Ablauf-Diagrammen ermittelt, wobei festgestellt werden konnte, dass mit zunehmender, ausgeschriebener Schwierigkeit diese breiter werden. Das bedeutet, dass zu Rätseln, welche als schwerer markiert waren, mehr Karten gegeben wurden. Eine der Herausforderungen lag darin, die benötigten Karten auszumachen. Da diese Methodik jedoch nicht zwingend mit der Art der Rätsel und den Hindernissen diese zu Lösen verknüpft ist, sondern als unterstützendes Element angesehen werden kann, wurde sie in der vorliegenden Arbeit nicht berücksichtigt. Nachfolgend konnten aufgrund der gewonnenen Erkenntnisse Fragebögen erstellt werden, welche sowohl allgemein auf die gesamte Box, als auch speziell auf die einzelnen Rätsel eingehen. Hierbei wurden klare Ziele gesteckt, welche Informationen erhoben werden sollten. Anhand dieser Strukturierung war es möglich eine umfassende Sammlung an sehr verschiedenartigen Fragen zu erstellen, wodurch im Verlauf der Tests eine Vielzahl an Informationen gewonnen werden konnte. Zusätzlich zu dieser Erhebung wurden Videodateien während des laufenden Tests erstellt, welche eine detailliertere und unabhängigere Betrachtung der Proband\*innen ermöglichen. Nachdem diese Datenerhebungsphase abgeschlossen werden konnte, also alle Boxen verwendet wurden, begann die Vorverarbeitung der Daten. Hierzu wurden zunächst die Videodateien gesichtet und strukturiert und die Fragebögen in eine einheitliche Form gebracht. Es lagen nach dieser Phase strukturierte Videodateien vor, welche den gesamten Prozess des Lösens abbildeten, aber auch Dateien zu den einzelnen, definierten Rätseln. Diese einzelnen Rätsel wurden weitergehend kategorisiert und in ein vergleichbares Schema eingeordnet. Diese einzelnen Rätselvideos konnten zudem durch einen Algorithmus verarbeitet werden, welcher die unterschiedlichen Gesichter der Proband\*innen erfassen, analysieren und in sieben Emotionen unterteilen kann. Aus diesem Verarbeitungsschritt entstanden zu jedem Rätsel drei CSV Dateien, welche diese Wahrscheinlichkeiten in Abhängigkeit des aktuellen Bildes wiedergeben. In Bezug auf die Fragebögen wurden

Tabellenstrukturen erreicht, welche die unterschiedlichen Arten und Teile dieser in einer einheitlichen Struktur wiedergeben. Nach diesem Schritt war es möglich die Daten auf eine sinnvolle Weise zu kombinieren und aus diesen Rückschlüsse auf Korrelationen zu ziehen. Auch eine Analyse mit umfangreicheren Anwendungen, wie "Rapid Miner" sind denkbar, jedoch haben die beschriebenen Methoden für die anvisierten Fragestellungen genügt. Auch andere Hypothesenuntersuchungen können aufgrund der aufgearbeiteten Daten erreicht werden, da sicherlich noch andere Zusammenhänge in dieser Masse an Informationen stecken. Jedoch wurde mit dieser Aufnahme und diesen Auswertungen die Fragestellungen beantwortet, welche am Anfang des Praxismoduls aufgekommen waren.

### **Literaturverzeichnis**

- [Hartmann, 2001] Hartmann, Guido M. (2001). Dieses Ehepaar hat das erfolgreichste Brettspiel der letzten Jahre entwickelt. Welt
- [Wenk, 2017] B. Wenck (2017): "Nur noch raus und zwar so schnell wie möglich". Herausgeber: Welt URL: https://www.welt.de/wirtschaft/webwelt/article161845809/Nur-noch-rausund-zwar-so-schnell-wie-moeglich.html (Zuletzt aufgerufen: 04.10.2021)
- [Virtual Reality Escape Games, 2020] o.A. (2020): "Die Geschichte der Escape Room Spiele", Verantwortlich: Virtual Escape KG - Virtual Reality Escape Games URL: https://www.virtual-escape.at/post/die-geschichte-der-escape-room-spiele (Zuletzt aufgerufen: 04.10.2021)
- [Exitmania, o.D.] o.A.: "Die Geschichte der Live Escape Games vom Computerspiel zum Trend". Verantwortlich: Team Mania GmbH URL: https://www.exitmania.com/blog/die-geschichte-der-live-escape-games-vomcomputerspiel-zum-trend (Zuletzt aufgerufen: 04.10.2021)
- [Porst, 2013] Porst, Rolf (2013). Fragebogen: Ein Arbeitsbuch. 4. Auflage. Springer-Verlag
- [Aschmann-Pilshofer, 2001] Aschmann-Pislhofer, Birgit Mag. Dr. (2001). Wie erstelle ich einen Fragebogen? - Ein Leitfaden für die Praxis. 2. Auflage. Wissenschaftsladen Graz.
- [Wänke/ Schwarzer, 1992] Wänke, Michaela/Schwarz, Norbert (1992). Comparative Judgements: How the Direction of Comparison Determines the Answer. ZUMA-Arbeitsbericht 92/15. Mannheim: ZUMA
- [Wirtschaftspsychologische Gesellschaft, o.D.] o.A. (o.D). Fragen in Fragebögen Arten. Wirtschaftspyschologische Gesellschaft. URL: https://wpgs.de/fachtexte/frageboegen/fragen-in-frageboegen-arten/ Zuletzt Aufgerufen: 19.05.2022
- [Kirchhof et al., 2006] Kirchhoff, Sabine et al. (2006). Der Fragebogen Datenbasis, Konstruktion und Auswertung. 3. Auflage. Herausgeber: Siegfried Schlawin. VS Verlag für Sozialwissenschaften.
- [Rohrmann, 1978] Rohrmann, Bernd (1978). Empirische Studien zur Entwicklung von Antwortskalen für die sozialwissenschaftliche Forschung (Recherches empiriques sur la construction d'échelles d'évaluation pour la recherche en sciences sociales). Zeitschrift für Sozial-Psychologie Frankfurt/Main, 9(3), 222-245.
- [Technikum Wien Academy, o.D] o.A. (o.D). Datenanalyse was ist das?. Technikum Wien Academy.

URL:https://academy.technikum-wien.at/ratgeber/datenanalyse-was-ist-das/ Zuletzt Aufgerufen: 08.04.2022

- [Talend, 2022] o.A. (2022). Was ist Datenanalyse? Definition, Methode und Anwendung. Talend URL:https://www.talend.com/de/resources/what-is-data-analytics/ Zuletzt Aufgerufen: 08.02.2022
- [Runkler, 2000] Runkler, Thomas A. (2000). Information Mining. Springer Verlag
- [Althöfer/ Voigt, 2017] Althöfer, Ingo/ Voigt, Roland (2014). Spiele, Rätsel, Zahlen Faszinierendes zu Lasker-Mühle, Sudoku-Varianten, Havannah, EinStein würfelt nicht, Yavalath, 3-Hirn-Schach . . . . Springer Spektrum
- [Rothe et al., 2012] Rothe, J. et al. Einführung in Coputational Social Choice Individuelle Strategien und kollektive Entscheidungen beim Spielen, Wählen und Teilen. Spektrum Akademischer Verlag.
- [Kipman, 2019] Kipman, Ulrike (2019). Spielen und dabei Problemlösen lernen? Spiele zur Förderung von Problemlösekompetenzen. Springer Gabler.
- [Weinert, 2001] Weinert, F. E. (Hrsg). 2001. Leistungsmessung in Schulen. Weinheim uns Basel Beltz.
- [Bundesinstitut für Berufsbildung o.D.] o.A. Definition und Kontextualisierung des Kompetenzbegriffes. Bundesinstitut für Berufsbildung. URL: https://www.bibb.de/de/8570.php
- [Dudenredaktion, o.D., Arithmetik] Dudenredaktion. (o.D.) Arithmetik. In Duden Online. Aufgerufen am 27.05.2022, von https://www.duden.de/rechtschreibung/Arithmetik
- [Dudenredaktion, o.D., Algebra] Dudenredaktion. (o.D.) Algebra. In Duden Online. Aufgerufen am 27.05.2022, von https://www.duden.de/rechtschreibung/Algebra
- [Singh, 2021] Singh, Rahulraj (2021). The Ultimate Guid to Emotion Recegnition from Facial Expressions using Python. URL: https://towardsdatascience.com/the-ultimate-guide-to-emotion-recognitionfrom-facial-expressions-using-python-64e58d4324ff Zuletzt Aufgerufen: 31.05.2022
- [Moon Hawn et al. (2019)] Moon Hawn, Kim et al. (2019). Emotion Detection Algorithm Using Frontal Face Image
- [Shenk, o.D.] Shenk, Justin (o.D.). Project Description FER. URL: https://pypi.org/project/fer/ Zuletzt Aufgerufen: 31.05.2022
- [Goodfellow et al., 2013] Goodfellow, Ian J. et al. 2013. "Challenges in Representation Learning: A report on three machine learning contests"
- [Balaja, 2019] Balaja, Atul (2019). "Emotion detection using deep learning". URL: https://github.com/atulapra/Emotion-detection Zuletzt Aufgerufen: 31.05.2022
- [De Paz Centeno (o.D)] De Paz Centeno, Iván (o.D.), "MTCNN". URL: https://pypi.org/project/mtcnn/ Zuletzt Aufgerufen: 31.05.2022
- [Gradilla, 2020] Gradilla, Rosa (2020). "Multi-task Cascaded Convolutional Networks (MTCNN) for Face Detection and Facial Landmark Alignment".
- [Wood, o.D.] Wood, Thomas (o.D.). What ist he Softmax Function?. URL: https://deepai.org/machine-learning-glossary-and-terms/softmax-layer Zuletzt Aufgerufen: 31.05.2022

## **9 Quellen der Abbildungen**

Wenn Bilder nicht aufgeführt sind, handelt es sich um eigene Abbildungen!

Abbildung 2.1 Porst, Rolf (2013). Fragebogen: Ein Arbeitsbuch. Seite 76. 4. Auflage. Springer-Verlag.

Abbildung 2.2 Porst, Rolf (2013). Fragebogen: Ein Arbeitsbuch. Seite 76. 4. Auflage. Springer-Verlag.

Abbildung 2.3 Aschmann-Pislhofer, Birgit Mag. Dr. (2001). Wie erstelle ich einen Fragebogen? - Ein Leitfaden für die Praxis. Seite 14. 2. Auflage. Wissenschaftsla- den Graz.

Abbildung 3.1 Runkler, Thomas A. (2000). Information Mining. Seite 2. Springer Verlag.

Abbildung 6.1 - Dörner, Dietrich (1984). Denken, Problemlösen und Intelligenz. Seite 10. Psychologische Rundschau 1984 Band 35, Heft 1.

Abbildung 6.30 Singh, Rahulraj (2021). The Ultimate Guid to Emotion Recegnition from Facial Expressions using Python. URL: https://towardsdatascience.com/the-ultimate-guide-to-emotion-recognition- fromfacial-expressions-using-python-64e58d4324ff Zuletzt Aufgerufen: 31.05.2022

Abbildung 6.31 Moon Hawn, Kim et al. (2019). Emotion Detection Algorithm Using Frontal Face Image. Seite 2

# **Anhang A: Zusammenfassung veröffentlichter "EXIT – Das Spiel" Ausgaben des Kosmos Verlags (Stand: Mai 2022)**

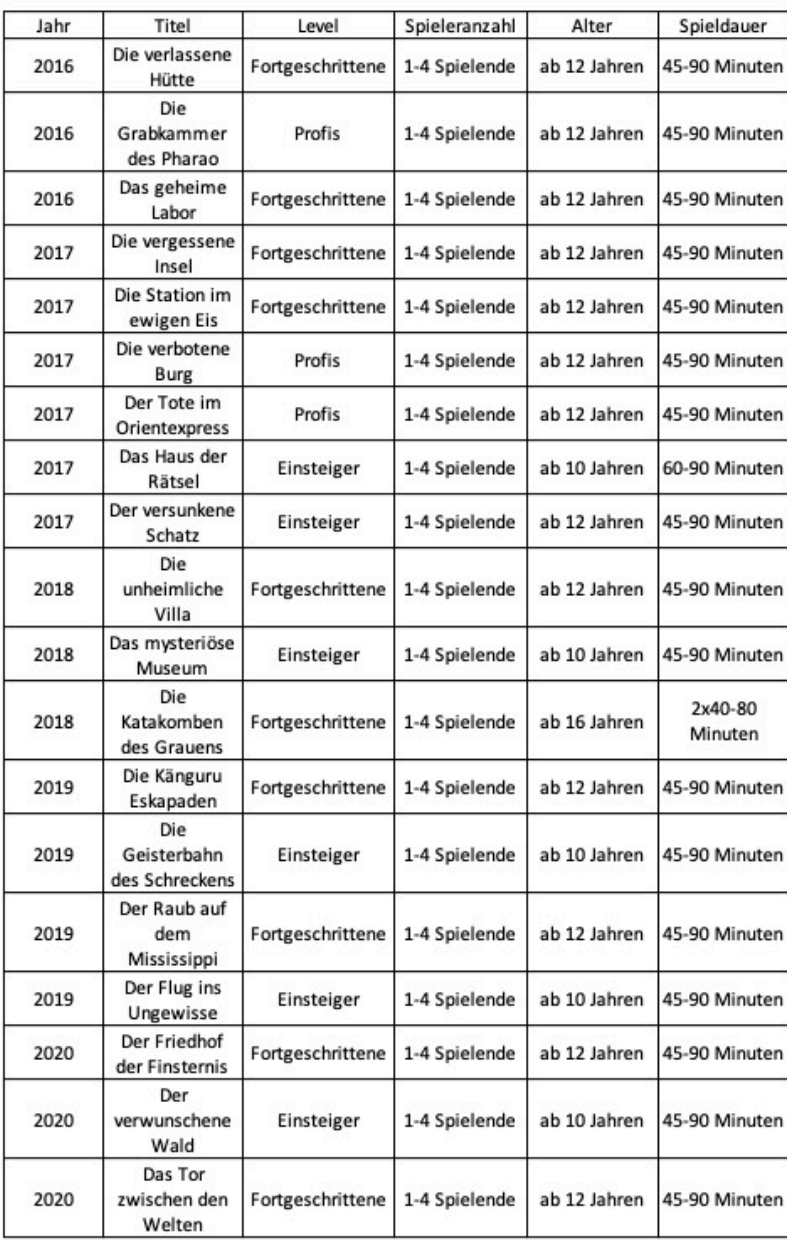

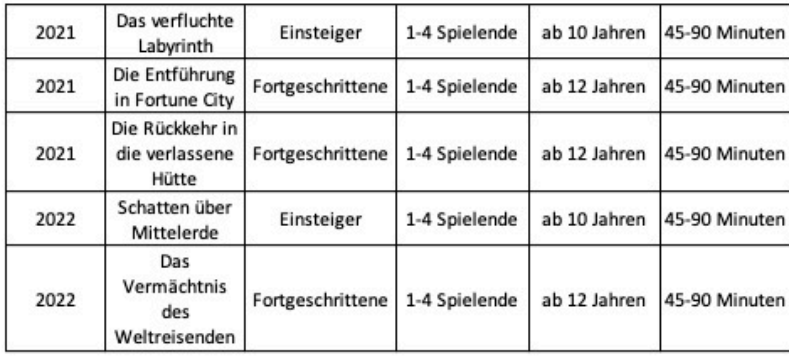

# **Anhang B: Zusammenfassung veröffentlichter "Escape the Box" Ausgaben des Topp Verlags (Stand: Mai 2022)**

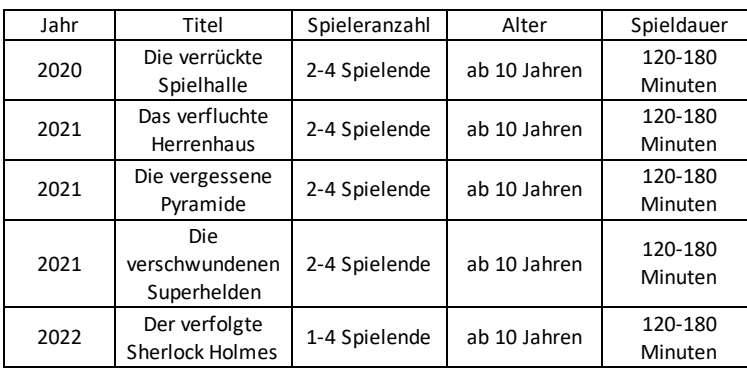

# **Anhang C: Zusammenfassung veröffentlichter "Unlock!" Ausgaben des Asmodee Verlags (Stand: Mai 2022)**

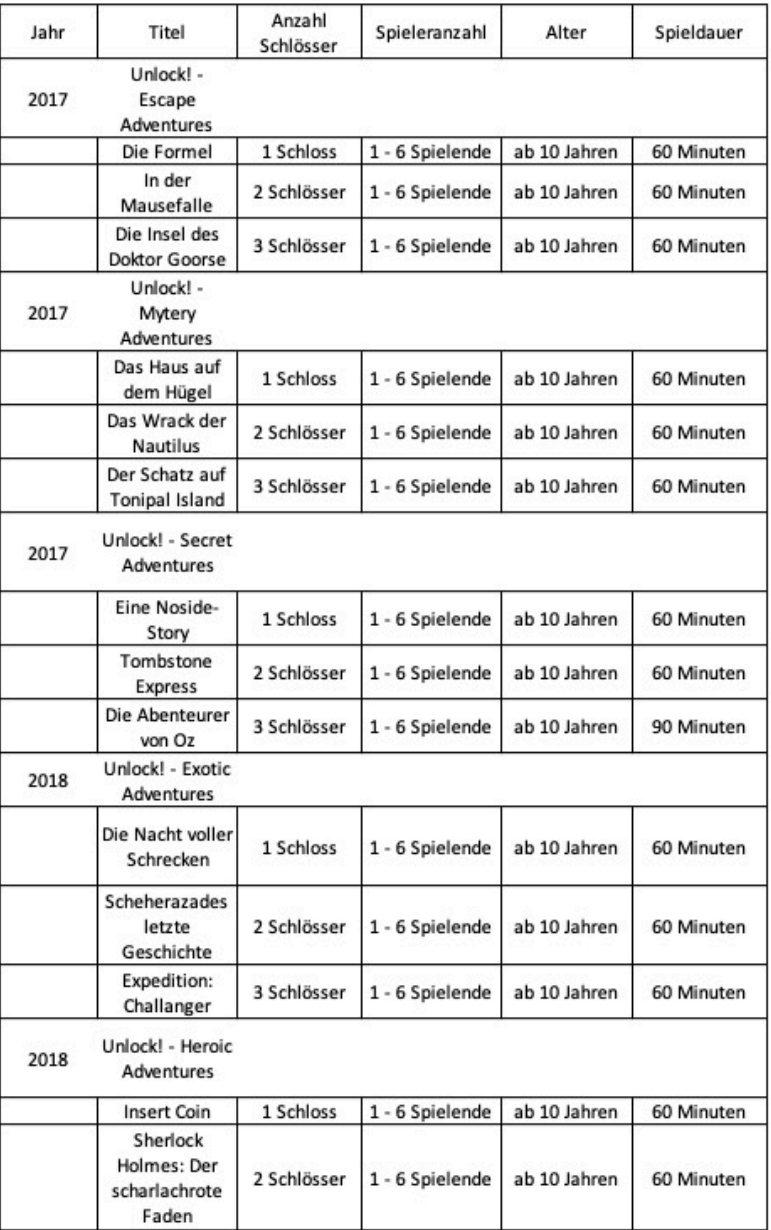

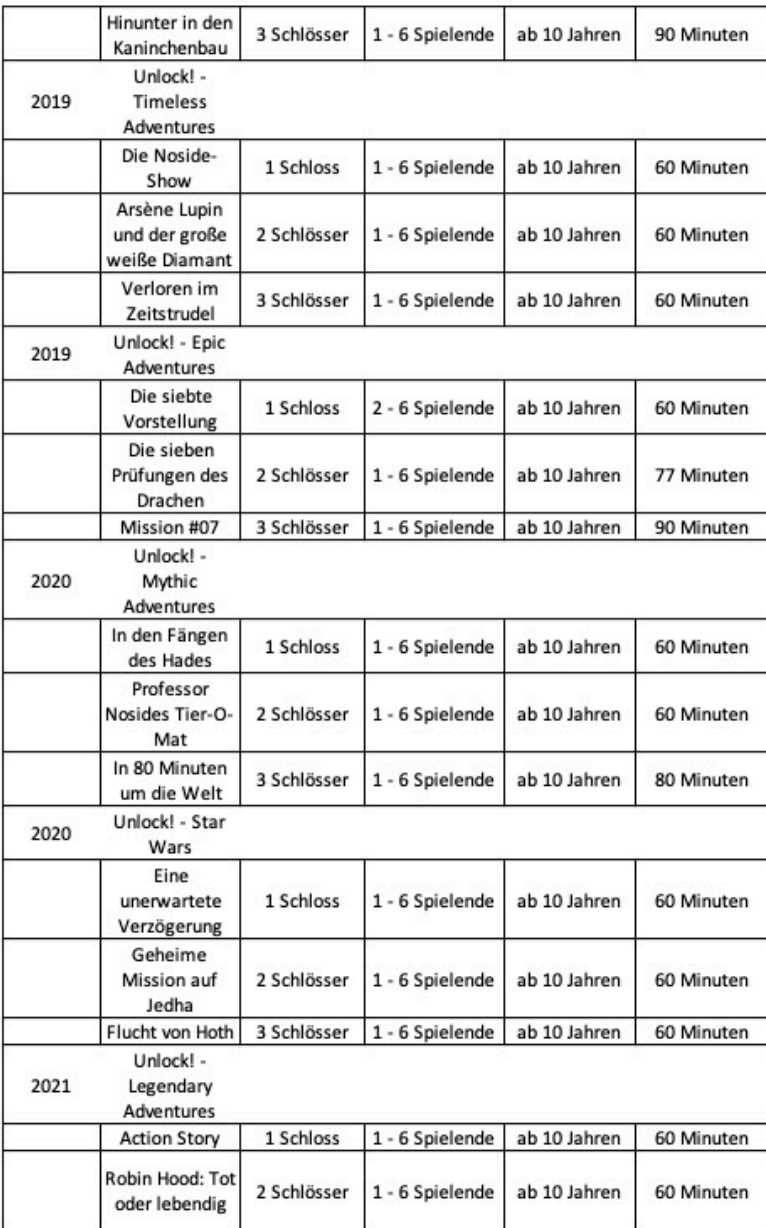

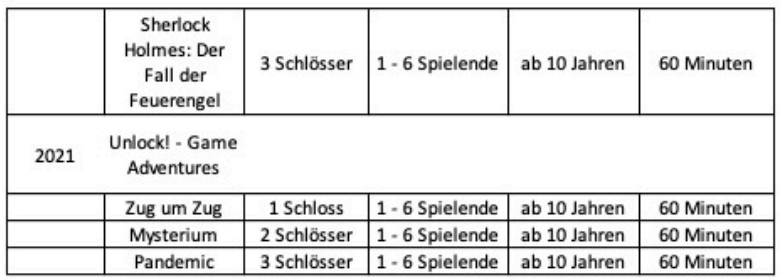

# **Anhang D: Tabelle der ausgewählten Spielboxen der drei Anbieter\*innen**

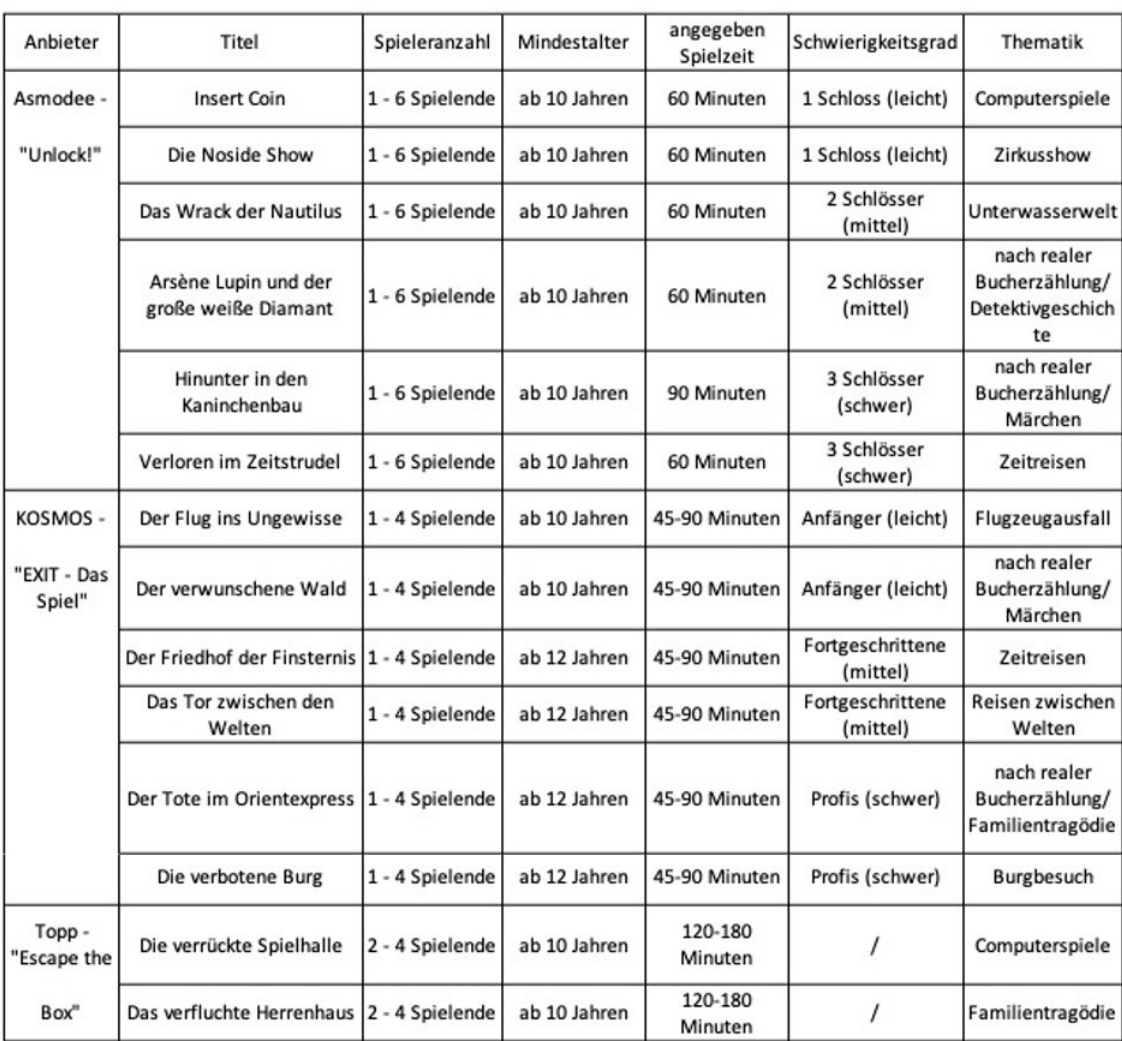

## Anhang E: Fragenkatalog zur Beurteilung und **Auswahl der Proband\*innen**

Fragebogen zum Thema "Exit Games"

Im Rahmen meiner Masterarbeit im Fach "Medieninformatik und Interaktives Entertainment" beschäftige ich mich mit der Analyse von Exit Spielen. Zu diesem Zweck suche ich Probanden, welche sich bereit erklären, eines oder mehrere dieser Spiele zu testen. Dieser Prozess wird videodokumentiert und es wird mehrere Fragebögen zu diesen Erlebnissen geben. Zudem ist geplant, den Herzschlag während des Versuches aufzuzeichnen, da sich mithilfe dessen,<br>Rückschlüsse auf die Anspannung und den Stress schließen lassen. Bei Interesse füllen Sie bitte den nachfolgenden Fragebogen aus. Bei Fragen können Sie sich gerne bei mir melden.

I. Fragen zur Person:

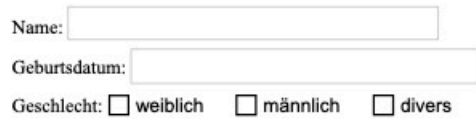

II. Allgemeine Fragen zum Bereich Exit:

- 1. Haben Sie bereits Erfahrungen im Bereich der Exit Räume?  $\Box$  ja  $\Box$  nein
- 2. Haben Sie bereits Erfahrungen im Bereich der Exit Spiele?  $\Box$  ja  $\Box$  nein
- 3. Haben Sie Interesse an Exit Spielen? □ ja □ nein □ weiß nicht

4. Wie schätzen Sie Ihre Erfahrung im Bereich der Exit Spiele ein?

sehr schlecht OOOOOOOOO sehr gut

- 5. Haben Sie Spaß beim Lösen von Exit Spielen?
	- sehr wenig 000000000 sehr viel
- 6. Wie oft lösen Sie Exit Spiele (circa)?
	- $\Box$  wöchentlich
	- $\Box$  monatlich
	- $\Box$  vierteljährlich halbjährlich
	- $\Box$  jährlich

Elena Pistorius, E-mail: epistori@hs-mittweida.de

 $\,1$ 

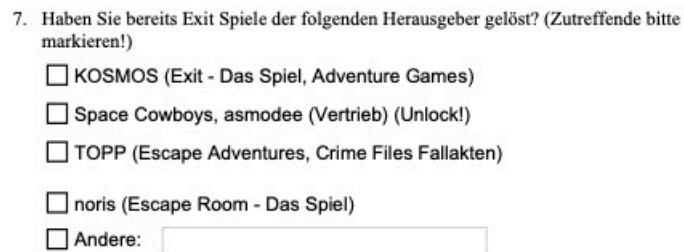

### III. KOSMOS: Exit - Das Spiel

1. Haben Sie bereits Spiele der Reihe "Exit - Das Spiel" aus dem KOSMOS-Verlag gelöst? (Wenn nein, weiter auf Seite 4, Abschnitt IV.)

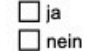

2. Welche der folgenden Schwierigkeitsstufen (Level) haben Sie bei diesen Spielen bereits gelöst? (Wenn keine Antworten zutreffen, bitte freilassen)

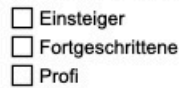

- 3. Sind Sie zufrieden mit dem Mechanismus (Drehscheibe) der Spiele?  $\Box$ ia  $\Box$  nein
- 4. Wie gerne spielen Sie Editionen dieser Reihe? sehr ungerne OOOOOOOOO sehr gerne
- 5. Wie stehen Sie dazu, dass die Spielmaterialien nur einmal genutzt werden können?

6. Gibt es Dinge, die Sie am Spielablauf und -aufbau des Spieles stören? Wenn ja, welche?

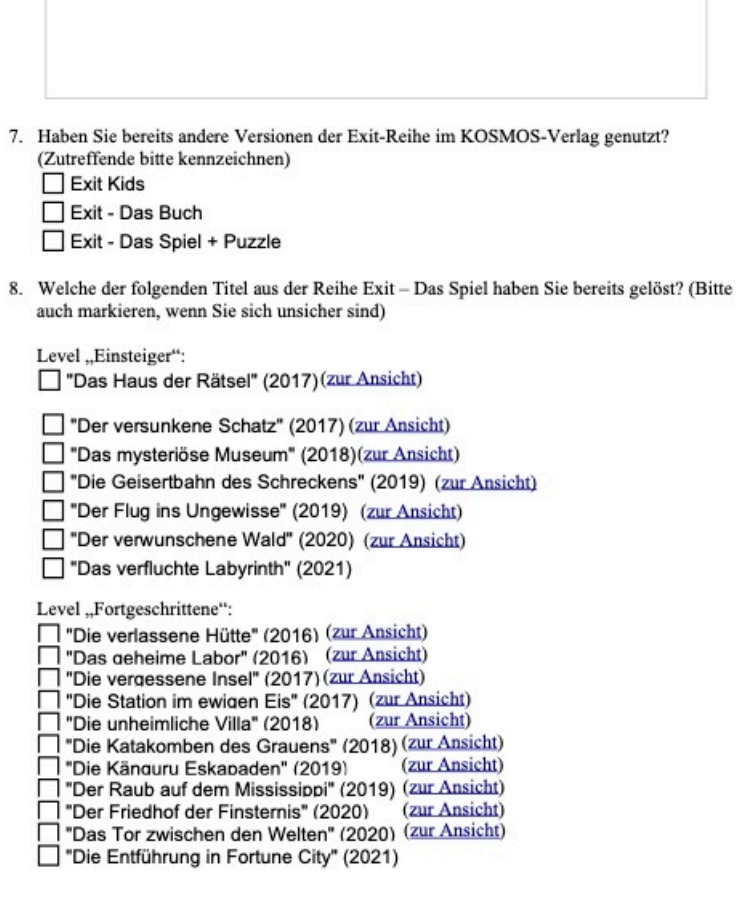

Elena Pistorius, E-mail: epistori@hs-mittweida.de

 $\overline{\mathbf{3}}$ 

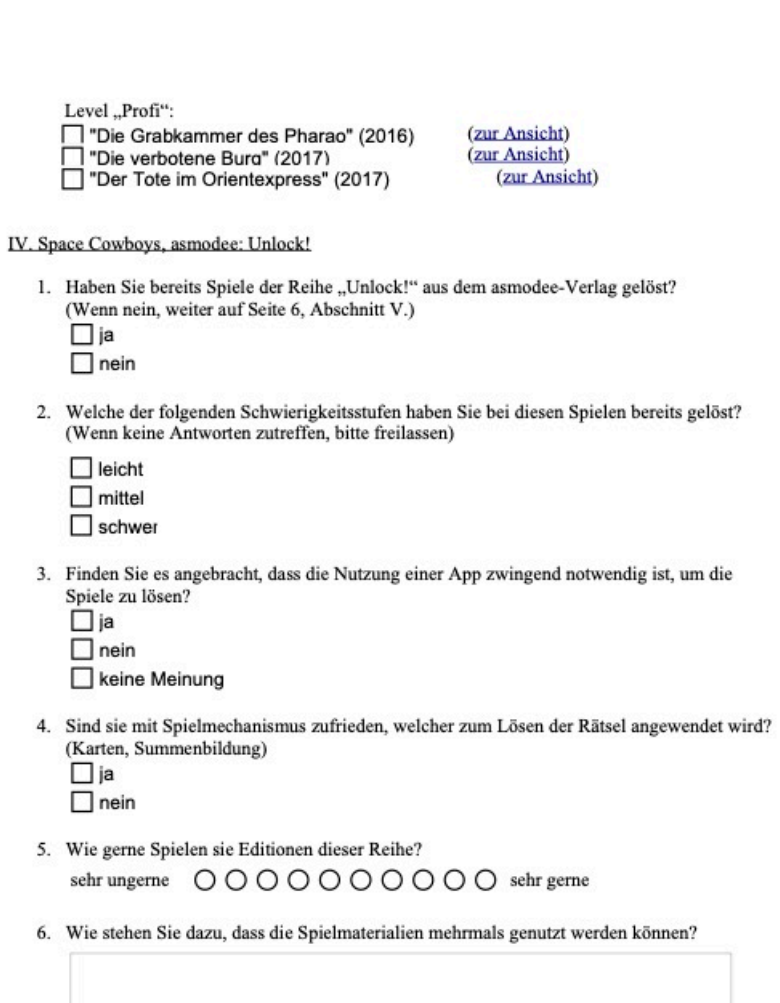

Elena Pistorius, E-mail: epistori@hs-mittweida.de

 $\overline{4}$ 

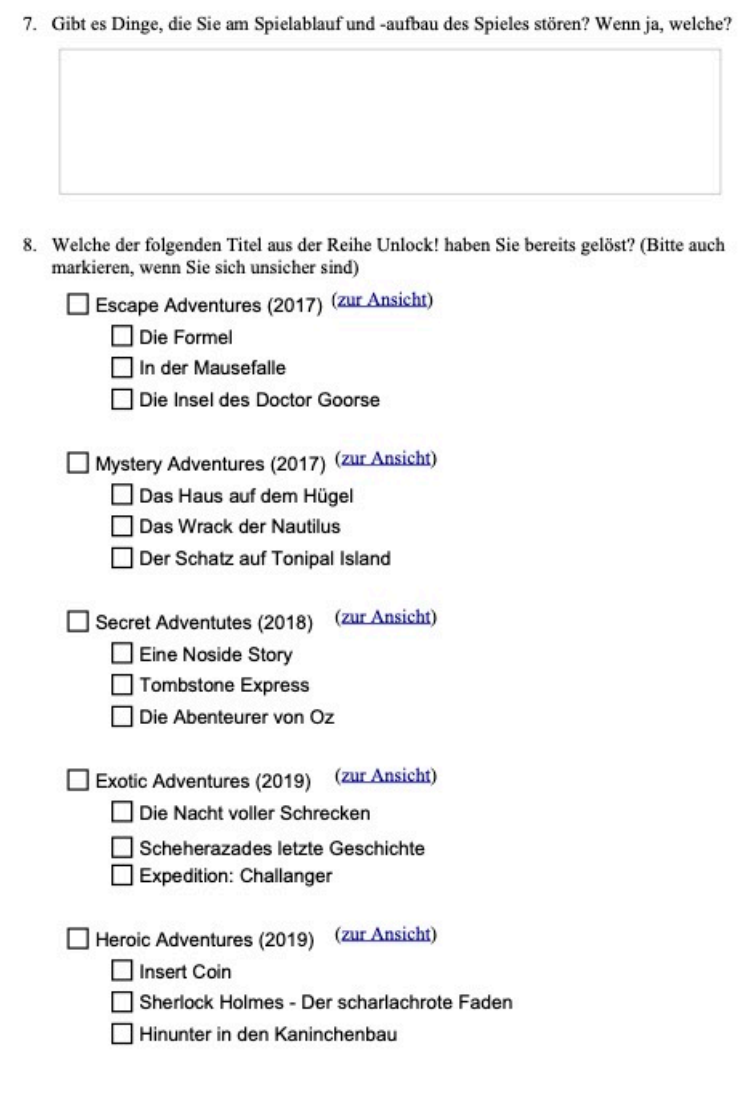

Elena Pistorius, E-mail: epistori@hs-mittweida.de

 $\mathfrak{s}$ 

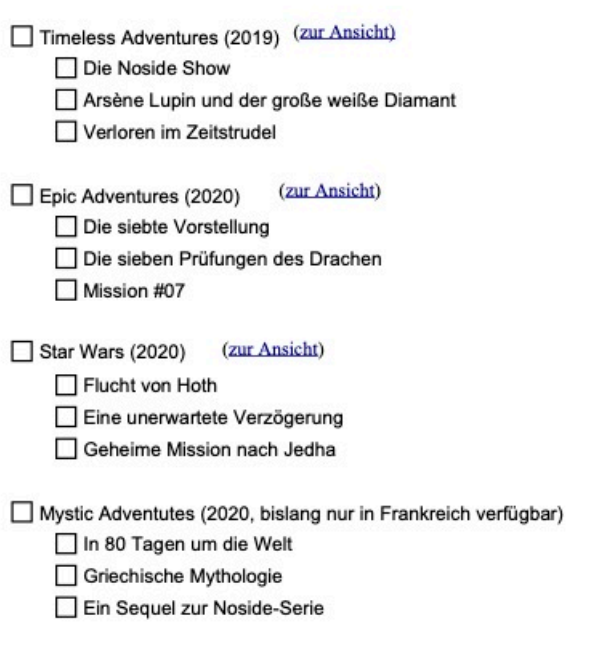

### V. TOPP - Escape The Box

1. Haben Sie bereits Spiele der Reihe "Escape The Box" aus dem TOPP-Verlag gelöst? (Wenn nein, weiter auf Seite 8, Abschnitt VI.)

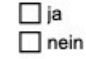

2. Wie finden Sie den Versuch des Spieles einen kleinen Escape Raum nachzubauen (Schachtel-Gitter)?  $\Box$ 

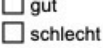

keine Meinung

Elena Pistorius, E-mail: epistori@hs-mittweida.de

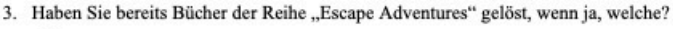

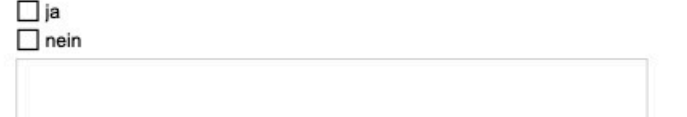

4. Sind sie mit Spielmechanismus zufrieden, welcher zum Lösen der Rätsel angewendet wird? Karten, Summenbildung)

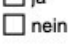

- 5. Wie gerne spielen Sie Editionen dieser Reihe? sehr ungerne OOOOOOOOO sehr gerne
- 6. Gibt es Dinge, die Sie am Spielablauf und -aufbau des Spieles stören? Wenn ja, welche?
- 7. Welche der folgenden Titel aus der Reihe "Escape The Box" haben Sie bereits gelöst? (Bitte auch markieren, wenn Sie sich unsicher sind)

Die vergessene Pyramide (2021) (zur Ansicht)

Das verfluchte Herrenhaus (2021) (zur Ansicht)

Die verrückte Spielhalle (2020) (zur Ansicht)

 $\tau$ 

### VI. Weitere Anbieter

- 1. Haben Sie bereits andere Exit-Spiele von anderen Verlagen genutzt, als die, welche bis jetzt genannt wurden? Wenn ja, welche?
- 2. Haben Sie bereits online Exit-Spiele genutzt? Wenn ja, welche?
- 3. Interessieren sie sich eher für digitale, oder analoge Exit-Spiele? digital 000000000 analog
- 4. Wären Sie bereit an einem analogen Test eines oder mehrerer Exit-Spiele teilzunehmen und sich während des Prozess aufzeichnen zu lassen? (Daten werden vertraulich behandelt)  $\Box$ ja
	- $\Box$  nein
- 5. Wären Sie bereit an einem digitalen Test eines oder mehrerer Exit-Spiele teilzunehmen und sich während des Prozess aufzeichnen zu lassen? (Daten werden vertraulich behandelt)  $\Box$ ja  $\Box$  nein

Name, Vorname

Datum, Ort, Unterschrift

Elena Pistorius, E-mail: epistori@hs-mittweida.de

## Anhang F: Fragenkatalog zur Beurteilung der Situation der Proband\*innen vor Start und während des Tests

Bevor es los geht - [Anbieter]

#### 1. Name

- freies Textfeld
- 2. Datum
- Textfeld mit der Begrenzung auf das Datumsformat DD.MM.YYYY 3. Uhrzeit
- 
- Textfeld mit der Begrenzung auf das Zeitformat HH:MM 4. Fühlen Sie sich ausgeruht?
	- Endpunktskale mit einer fünf-stufigen Unterteilung - Endpunkte: "ausgeruht" und "müde'
- 5. Fühlen Sie sich gesund?
	- Endpunktskala mit einer fünf-stufigen Unterteilung
	- Endpunkte: "gesund" und "krank"
- 6. Haben Sie momentan Lust auf Gesellschaft?
	- Endpunktskala mit einer fünf-stufigen Unterteilung - Endpunkte: "Gesellschaft" und "Allein"
- 7. Was schätzen Sie, wie lange Sie für das [Anbieter] Spiel brauchen werden?
- freies Textfeld
- 8. Denken Sie, dass Sie in ihrer aktuellen Situation viel zur Lösung der Rätsel beitragen können?
	- Endpunktskale mit einer fünf-stufigen Unterteilung
	- Endpunkte: "eher ja" und "eher nein"
- 9. Fühlen Sie sich in der Lage ein [Anbieter] Spiel zu lösen?
- Einfachauswahl
- Auswahl zwischen: "ja" und "nein"
- 10. Platz für Anmerkungen
- freies Textfeld

Fragenkatalog während des Tests

#### Abschnitt 1

- Nennung des Herstellers und der Version
	- Kurze Beschreibung des Ziels und Aufbaus des Fragebogens

Abschnitt 2

- Name
	- freies Textfeld
- Datum
- Textfeld mit Begrenzung des Datumsformat DD.MM.YYYY
- Uhrzeit
- Textfeld mit Begrenzung des Uhrzeitformats HH:MM
- Fühlen Sie sich wach und ausgeruht?
	- Endpunktskala mit einer fünf-stufigen Unterteilung
- Endpunkte: "ausgeruht" und "müde"
- Fühlen Sie sich fit und gesund?
	- Endpunktskala mit einer fünf-stufigen Unterteilung
	- Endpunkte: "gesund" und "krank"
- Haben Sie bereits Erfahrung im Bereich der Escape Spiele (egal welcher Anbieter)? Wenn ja, welche Anbieter haben Sie bereits genutzt (bitte bei "Sonstige" eintragen)?
	- Einfachauswahl zwischen "ja" und "nein"
- Freitextfeld mit der Beschreibung "Sonstige"
- Haben Sie bereits Erfahrung mit der Reihe der ["Version"] des [Verlegers]? Wenn
	- ja, geben Sie bitte die Anzahl bei "Sonstige" ein.
	- Einfachauswahl zwischen "ja" und "nein"
	- Freitextfeld mit der Beschreibung "Sonstige"
- Haben Sie bereits Erfahrung mit Real Life Escape Räumen? Wenn ja, geben Sie bitte die Anzahl bei "Sonstige" an.
- Einfachauswahl zwischen "ja" und "nein"
- Freitextfeld mit der Beschreibung "Sonstige"

### Abschnitt 3 - pro Rätsel der folgende Aufbau

- Zusammenfassender Titel und Textuelle Beschreibung des Rätsels
	- War das Rätsel verständlich und die Lösung nachvollziehbar?
	- Einfachauswahl zwischen "ja" und "nein"
- zusätzliches Freitextfeld
- Waren genug Hinweise zum Losen des Rätsels gegeben?
	- Endpunktskala mit einer fünf-stufigen Unterteilung
	- Endpunkte: "zu wenig" und "zu viel"
- zusätzliches Freitextfeld
- Waren Sie aktiv an der Lösung des Rätsels beteiligt?
- Endpunktskala mit einer fünf-stufigen Unterteilung
- Endpunkte: "aktiv" und "passiv"
- zusätzliches Freitextfeld
- Wie viele Hinweise haben Sie genutzt und haben diese zur Lösung beigetragen? - Einfachauswahl zwischen:
	-
	- "kein Hinweis"
	- "ein Hinweis" "zwei Hinweise"
	- "Auflösung"
	- zusätzliches Freitextfeld
- Fanden Sie die eingesetzten Materialien spannend und innovativ?
- Endpunktskala mit einer fünf-stufigen Unterteilung
- Endpunkte: "langweilig" und "innovativ"
- zusätzliches Freitextfeld **EXIT - Das Spiel"**

#### Unlock<sup>1"</sup>

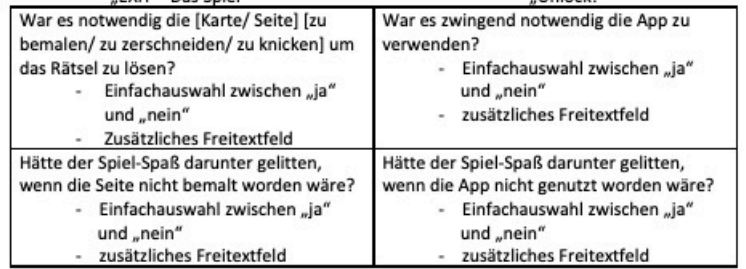

- Kamen bei der Lösung des Rätsels Probleme auf?  $\overline{\phantom{a}}$ 
	- Einfachauswahl zwischen "ja" und "nein"
	- zusätzliches Freitextfeld

Abschnitt 4

÷,

- Spieldauer
- freies Textfeld
- Spieler Anzahl
- freies Textfeld
- War die Ihr erstes Spiel der Reihe ["Anbieter"] in dieser Schwierigkeitsstufe?
- Einfachauswahl zwischen "ja" und "nein"
- zusätzliches Freitextfeld Falls Sie bereits ["Anbieter"] Spiele gelöst haben, schätzen sie diese bitte im Vergleich zu den Anderen ein.
	- Endpunktskala mit einer fünf-stufigen Unterteilung
- Endpunkte: "eher besser" und "eher schlechter"
- zusätzliches Freitextfeld
- Fanden Sie die Schwierigkeit der Rätsel allgemein angemessen?
- Endpunktskala mit einer fünf-stufigen Unterteilung
- Endpunkte: "zu schwer" und "zu leicht"
- zusätzliches Freitextfeld
- Fanden Sie das Setting des Spiels angemessen? ÷
	- Endpunktskala mit einer fünf-stufigen Unterteilung
	- Endpunkte: "spannend" und "langweilig"
	- zusätzliches Freitextfeld
- Fanden Sie die Story des Spiels angemessen?
	- Endpunktskala mit einer fünf-stufigen Unterteilung
	- Endpunkte: "spannend" und "langweilig"
	- zusätzliches Freitextfeld
- Fanden Sie die Anzahl der Rätzel angemessen?
	- Endpunktskala mit einer fünf-stufigen Unterteilung
	- Endpunkte: "zu viele" und "zu wenige"
	- zusätzliches Freitextfeld
- Waren alle Rätsel verständlich formuliert und hatten eine nachvollziehbare
	- Lösung? (Anmerkungen bitte bei "Sonstige" angeben)
	- Einfachauswahl zwischen "ja" und "nein"
	- zusätzliches Freitextfeld
- Fanden Sie die Spieldauer angemessen?
- Endpunktskala mit einer fünf-stufigen Unterteilung
- Endpunkte: "zu kurz" und "zu lang"
- zusätzliches Freitextfeld
- Fanden Sie die Anzahl der beteiligten Spieler angemessen, oder gab es Probleme?
- Endpunktskala mit einer fünf-stufigen Unterteilung
- Endpunkte: "zu viele" und "zu wenige"
- zusätzliches Freitextfeld
- Waren Sie eher aktiv oder eher passiv an der Spielrunde beteiligt?
- Endpunktskala mit einer fünf-stufigen Unterteilung
- Endpunkte: "aktiv" und "zu passiv"
- zusätzliches Freitextfeld
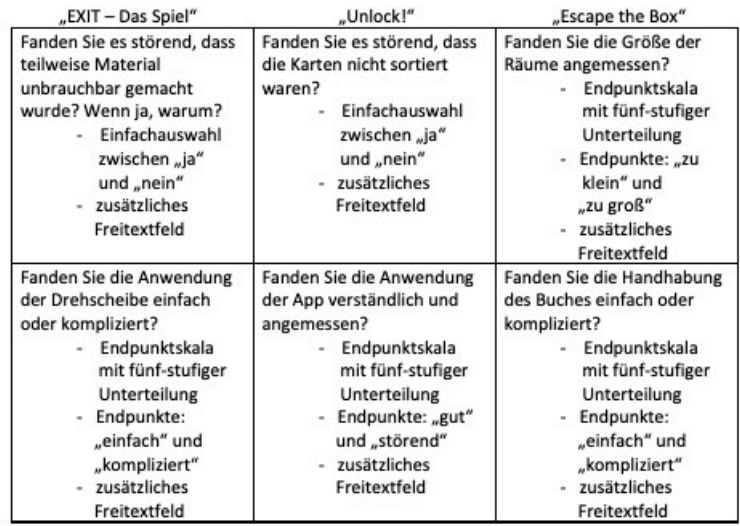

Abschnitt 5 - exemplarische Darstellung mit zehn Rätseln

Bitte ranken Sie die nachfolgenden Rätsel in der untenstehenden Tabelle.

Rätsel 1 - ....

Rätsel 2 - ... Rätsel 3 - ...

Rätsel 10 - ...

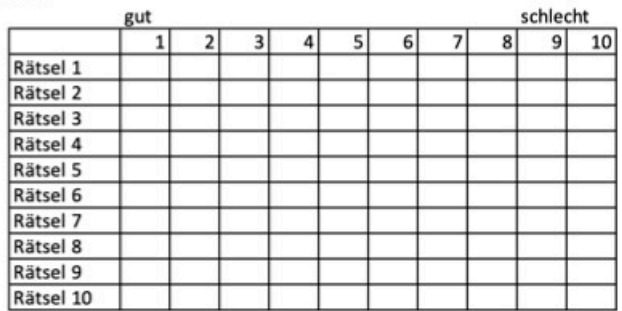

## **Anhang G: Unterteilung der Fragearten**

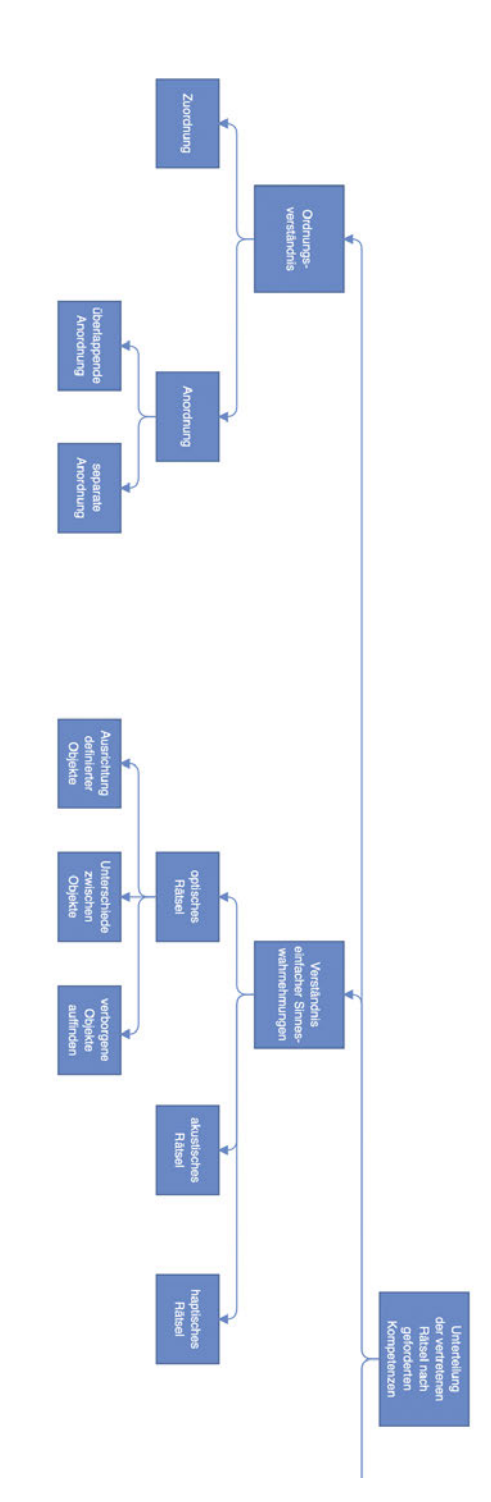

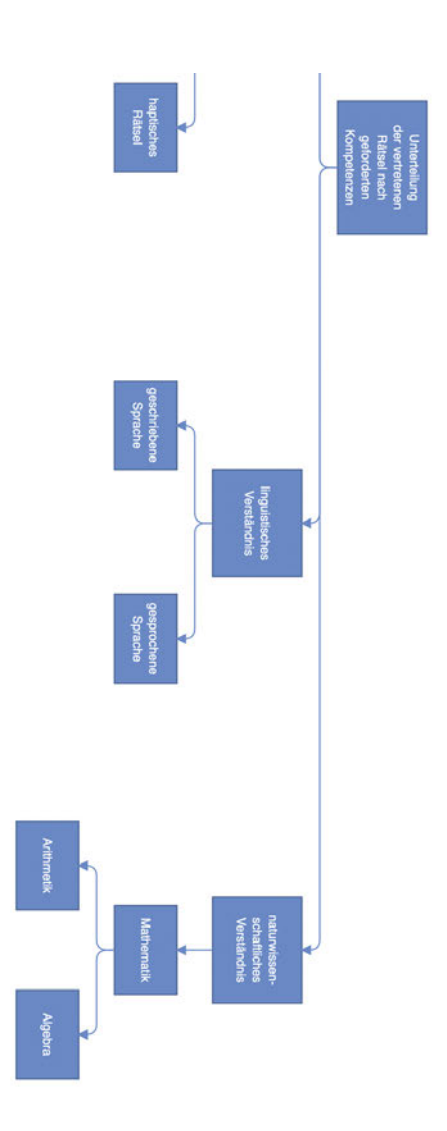

## **Anhang H: Quellcode**

```
from fer import Video
from fer import FER
import os
import sys
import cv2
import pandas as pd
import pathlib
#Filelocation of this script!
File_Path = pathlib.Path(__file__).parent.absolute()
#Debugging tools----------------------------------
import linecache
import sys
#Fehler anzeigen
def PrintException():
    exc_type, exc_obj, tb = sys.exc_info()
    f = tb.tb frame
    lineno = tb.tb_lineno
    filename = f.f_code.co_filename
    linecache.checkcache(filename)
    line = linecache.getline(filename, lineno, f.f_globals)
    print('EXCEPTION IN ({}, LINE {} "{}"): {}'.format(filename, lineno,
    line.strip(), exc_obj))
os.environ["CUDA_VISIBLE_DEVICES"]="-1" #To disable GPU!
# Put in the location of the video file that has to be processed
location_videofile = ""
# Build the Face detection detector
#Auswahl zwischen CNN und anderem Network
```

```
face_detector = FER(mtcnn=True)
```

```
def ProcessVideo():
   # Input the video for processing
   print("Define Video")
    input_video = Video(location_videofile)
   #input_video = cv2.VideoCapture(location_videofile)
   #input_video.set(cv2.CAP_PROP_FPS, 0.5)
   # The Analyze() function will run analysis on every frame of the input video.
   # create a rectangular box around every image and show emotion values
   # Finally, the method will publish a new
   # video that will have a box around the face of the human
   # with live emotion values.
   print(f"Analyze Data")
   processing_data = input_video.analyze(face_detector, display=False)
   print(f"Process Analyzed Data")
   # convert the analysed information into a dataframe
   vid_df = input_video.to_pandas(processing_data)
   print("get first face")
   vid_df = input_video.get_first_face(vid_df)
   print("get emotions")
   vid_df = input_video.get_emotions(vid_df)
   # extract which emotion was prominent in the video
   angry = sum(vid_df.angry)disgust = sum(vid_df.disgust)
   fear = sum(vid_df.fear)happy = sum(vid_df.happy)sad = sum(vid_df.sad)surprise = sum(vid_df.surprise)
   neutral = sum(vid_df.neutral)
   emotions = ['Angry', 'Disgust', 'Fear', 'Happy', 'Sad', 'Surprise', 'Neutral']
    emotions_values = [angry, disgust, fear, happy, sad, surprise, neutral]
   score_comparisons = pd.DataFrame(emotions, columns = ['Human Emotions'])
    score_comparisons['Emotion Value from the Video'] = emotions_values
   print("comparisons csv")
   score_comparisons.to_csv(f'{str(File_Path)}/{current_file}_score.csv',
   index=False)
   print("Vid_df_ csv")
```

```
vid_df.to_csv(f'{str(File_Path)}/{current_file}_vid_df.csv',
    index=False)
    print(f"rename from data.csv to filename")
    os.rename(f"{str(File_Path)}/data.csv",f"{str(File_Path)}/
    {current_file}.csv")
#read Folder path which has to be processed
Video_folder = str(File_Path) + "/Orientexpress/"
FileList = os.listdir(Video_folder)
print(f"Filelist is {FileList}")
Filecount = len(FileList)
for index, current_file in enumerate(FileList):
    print(f"current file is {current_file}")
    location_videofile = Video_folder + current_file
    print(f"location_videofile is at {location_videofile}")
    print(f"Current file is {current_file} and is number {index}/{Filecount}")
    ProcessVideo()
    #input("one vid should be done")
```
## **Anhang I: Zuordnung der Rätseltypen zu verarbeiteten Rätseln**

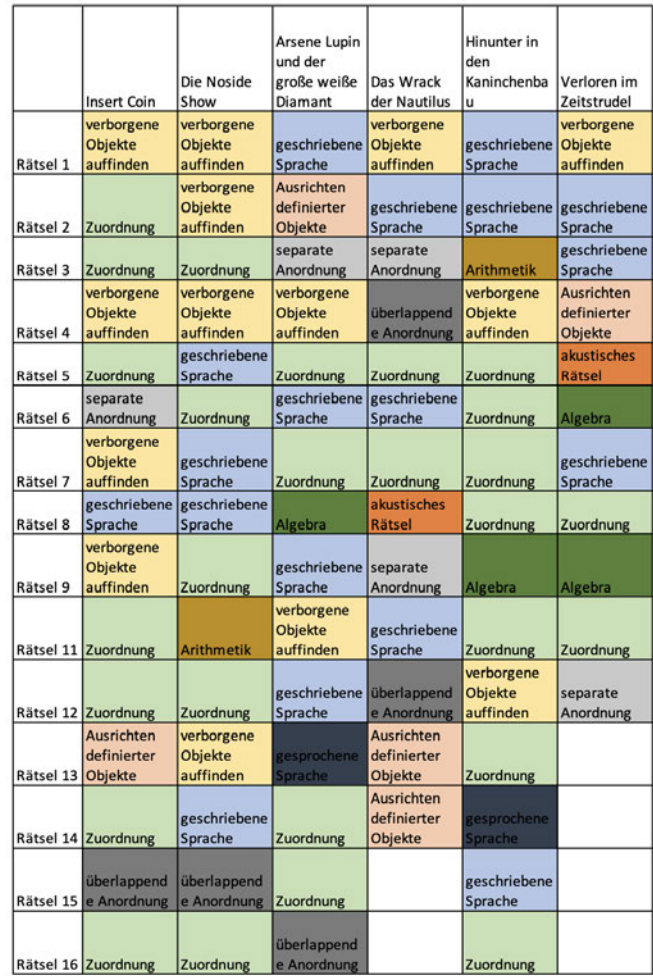

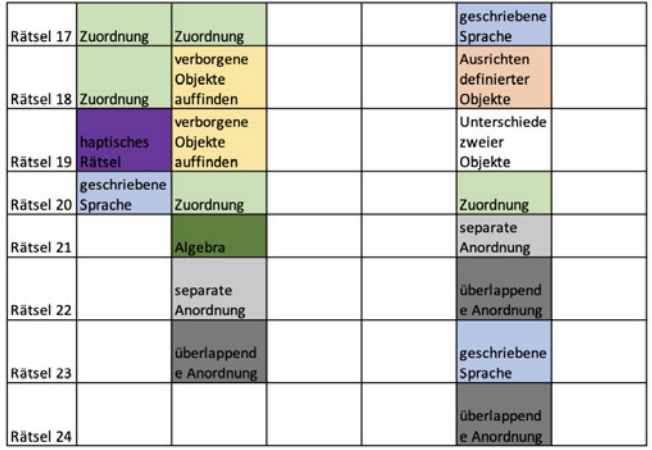

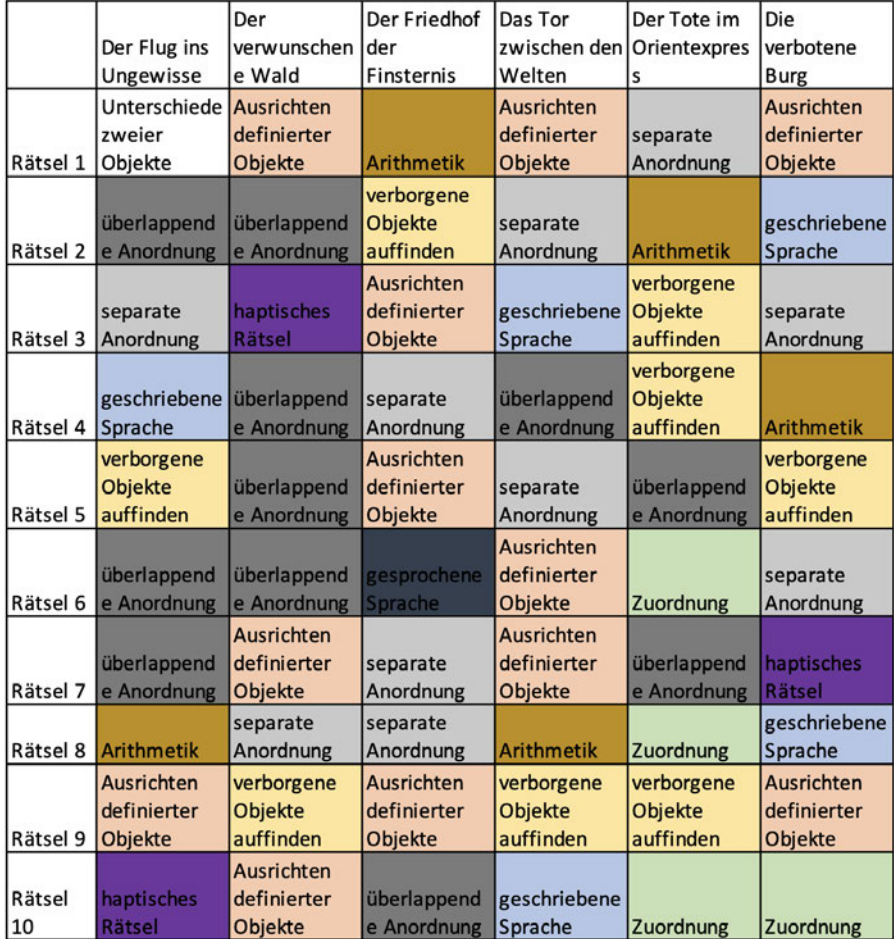

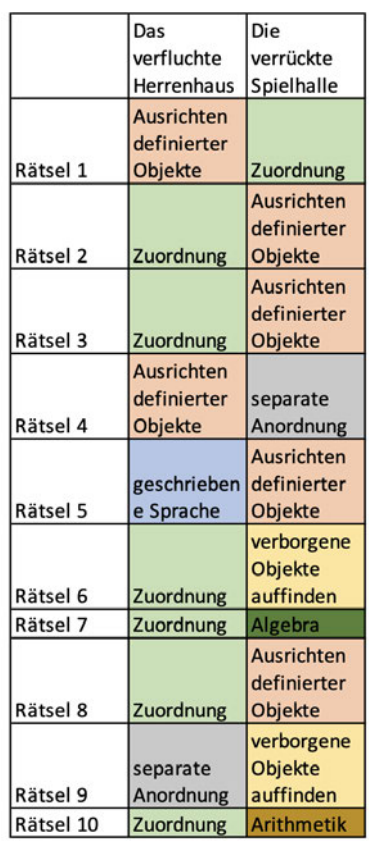

## **Erklärung**

Hiermit erkläre ich, dass ich meine Arbeit selbstständig verfasst, keine anderen als die angegebenen Quellen und Hilfsmittel benutzt und die Arbeit noch nicht anderweitig für Prüfungszwecke vorgelegt habe.

Stellen, die wörtlich oder sinngemäß aus Quellen entnommen wurden, sind als solche kenntlich gemacht.

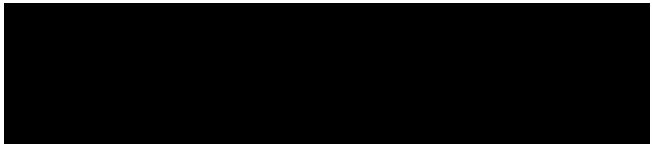

Mittweida, 08.06.2022